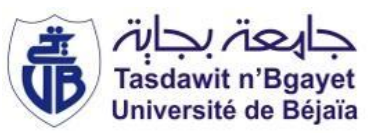

République Algérienne Démocratique et Populaire Ministère de l'Enseignement Supérieur et de la Recherche Scientifique Université A. MIRA-Bejaia Faculté de Technologie Département de Génie Civil

# *Mémoire de fin d'études*

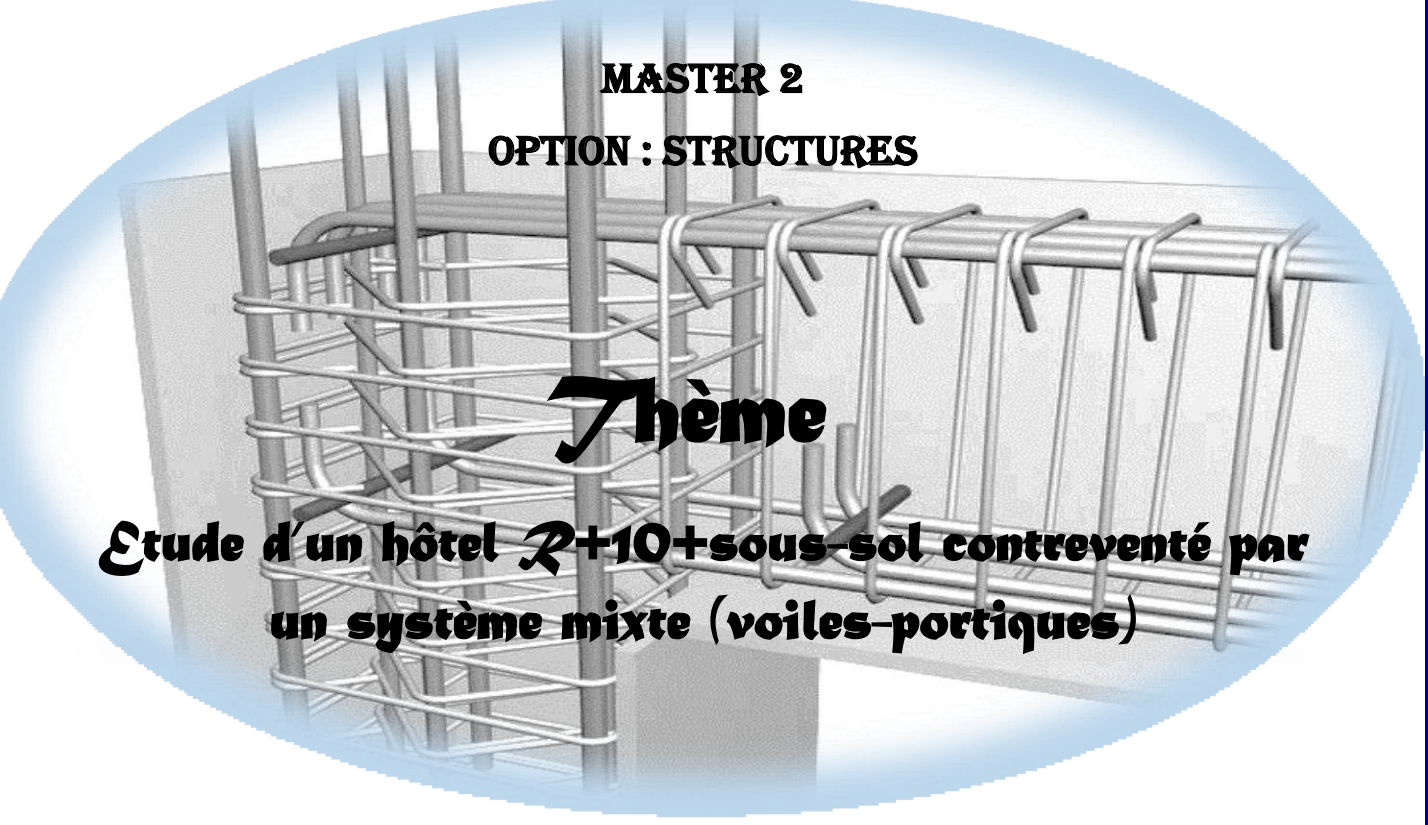

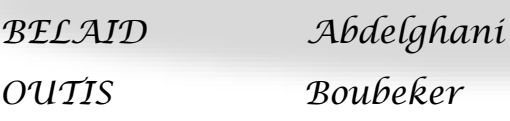

### *Présenté par : Encadré par :*

*BELAID Abdelghani Mme OUARI Nadia* 

### *Membres de jury :*

*Mr.RAMDANI : Président Mme.BERRAH : Examinatrice* 

Année universitaire 2018/2019

Remerciements

- ❖Toute notre parfaite gratitude et remerciement à Dieu le tout puissant qui nous a donné la force, le courage et la volonté pour élaborer ce travail.
- $\bm{\cdot}$  $\leftrightarrow$   $C'$ est avec une profonde reconnaissance et considération particulière que nous remercions notre encadreur  ${\mathcal A}^{\!\mathit{m}}$  O UARS  $\mathop{\mathcal{S}\mathrm{\mathit{c}}}$ adia pour sont soutient, ses conseils judicieux et sa grande bienveillance durant l'élaboration de ce projet.
- ❖ Nous exprimons notre reconnaissance à tous les membres de jury d' avoir acceptés de lire ce manuscrit et d' apporter les critiques nécessaires à la mise en forme de cet ouvrage.
- ❖Ainsi, nous remercions tous les enseignants qui ont contribués à notre formation.
- ❖Enfin, à tous ce qui nous ont aidés de prés ou de loin pour la réalisation de notre travail.

Dédicaces

## Je dédie ce travail :

A mes très chers parents qui m`en guidés durant toute ma vie, qui ont tant donné pour me voir réussir. A ma chère sœur : Stamia A mes chers frères : M<sup>ors</sup> Akli, Mahfoud et Khelef A tous mes amis et à toutes mes amies A toute ma famille

A toute la promotion 2019.

BELAID Abdelghani

### **Résumé**

 L'étude d'un hôtel de forme irrégulier contreventée par un système mixte (voile – portique), est une expérience qui nous a permet de maitre en application toute nous connaissance théorique acquise tout au long de notre formation et de maitriser le logiciel de calcul ETABS.

 Pour avoir un bon comportement de la structure et limiter les effets de la torsion accidentelle, plusieurs dispositions des voiles de contreventement ont été testées (avec introduction des escaliers dans la modélisation de la structure) dans le but d'avoir un système de contreventement mixte satisfaisant, et une bonne répartition des charges entre portiques et voiles (interaction).

 L'étude sismique, particulièrement la recherche du comportement dynamique nous a conduits à certaines conclusions dont les plus importantes sont :

- ➢ Une bonne disposition des voiles joue un rôle très important dans le comportement dynamique des structures.
- ➢ La vérification des moments résistants au niveau des nœuds sert à assurer que les rotules plastiques se forment dans les poutres plutôt que dans les poteaux (poteaux fort ; poutre faible).
- ➢ Le choix d'un bon site avec des fondations adaptées, tout en respectant les mesures de prévention imposées et celles recommandées, permettra de limiter les dommages en cas de secousse.

### **Table des matières**

### **Introduction Générale**

### **Chapitre I : Généralités**

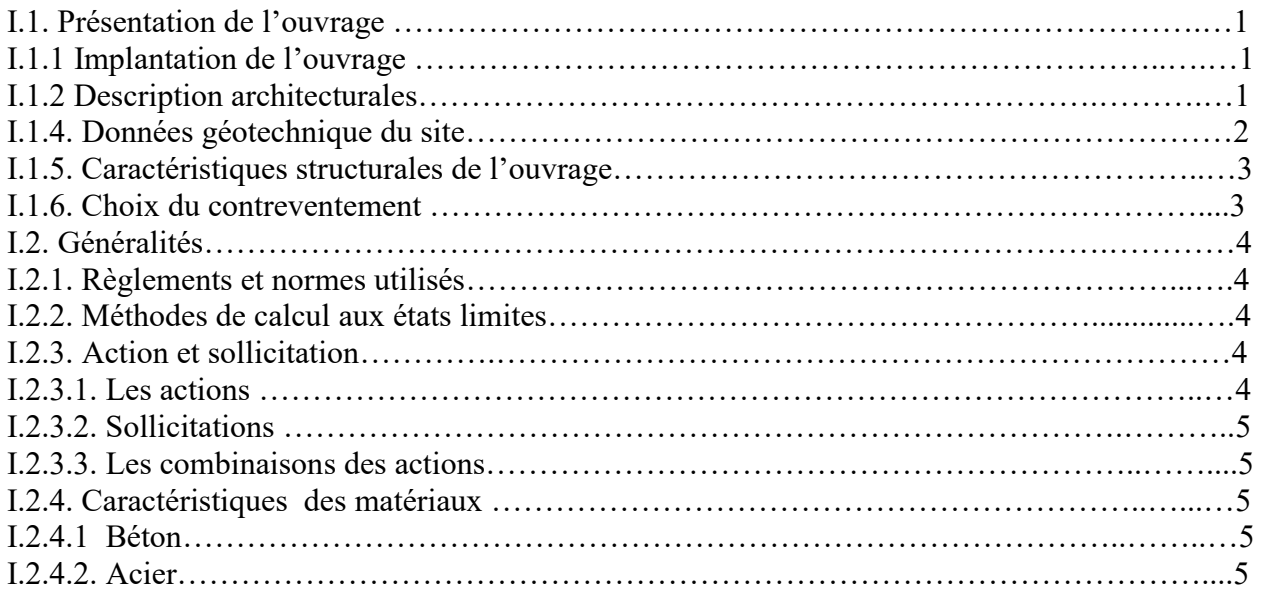

### **Chapitre II : Pré dimensionnement des éléments**

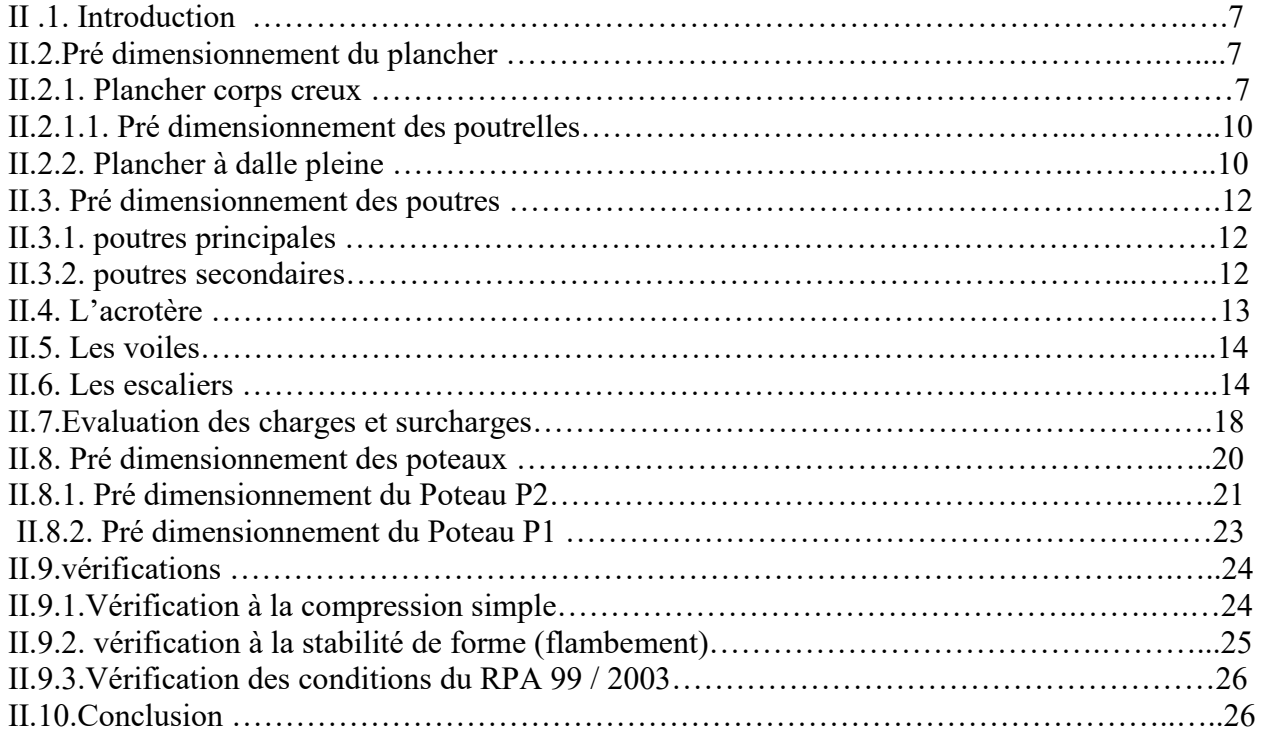

### **Chapitre III : Etude des éléments secondaires**

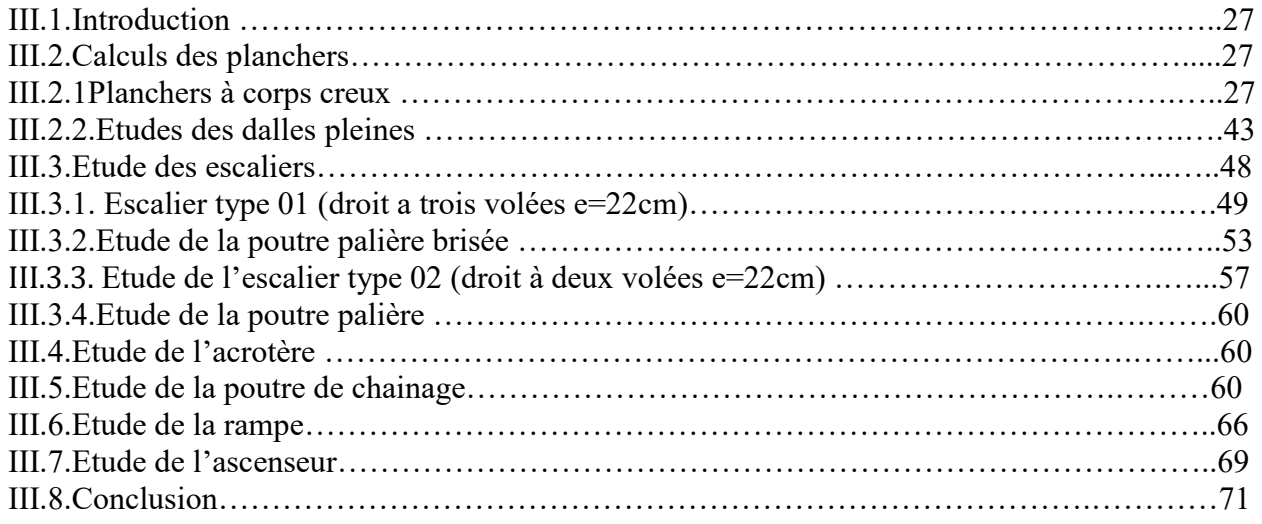

### **Chapitre IV : Etude dynamique**

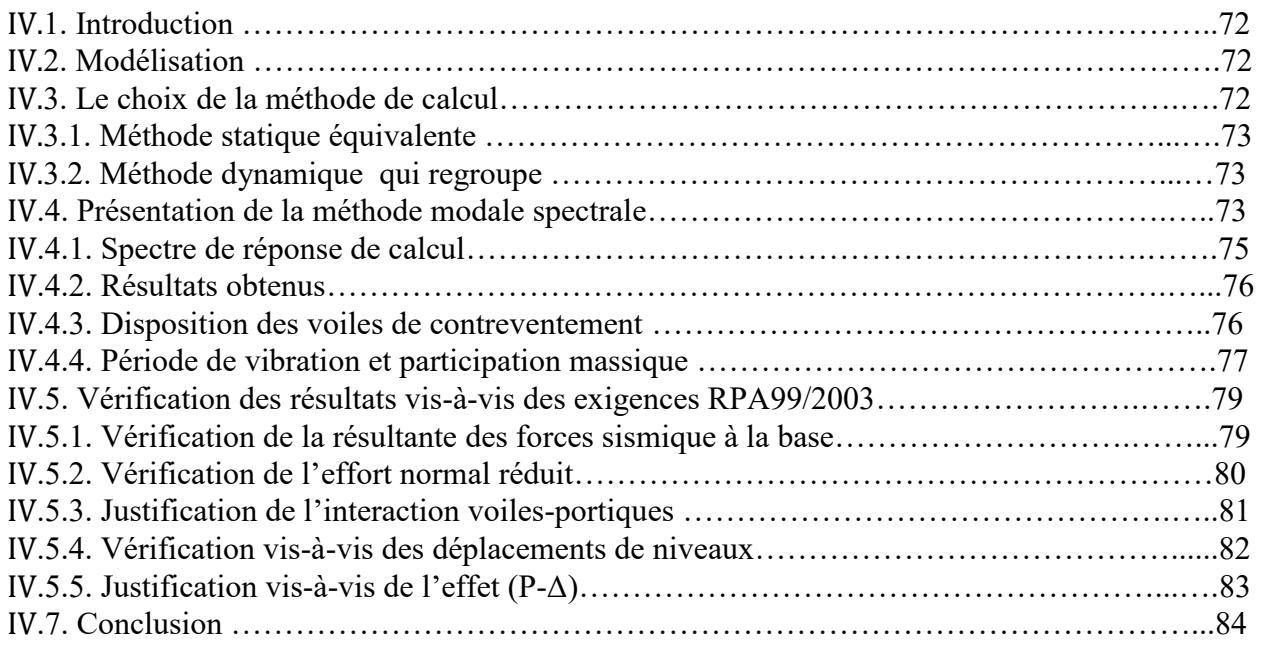

### **Chapitre V : Etude des éléments structuraux**

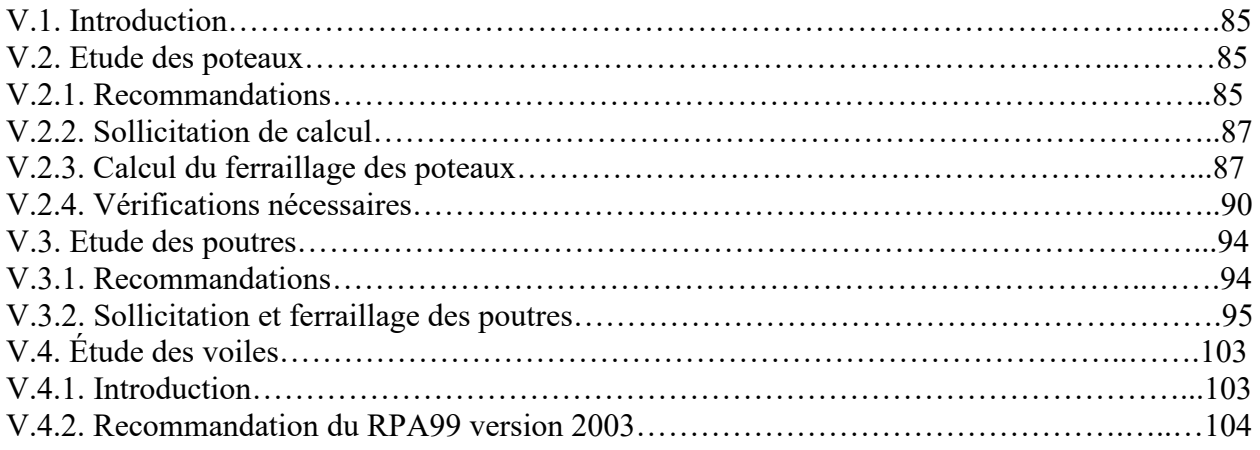

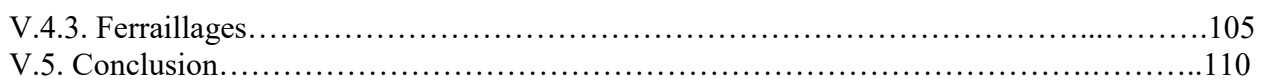

### **Chapitre VI : Etude des fondations**

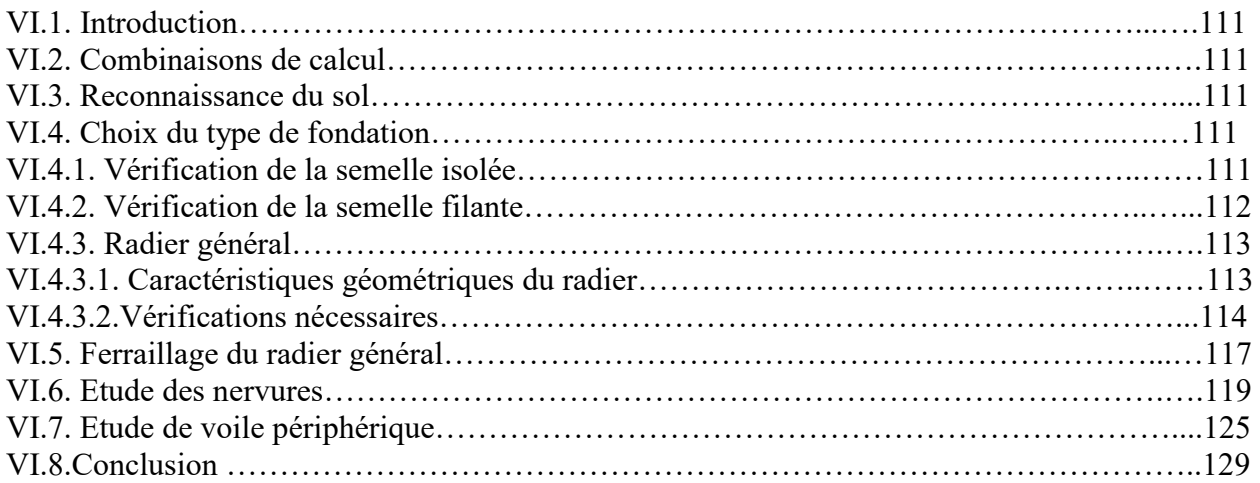

### **Conclusion générale**

### **Bibliographie**

#### **Annexes**

### **Planche de ferraillage**

### **Plan de la structure**

## **Liste des figures**

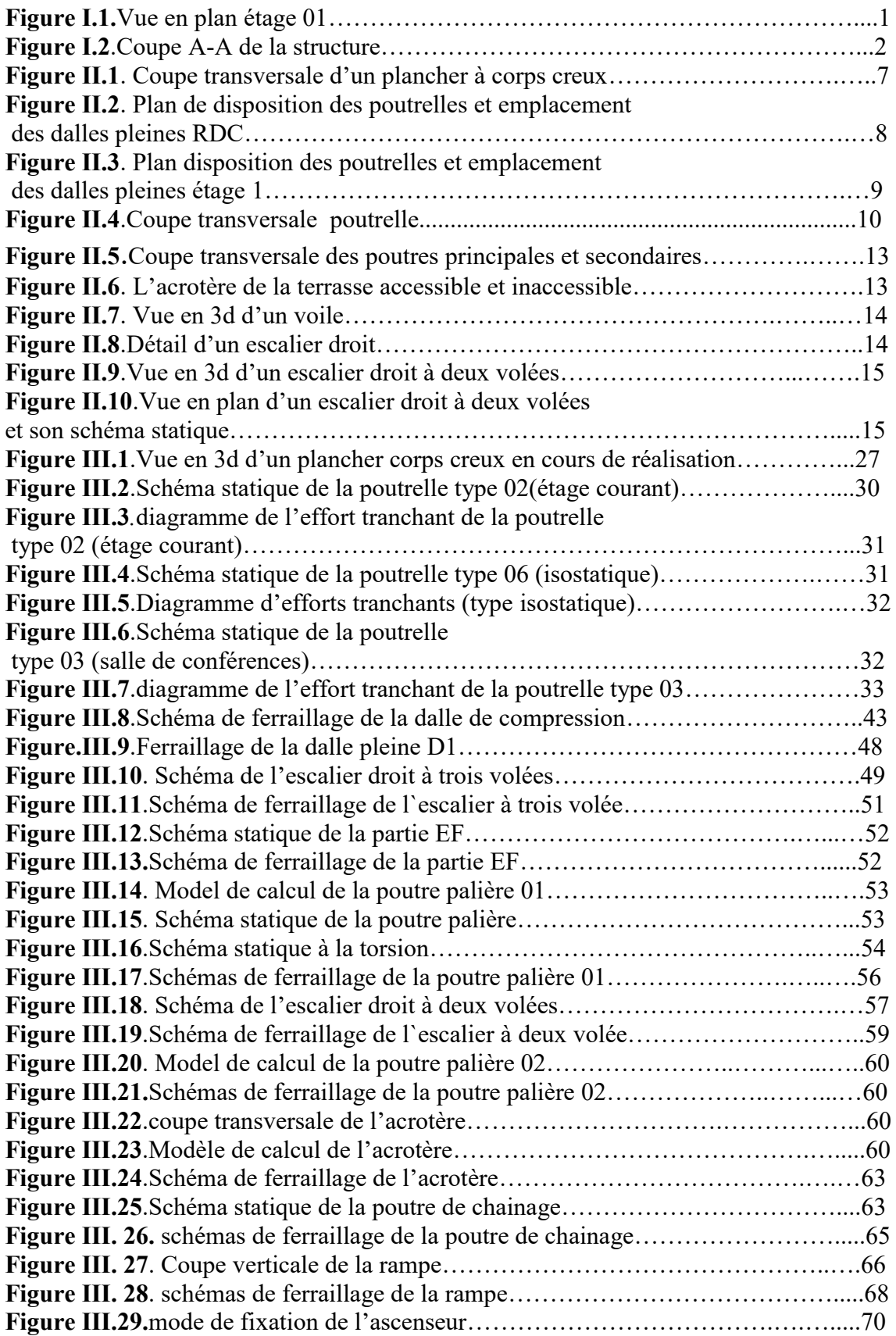

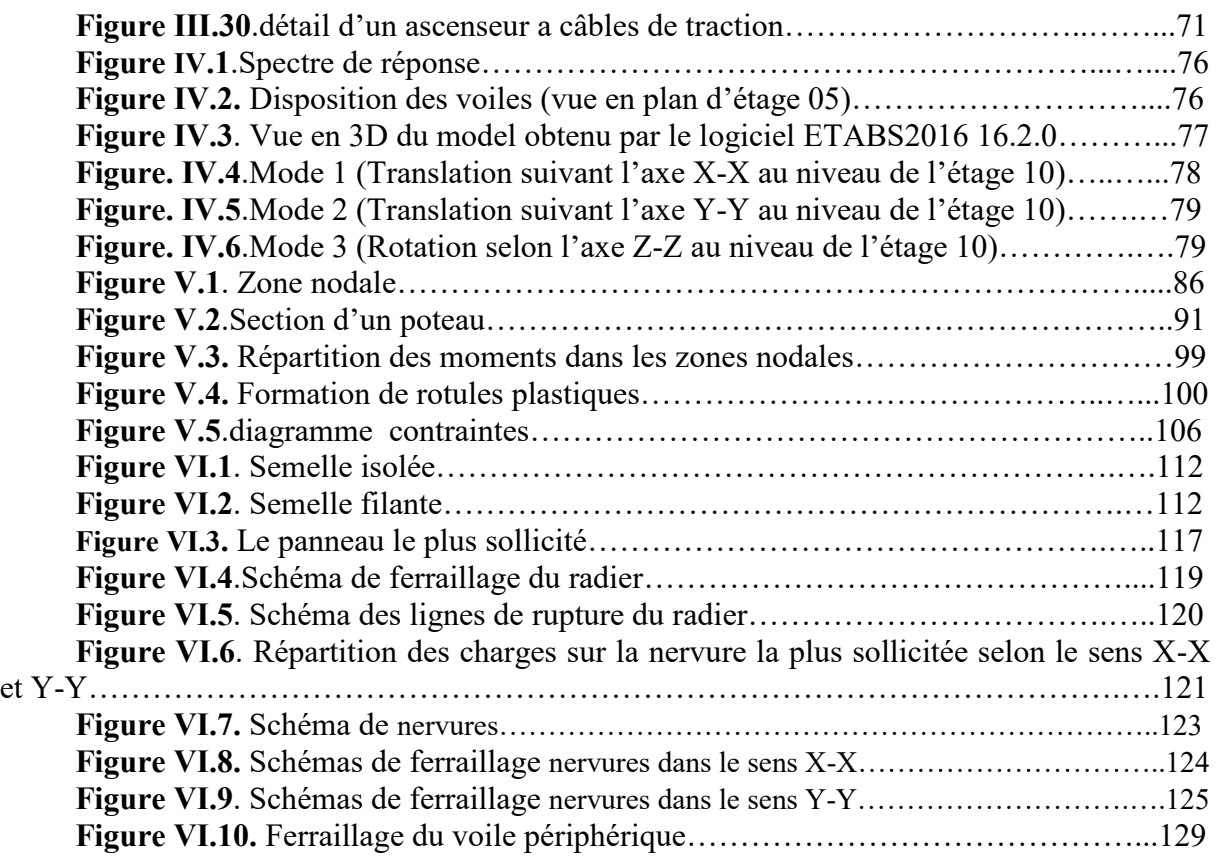

### **Liste des tableaux**

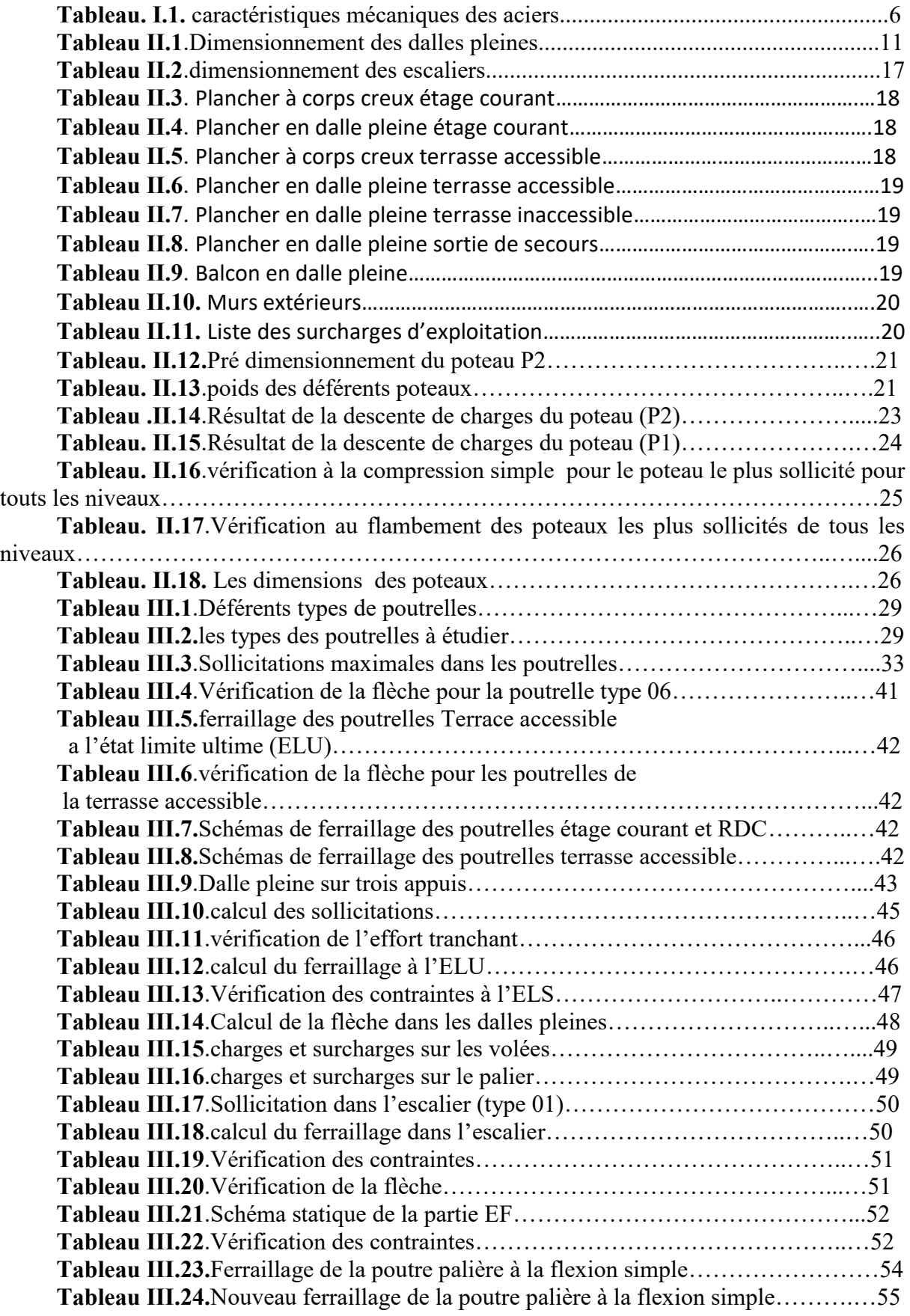

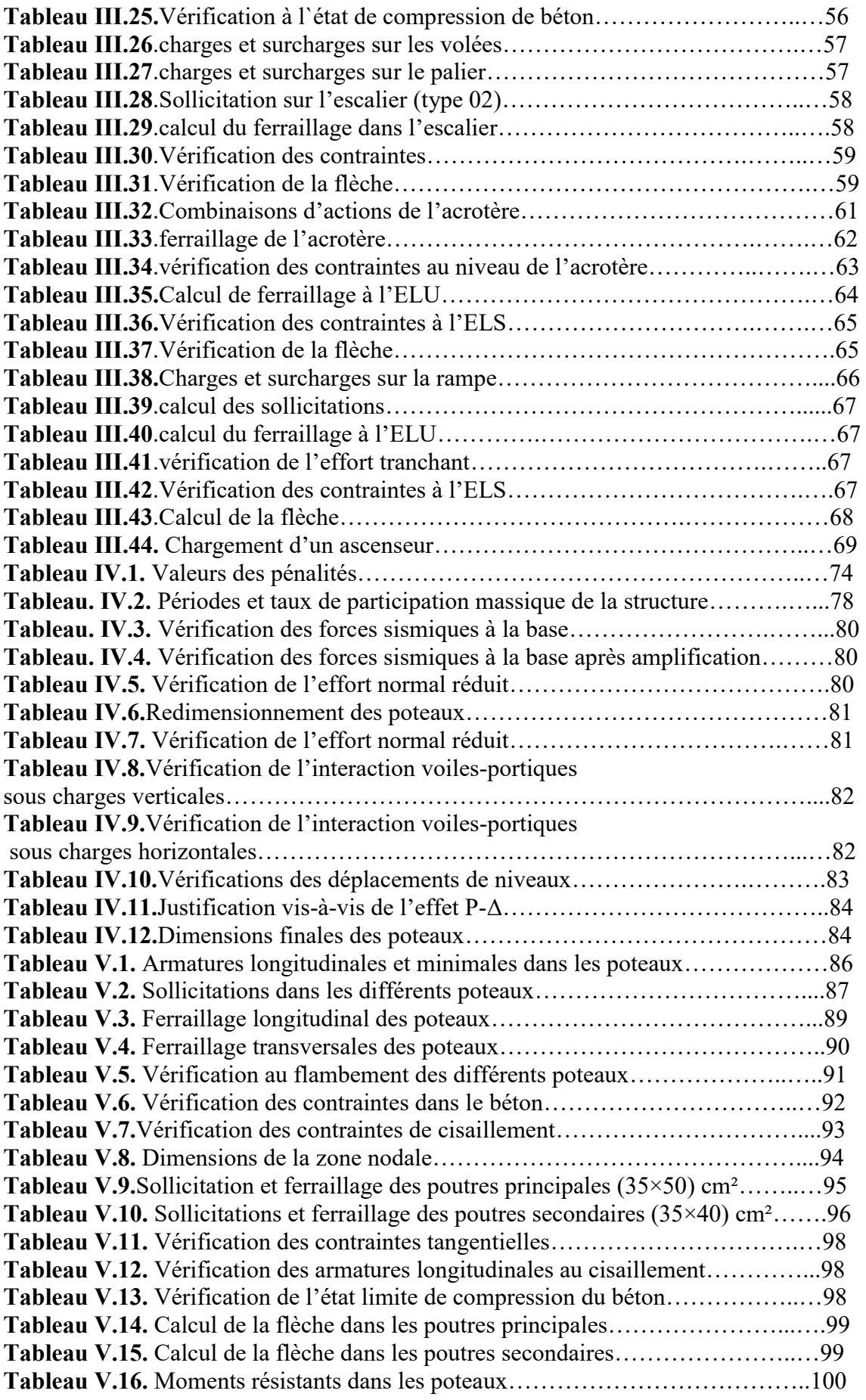

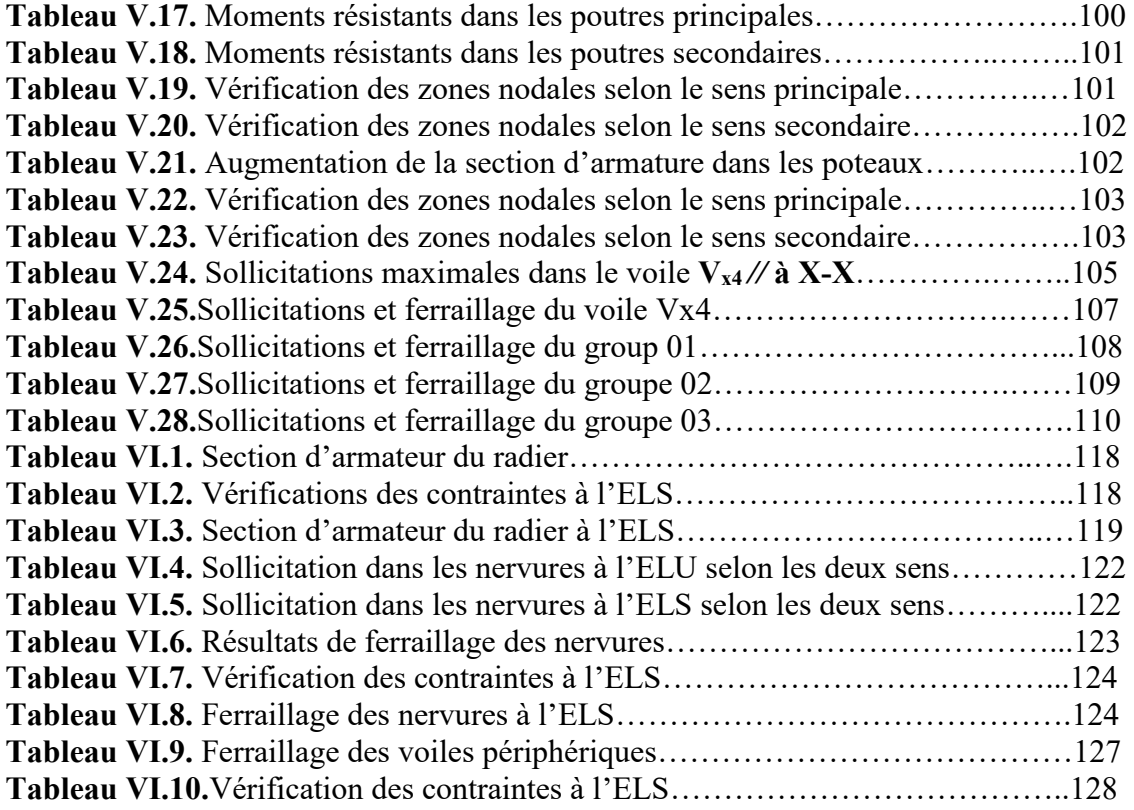

### **Symboles et Notations**

 $A_r$ : Aire d'une section d'acier de répartition

 $A_t$ : Aire d'une section d'acier transversal

 $A_s$ : Aire d'une section d'acier

*a:*Une dimension (en générale longitudinal).

 $\bm{B}$ : Aire d'une section de béton

 $B_r$ : Section réduite du béton

*b* : Une dimension (largeur d'une section).

*b<sup>0</sup> :* Epaisseur brute de l'âme de la poutre.

*C<sub>T</sub>*: coefficient fonction du système de contreventement et du type de remplissage.

 $C_u$ : La cohésion du sol (KN/m<sup>2</sup>).

*D* : Facteur d'amplification dynamique moyen.

*d* : Distance du barycentre des armatures tendues à la fibre extrême la plus comprimée.

*d* : Distance du barycentre des armatures comprimées à la fibre extrême la plus comprimée*.* 

*e:* Excentricité d'une résultante ou effort par rapport au centre de gravité de la section comptée

*ELS :* Etat limite de service.

*ELU:* Etat limite ultime.

 $\boldsymbol{E}_{s}$ : Module d'élasticité de l'acier

 $E_{vi}$ : Module de formation différé du béton à l'âge de j jour

 $E_{ii}$ : Module de déformation instantanée du béton à l'âge de j jour

 $f_e$ : limite d'élasticité de L'acier

*f:*Flèche positivement vers les compressions.

*fji :* la flèche correspondant à j.

*fgi :* la flèche correspondant à g.

*fqi:* la flèche correspondant à q.

*fgv:* la flèche correspondant à v.

*Δftadm:* la flèche admissible.

*f<sup>e</sup> :* Limite d'élasticité.

*fcj :* Résistance caractéristique à la compression du béton a l'âge« j » jours.

 $F_{ti}$ : Résistance caractéristique à la traction du béton a l'âge« j » jours.

 $F_{c28}$ *et*  $f_{t28}$ *:*Grandeurs précédentes avec j=28j.

*F:*Force ou action en général.

**F** : Cœfficient de sécurité =  $1,5$ .

*j* : Nombre de jours.

*ht:* Hauteur totale du plancher.

*h* : Hauteur totale d'une section.

*h<sup>0</sup> :* épaisseur de la dalle de compression.

*h<sup>e</sup> :* hauteur libre d'étage.

*i :* Rayon de giration d'une section de B A.

 $I$  : Moment d'inertie  $(m<sup>4</sup>)$ .

*Iji :* Moment d'inertie correspondant à j.

*Igi:* Moment d'inertie correspondant à g.

*Iqi:* Moment d'inertie correspondant à q.

*Igv:* Moment d'inertie correspondant à v.

*g:*Densité des charges permanentes

: Charge permanente

- *L :* Longueur ou portée.
- *L*  $_{max}$  *:* La plus grande portée entre deux éléments porteurs successifs (m).
- *l' :* Longueur fictive.
- *l<sup>f</sup> :* Longueur de flambement.
- *<i>:* Longueur de scellement.
- *L'g et l'<sup>d</sup> :* Longueurs fictives à gauche et à droite respectivement.
- *M :* Moment en général.
- *M<sup>g</sup> :* Moment fléchissant développé par les charges permanente.
- *M*<sub>*q*</sub> *:* Moment fléchissant développé par les charges ou actions variable.
- *M<sup>t</sup> :* Moment en travée.
- *M0:* moment isostatique.
- *M<sup>i</sup> :* Moment à l'appui i
- *Mg et Md:* Moment à gauche et à droite pris avec leurs signes.
- $M_i$ : Moment correspondant à j.
- *M<sub>g</sub>*: Moment correspondant à g.
- *M*<sub>*g*</sub>: Moment correspondant à q.
- *n :* Coefficient d'équivalence acier-béton.
- *n:* Nombre de marches sur la volée.
- *N<sup>s</sup> :* Effort normal de service*.*
- $N_u$ : Effort normal ultime.
- *N :* Effort normale du aux charges verticales**.**
- *p :* Action unitaire de la pesanteur*.*
- *qu:* Charge ultime.
- *q<sup>s</sup> :* Charge de service
- *q :* Charge variable
- *Q* : Action variables quelconque.
- *Q* **:** Facteur de qualité.
- *R* : Coefficient de comportement global.
- **S** : Action dues à la neige.
- *S*<sup>*t*</sup> : Espacement des armatures transversales.
- *T2 :* Période caractéristique, associé à la catégorie du site.
- *V :* Effort tranchant.
- *W* : Action dues au vent.
- *W:*Poids propre de la structure.
- *W Qi :* Charges d'exploitation.
- *W Gi* : Poids du aux charges permanentes et à celles d'équipement fixes éventuels.
- *X:* Coordonnée en général, abscisse en particulier.
- *:* Contrainte de compression du béton*.*
- *σ <sup>s</sup>:* Contrainte de compression dans l'acier
- *σ <sup>j</sup>:* Contrainte correspondant à j.
- *σ <sup>g</sup>:* Contrainte correspondant à g.
- *σ <sup>q</sup>:* Contrainte correspondant à q.
- *γw:* Poids volumique de l'eau (t/m<sup>3</sup> ).
- *γb:* Coefficient de sécurité.
- *γs:* Coefficient de sécurité.
- *:* Angle de frottement interne du sol (degrés).
- *σ adm:* Contrainte admissible au niveau de la fondation (bars).
- $\tau_u$ : Contrainte de cisaillement (MPa).

 $\eta$ : Facteur d'amortissement.

*:* Coefficient de pondération en fonction de la nature et de la durée de la charge d'exploitation*.*

*μ<sup>l</sup> :* Moment réduit limite.

*μu:* Moment ultime réduit.

*λ<sup>i</sup> :* Coefficient instantané.

*λv:* Coefficient différé.

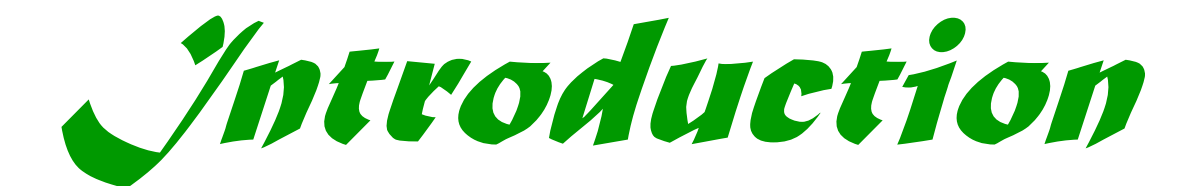

#### **Introduction générale**

Le Génie civil est un domaine très vaste et spécialisé qui regroupe l'ensemble des activités conduisant à la réalisation de tout ouvrage lier au sol, ces activités se partagent en deux grandes catégories : Les bâtiments, et les gros œuvres. Un ingénieur en structures est donc responsable d'étudier la [stabilité des constructions](https://fr.wikipedia.org/wiki/Stabilit%C3%A9_des_constructions) soumises à des différentes actions, permanentes ou variables dans le temps, statiques ou dynamiques. Cette étude nécessite de maîtriser l'outil informatique et des logiciels tels que SAP, ROB, ETABS … dans le but de satisfaire La sécurité, l'économie et le confort.

Vu que l`Algérie se situe dans une zone de convergence de plaques tectoniques, donc elle se présente comme étant une région à forte activité sismique, c`est pourquoi elle a de tout temps été soumise à une activité sismique intense.

Dans le présent travail on présentera une étude détaillée d'un hôtel comportant un RDC, et dix étages avec un sous-sol. Cette étude vise à mettre en application toute nos connaissances acquises durant les cinq années de formation. Pour ce faire il faut impérativement se munir de ces règlements : (**RPA99/version 2003, CBA 93, BAEL91 et DTR**).

 Notre étude est réalisée par un logiciel de calcul basé sur le principe des éléments finis ETABS pour faire le calcul dynamique des éléments structuraux. Dans cette étude, nous allons suivre les étapes décrites sur le plan de travail qui est le suivant :

- ❖ Le premier chapitre : généralités, et description du projet.
- ❖ Le deuxième chapitre : prédimensionnement des éléments de la structure.
- ❖ Le troisième chapitre : étude des éléments secondaires.
- ❖ Le quatrième chapitre : l'étude dynamique par le logiciel ETABS.
- ❖ Le cinquième chapitre : le calcul des éléments structuraux.
- ❖ Le dernier chapitre : l'étude de l'infrastructure.

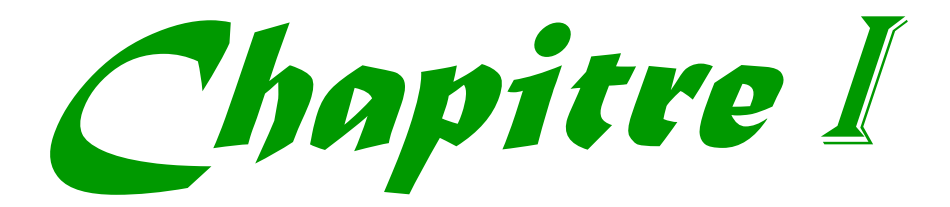

### **I.1. Présentation de l'ouvrage**

 Notre projet consiste à faire l'étude génie civil d'un hôtel (R+10+Sous-sol) en béton armé contreventé par un système mixte (voiles-portiques). Ce projet est un ouvrage courant ayant une importance moyenne, sa hauteur totale est inférieure à 48 mètres, ce qui nous conduit à le classer d'après le règlement parasismique algérien (RPA99/version 2003) dans le groupe d'usage 2.

#### **I.1.1 Implantation de l'ouvrage**

 Cet ouvrage est en cours de réalisation au lieu-dit 600 logements ville de Bejaia qui est classée d'après la classification sismique des wilayas et communes d'Algérie (RPA99/version 2003, annexe1), en zone IIa. Le site concerné par la présente étude est situé sur un terrain relativement plat. Il est limité au nord par des bâtisses, à l'est par un terrain nu, à l'ouest par la route menant vers Iighil Ouazoug-Aamriou et au sud par une bâtisse et un terrain nu.

#### **I.1.2 Description architecturales**

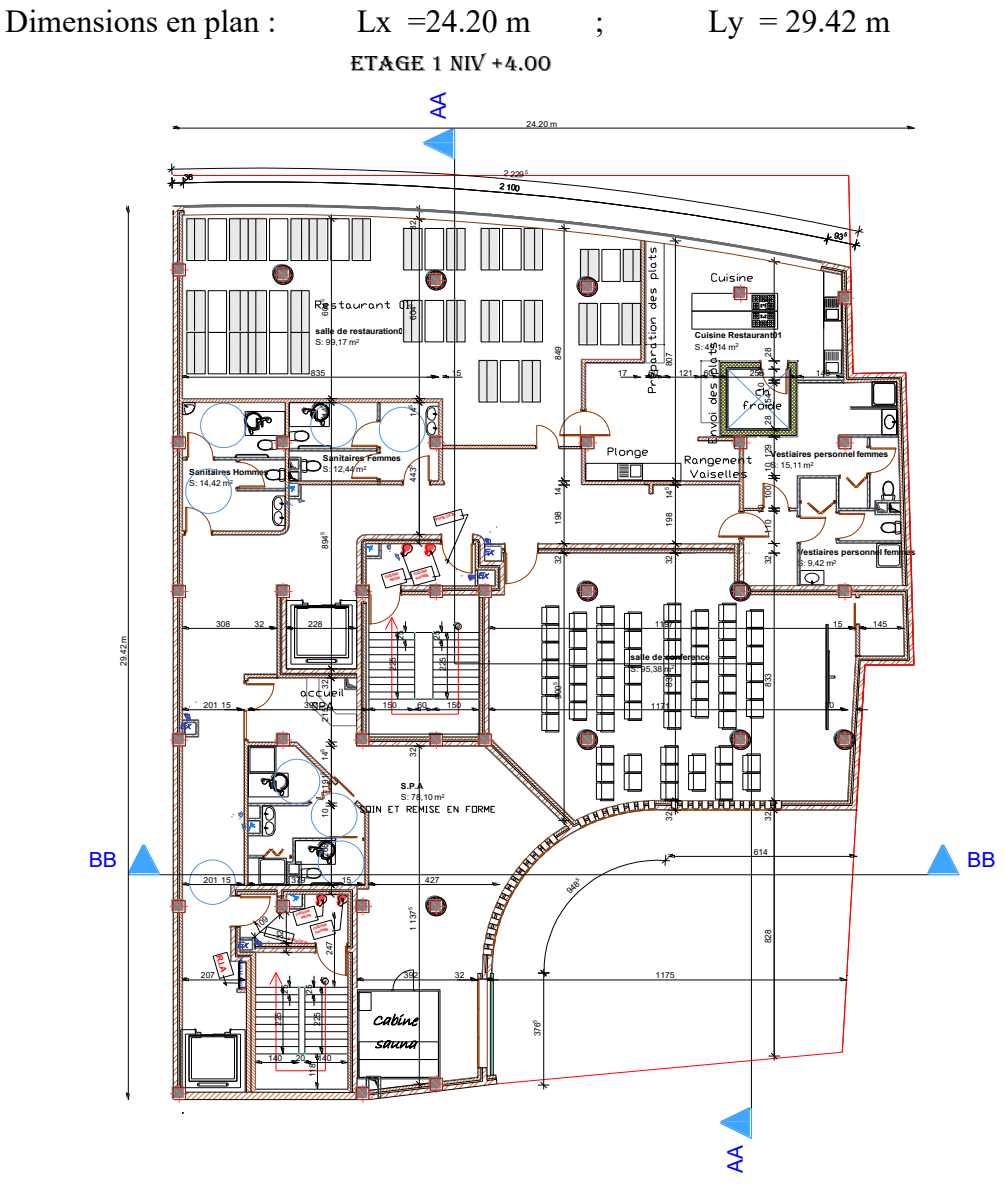

**Figure I.1.**Vue en plan étage 01.

• Dimensions en élévation :

Hauteur du bâtiment : 41.80 m Hauteur de Sous-sol : 2.80 m Hauteur RDC : 4.00 m Hauteur de chaque étage : 3.50 m

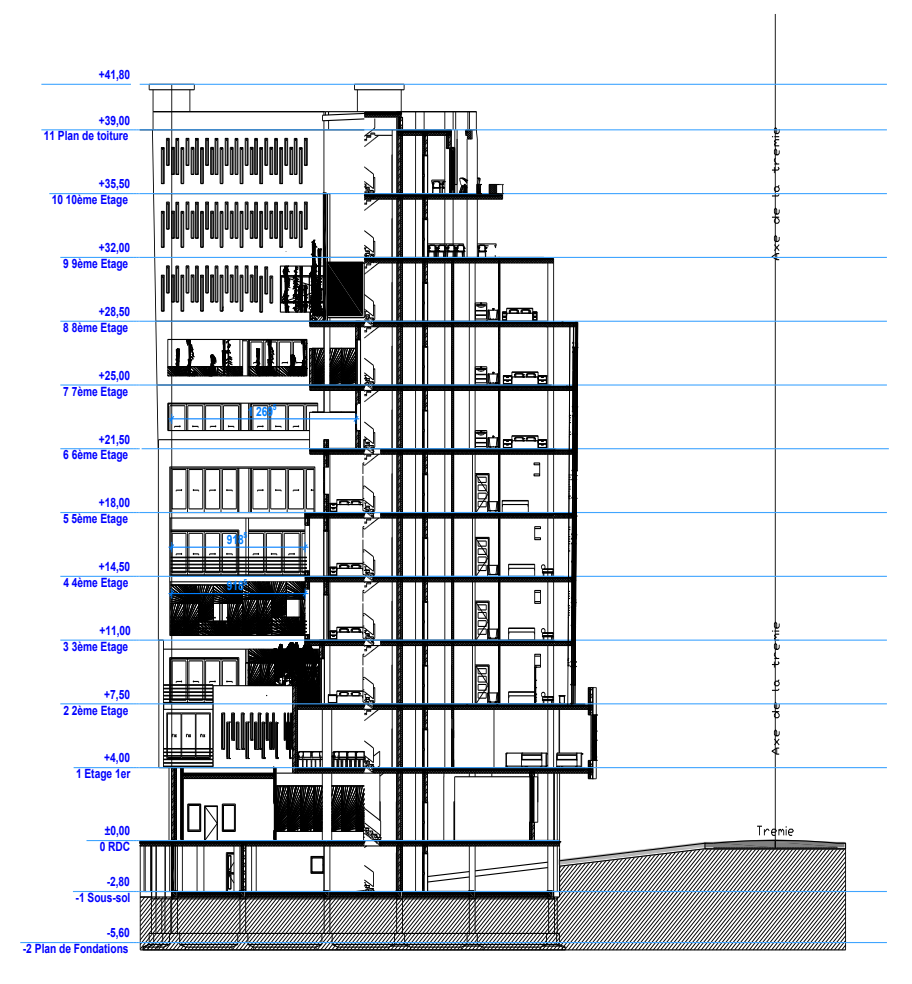

**Figure I.2.**Coupe A-A de la structure.

#### **I.1.4. Données géotechniques du site**

 D'après les résultats obtenus par le bureau d'étude technique chargé de l'étude, on peut souligner les conclusions et les recommandations suivantes :

- L'ouvrage appartient au groupe d'usage 2 d'après le RPA 99 version 2003.
- Le sous-sol du site est constitué par des argiles limoneuses brunâtres, des argiles limoneuses beiges légèrement graveleuses moyennement compactes, des argiles limoneuses plus au moins sableuses moyennement compactes reposant sur des marnes grisâtres moyennement compactes.
- La contrainte admissible du sol  $\sigma$ =1.6 bar.
- L'ancrage minimal des fondations D**=3.00 m**.
- Les tassements calculés sont de l'ordre de **14.33 cm**.
- Le niveau d'eau à été relevé à **4 m** de profondeur.
- Les couches traversées par les Sondages présentes les mêmes caractéristiques géotechniques traduisant un sol homogène verticalement et horizontalement.

#### **I.1.5. Caractéristiques structurales de l'ouvrage :**

- ❖ Les planchers des étages courants seront réalisés en corps creux avec une dalle de compression qui forme un diaphragme rigide conçu pour assurer la transmission des forces agissant dans son plan aux éléments de contreventement.
- ❖ La dalle des paliers, des voiles, de l'ascenseur est un élément porteur en béton armé, son épaisseur dépend des conditions d'utilisation.
- **Les escaliers :** ce sont des éléments secondaires permettent le passage d'un niveau a un autre, ils sont réalisés en béton armé coulé sur place. Dans notre cas on a :
	- Escalier droit a deux volées.
	- Escalier droit à trois volées.
- **Les maçonneries :**
	- Les murs extérieurs seront réalisés avec de la brique creuse, en double parois d'épaisseur totale de 30 cm et constitué de :
		- o Deux panneaux, intérieur en brique de 10 cm et extérieur de 15 cm d'épaisseur.
		- o Une lame d'air de 5 cm d'épaisseur.
	- Les cloisons de séparation seront en une seule paroi de brique creuse de 10 cm d'épaisseur.
- **L'acrotère :** c'est un élément en béton armé, contournant le bâtiment, encastré à sa base au plancher terrasse coulée sur place.
- **Terrasses :** notre projet comporte deux types de terrasses :
	- $\Diamond$  Terrasse accessible : se situe aux niveaux +32.00, +35.50 et +39.00.
	- $\Diamond$  Terrasse inaccessible : se situe au niveau +21.50, +25.00 et +28.50.
- **L'infrastructure :** elle dépend généralement de la nature de sol, réalisée en béton armé, après l'étude de la superstructure. Elle est constituée d'un ensemble rigide et résistant qui assure les fonctions suivantes :
	- Transmission des charges verticales au sol.
	- Réaliser l'encastrement de la structure au sol.
	- Limiter les tassements différentiels.

#### **I.1.6. Choix du contreventement**

 Selon le **RPA99/2003**, tout ouvrage dépassant les 14m de hauteur doit être constitué de portiques et de voiles en béton armé (contreventement mixte avec justification d'interaction voile-portique) **RPA99 version 2003 (Art3.4. A.1.a)**.

### **I.2. Généralités**

#### **I.2.1. Règlements et normes utilisés**

 L'étude d'un projet est élaborée suivant les règles de calcul et de conception qui sont mises en vigueur actuellement en Algérie à savoir :

- ❖ CBA93 (Code De Béton Armé).
- ❖ RPA99 version 2003(Règlement Parasismique Algérien).
- ❖ BAEL91 (Béton Armé Aux Etats Limites).
- ❖ DTR BC2.2 (Document Technique Réglementaire Charges Et Surcharges).
- ❖ DTR BC2.331 (Règles De Calcul Des Fondations Superficielles).

#### **I.2.2. Méthodes de calcul aux états limites**

#### - **Etat Limite Ultime (ELU)**

 C'est un état qui correspond à la capacité portante maximale de la structure, son dépassement va engendrer la ruine de la structure.

On distingue :

- ➢ Un état d'équilibré statique
- ➢ Etat Limite Ultime de l'un des matériaux.
- ➢ Etat Limite Ultime de stabilité de forme

#### - **Etat Limite de Service (ELS)**

 C'est un état qu'il faut respecter parfaitement pour compromettre à la durabilité et à l'exploitation de l'ouvrage dans de bonne condition, on distingue :

- ➢ Etat limite d'ouverture des fissures.
- ➢ Etat limite de déformation.
- ➢ Etat limite de compression du béton

#### **I.2.3. Action et sollicitation**

#### **I.2.3.1. Les actions**

 Les actions sont l'ensemble des charges (forces, couples, …etc.) appliquées à la structure, ainsi que les conséquences des modifications statiques ou d'état (retrait, variation de températures, tassements d'appuis, … etc.) qui entraînent des déformations dans la structure, on distingue :

#### • **Les actions permanentes (G)**

 Les actions permanentes ont une intensité constante ou très peu variable dans le temps, elles comprennent :

- o Le poids propre des éléments de la structure.
- o Le poids des poussés des terres ou les pressions des liquides.
- o Le poids des murs, cloisons, revêtements… etc.

#### • **Les actions variables (Q)**

Ce sont des actions dont l'intensité est variable dans le temps.

- o Surcharge d'exploitation.
- o Charges appliquées au cours d'exécution.
- o Charges climatiques (neige, vent).
- o Les actions dues à la température.

#### • **Les actions accidentelles (E)**

Ce sont des actions dues à des phénomènes qui se produisent rarement et avec une faible durée d'application :

- o Séisme.
- o Chocs.
- o Explosion.
- o Les feux.

#### **I.2.3.2. Sollicitations**

 Les sollicitations sont des efforts (normaux, tranchants) et des moments (de flexion, de torsion) calculés à partir des actions.

#### **I.2.3.3. Les combinaisons des actions**

- o A l'état limite ultime ELU : la combinaison est 1.35G+1.5Q
- o A l'état limite de service ELS : la combinaison est G+Q
- o Sollicitations sismiques : les combinaisons sismiques données par RPA 99/2003

```
Situation durable : 
ELU : 1.35G + 1.5Q
ELS : G + QSituation accidentelle : 
G + Q \pm E0.8G \pm E
```
 $G + Q \pm 1.2 \times E$  (uniquement pour les poteaux dans les constructions auto-stable)

#### **I.2.4. Caractéristiques des matériaux**

#### **I.2.4.1 Béton**

 Le béton est un mélange composite hétérogène, constitué de granulats (gravier, sable), d'un liant hydraulique et de l'eau. A ces composants s'ajoutent parfois des adjuvants qui améliorent les performances du béton. Sa composition doit présenter les avantages suivants :

- ➢ Une bonne résistance à la compression.
- $\triangleright$  Une souplesse d'utilisation.
- ➢ Un entretient facile.
- ➢ Une bonne résistance aux feux.

#### **I.2.4.2. Acier**

 L'acier est un alliage de minerai de fer et de carbone en faible pourcentage. Son rôle est de reprendre les efforts de traction qui ne peuvent être repris par le béton. Les aciers sont caractérisés par leurs limites élastiques et leur module d'élasticité. On distingue :

- ➢ Les treillis soudés.
- $\triangleright$  Les ronds lisses.
- ➢ Les barres de haute adhérence.
- Le tableau suivant représente quelques exemples d'aciers utilisé en construction et leurs caractéristiques.

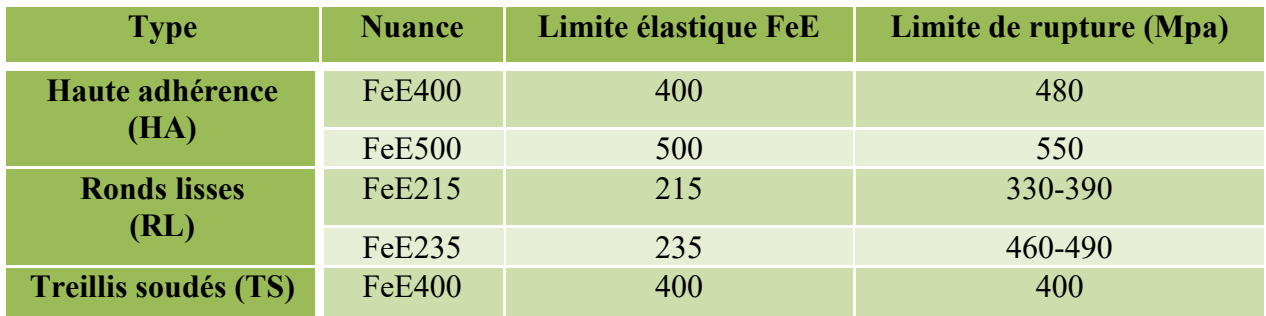

**Tableau. I.2.** Caractéristiques mécaniques des aciers.

#### **La contrainte limite des aciers**

- Etat limite ultime : la contrainte de l'acier est  $\sigma_s = \frac{f_e}{f_e}$  $\mathcal{Y}_s$
- ➢ Etat limite de service : on distingue les cas suivants :

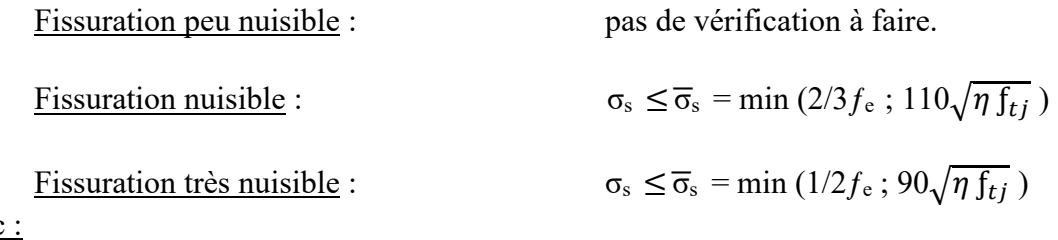

Avec

η : coefficient de fissuration.

 $\eta = 1$  pour les ronds lisses (RL).

 $\eta$ = 1.6 pour les armatures a hautes adhérence (HA).

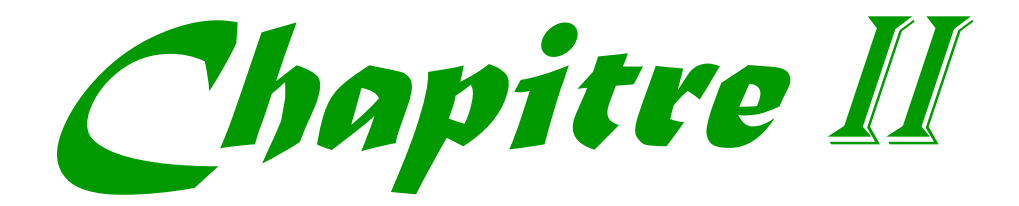

#### **II .1. Introduction**

 Le pré dimensionnement des éléments de la structure est une étape basée sur des lois empiriques. Cette étape représente le point de départ qui nous permet de justifier plusieurs paramètres à savoir la stabilité, la durabilité et la résistance de l'ouvrage aux sollicitations horizontales et verticale.

 Le pré dimensionnement de tous les éléments de l'ossature est conforme aux règles **B.A.E.L 91, CBA93 et R.P.A 99 V2003** et les différents **DTR**.

#### **II.2. Pré dimensionnement des planchers**

#### **II.2.1. Plancher corps creux**

 Le plancher à corps creux est un élément qui sépare deux niveaux, et qui transmet les charges et les Surcharges qui lui sont appliquées aux éléments porteurs tout en assurant des Fonctions de confort comme l'isolation phonique et thermique. Il est composé de corps creux, des poutrelles et une dalle de compression, son pré dimensionnement se fait par satisfaction de la condition suivante :

$$
h_t \ge \frac{\text{Lmax}}{22.5}
$$
 CBA 93 (article B.6.8.4.2.4)

**:** Hauteur totale.

Lmax: Distance maximale entre nus d'appuis dans le sens de la disposition des poutrelles.

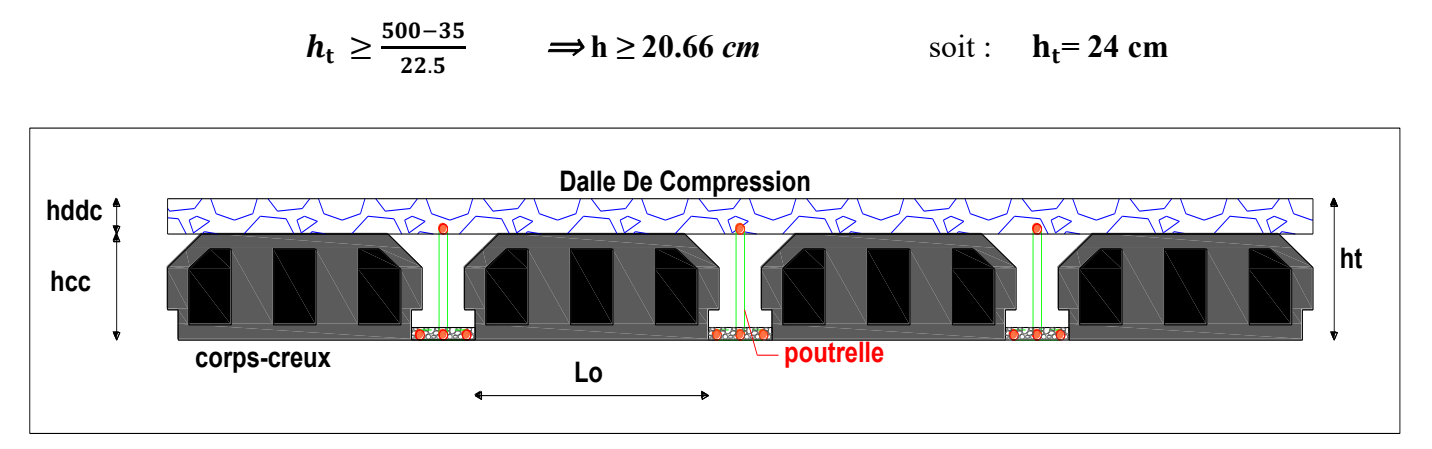

**Figure II.1**. Coupe transversale d'un plancher à corps creux.

#### **Disposition des poutrelles**

Le sens de disposition des poutrelles est choisi selon le critère de la petite portée.

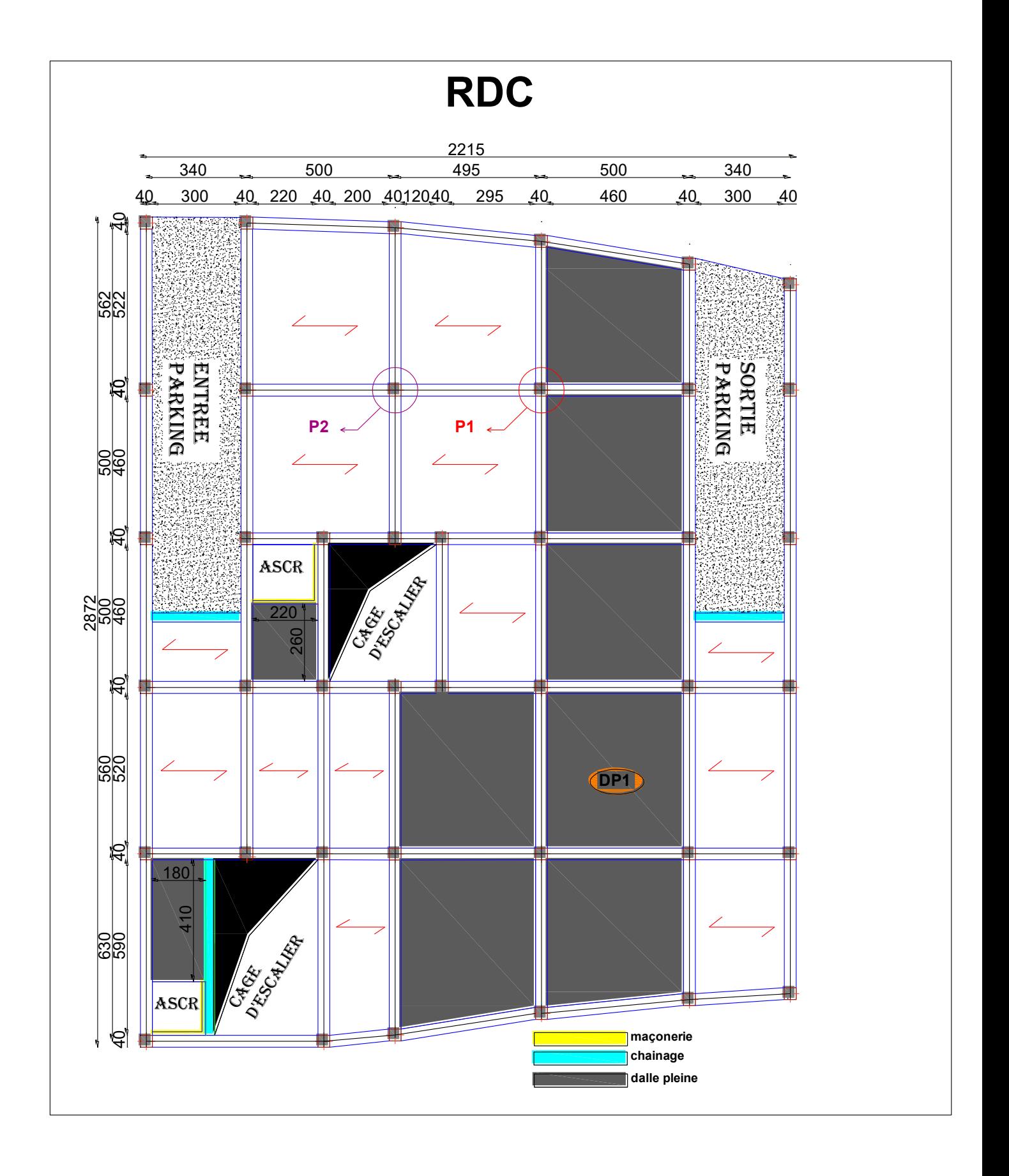

**Figure II.2.** Plan de disposition des poutrelles et emplacement des dalles pleines RDC.

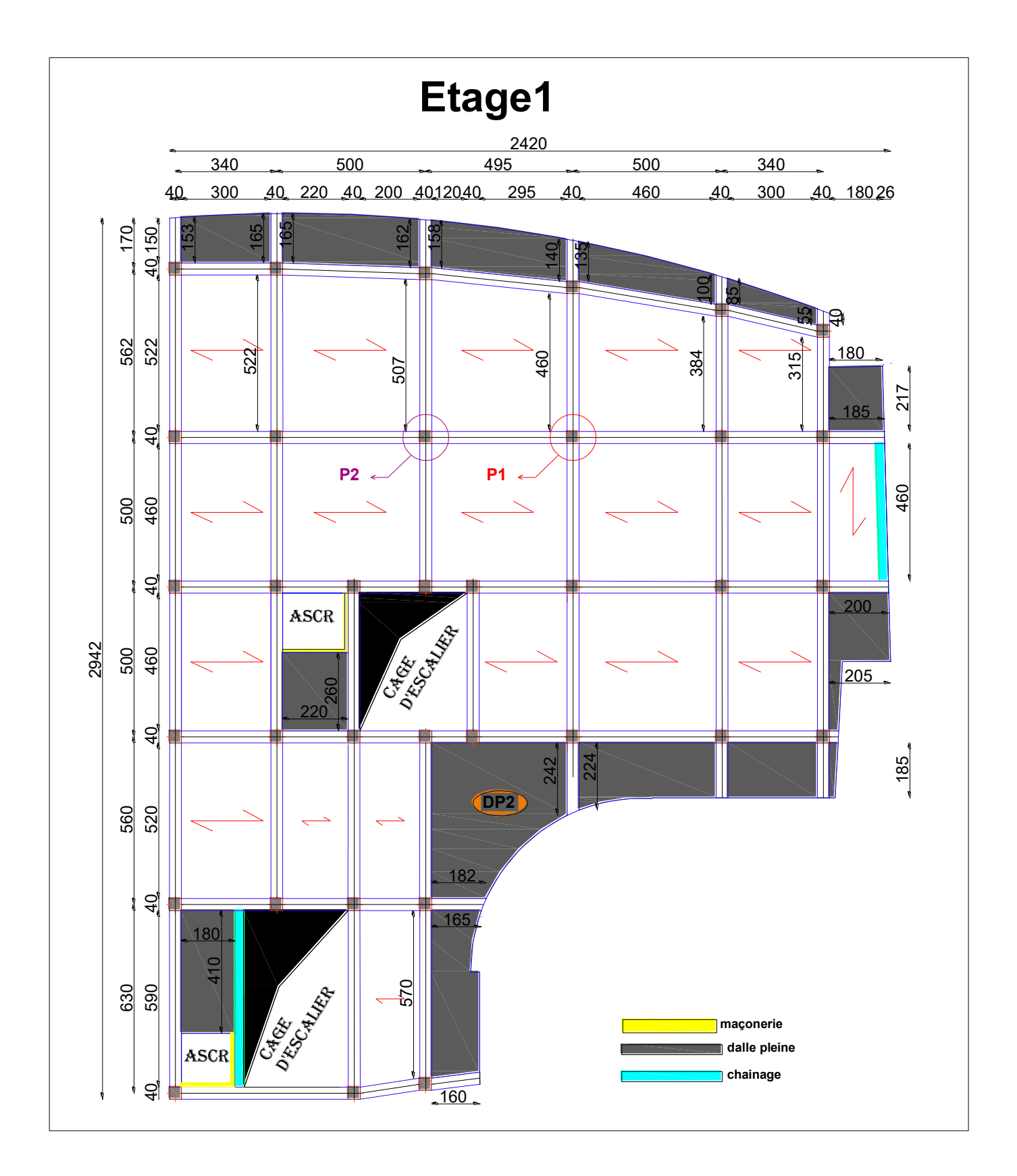

**Figure II.3**. Plan de disposition des poutrelles et emplacement des dalles pleines étage 1.

**NB :** disposition des poutrelles, et emplacement des dalles pleines des autres étages **(voir annexe 2).**

#### **II.2.1.1. Pré dimensionnement des poutrelles**

Les poutrelles sont calculées comme des sections en T (solidaires avec la dalle de compression), qui servent à transmettre des charges reparties et concentrées vers les poutres principales.

$$
\frac{b-b_0}{2} \le \min\left(\frac{Lx}{2}; \frac{Ly}{10}\right) \dots \dots \dots \dots BAEL 91 \text{ (article 4.1.3)}
$$

- $\triangleright$  **ht** = 24 cm : hauteur totale de la nervure (h plancher  $= 24$ cm).
- $\triangleright$  **h0** = 4 cm : hauteur de la dalle de compression
- ➢ **bo= 12 cm** : Largeur de la nervure, choisie forfaitairement
- $\blacktriangleright$  **b**<sub>0</sub>= (0.4 ; 0.8) h<sub>t</sub> = (0.4 ; 0.8)\*24

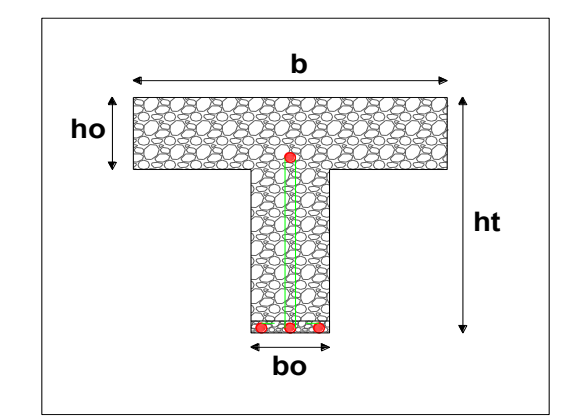

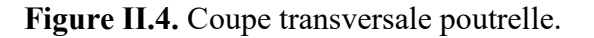

**b** : Largeur efficace de la dalle qui participe à la résistance avec la nervure définie par la relation suivante :

- ➢ **Lx = 53 cm** : la distance entre nus qui sépare deux nervures (la langueur de corps creux)
- ➢ **Ly = 200 cm** : la travée minimale des déférentes poutrelles entre nus d'appuis.

D'où la table de compression est prise  $\Rightarrow$  **b** = 50 cm.

#### **II.2.2. Plancher à dalle pleine**

 Une dalle pleine est un élément horizontal en béton armé coulé sur place, reposant, sur 1, 2, 3 ou 4 appuis constitués par des poutres en béton armé. Ce type de plancher est utilisé essentiellement quand le plancher à corps creux n'est plus valable, son dimensionnement dépend des critères suivants :

- **Critère de résistance à la flexion**
	- $e \geq \frac{L_X}{20}$  $\rightarrow$  Pour les dalles isostatiques.
	- $L_{\rm X}$  $\frac{L_x}{35} \le \mathbf{e} \le \frac{L_x}{30}$   $\rightarrow$  Pour les dalles sur deux, trois ou quatre appuis ayant ( $\rho < 4$ ).
	- $L_{\rm X}$  $\frac{L_x}{45} \le \mathbf{e} \le \frac{L_x}{40}$   $\rightarrow$  Pour les dalles sur deux, trois ou quatre appuis ayant ( $\rho \ge 0.4$ ).

**Lx** : la plus petite dimension du panneau de dalle.

- **Critère de coupe- feu**
	- $e \ge 7$  cm  $\rightarrow$  Pour 1 heure de coup de feu.
- $e \ge 11$  cm  $\rightarrow$  Pour 2 heures de coup de feu.  $\qquad \qquad \blacksquare$
- $e \ge 14$  cm  $\rightarrow$  Pour 4 heures de coup de feu.  $\frac{1}{2}$
- **Critère d'isolation phonique (acoustique)**
	- $\blacksquare$  $e \ge 14$  cm ( Ce critère ne s'applique pas pour les balcons, terrasses, ...etc.).

 Dans notre projet on dispose de plusieurs panneaux de dalles pleines à savoir leurs cas de charges et leurs modes d'appuis **(voire les annexes).** En se basant sur les critères cités ci-dessus, les résultats de calcul des épaisseurs de déférents panneaux sont donnés dans le tableau suivant :

| cas de<br>charge                                                                            | <b>Panneaux</b> | <b>Mode</b><br>d'appuis | shéma de la<br>dalle                | <b>Lx</b><br>(cm) | Ly<br>(cm) | $\mathcal{S}$ | e calculé<br>(cm) | e choisie<br>(cm) |
|---------------------------------------------------------------------------------------------|-----------------|-------------------------|-------------------------------------|-------------------|------------|---------------|-------------------|-------------------|
| <b>Sortie</b><br>de<br>secours<br>(RDC)                                                     | DP <sub>1</sub> | 04<br>appuis            | 460<br><b>ORT</b><br>520            | 460               | 520        | 0.88          | 11                | 14                |
| Soin et<br>remise en<br>forme<br>$\ddot{\phantom{1}}$<br>salle de<br>conférence<br>(etage1) | DP <sub>2</sub> | 04<br>appuis            | 455<br>$($ OP2 $)$<br>520           | 455               | 520        | 0.87          | 11                | 14                |
| <b>Balcon</b><br>(etage2)                                                                   | DP4             | 03 appuis               | 460<br>$\frac{1}{8}$<br>$($ DP4     | 185               | 460        | 0.4           | 4.5               | 14                |
| terrasse<br>inaccessible<br>(etage6)                                                        | DP <sub>5</sub> | 04<br>appuis            | 215<br>DP5<br>300                   | 215               | 300        | 0.72          | 05                | 14                |
| cuisine<br>(etage9)                                                                         | DP6             | 03<br>appuis            | $\overline{6}$<br><b>DP6</b><br>590 | 190               | 590        | 0.32          | 06                | 14                |
| terrasse<br>accessible<br>(toiture)                                                         | DP7             | 02<br>appuis            | 300<br>DP7                          | 228               | 300        | 0.76          | 05                | 14                |

**Tableau II.1**. Dimensionnement des dalles pleines.

 D'après les résultats obtenus ci- dessus, on adopte le critère de **2h (e**≥ **11cm)**, et l'isolation phonique donc l'épaisseur des dalles pleines sera prise égale à **14 cm**.

#### **II.3. Pré dimensionnement des poutres**

#### **II.3.1. Poutres principales**

 Ce sont les poutres sur lesquelles reposent les poutrelles, leur pré dimensionnement s'obtient en respectant la condition de la flèche suivante :

$$
\frac{L_{max}}{15} \leq h \leq \frac{L_{max}}{10}
$$

 $\triangleright$   $L_{max} = 5.90$  m : La plus grande portée entre nus d'appuis perpendiculairement aux poutrelles.

590  $\frac{590}{15}$  ≤ h<sub>p</sub> ≤  $\frac{590}{10}$  ⇒ 39.33 cm ≤ h<sub>p</sub> ≤ 59 cm **Soit** {  $n_p = 50$  cm  **= 35 cm avec :**  $**b**<sub>p</sub>$  **= (0.4 ; 1) h<sub>p</sub>** 

 $\triangleright$  **h<sub>p</sub>**: la hauteur de la poutre principale

 $\triangleright$  **b**<sub>p</sub>: la largeur de la poutre principale.

Vérification des exigences du **RPA** :

- = ≥ ………………….. Vérifiée.
- = ≥ ……………………Vérifiée.
- $\mathbf{h}_{\mathbf{p}}$ = . ≤ …………………………….Vérifiée.

#### **II.3.2. Poutres secondaires**

Elles sont parallèles aux poutrelles, leur pré dimensionnement s'obtient de la même manière :

**L**<sub>max</sub> = 4.60 **m** : La plus grande portée entre nus d'appuis parallèlement aux poutrelles.

$$
\frac{^{460}}{^{15}} \leq h_s \leq \frac{^{460}}{^{10}} \Rightarrow 30.66 \text{ cm} \leq h_s \leq 46 \text{ cm} \quad \text{Soit:} \begin{cases} h_s = \textbf{40 cm} \\ h_s = \textbf{35 cm} \end{cases} \quad \text{Avec}: \ \mathbf{b}_{s=}(0.4 \text{ ; } 1) \text{ h}_p
$$

- $\triangleright$  **h**<sub>s</sub>: la hauteur de la poutre secondaire.
- $\triangleright$  **b**<sub>s</sub>: la largeur de la poutre secondaire.

Vérification des exigences du **RPA** :

- = ≥ ………………….….. Vérifiée.
- = ≥ ……………………… Vérifiée.
- $\mathbf{h}_\mathbf{s}$ = . ≤ ……………………………… Vérifiée

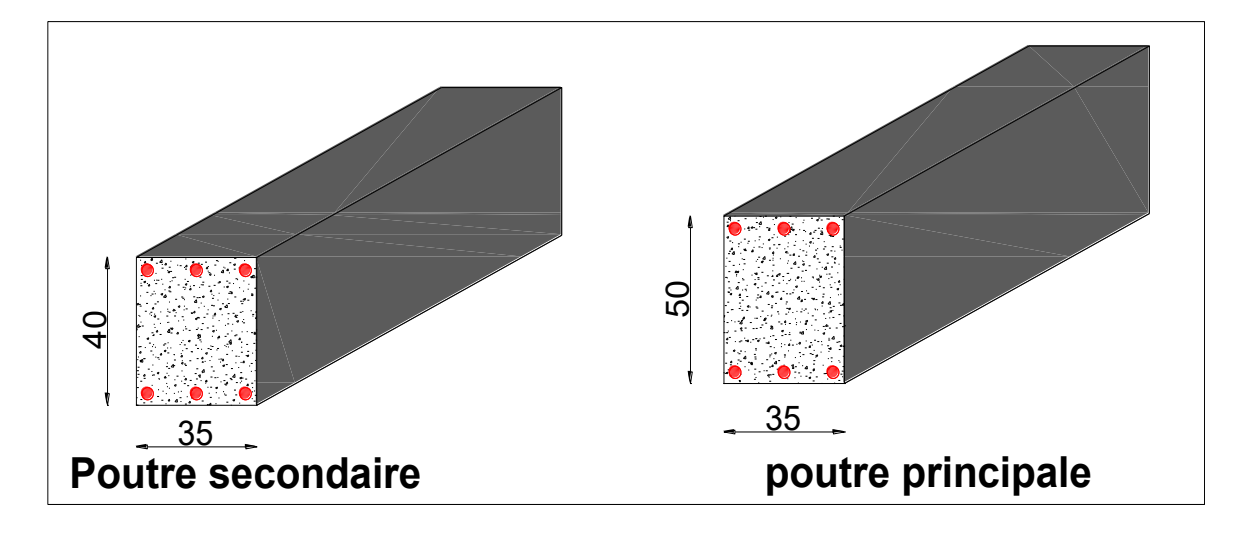

**Figure II.5**. Coupe transversale des poutres principales et secondaires.

#### **II.4. L'acrotère**

L'acrotère est considéré comme une console verticale encastrée au plancher terrasse, il a pour rôle d'empêcher les infiltrations d'eaux pluviales entre la forme de pente et le plancher terrasse ainsi qu'un rôle de garde-corps pour les terrasses inaccessibles.

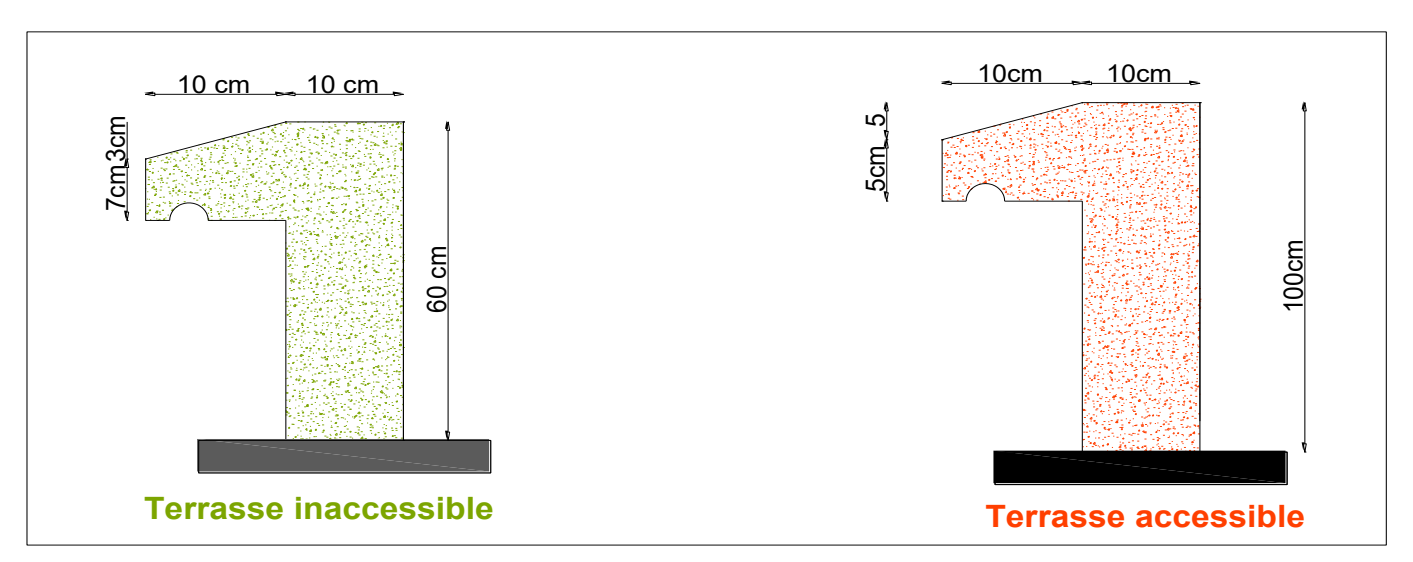

**Figure II.6**. L'acrotère de la terrasse accessible et inaccessible.

#### **II.5. Les voiles**

Le dimensionnement d'un voile de contreventement revient à déterminer son épaisseur (e)donnée

par le **RPA 99/2003** :  $e = \max(h_e/20; 15 \text{ cm})$  Avec :

- ➢ he : hauteur libre du voile (hauteur d'étage hauteur de la poutre secondaire).
- $\triangleright$  e : épaisseur du voile.

#### **Sous-sol**

 $h_e = 280 - 40 = 240$  cm.  $e = max \left( \frac{240}{20} \right)$  $\frac{240}{20}$ ; 15 cm)  $\Rightarrow$  e =max (12; 15) = **15 cm.** 

#### **RDC**

 $h_e = 400 - 40 = 360$  cm.  $e = max \left( \frac{360}{20} \right)$  $\frac{300}{20}$ ; 15 cm)  $\Rightarrow$  e = max (18; 15) = **18 cm. Autres niveaux**

 $h_e = 350 - 40 = 310$  cm.  $e = max \left( \frac{310}{20} \right)$  $\frac{310}{20}$ ; 15 cm)  $\Rightarrow$  e =max (15.5; 15) = **15.5 cm.** 

#### **Au final on prend**

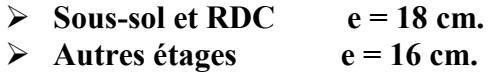

**Longueur minimale du voile**:  $L \geq 4$ . **e** Figure II.7. Vue en 3d d'un voile.

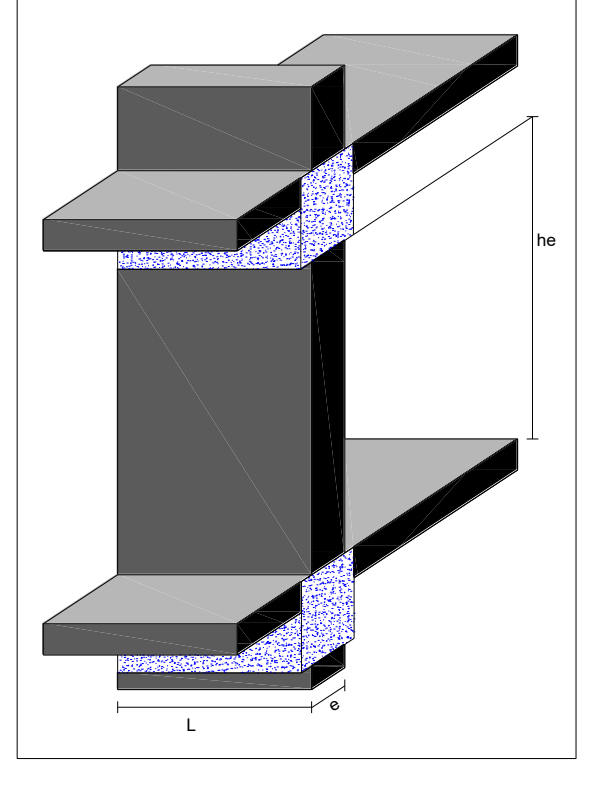

Des fondations jusqu' au RDC L = 75cm ; Du 1<sup>er</sup> étage jusqu'au bout **L = 65cm.** 

### **II.6. Les escaliers**

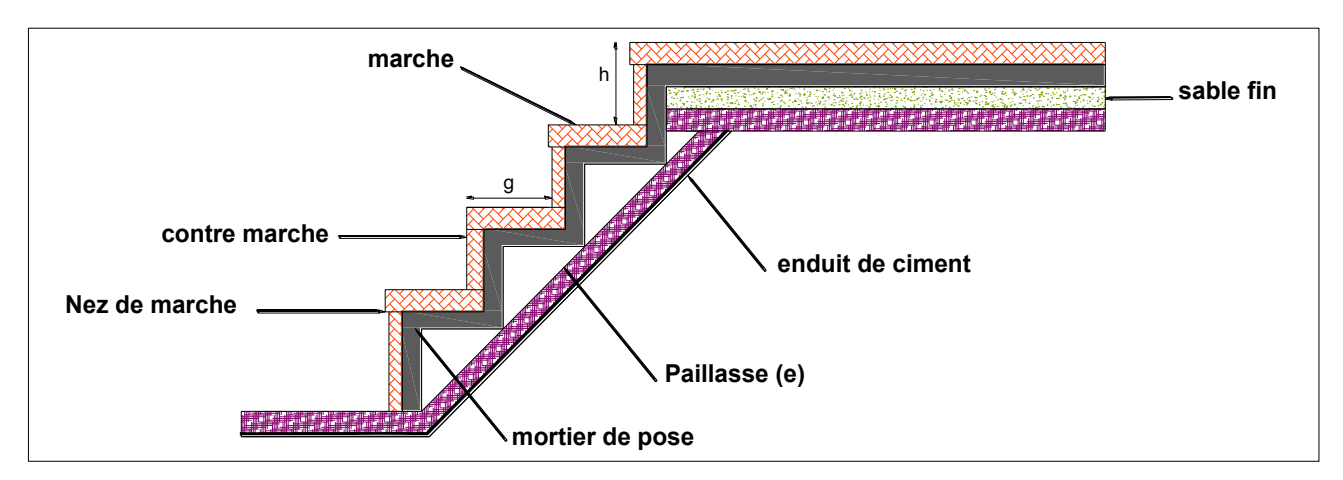

**Figure II.8**. Détail d'un escalier droit.

Dans notre ouvrage on a deux types d'escalier : escalier droit à deux volées Du sous-sol au RDC puis un escalier droit à trois volées du RDC au 1<sup>er</sup> étage, et un escalier droit à deux volées qui reprends jusqu'à la terrasse accessible.

• **Escalier type 1 droit à deux volées sous-sol au RDC** 

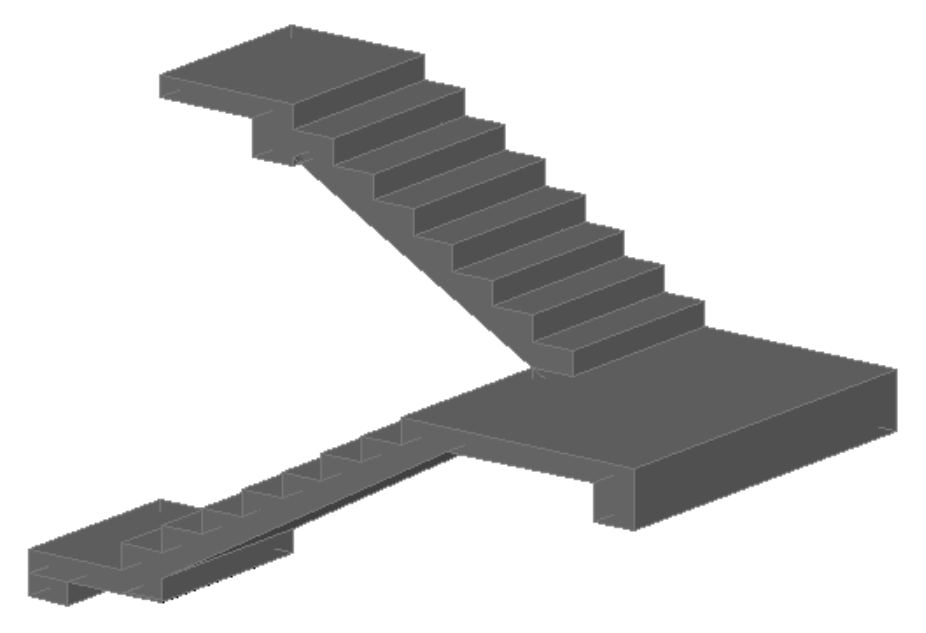

**Figure II.9.** Vue en 3d d'un escalier droit à deux volées.

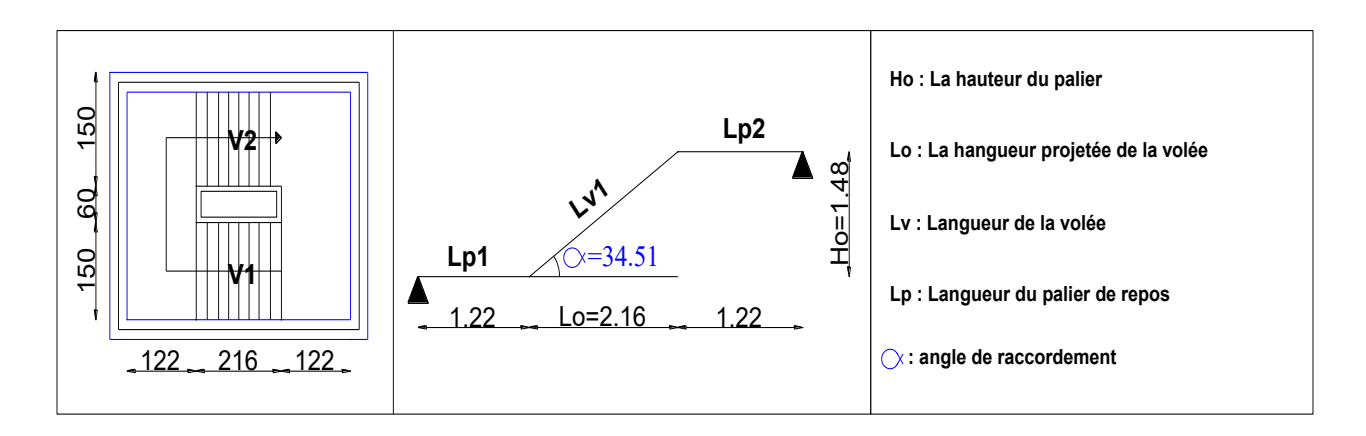

**Figure II.10.** Vue en plan d'un escalier droit à deux volées et son schéma statique.

- **Première volée** :
- **Epaisseur de la paillasse :**

La longueur développée est :  $L = L_{v1} + L_{p1} + L_{p2}$ .

$$
L = L_p + \sqrt{L_0^2 + Ho^2} + L_p \Rightarrow
$$
  
\n
$$
L = 1.22 + \sqrt{2.16^2 + 1.485^2} + 1.22 = 5.06m.
$$
  
\n
$$
\frac{L}{30} \le e \le \frac{L}{20} \Rightarrow \frac{506}{30} \le e \le \frac{506}{20} \Rightarrow 16.88cm \le e \le 25.30cm
$$

e ≥ 11cm ………. Pour deux heures de coupe-feu, donc On prend : **e = 18 cm**.

- **- Calcul du nombre de marche et de contre marche :**
- On a :  $L_0 = 216$  cm ; H = 148.5 cm.
- On fixant la hauteur des contre marches **h** à **16.5 cm**, nous aurons le nombre de contre marche égal

$$
\dot{a} : \qquad n = \frac{148.5}{16.5} = 9
$$

Le nombre de contre marche est : **n = 9.**

Le nombre de marche est :  $n -1 = 8$ .

- **Calcul du giron(g) et la hauteur d'une contre marche (h):**

$$
g = \frac{L_0}{n-1} \Rightarrow g = \frac{216}{8} = 27 \Rightarrow g = 27 \text{cm}.
$$
  

$$
h = \frac{Ho}{n} \Rightarrow h = \frac{148.5}{9} = 16.5 \Rightarrow h = 16.5 \text{cm}.
$$

Donc : Le giron d'une marche est **: g = 27 cm.**

La hauteur d'une contremarche est **: h = 16.5 cm.**

Donc la formule de **BLONDEL** est vérifiée (2h+g=33+27=60).

#### ➢ **Angle de raccordement α**

$$
\alpha = \tan^{-1}(\frac{H_o}{L_o}) = \tan^{-1}(\frac{148.5}{216}) = 34.51^{\circ}.
$$

• **Deuxième volée** :

$$
g = 27
$$
 cm ;  $h = 16.5$  cm ;  $n = 8$  ;  $n-1 = 7$  :  $e = 18$  cm ;  $\alpha = 34.51^{\circ}$ 

**NB :** dans notre projet nous disposons de six (06) cages d'escaliers déférentes, en se basant sur des relations empiriques offrant des conditions de confort aux usagers comme la relation de Blondel citée cidessus, les résultats de calcul des caractéristique géométriques des différents escaliers sont représentés dans le tableau suivant :

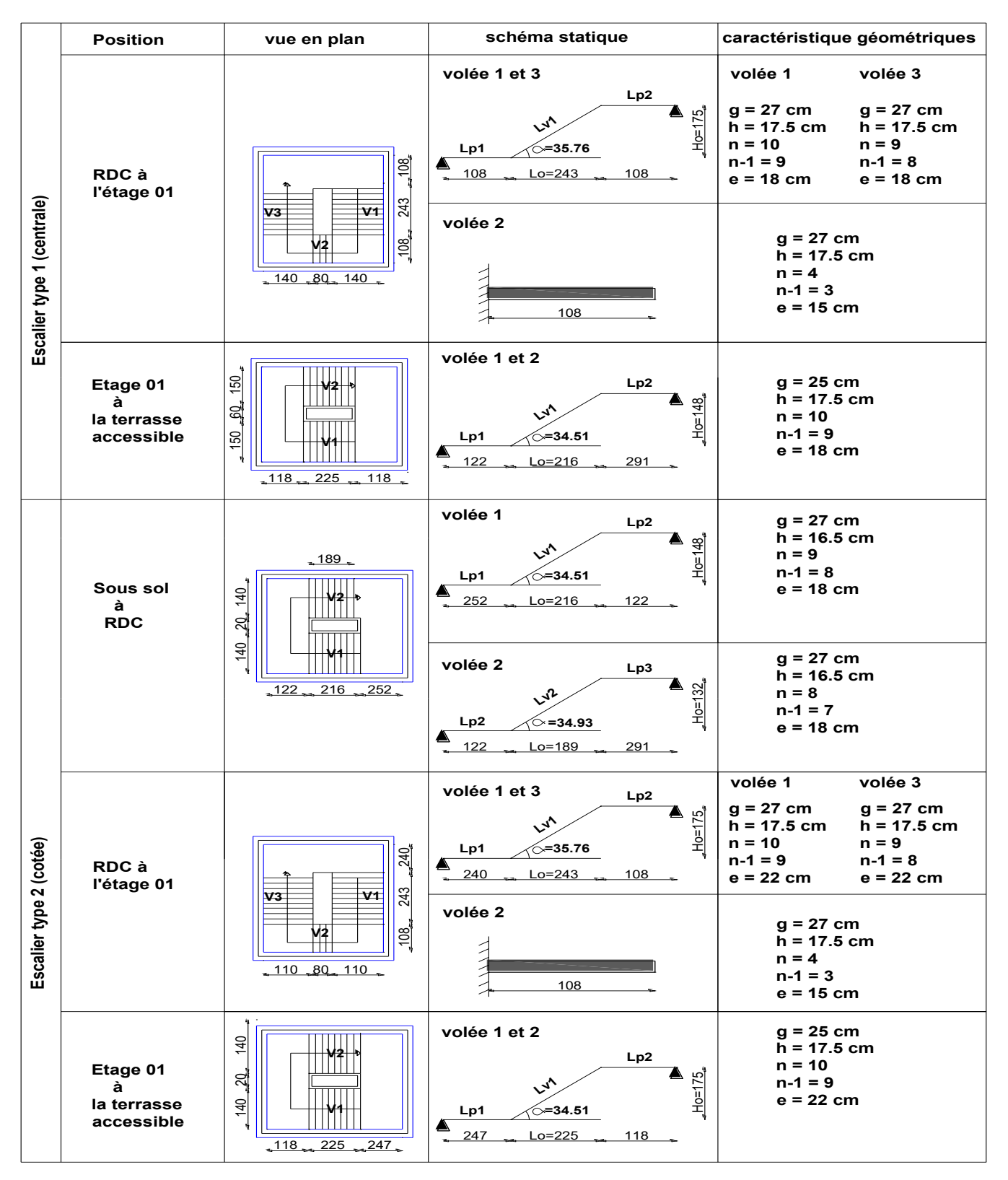

**Tableau II.2**. Dimensionnement des escaliers.

**Remarque :** pour faciliter la réalisation des escaliers on adopte une épaisseur de **18cm** pour l'escalier central, et **22cm** pour l'escalier du cotée.
## **II.7. Evaluation des charges et surcharges**

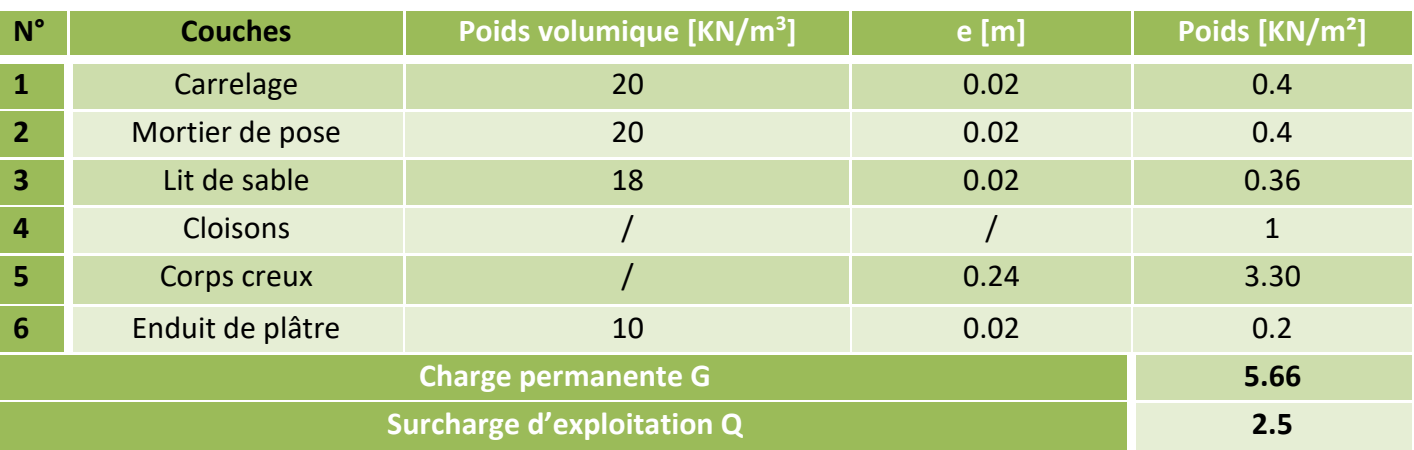

**Tableau II.3**. Plancher à corps creux étage courant.

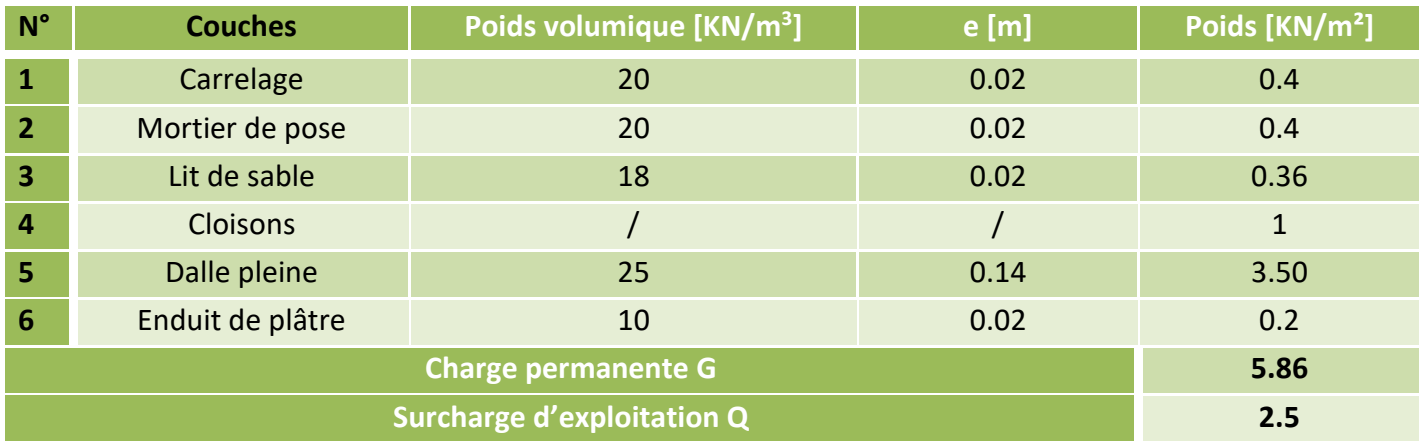

## **Tableau II.4**. Plancher en dalle pleine étage courant.

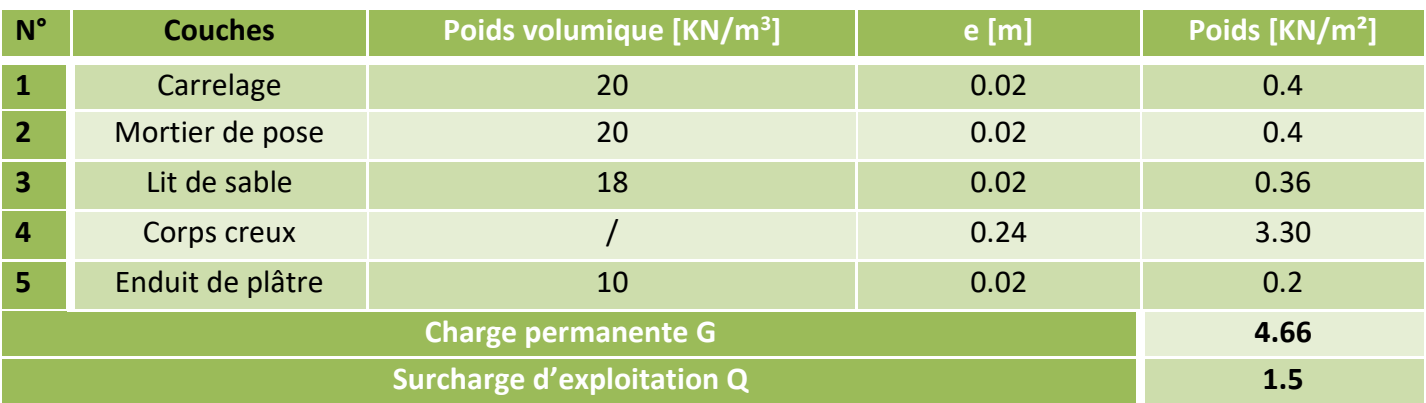

**Tableau II.5**. Plancher à corps creux terrasse accessible.

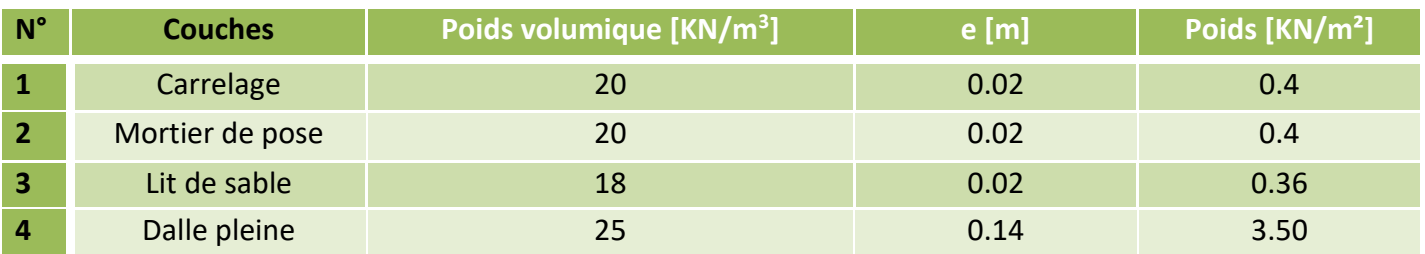

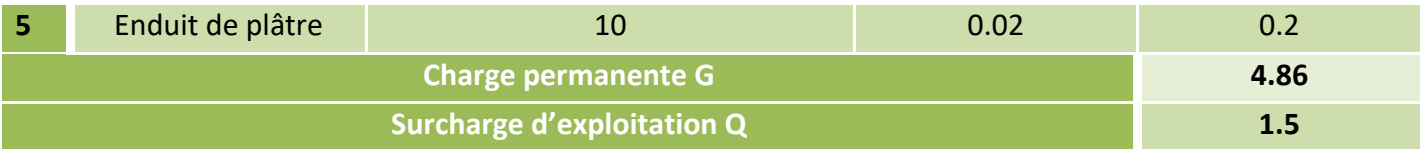

## **Tableau II.6**. Plancher en dalle pleine terrasse accessible.

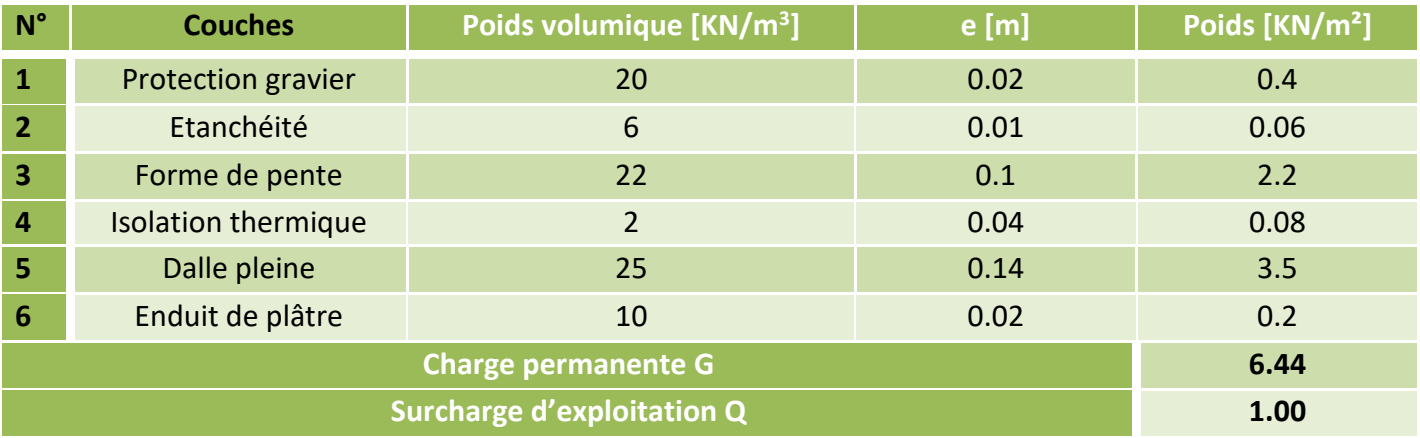

**Tableau II.7**. Plancher en dalle pleine terrasse inaccessible.

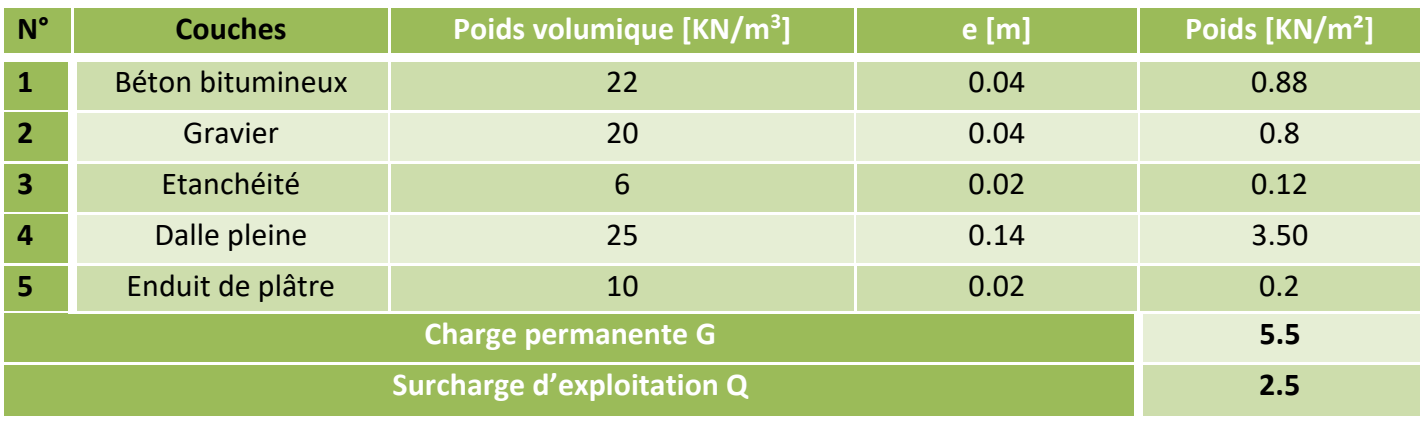

**Tableau II.8**. Plancher en dalle pleine sortie de secours.

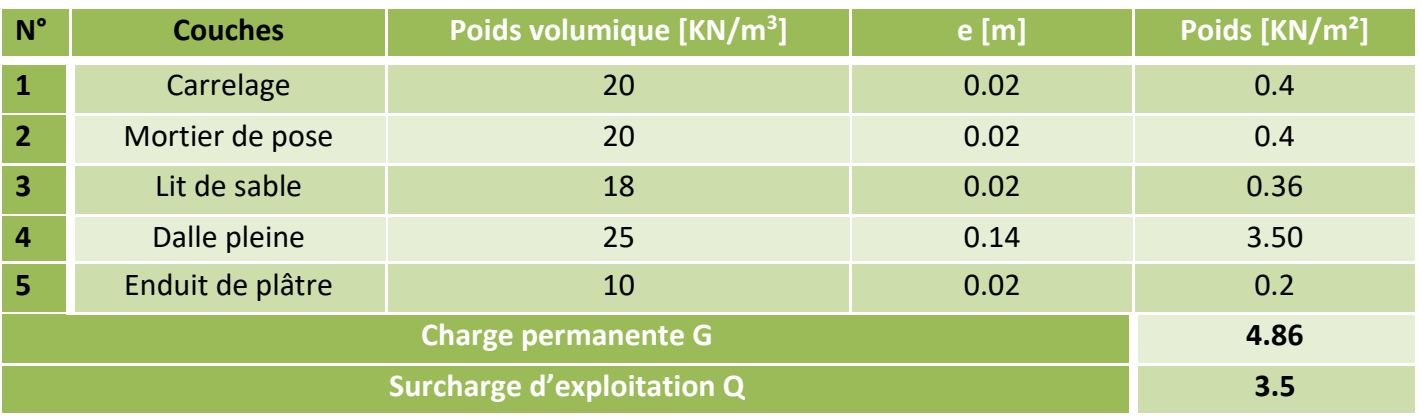

## **Tableau II.9**. Balcon en dalle pleine.

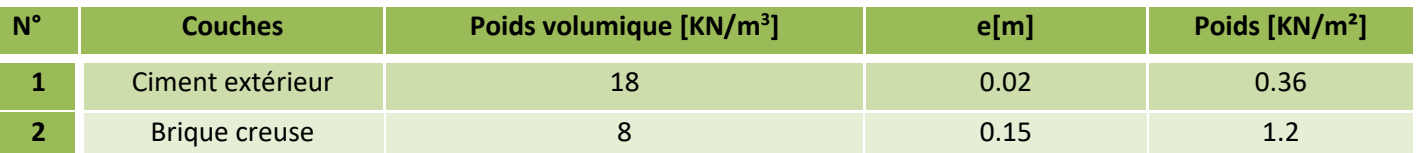

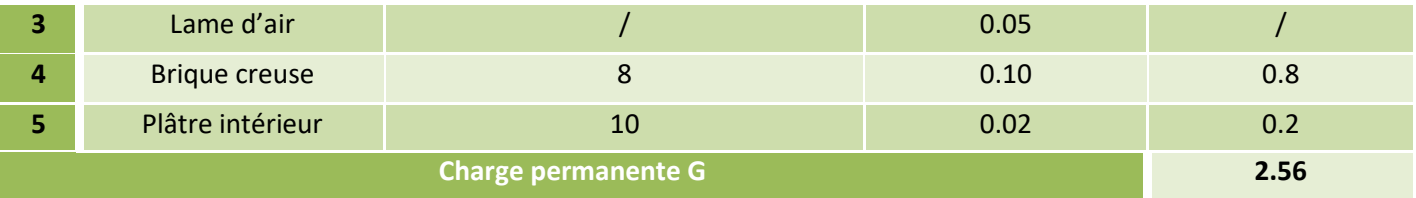

## **Tableau II.10.** Murs extérieurs.

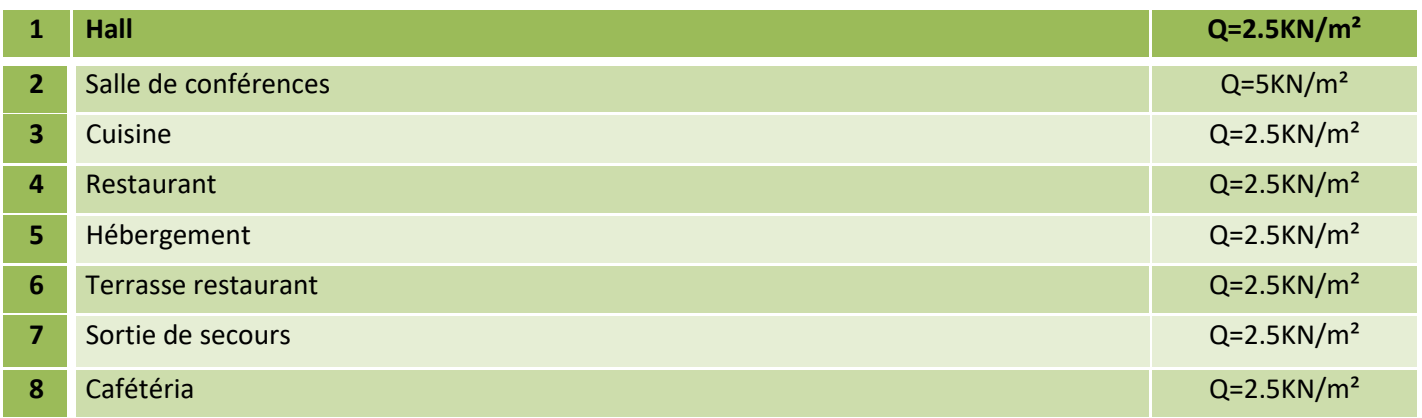

**Tableau II.11.** Liste des surcharges d'exploitation.

## **II.8. Pré dimensionnement des poteaux**

➢ Le pré dimensionnement des poteaux se fait selon 3 critères :

- ❖ Critère de résistance.
- ❖ Critère de stabilité de forme (flambement).
- ❖ Conditions de RPA.

Le poteau à étudier est celui qui recevra l'effort de compression maximal qu'on va déterminer à partir de la descente de charge. Pour ce faire, on a sélectionné 2 poteaux qui nous semblent d'être les plus sollicités :

- P 1 : poteau central.
- P 2 : poteau central.

## **II.8.1. Pré dimensionnement du Poteau P2**

| <b>Position</b>     | caractéristique<br>géométriques                                                                                 | caractéristique<br>géométriques                                                                                                    | poids des éléments [KN]                                                                                                    |                                                                  |  |
|---------------------|----------------------------------------------------------------------------------------------------|----------------------------------------------------------------------------------------------------|----------------------------------------------------------------------------------------------------|------------------------------------------------------------------|--|
| Terrasse accessible | 2.00<br>$s2\frac{8}{11}$<br>2.30<br>S <sub>3</sub><br>S4<br>2.30<br>2.275                                       | $S1 = 4.37$ m <sup>2</sup><br>$S2 = 3.19$ m <sup>2</sup><br>$S3 = 5.29$ m <sup>2</sup><br>$S4 = 5.23$ m <sup>2</sup><br>$Lpp = 4.1 m$<br>$Lps = 4.58 m$  | $Gcc=(S3+S4)4.66=49.02$<br>$Gdp=(S1+S2)4.86=36.74$<br>SaffQ=SaffG+0.35(Lpp+Lps)=14.08<br>$Qplanch = Q*saffQ = 1.5*14.08$<br>$Gpp = 0.35*0.5*4.1*25 = 17.97$<br>$Gps = 0.35*0.4*4.58*25 = 16.03$       | Gplanch = $85.75$<br>$Qplanch = 21.12$<br>Gpoutre = $33.97$      |  |
| Etage N° 10         | $\frac{2.00}{ }$<br>$S2^{\tilde{C}}$<br>$\frac{2.30}{ }$<br>S <sub>3</sub><br><b>S4</b><br>$-2.30$<br>$2.275$ . | $S1 = 4.37$ m <sup>2</sup><br>$S2 = 3.19$ m <sup>2</sup><br>$S3 = 5.29$ m <sup>2</sup><br>$S4 = 5.23$ m <sup>2</sup><br>$Lpp = 4.1 m$<br>$Lps = 4.58 m$  | $Gcc=(S3+S4)5.66=59.54$<br>$Gdp = (S1 + S2)5.86 = 44.30$<br>SaffQ=SaffG+0.35(Lpp+Lps)=21.12<br>$Qplanch = Q*saffQ = 2.5*21.12$<br>$Gpp = 0.35*0.5*4.1*25 = 17.97$<br>$Gps = 0.35*0.4*4.58*25 = 16.03$ | Gplanch = $103.84$<br>$Qplanch = 52.8$<br>Gpoutre $= 33.97$      |  |
| RDC à l'étage 09    | 2.30<br>S <sub>1</sub><br>S <sub>2</sub><br>2.30<br>S <sub>3</sub><br>S4<br>2.275<br>2.30                       | $S1 = 5.84$ m <sup>2</sup><br>$S2 = 5.78$ m <sup>2</sup><br>$S3 = 5.29$ m <sup>2</sup><br>$S4 = 5.23$ m <sup>2</sup><br>$Lpp = 4.84 m$<br>$Lps = 4.58 m$ | $Gcc = (S1 + S2 + S3 + S4)5.66 = 125.31$<br>SaffQ=SaffG+0.35(Lpp+Lps)= 25.44 m <sup>2</sup><br>$Qplanch = Q*saffQ$<br>$Gpp = 0.35*0.5*4.84*25 = 17.97$<br>$Gps = 0.35*0.4*4.58*25 = 16.03$            | <b>Gplanch = 125.31</b><br>$Qplanch = 63.6$<br>Gpoutre $= 37.21$ |  |

**Tableau. II.12***.* Pré dimensionnement du poteau P2.

On adopte préalablement la section des poteaux, et on calcul leurs poids comme suit :  $g = h b H \gamma_b$ 

Avec :  $\le$  b et h  $\ge$  : Dimensions du poteau  $\;\;$  h : hauteur du poteau  $\;\;$   $\;$   $\gamma$ ь=25KN/m<sup>3</sup>

| <b>Niveau</b>      | Dimensions [cm <sup>2</sup> ] | H[m]           | Poids [KN] |
|--------------------|-------------------------------|----------------|------------|
| Sous-sol           | 60*60                         | 2.8            | 25.60      |
| <b>RDC</b>         | 55*60                         | $\overline{4}$ | 33.00      |
| $1er+2$ éme étages | 55*55                         | 3.5            | 26.47      |
| 3éme+4éme étages   | $50*50$                       | 3.5            | 21.87      |
| 5éme+6éme étages   | 45*45                         | 3.5            | 17.72      |
| 7éme+8éme étages   | 40*40                         | 3.5            | 14.00      |
| 9éme+10éme étages  | 35*35                         | 3.5            | 10.72      |

**Tableau. II.13**. Poids des déférents poteaux.

 La décente de charge permet l'évaluation des charges revenant au poteau le plus sollicité, on aura à considérer le poids propre de l'élément, la charge des planchers qu'il supporte (corps creux, dalles pleines), la part des cloisons qu'il lui revient, et les éléments principaux (poutres principales, et secondaires).

 Les surcharges d'exploitation reprisent par le poteau étudié seront calculées en respectant la loi de dégression définie par le **DTR** comme suit :

**- Sous la terrasse :**  $Q_0$ .  $-$  Sous l'étage 10 :  $Q_0+Q_1$ . **-** Sous l'étage 09 :  $Q_0+0.95*(Q1+Q2)$ . **-** Sous l'étage 08 :  $Q_0+0.90*(Q1+Q2+Q3)$ . - Sous l'étage 07 :  $Q_0+0.85*(Q1+Q2+Q3+Q4)$ . - Sous l'étage 06 :  $Q_0+0.80*(Q1+Q2+Q3+Q4+Q5)$ . - Sous l'étage 05 :  $Q_0+0.75*(Q1+Q2+Q3+Q4+Q5+Q6)$ . - Pour n étage  $(n \geq 5)$ : *n n* \*2  $\frac{3+n}{2n}$  \*(Q1+Q2+Q3+Q4+...+Qn).

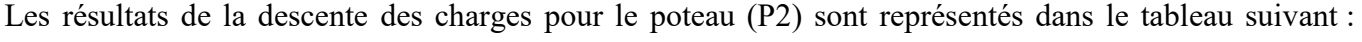

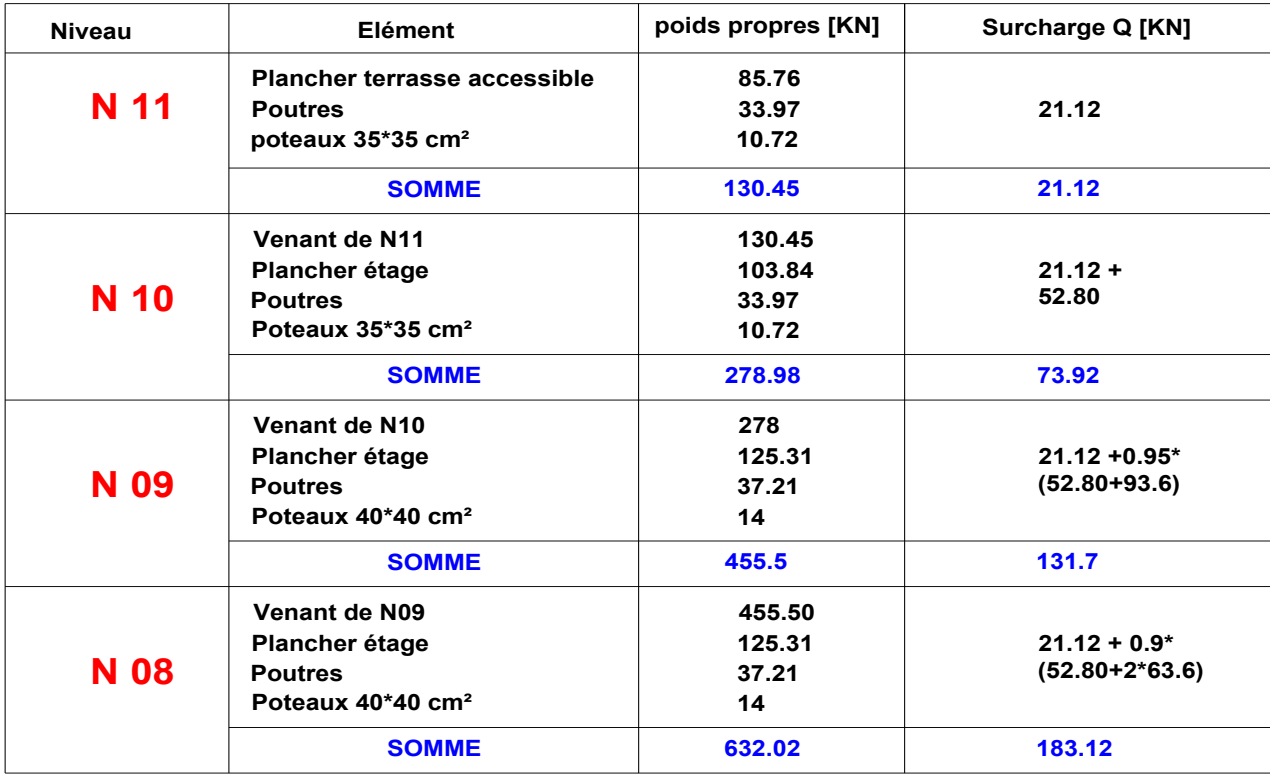

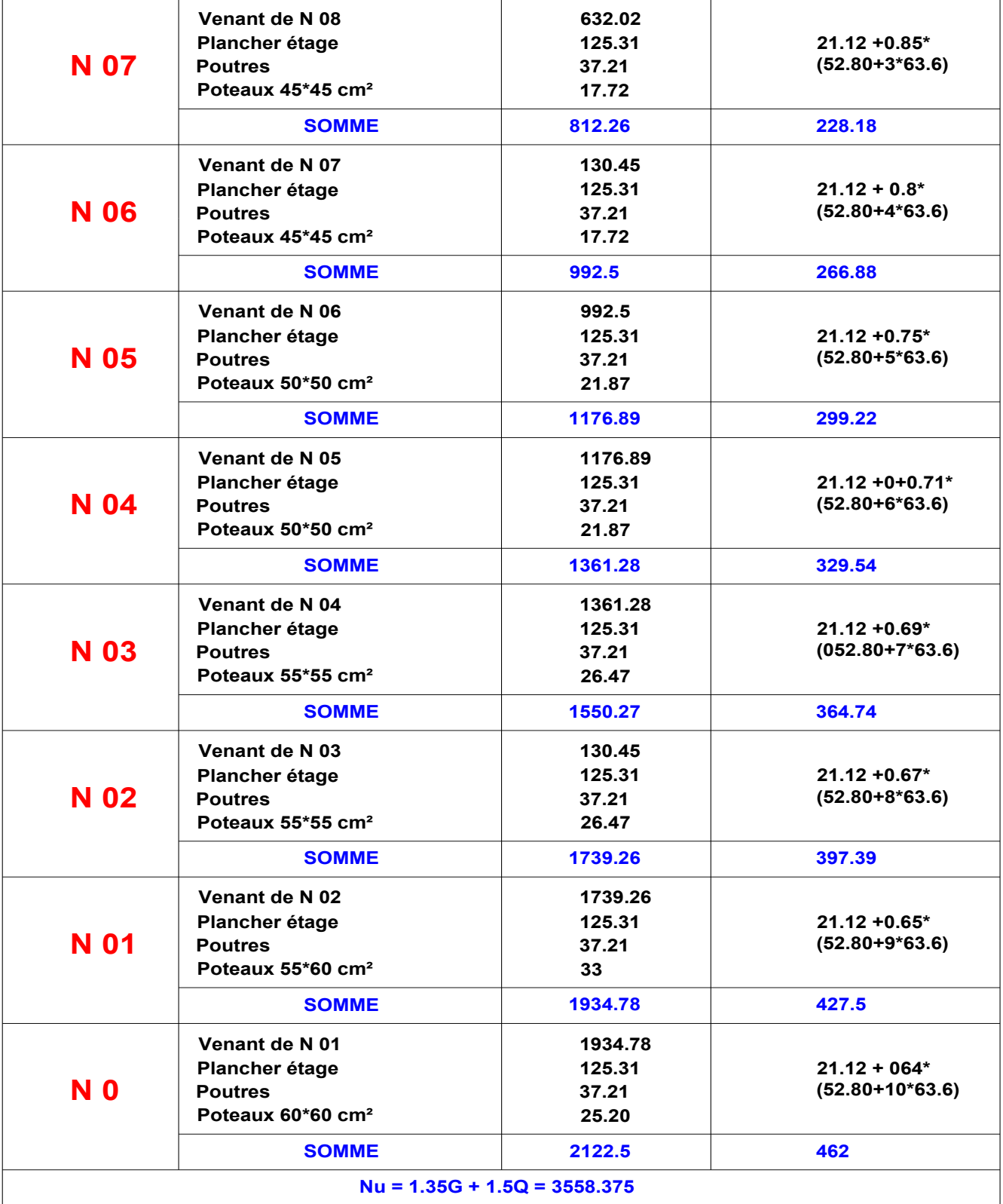

**Tableau. II.14**. Résultat de la descente de charges du poteau (P2).

## **II.8.2. Pré dimensionnement du Poteau P1**

D'une manière semblable au calcul précédent, les résultats de la descente des charges réalisées sur le poteau (P1) sont récapitulés dans le tableau suivant :

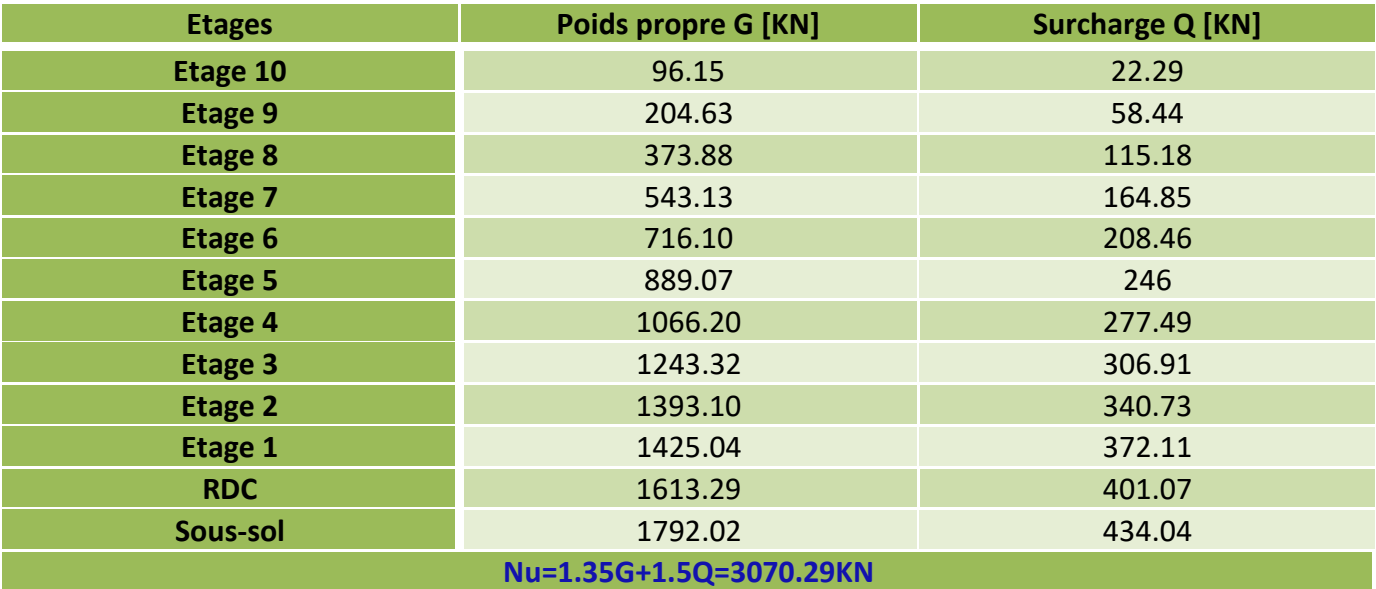

**Tableau. II.15**. Résultat de la descente de charges du poteau (P1).

➢ Les calculs montrent que le poteau **P2** est le plus sollicité.

 Afin de prendre en considération la continuité des portiques, le BAEL exige de majorer l'effort Nu comme suit :

- 1. **10 %** poteaux internes voisin de rive dans le cas d′un bâtiment comportant au moins 3 travées.
- 2. **15 %** poteaux centraux dans le cas d′un bâtiment à 2 travées.

Dans notre cas, le portique a deux travées, donc l'effort Nu sera majoré de15%.

 $Nu' = 1.15Nu = 1.15*3558.375 = 4092.13 KN$  ;  $Nu' = 4092.13 KN$ 

## **II.9. Vérifications**

## **II.9.1. Vérification à la compression simple**

#### • **Vérification du poteau à la base (poteau de sous-sol)**

Le dimensionnement se fait à l'ELU :

$$
\sigma_{bc} \le \overline{\sigma}_{bc} \Rightarrow \sigma_{bc} = \frac{Nu'}{B} \le \overline{\sigma}_{bc} = \frac{0.85 f_{c28}}{\gamma_b \theta} \quad \text{Avec}: \quad \overline{\sigma}_{bc} = \frac{0.85 \times 25}{1.5 \times 1} = 14.2 \text{ MPa}
$$
  

$$
B \ge \frac{Nu'}{\overline{\sigma}_{bc}} = \frac{4092.13 \times 10^{-3}}{14.2} \Rightarrow B \ge 0.288 \text{ m}^2
$$

Poteau de (60\* 60) cm<sup>2</sup> ⇒ B=0.6\*0.6 = 0.36 m<sup>2</sup> > 0.288 m<sup>2</sup>.... La condition est vérifiée.

Les vérifications des autres poteaux sont récapitulées dans le tableau suivant :

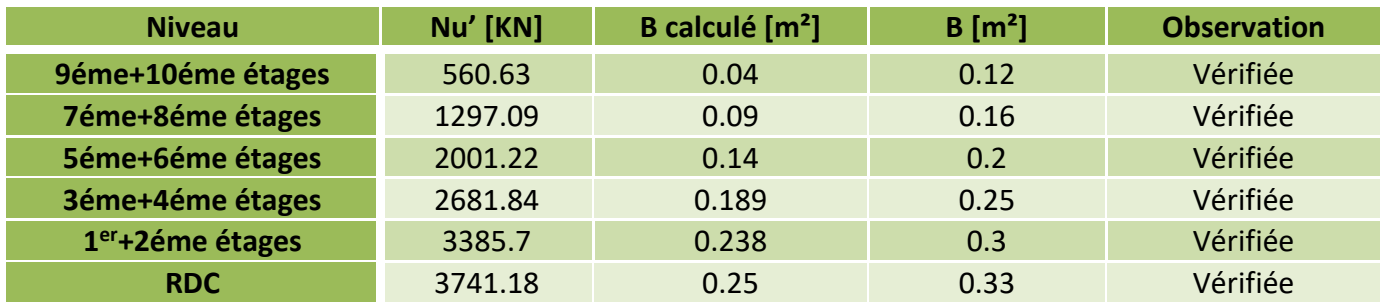

**Tableau. II.16**. Vérification à la compression simple pour le poteau le plus sollicité pour tous les niveaux.

## **II.9.2. Vérification à la stabilité de forme (flambement)**

 D'après le **CBA93 (Article B.8.8.1)** Le poteau doit être vérifié à l'état limite de stabilité de forme (flambement) par La Formule suivante est :

Nu'  $\leq \alpha \left[ \frac{Br \, f_{c28}}{0.9 \, \gamma_b} \right]$  $+\frac{A_s f_e}{\gamma}$  $\frac{s}{\gamma_s}$ ] ……….. (I)  $\qquad \underline{\text{Avec}}$ : Br =[ (b-2) × (h-2)] cm<sup>2</sup>: section réduite

A<sub>s</sub>: Section d'armatures comprimées

 $\alpha$ : Coefficient réducteur qui est en fonction de l'élancement  $\lambda$ 

$$
\alpha = f(\lambda) \text{ avec : } \alpha = \begin{cases} \frac{0.85}{1 + 0.2(\frac{\lambda}{35})^2} & 0 \leq \lambda \leq 50\\ 0.6(\frac{50}{\lambda})^2 & 50 \leq \lambda \leq 70 \end{cases}
$$

Tel que :  $\lambda = \frac{I_f}{I}$  $\iota$ (pour les poteaux rectangulaires)

 $l_f = 0.7 \times L_0$ : Longueur de flambement. **BAEL91 (Article B.8.3.31)** 

L0: Hauteur libre du poteau = (hauteur d'étage – hauteur de la poutre principale)

$$
i = \sqrt{\frac{I}{B}} = \sqrt{\frac{b^2}{12}}
$$
: rayon de giration ;  $I = \frac{hb^3}{12}$ : inertia de la section.

#### • **Vérification du Poteau au niveau du sous-sol**

L<sub>0</sub> = 2.80 − 0, 5 = 2.3m  $\Rightarrow$  1<sub>f</sub> = 1.61 m; I= 0.0108 ; i= 0.173 ;  $\lambda$  = 9.30 < 50 ;  $\alpha$  = 0.838 Selon le BAEL :  $A_s \in [0.8\%B_r; 1.2\%B_r]$  donc On prend  $As = 1\%B_r$ 

D'après la formule (I) :

$$
\text{Br} \ge \frac{\text{Nu}}{\alpha} \times \frac{1}{\left(\frac{f_{C28}}{(0.9 \gamma_b)} + \frac{f_e}{(100 \gamma_s)}\right)} = 0.22 \text{ m}^2
$$

On aura : Br =  $0.58 \times 0.58 = 0.33$  m<sup>2</sup>  $B_r = 0.33$  m<sup>2</sup>  $> 0.22$  m<sup>2</sup> ……vérifié.

Avec la même méthode on va vérifier le poteau le plus sollicité dans chaque niveau comme suit :

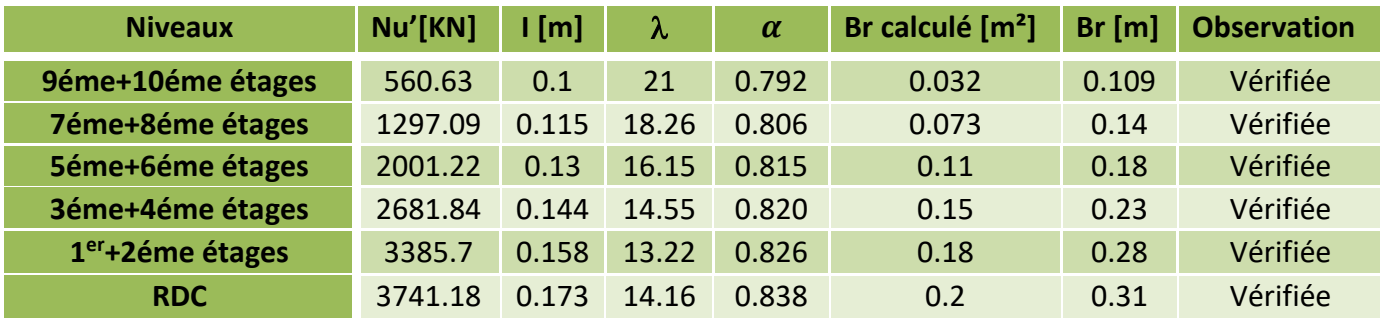

**Tableau. II.17**. Vérification au flambement des poteaux les plus sollicités de tous les niveaux.

## **II.9.3. Vérification des conditions du RPA 99 / 2003**

- Min (b, h) = 35 cm ≥ 25 cm …………………………………vérifiée.  $\frac{1}{2}$
- Min (b, h) = 35 cm  $\geq \frac{he}{20}$  $\frac{he}{20} = \frac{300}{20}$ 20 = 15 cm …………………… vérifiée.  $\qquad \qquad \blacksquare$
- $\overline{1}$  $\frac{1}{4} \leq \frac{h}{b}$  $\frac{h}{b} \leq 4 \Longrightarrow \frac{1}{4}$ 4 ≤ 1 ≤ 4 ……………………………….… vérifiée

## **II.10. Conclusion**

Vu que les conditions sont vérifiées, on peut opter les dimensions qu'on a proposées au-dessus :

- Plancher à corps creux :  $e = (20 + 4)$  cm; Dalle pleine :  $e = 14$ cm.
- Epaisseur des paliers et des volées **e =18 cm** et **e =22 cm**.
- Epaisseur des voiles :  $e = 16$ cm et  $e = 18$ cm.
- Poutres Principales **(35×50) cm<sup>2</sup>** ; Poutres Secondaires (**35×40) cm<sup>2</sup>** , et pour les poteaux :

| <b>Etages</b>                 | Sous-<br>sol | <b>RDC</b> |       |         | 1 <sup>er</sup> +2éme 3et 4éme 5et 6éme | 7et 8éme | 9et<br>10éme |
|-------------------------------|--------------|------------|-------|---------|-----------------------------------------|----------|--------------|
| Section b*h[cm <sup>2</sup> ] | 60*60        | $55*60$    | 55*55 | $50*50$ | 45*45                                   | $40*40$  | 35*35        |

**Tableau. II.18.** Les dimensions des poteaux.

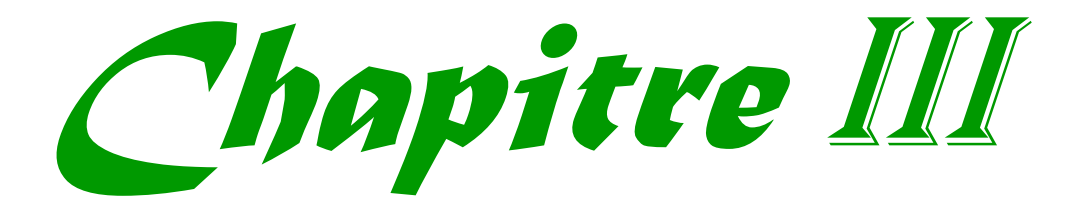

## **III.1. Introduction**

 Dans ce chapitre, on s'intéresse uniquement à l'étude des éléments secondaires, qui sont des éléments qui ne faisant pas partie du système de contreventement, ils n'apportent pas de contribution significative à la résistance aux actions sismiques. Les éléments secondaires à étudier sont :

- ➢ Les planchers (plancher à corps creux, et plancher dalle pleine).
- $\triangleright$  Les escaliers.
- ➢ Acrotère.
- ➢ Poutre de chainage.
- ➢ Etude de la rampe.
- ➢ Ascenseur.

## **III.2. Calculs des planchers**

## **III.2.1Planchers à corps creux**

## **III.2.1.1. Etudes des poutrelles**

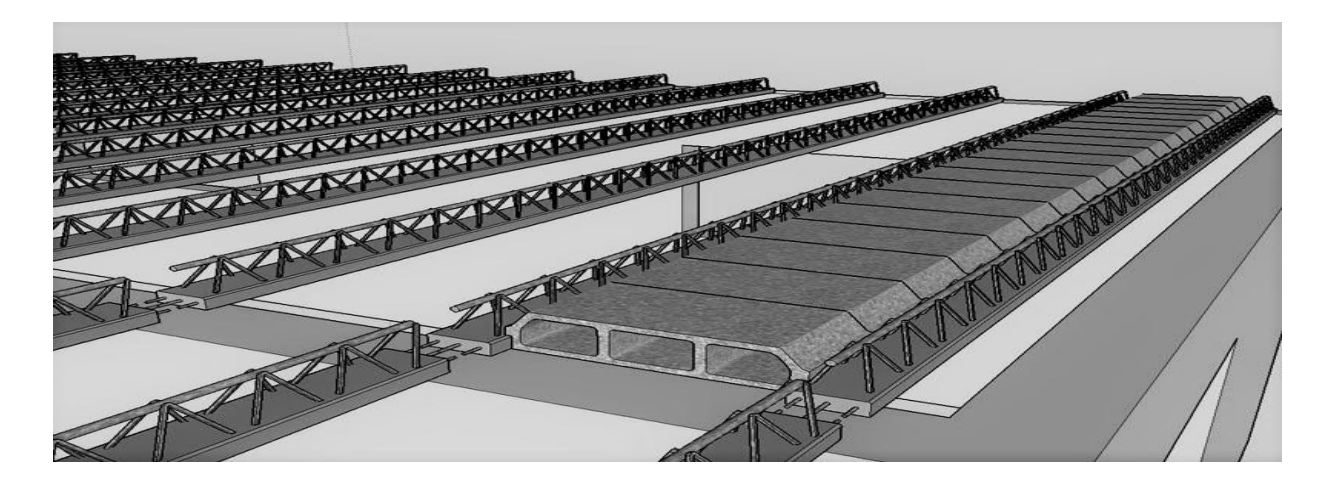

**Figure III.1**.Vue en 3d d'un plancher corps creux en cours de réalisation.

Les poutrelles sont calculées comme des poutres continues à la flexion simple. Deux méthodes sont envisagées pour la détermination des sollicitations des poutrelles, la méthode forfaitaire et la méthode de Caquot. Dans notre cas on applique la méthode de Caquot (minorée).

## **III.2.1.2. Méthode de Caquot BAEL91 (Annexe E.2)**

Elle est appliquée essentiellement aux plancher à surcharge élevée, elle est basée sur la méthode des 3 moments que Caquot à légèrement modifié, et simplifié pour prendre en considération les propriétés hétérogènes et non-parfaites du béton armé. Pour cela, il a remplacé les points des moments nuls des appuis de rive fictifs, donc le calcul de poutre continue revient à calculer un ensemble des poutres à deux travées seulement de portées fictives  $l_g$ ' et  $l_d$ ', Avec :  $l' = l \rightarrow$  travée de rive l' = 0.8l → travée intermédiaire

Le moment à l'appui est obtenu en appliquant la méthode des trois moments :

1) 
$$
M_{i} = -\frac{q_g l_g^{i3} + q_d l_d^{i3}}{8.5(l_g + l_d)}
$$
 (sous chargement reparties seulement)  
\n2)  $M_{i} = -\frac{k_g P_g l_g^{i2} + k_d P_d l_{d\zeta}^{i2}}{l_g' + l_d'}$  (sous chargement concentrés)  
\n• Moment max en través M<sub>t</sub>

Pour le calcul des moments en travée Mt, on isole la travée considérée et on applique la méthode des sections :

$$
M(x) = M_0(x) + (1 - \frac{x}{l}) + M_d(\frac{x}{l}) \qquad \underline{Avec} \qquad \frac{M_0(x) = \frac{x}{2}(L - x)}{\frac{dM(x)}{dx} = 0 \to x = \frac{L}{2} - \frac{M_g - M_d}{qL}}
$$

#### • **Les efforts tranchants**

Les efforts tranchants sont calculés par la méthode classique (RDM) au niveau des

$$
\text{appuis}: \qquad V_g = V_0^g - \frac{M_g - M_d}{l} \qquad \ \ ; \qquad \ \ V_d = V_0^d - \frac{M_g - M_d}{l}
$$

Avec :  $y_0^g = ql/2$  ;  $V_0^d = -ql/2$ 

## **III.2.1.3. Méthode de Caquot minorée**

Cette méthode est appliquée quand la 2éme, la 3éme où la 4éme condition de la méthode forfaitaire n'est pas satisfaite. On minore la charge permanente G, par  $G' = \frac{2}{3}$  G pour calculer les moments au niveau des appuis intermédiaire seulement.

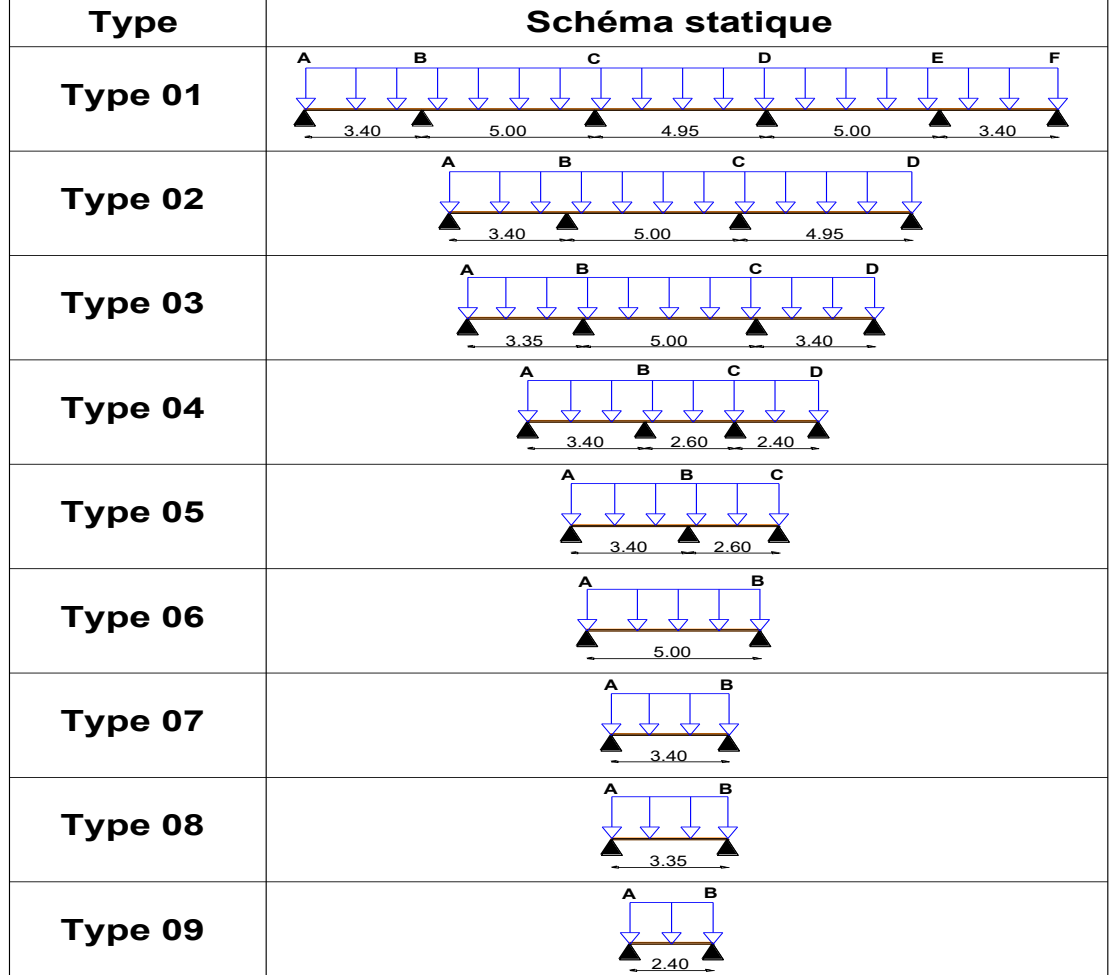

## **III.2.1.4. Les différents types des poutrelles**

**Tableau III.1**. Déférents types de poutrelles.

## **III.2.1.5. Charges et surcharges revenants aux poutrelles**

- **1. A** l'**ELU** :  $Pu = 10 \times (1.35 \text{ G} + 1.5 \text{ Q})$
- **2. A**  $\Gamma$ **ELS** :  $\text{Ps} = l_0 \times (G + Q)$

Avec :  $l_0=0.65$  : entre axe des poutrelles.

Pour avoir les sollicitations maximales dans les poutrelles on a calculé les types suivants :

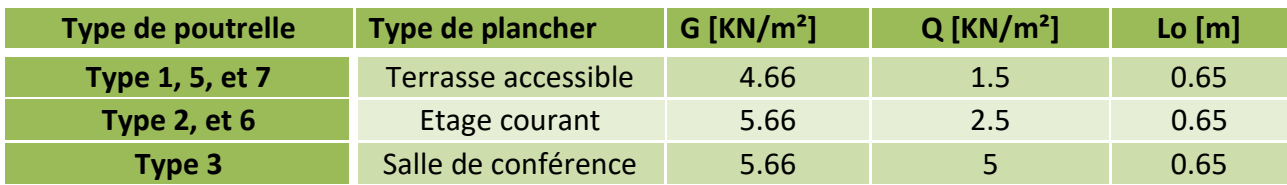

**Tableau III.2.**les types des poutrelles à étudier.

## **III.2.1.6. Exemples de calcul poutrelle**

❖ **Type 02 (étage courant)**

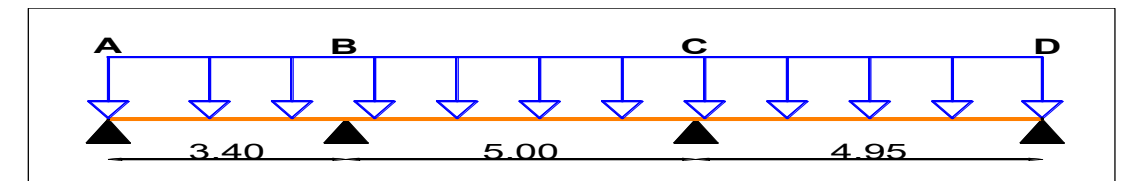

**Figure III.2.** Schéma statique de la poutrelle type 02(étage courant).

**Vérification des conditions d'application de la méthode forfaitaire :** 

- Q ≤ Min (2×5.66, 5KN/m<sup>2</sup> ) = 5KN/m<sup>2</sup>……………………….…………........vérifiée.
- Li / li+1 = 3.40/5.00 = 0.68 n'est pas compris entre 0.8 et 1.25…………...pas vérifiée.
- I = constant…………………………………………………………................vérifiée.
- F.P.N………………………………………………………………………..…vérifiée.

La 2éme condition de la méthode forfaitaire n'est pas satisfaite pour le type 02, car le rapport  $(l_i / l_{i+1})$  n'est pas vérifié pour ce type, donc la méthode forfaitaire ne peut être appliquée. On applique alors la méthode de **Caquot minorée** : **G'=**  2 3 *×*5.66 donc **G'=3.77 KN/m².**

#### ➢ **Calcul des sollicitations**

**A**  $\Gamma$ **ELU** :  $\text{Pu'} = 1_0 \times (1.35 \text{ G'} + 1.5 \text{ Q}) = 0.65 \times (1.35 \times 3.77 + 1.5 \times 2.5) = 5.74 \text{ KN/m}.$ 

**A**  $\Gamma$ **ELS** :  $\text{Ps'} = l_0 \times (G' + Q) = 0.65 \times (3.77 + 2.5) = 4.07$  KN/m.

#### ➢ **Moments aux appuis intermédiaires B et C**

**Appui B**  $q_d u = q_g u = 5.74 \frac{KN}{m}$  ;  $q_d s = q_g s = 4.07 \frac{KN}{m}$  ;  $l'_g = 3.4m$ ;  $l'_d = 4.00m$ . **A** l'ELU : **Mbu** =  $-\frac{5.74 \times 3.4^{3} + 5.74 \times 4^{3}}{8.5(3.4+4.00)}$  $\frac{1}{8.5(3.4+4.00)}$  = -9.43 KN. m

A **PELS : Mbs** = 
$$
-\frac{4.07 \times 3.4^3 + 4.07 \times 4^3}{8.5(3.4 + 4.00)} = -6.68
$$
 KN. m

**<u>Appui C**</u>  $q_d u = q_g u = 5.74 \frac{KN}{m}$  ;  $q_d s = q_g s = 4.07 \frac{KN}{m}$  ;  $l'_g = 4.00 m$ ;  $l'_d = 4.95 m$ . **A** l'ELU : **Mcu** =  $-\frac{5.74 \times 4.00^{3} + 5.74 \times 4.95^{3}}{8.5(4.00 + 4.95)}$  $\frac{8.5(4.00+4.95)}{8.5(4.00+4.95)}$  = -13.98 KN. m

A **TELS :** 
$$
Mcs = -\frac{4.07 \times 4.00^{3} + 4.07 \times 4.95^{3}}{8.5(4.00 + 4.95)} = -9.91 \text{ KN. m}
$$

➢ **Effort tranchant**

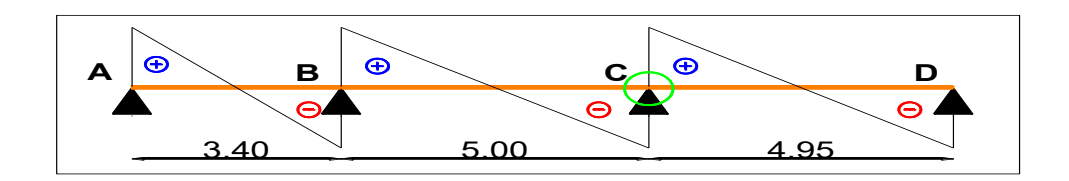

**Figure III.3***.* Diagramme de l'effort tranchant de la poutrelle type 02 (étage courant).

**Travée AB**  $\qquad \text{Vo} = \text{qu} \times l/2 = 12.58 \text{ KN} \text{ avec : qu} = 7.40 \text{ KN/m}.$  $VA = 12.58 - \frac{0+9.43}{3.40}$  $\frac{+9.43}{3.40}$  = **9.80 KN** ; VB = -12.58 –  $\frac{0+9.43}{3.40}$  $\frac{3.40}{3.40}$  = -15.35 KN. **Travée BC**  $V_0 = qu \times l/2 = 18.75$  KN avec : qu = 7.40 KN/m.  $VB = 18.75 - \frac{(-9.43) + 13.98}{5.00}$  $\frac{(3)+13.98}{5.00}$  = **17.84 KN** ; VC = - 18.75 –  $\frac{(-9.43)+13.98}{5.00}$  $\frac{5.59 + 13.90}{5.00}$  = -19.67 KN. **Travée CD**  $\qquad \text{Vo} = \text{qu} \times l/2 = 18.31 \text{ KN}$  avec :  $\text{qu} = 7.40 \text{ KN/m}$ .  $VC = 18.361 - \frac{(-13.98) - 0}{4.95}$  $\frac{(3.98)-0}{4.95}$  = 21.13 KN ; VD = - 18.31 –  $\frac{(13.98)-0}{4.95}$  $\frac{4.95}{4.95}$  = -15.48 KN.

❖ **Type 06 (étage courant)**

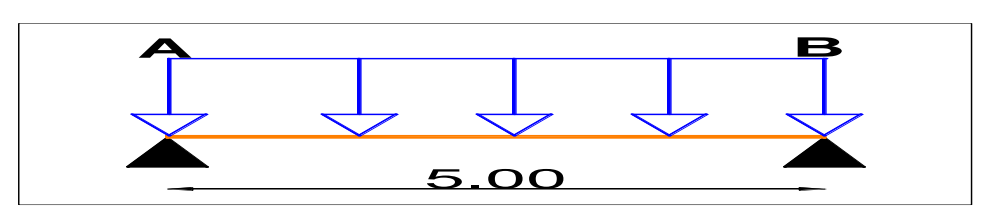

**Figure III.4**. Schéma statique de la poutrelle type 06 (isostatique).

## ➢ **Moments aux appuis**

 $M_A = M_B = 0$ , seulement le **BAEL** exige de mettre des aciers de fissurations équilibrant un moment fictif :  $M = -0.15M_0$ 

$$
Avec : M_0 = \frac{ql^2}{8} ; \quad Avec : \begin{cases} ELU: qu = (1.35G + 1.5Q)lo = 7.40 \text{ KN/m} \\ ELS: qs = (G + Q)lo = 5.30 \text{ KN/m} \end{cases}
$$

- $M_0 = \begin{cases}$  ELU:  $M_0 = 23.12$ KN. m<br>ELS:  $M_0 = 16.56$ KN m ELS:  $M_o = 16.56$ KN. m
- $M_A = M_B = -0.15M_0 \rightarrow \begin{cases} ELU: M_A^u = -3.47KN. \text{m} \\ EI S: M_S^u = -2.48KN. \text{m} \end{cases}$ ELS:  $M_A^S = -2.48$ KN. m

## ➢ **Moments en travées**

 $M^{AB} = M_0 = q_1^{2/8} \rightarrow \begin{cases} ELU: M_{AB}^{\text{u}} = 23.12 \text{KN} \text{ m} \\ FLS: M_{2-}^{\text{s}} = 16.56 \text{KN} \text{ m} \end{cases}$ ELS:  $M_{AB}^s = 16.56$ KN. m

## ➢ **Les efforts tranchants**

**VA = 18.5 KN** 

**VB = -18.5 KN** 

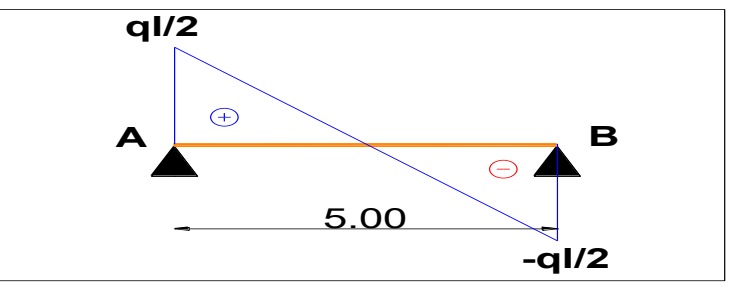

 **Figure III.5**. Diagramme d'efforts tranchants (type isostatique).

## ❖ **Type 03 (salle de conférences)**

## **Vérification des conditions d'application de la méthode forfaitaire :**

-  $L_i / l_{i+1} = 3.45/5.00 = 0.68$  n'est pas compris entre 0.8 et 1.25…………...pas vérifiée.

On applique alors la méthode de **Caquot minorée : G'=**  2 3 *×*5.66 donc G**'=3.77 KN/m².**

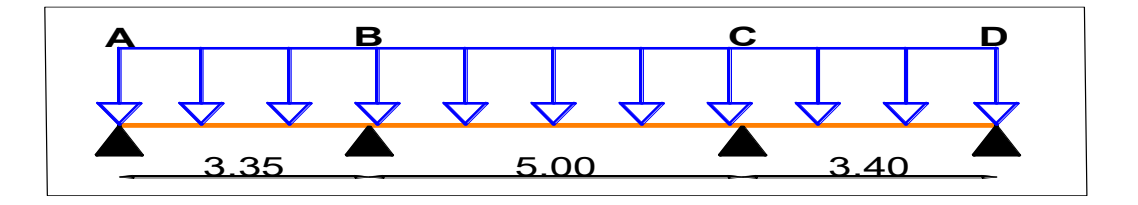

**Figure III.6**. Schéma statique de la poutrelle type 03 (salle de conférences).

## ➢ **Calcul des sollicitations**

**A**  $\Gamma$ **ELU** :  $\text{Pu'} = 1_0 \times (1.35 \text{ G'} + 1.5 \text{ Q}) = 0.65 \times (1.35 \times 3.77 + 1.5 \times 5) = 8.18 \text{ KN/m}.$ 

**A l'ELS :**  $\text{Ps}' = 10 \times (G' + Q) = 0.65 \times (3.77 + 5) = 5.7 \text{ KN/m}.$ 

## ➢ **Moments aux appuis intermédiaires B et C**

**Appui B** 
$$
q_d u = q_g u = 8.18 \frac{\text{KN}}{\text{m}}
$$
 ;  $q_d s = q_g s = 5.7 \frac{\text{KN}}{\text{m}}$  ;  $l'_g = 3.35 \text{m}$ ;  $l'_d = 4.00 \text{m}$ .

A **TELU**: **Mbu** = 
$$
-\frac{8.18 \times 3.35^3 + 8.18 \times 4^3}{8.5(3.35 + 4.00)}
$$
 = -13.3 KN. m

A **TELS : Mbs** = 
$$
-\frac{5.7 \times 3.35^3 + 5.7 \times 4^3}{8.5(3.35 + 4.00)} = -9.27
$$
 KN. m

**Appui C** 
$$
q_d u = q_g u = 8.18 \frac{KN}{m}
$$
;  $q_d s = q_g s = 5.7 \frac{KN}{m}$ ;  $l'_g = 4.00m$ ;  $l'_d = 3.40m$ .  
A **TELU**: **Mcu** =  $-\frac{8.18 \times 4.00^3 + 8.18 \times 3.4^3}{8.5(4.00 + 3.4)}$  = **-13.43 KN**. m

A **TELS :** 
$$
\mathbf{Mcs} = -\frac{5.7 \times 4.00^3 + 5.7 \times 3.4^3}{8.5(4.00 + 3.4)} = -9.36 \text{ KN. m}
$$

#### ➢ **Effort tranchant max**

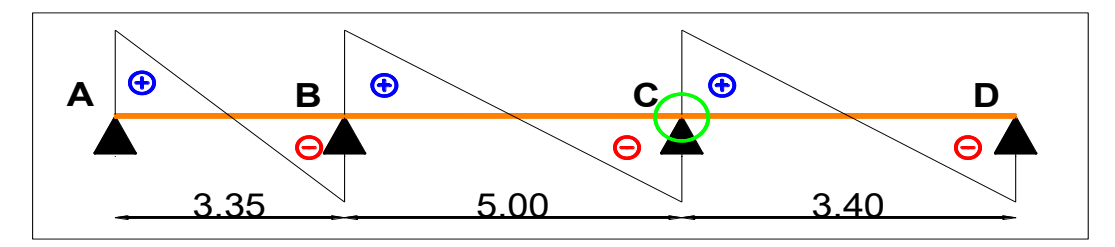

**Figure III.7**. Diagramme de l'effort tranchant de la poutrelle type 03.

**Travée CD**  $\text{Vo} = \text{qu} \times l/2 = 16.73 \text{KN}$  avec :  $\text{qu} = 8.84 \text{KN/m}$ .

$$
\mathbf{VC} = 16.73 - \frac{(-13.43) - 0}{3.4} = 20.6 \text{ KN} \quad ; \quad \mathbf{VD} = -16.73 - \frac{(-13.43) - 0}{3.40} = -12.78 \text{ KN}.
$$

**Commentaire :** Il existe une légère déférence entre les sollicitations retrouvées au niveau de l'étage courant et la salle de conférence, les sollicitations maximales sont représentées dans tableau suivant :

| <b>Position</b>  | <b>ELU</b>         | <b>ELS</b> |  |  |
|------------------|--------------------|------------|--|--|
| $M_t$ max [KN.m] | 23.12              | 16.56      |  |  |
| Maint max [KN.m] | $-13.98$           | $-9.91$    |  |  |
| Mariv max [KN.m] | $-2.48$<br>$-3.47$ |            |  |  |
| V max KN         | 21.13              |            |  |  |

**Tableau III.3**. Sollicitations maximales dans les poutrelles.

## **III.2.1.7. Ferraillage des poutrelles (étage courant)**

Les poutrelles seront calculées comme une section en (T) à la flexion simple, le moment équilibré par la table de compression est :  $M_{Tu} = b h_0 f_{bu} (d - \frac{h_0}{2})$  $\frac{10}{2}$ ) avec :

 $\{ \text{ FPN } \rightarrow \text{ C} = 2 \text{ cm}, \text{ d} = 22 \text{ cm} \}$  $b = 50$ cm,  $b_0 = 12$  cm,  $h_t = 24$ cm,  $h_0 = 4$ cm,  $t_e = 400$  MPa,  $t_{c28} = 25$  MPa.

## **III.2.1.7.1. Calcul à l'ELU**

- ❖ **Ferraillage longitudinale**
- ➢ **Ferraillage en travée Mt max = 23.12 KN.m**

 $M_{Tu} = b h_0 f_{bu} (d - \frac{h_0}{2})$  $\frac{10}{2}$   $\rightarrow$  0.5  $\times$  0.04  $\times$  14.2 (0.22 -  $\frac{0.04}{2}$ ) = **56.8 KN.m** 

 $M_{Tu} = 56.8$  KN.m  $> M_{tu}^{max} = 23.12$  KN.m  $\rightarrow$  on calcul une section rectangulaire (b  $\times$  h).

$$
\mu_{\text{bu}} = \frac{M_{tu}^{max}}{bd^2 f_{bu}} = \frac{0.02312}{0.5 \times 0.22^2 \times 14.2} = 0.067 < 0.186 \rightarrow \text{pivot A}
$$

$$
\varepsilon_{st} = 10\% \rightarrow f_{st} = \frac{f_e}{\gamma_s} = \frac{400}{1.15} = 348 \text{ MPa}
$$

$$
\varepsilon_1 = \frac{f_e}{\gamma_s E_s} = \frac{400}{1.15 \times 200000} = 1.7391 \times 10^{-3}
$$
;  $\alpha_1 = \frac{3.5}{3.5 + 1000 \varepsilon_1} = 0.6680$ 

$$
\mu_1 = 0.8 \ \alpha_1(1 - 0.4 \ \alpha_1) = 0.8 \times 0.668(1 - (0.4 \ 0.668)) = 0.3916
$$

 $\mu_{\text{bu}}$  =0.067<  $\mu_{l}$  =0.3916  $\rightarrow$ A`=0 : pas d`armature comprimée.

$$
At = \frac{M_{tu}}{z f_{st}} \rightarrow \begin{cases} \alpha = 1.25[1 - \sqrt{1 - 2\mu_{bu}}] = 0.086\\ z = d(1 - 0.4\alpha) = 0.22(1 - (0.4 \times 0.086)) = 0.212m \end{cases}
$$

Donc : A<sub>t</sub> =  $\frac{0.023121}{0.213 \times 241}$  $\frac{0.023121}{0.212 \times 348} = 3.13 \times 10^{-4} \text{ m}^2 = 3.13 \text{ cm}^2$ 

#### • **Vérification de la condition de non fragilité**

At 
$$
min = \frac{0.23 \text{ b d } f_{t28}}{fe}
$$
      Avec:   $f_{t28} = 0.6 + 0.06 f_{c28} = 2.1 \text{ MPa}$ 

At 
$$
min = \frac{0.23 \times 0.5 \times 0.22 \times 2.1}{400} = 1.33
$$
 cm<sup>2</sup>

At min= 1.13 cm<sup>2</sup>< Atcal = 3.13 cm<sup>2</sup>………………………. La condition est vérifiée.

### ➢ **Ferraillage aux appuis**

On calcule la section ( $b_0 \times h$ ) car les moments aux appuis sont négatifs, ce qui veut dire que la table est tendue. Donc elle n'intervient pas dans la résistance ce qui revient à calculer la nervure en section **(b0**×**h).**

#### a) Appuis intermédiaire **inter = -13.98 KN.m**

 $\mu_{\text{bu}} = \frac{M_{\text{au}}^{\text{rive}}}{f_{\text{bu}} \times b_0 \times h}$  $f_{\text{bu}} \times b_0 \times d^2$  $=\frac{13.98\times10^{-3}}{14.3\times0.13\times0.3}$  $\frac{13.56 \times 10^{10}}{14.2 \times 0.12 \times 0.22^2}$  = 0.169 < 0.186  $\rightarrow$  pivot A

$$
\alpha_1
$$
= 0.6680 ;  $\varepsilon_1$  = 1.7391 × 10<sup>-3</sup> ;  $\mu_1$  = 0.3916

 $\mu_{\text{bu}} = 0.169 < \mu_l = 0.3916 \rightarrow A = 0$ : pas d'armature comprimée.

$$
A_{a}^{\text{inter}} = \frac{M_{a}^{\text{inter}}}{z_{\text{fst}}} \rightarrow \begin{cases} f_{st} = 348 \, MPa \\ \alpha = 1.25 \left[ 1 - \sqrt{1 - 2\mu_{bu}} \right] = 0.232 \\ z = d(1 - 0.4\alpha) = 0.22 \left( 1 - (0.4 \times 0.232) \right) = 0.199m \end{cases}
$$

$$
A_{a}^{\text{inter}} = \frac{13.98 \times 10^{-3}}{0.199 \times 348} = 2.02 \text{ cm}^2
$$

• **Vérification de la condition de non fragilité :** 

$$
Aa^{min} = \frac{0.23 b_0 \, d \, f_{t28}}{fe} = 0.32 \, cm^2 < A a_{cal} = 2.02 \, cm^2 \ldots \ldots \ldots
$$
 La condition est vérifiée.

**b**) appuis de rive  $M_a^{rive} = -3.47$  KN.m

$$
\mu_{\text{bu}} = \frac{M_{\text{tu}}^{\text{max}}}{\text{bo d}^2 f_{\text{bu}}} = \frac{0.00347}{0.04 \times 0.22^2 \times 14.2} = 0.126 < 0.186 \rightarrow \text{pivot A}; \ \alpha = 0.169 \ ; \ z = 0.205
$$

$$
A_{a}^{\text{rive}} = \frac{M_{a}^{rive}}{z f_{st}} = \frac{3.47 \times 10^{-3}}{0.205 \times 348} = 0.48 \text{ cm}^2
$$

• **Vérification de la condition de non fragilité :** 

At  $^{\text{min}} = \frac{0.23 \text{ b}_0 \text{ d} t_{128}}{6}$  $\frac{30 \text{ d} \text{ } \text{ } 11 \text{ } \text{ } \text{ } 28 \text{ } \text{ } 26 \text{ } \text{ } \text{ } 26 \text{ } \text{ } \text{ } 26 \text{ } \text{ } 27 \text{ } \text{ } \text{ } 27 \text{ } \text{ } 28 \text{ } \text{ } 27 \text{ } \text{ } 28 \text{ } \text{ } 27 \text{ } \text{ } 28 \text{ } \text{ } 29 \text{ } \text{ } 29 \text{ } \text{ } 29 \text{ } \text{ } 29 \text{ } \text{ } 29 \text{ } \text{$ 

- **Choix des barres (Annexe 4) :** 
	- **En travées :**  $A=3.13$  cm<sup>2</sup>  $\rightarrow$  Soit 3HA 12 = 3.3 9cm<sup>2</sup>
	- **En appui intermédiaire :** A=  $2.02 \text{ cm}^2 \rightarrow \text{Soit } 2\text{HA}12 = 2.26 \text{ cm}^2$
	- **En appuis de rive A**=  $0.48 \text{ cm}^2 \rightarrow$  Soit 1HA 12 = 1.13 cm<sup>2</sup>
	- $\triangleright$  Vérification de l'effort tranchant (cisaillement)  $V_u = Vmax = 21.13$  KN.

$$
\tau_{\rm u} = \frac{V_u}{b_0 d} = \frac{21.13 \times 10^{-3}}{0.12 \times 0.22} = 0.8 \text{ MPa} \quad \text{avec : } \tau_u = \min(0.2 \frac{\text{fc28}}{\gamma_b}; 5 \text{ MPa}) = 3.3333 \text{ MPa}
$$

**͞**<sup>u</sup> = 0.8 MPa > ͞ <sup>=</sup>3.3333MPa …………...Vérifiée (Pas de risque de cisaillement).

#### ❖ **Ferraillage transversale**

$$
\Phi_t \le \min\big(\frac{h}{35}, \Phi_{\text{Lmin}}, \frac{b_0}{10}\big) = \min\big(\frac{240}{35}, \Phi_{\text{min}}, \frac{120}{10}\big) \to \text{min}\big(6.86 \text{mm}; 6 \text{mm}; 12 \text{mm}\big)
$$

On prend  $\Phi_t = 6$ mm soit  $A_t = 2\Phi 6 = 0.57$  cm<sup>2</sup>.

• **Espacements :** 

{ St ≤ ⌈0.9 ; 40 ⌉ = 19.8 cm … … … … … … . . (1) ≤ × 0.40 = 47.5 … … . … … … … … … … … . … (2) = 0.8 0 [−0.328 ] = 89.41 … … … … … … . . … … … (3)

**Donc**  $S_t \leq 19.8$  *cm* soit un espacement de St=15 cm.

- **Vérification des armatures longitudinales vis-à-vis de l'effort tranchant V<sup>u</sup>**
	- **a. Appuis de rive Vu=21.13 KN**

 $A$ lmin  $\geq \frac{V_u \gamma_s}{f_a}$  $\frac{d\mu\gamma_s}{f_e}$   $\Rightarrow$  A<sub>l</sub>  $\geq \frac{21.13 \times 10^{-3} \times 1.15}{400}$  $\frac{10^{10} \times 1.13}{400}$  donc A<sub>lmin</sub> = 0.6 cm<sup>2</sup>

A<sub>l</sub> = 3HA12+1HA10 = 3.39+0.79=4.18 cm<sup>2</sup>

A<sup>l</sup> = 4.18 cm<sup>2</sup>≥ 0.6 cm<sup>2</sup>………….... Vérifiée

### **b. Appuis intermédiaires**

$$
A_1 \ge (V_u + \frac{M_u}{0.9d}) \frac{\gamma_s}{f_e} \Longrightarrow A_1 \ge (21.13 \times 10^{-3} - \frac{0.0139}{0.9 \times 0.22}) \times \frac{1.15}{400} \text{ donc } A_1 = -1.142
$$

**Al** < 0 : Pas de vérification à faire au niveau de l'appui intermédiaire, car l'effort est négligeable devant l'effet du moment.

## • **Vérification de la bielle**

 $V$ **u**≤ **0.267**  $\times$ **a** $\times$  **b**<sub>0</sub>  $\times$  **f**<sub>c28</sub>

Avec : a= min (0.9d ; largueur de l'appui – 2c) = min (0.9×22 ; 35- 4) = 19.8cm

 $V_u \le 0.267 \times 0.198 \times 0.12 \times 25 = 0.1586$  MN.

21.13 KN ≤ 158.6 KN …………. Vérifiée.

#### • **Vérification du cisaillement à la jonction table- nervure**

 $\tau_{\rm u} = \frac{V_u(\frac{b-b_0}{2})}{0.0 \, \rm{d} \, \rm{b} \, \rm{b}}$  $\frac{V_u(\frac{b-b_0}{2})}{0.9dbh_0} = \frac{21.13\times10^{-3}(\frac{0.5-0.12}{2})}{0.9\times0.22\times0.5\times0.04}$  $\frac{1}{2}$  $\frac{2}{0.9 \times 0.22 \times 0.5 \times 0.04} = 1.01 MPa$ 

 $\tau_u$  = 1.01 MPa  $\leq \overline{\tau_u}$  = 3.33MPa .......vérifiée : pas de risque de rupture.

## **III.2.1.7.2. Calcul à l'ELS**

#### ❖ **Etat limite de compression**

**1. En travée** 

➢ **Position de l'axe neutre** 

 $H = \frac{b}{2}h_0^2$  -15A (d - h<sub>0</sub>) +15A' (h<sub>0</sub> - d') ……………. (**BEAL91.L.III.3**)

$$
H = \frac{0.5 \times 0.04^2}{2} - 15 \times 3.39 \times 10^{-4} (0.22 - 0.04)
$$

H= -5.153×  $10^{-4}$ m<sup>3</sup> < 0  $\Rightarrow$  l'axe neutre passe par la nervure, vérification de la contrainte pour une section en T.

#### ➢ **Calcul de y**

$$
\frac{b_0}{2}\,y^2 + [\,15A + (b - b_0)\;h_0]\;y - (b\text{-}b_0)\,\frac{\textstyle h_0^2}{2} + 15Ad = 0
$$

6y<sup>2</sup> + 202.85y – 1422.7 = 0……. (1), Solution de l'équation (1) : **y = 5.96cm**

## ➢ **Moment d'inertie I de la section efficace**

$$
I = \frac{b}{3} y^3 - \frac{(y - h0)3}{3} (b - b0) + 15A (d - y)^2 \qquad I = 16515.87 \text{cm}^4
$$

## ➢ **Contrainte de compression**

•  $\sigma_{bc} = \frac{M_{ser}}{I}$  $\frac{\text{ser}}{I}$  y ≤  $\overline{\sigma}_{bc}$  ⇒ fissuration peu nuisible ⇒ $\sigma_{bc} = \frac{16.56 \times 10^{-3}}{16515.87 \times 10^{-8}} \times 0.0596$ 

 $σ_{bc} = 5.98 \text{ MPa} \le \bar{\sigma}_{bc} = 0.6 \times \text{f}_{c28} = 15 \text{ MPa}$  ......... Vérifiée (**BEAL91.E.III.2**)

## **2. En appui intermédiaire**

## ➢ **Position de l'axe neutre**

- H= $\frac{b}{2}h_0^2$  -15A (d h<sub>0</sub>) +15A' (h<sub>0</sub> d') ……………. (**BEAL91.L.III.3**)
- H= $\frac{0.5 \times 0.04^2}{2}$  15×2.26×10<sup>-4</sup> (0.22-0.04)
- H=  $-2.102 \times 10^{-4}$ m<sup>3</sup>  $\lt 0 \Rightarrow$  l'axe neutre passe par la nervure, vérification de la contrainte pour une section en T.
- ➢ **Calcul de y et I**

 $y = 4.88$ cm ; I= 11864.17cm<sup>4</sup>

## ➢ **Contrainte de compression**

$$
\sigma_{bc} = \frac{9.91 \times 10^{-3}}{11864.17 \times 10^{-8}} \times 0.0488
$$

 $σ_{bc} = 4.07 \text{ MPa} \le \bar{\sigma}_{bc} = 0.6 \times \text{f}_{c28} = 15 \text{ MPa}$  ......... Vérifiée (**BEAL91.E.III.2**).

## ❖ **Etat limite de déformation (calcul de la flèche)**

D'après le **BAEL91** et le **CBA93**, si l'une de ses conditions ci-dessous n'est pas satisfaite la vérification de la flèche devient nécessaire, On prendra la poutrelle type 06 (isostatique) comme exemple

$$
\begin{cases}\n\frac{A_t}{b_0 \times d} \leq \frac{3.6}{f_e} \\
h \geq \frac{M_t}{15 \times M_0} = \begin{cases}\n3.39cm^2 > 2.37 \dots \dots \dots \text{ condition non satisfiate} \\
h = 0.24 < 0.33 \dots \dots \text{ condition non satisfiate} \\
5.00m < 8m \dots \dots \dots \text{ condition satisfiate} \\
L \leq 8m\n\end{cases}
$$

Puisque La 1<sup>er</sup> et la 2éme conditions ne sont pas vérifiés, on doit calculer la flèche.

$$
\Delta f \leq \overline{f}
$$
 1 = 5.00m  $\leq 5m$   $\rightarrow \overline{f} = \frac{l}{500} = \frac{5.00}{500} = 10$  mm, Avec :

∆f= (fgv - fji) + (fpi - fgi)…………………**BAEL 91modifiées 99.**

**fgv** et **fgi** : flèches dues aux charges permanentes déférée totales

**fji** : flèche dues aux charges permanentes au moment de la mise en œuvre des cloisons.

**fpi** : flèche due à l`ensemble des charges appliquées (G+Q).

#### • **Evaluation des moments en travées selon le chargement considéré**

**qjser =** 0.65× j = 0.65 × 3.30 =2.145 KN/m → charge permanente sans revêtement.  $q_{\text{gser}} = 0.65 \times G = 0.65 \times 5.66 = 3.68 \text{ KN/m} \rightarrow \text{la charge}\text{ permeamente }$  qui revient à la poutrelle. **q**<sub>pser</sub>=  $0.65 \times (G+Q) = 0.65 (5.66+2.5) = 8.16$  KN/m → la charge et la surcharge.

Puisque le moment en travée maximal M<sup>max</sup> se trouve dans la poutre isostatique, donc le M<sub>ser</sub> va être calculé comme suit :  $M_{ser} = \frac{q_{ser} \times l^2}{8}$ 8

$$
\begin{cases}\nM_{\text{j}_{\text{ser}}} = 0.85 \times \frac{2.145 \times 5^2}{8} = 5.69 \text{ KN. m} \\
M_{\text{g}_{\text{ser}}} = 0.85 \times \frac{3.68 \times 5^2}{8} = 9.78 \text{ KN. m} \\
M_{\text{p}_{\text{ser}}} = 0.85 \times \frac{5.3 \times 5^2}{8} = 14.08 \text{ KN. m}\n\end{cases}
$$

#### ➢ **Propriétés de la section**

$$
y=5.96
$$
cm ;  $I=16515.87$  cm<sup>4</sup>

➢ **Calcul des contraintes** 

$$
\sigma_{sj} = 15 \times \frac{M_{jser} \times (d-y)}{I} \rightarrow \sigma_{sj} = 15 \times \frac{5.69 \times 10^{-3} \times (0.22 - 0.0596)}{16515.87 \times 10^{-8}} = 82.89 \text{MPa}
$$

$$
\sigma_{sg} = 15 \times \frac{M_{gser} \times (d-y)}{I} \rightarrow \sigma_{sg} = 15 \times \frac{9.78 \times 10^{-3} \times (0.22 - 0.0596)}{16515.87 \times 10^{-8}} = 142.47 \text{MPa}
$$

 $\sigma_{sp}$ = 15 $\times \frac{M_{pser}\times(d-y)}{I}$  $\frac{x(d-y)}{I}$   $\rightarrow \sigma_{sg} = 15 \times \frac{14.08 \times 10^{-3} \times (0.22 - 0.0596)}{16515.87 \times 10^{-8}} = 205.11 \text{ MPa}$ 

### $\triangleright$  Les coefficients  $\lambda$  et  $\mu$

 $\lambda$  et  $\mu$  sont définis par le **BAEL (B.6.5, 2)** pour prendre en considération la fissuration de béton comme suit :  $\frac{A}{A}$  $b_0 \times d$  $=\frac{3.39}{13}$ 12×22  $= 0.012$ 

{ <sup>i</sup> = 0.05ft28 (2 + 3 <sup>b</sup><sup>0</sup> b )ρ = 0.05 × 2.1 (2 + 3 0.12 0.5 ) 0.012 = 3.00 … … … … … . Déformation instantané. = 2/5 = 1.2 … … … … … … … … … … … … … … . . … . . . … . Déformation déféré.

$$
\begin{cases}\n\mu_j = \max(0; 1 - \frac{1.75 \times f_{t28}}{4 \times \rho \times \sigma_{st}^j + f_{t28}}) = 0.395 \\
\mu_g = \max(0; 1 - \frac{1.75 \times f_{t28}}{4 \times \rho \times \sigma_{st}^g + f_{t28}}) = 0.588 \\
\mu_p = \max(0; 1 - \frac{1.75 \times f_{t28}}{4 \times \rho \times \sigma_{st}^p + f_{t28}}) = 0.692\n\end{cases}
$$

#### ➢ **Position du centre de gravitée**

$$
y_g\!\!=\!\frac{(b\!\times\! h_0\!\times\!\frac{ho_0}{2})\!+\![b o(h\!-\!h_0)\!\left(\!\frac{h\!-\!ho_0}{2}\!+\!ho\right)]\!+\!(15\!\times\!A\!\times\!d)}{(b\!\times\!ho_0)\!+\!bo(h\!-\!ho_0)\!+\!15\!\times\!A}
$$

$$
y_g = \frac{(50 \times 4 \times 2) + [12(24-4)(\frac{24-4}{2}+4)] + (15 \times 3.39 \times 22)}{(50 \times 4) + 12(24-4) + 15 \times 3.39} \quad \text{donc}: \quad y_g = 9.94 \text{ cm}
$$

#### ➢ **Calcul du moment d`inertie de la section homogène**

$$
I_0 = \frac{b}{3}y_g^3 + b_0 \frac{(h - y_g)^3}{3} - (b - b_0) \frac{(y_g - h_0)^3}{3} + 15 \times A(d - y_g)^2
$$
  
\n
$$
I_0 = \frac{50 \times 9.94^3}{3} + 12 \frac{(24 - 9.94)^3}{3} - (50 - 12) \frac{(9.94 - 4)^3}{3} + 15 \times 3.39(22 - 9.94)^2
$$
; I\_0 = 32227.26 cm<sup>4</sup>

#### **Calcul des moments d`inertie fissurée**

$$
\begin{cases}\nI_{fji} = \frac{1.1 I_0}{1 + \lambda_i \times \mu_j} = \frac{1.1 \times 32227.26}{1 + 3 \times 0.395} = 16224.25 \text{ cm}4 \\
I_{fgi} = \frac{1.1 I_0}{1 + \lambda_i \times \mu_g} = \frac{1.1 \times 32227.26}{1 + 3 \times 0.588} = 12558.44 \text{ cm}4 \\
I_{fpi} = \frac{1.1 I_0}{1 + \lambda_i \times \mu_p} = \frac{1.1 \times 32227.26}{1 + 3 \times 0.692} = 11524.7 \text{ cm}4 \\
I_{fgv} = \frac{1.1 I_0}{1 + \lambda_v \times \mu_g} = \frac{1.1 \times 32227.26}{1 + 1.2 \times 0.588} = 20784.46 \text{ cm}4\n\end{cases}
$$

## ➢ **Modules de Yong instantanés et déféré**

$$
\begin{cases}\nE_v = 3700 \sqrt[3]{f_{c28}} = 10818.8656 \text{ MPa} \\
E_i = 3 \times E_v = 32456.5968 \text{ MPa}\n\end{cases}
$$

➢ **Calcul des flèches** 

$$
\begin{cases}\nf_{ji} = \frac{M_{jser} \times L^2}{10 \times E_i \times I f_{ji}} = \frac{5.69 \times 10^{-3} \times 5^2}{10 \times 32456.5968 \times 16224.25 \times 10^{-8}} = 0.27 \text{ cm} \\
f_{gi} = \frac{M_{gser} \times L^2}{10 \times E_i \times I f_{gi}} = \frac{9.78 \times 10^{-3} \times 5^2}{10 \times 32456.5968 \times 12558.44 \times 10^{-8}} = 0.6 \text{ cm} \\
f_{pi} = \frac{M_{pser} \times L^2}{10 \times E_i \times I f_{pi}} = \frac{14.08 \times 10^{-3} \times 3.7^2}{10 \times 32456.5968 \times 11524.7 \times 10^{-8}} = 0.94 \text{ cm} \\
f_{gv} = \frac{M_{gser} \times L^2}{10 \times E_v \times I f_{gv}} = \frac{9.78 \times 10^{-3} \times 3.7^2}{10 \times 10818.8656 \times 20784.46 \times 10^{-8}} = 1.08 \text{ cm}\n\end{cases}
$$

 $\Delta f=(f_{gv} - f_{ji}) + (f_{pi} - f_{gi}) = (1.08 - 0.27) + (0.94 - 0.6)$ 

∆**ft = 1.15 cm** > ͞**f** = . ………….**La flèche n'est pas vérifiée.**

On doit augmenter la section d'acier, soit **A=3HA14** et les résultats de calcul sont les suivant :

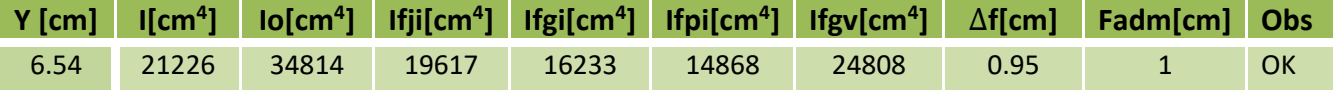

**Tableau III.4**. Vérification de la flèche pour la poutrelle type 06.

## **III.2.1.8. Ferraillage des poutrelles de la terrasse accessible**

Les résultats de calcul du ferraillage des poutrelles de la terrasse accessibles sont les suivant :

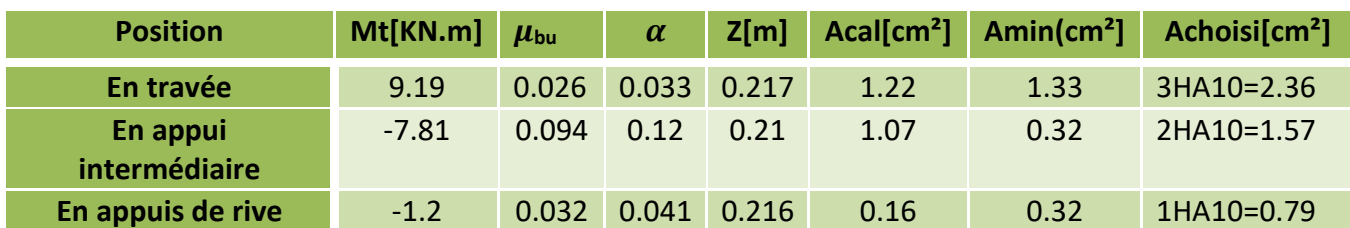

**Tableau III.5.** Ferraillage des poutrelles Terrace accessible à l'état limite ultime (ELU).

Pour le ferraillage choisit (A=3HA10=2.36 cm²) au niveau des poutrelles terrasse accessible ne vérifie pas la flèche, alors on augmente la section des aciers, soit **A=3.39 cm² = 3HA12.**  Les résultats de calcul sont présentés dans le tableau suivant :

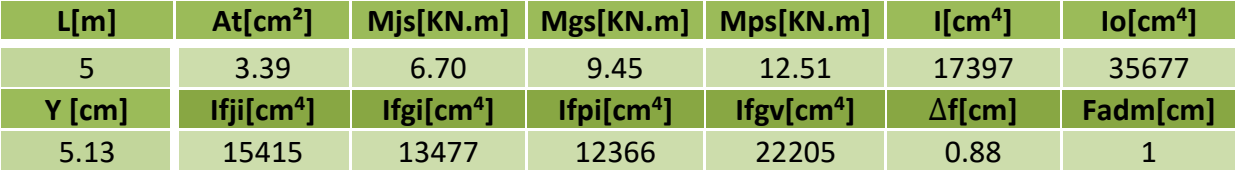

**Tableau III.6**. Vérification de la flèche pour les poutrelles de la terrasse accessible.

Apres calcul on opte pour le ferraillage illustré dans le tableau ci-dessous :

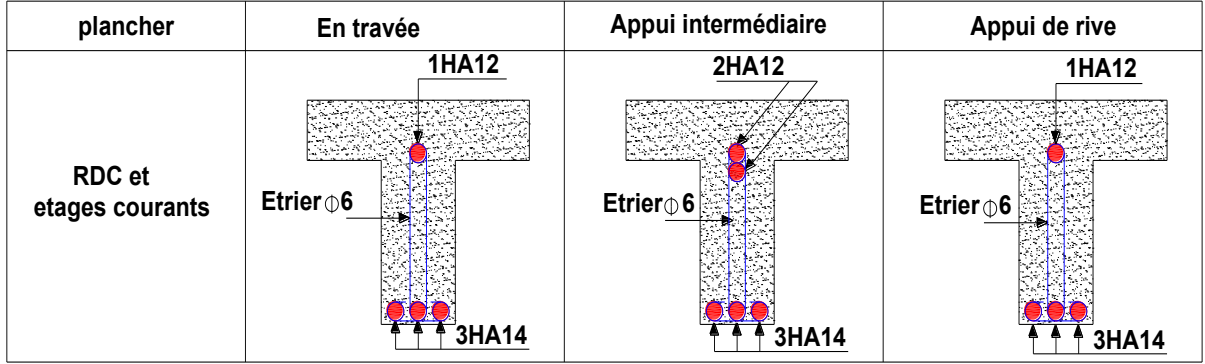

 **Tableau III.7.** Schémas de ferraillage des poutrelles étage courant et RDC.

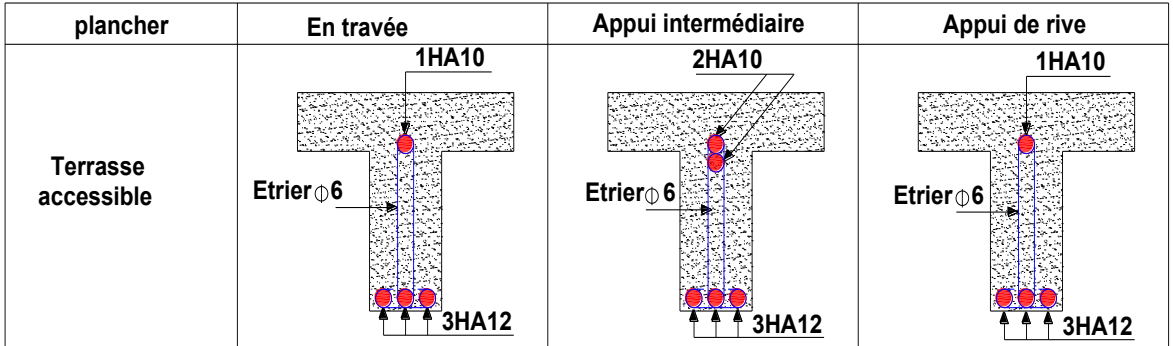

**Tableau III.8.** Schémas de ferraillage des poutrelles terrasse accessible.

## **III.2.1.9. Etude de la dalle de compression**

On utilise un treillis soudé de nuance  $f_{\text{eE}} = 400 \text{ MPa}$ 

## ➢ **Armatures perpendiculaires aux poutrelles :**

$$
A = \frac{4 \times l_0}{f_e} = \frac{4 \times 0.65}{400} = 0.65 \text{ cm}^2/\text{ml}
$$
 CBA93 (B.6.8.4.2.3)

On choisit : 5 ϕ6 = 1.41cm<sup>2</sup> /ml avec : St=20cm ≤ 20cm……………**vérifiée.** 

## ➢ **Armatures parallèles aux poutrelles :**

$$
A// = \frac{A}{2} = \frac{0.65}{2} = 0.325 \text{ cm}^2/\text{ml}
$$
 CBA93 (B.6.8.4.2.3)

On choisit : **4 ϕ6** = 1.13cm<sup>2</sup> /ml avec : St=25cm ≤ 33cm……………**vérifiée.**

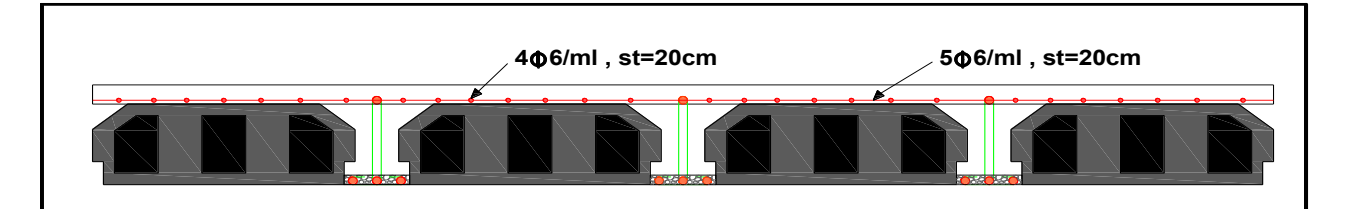

**Figure III.8.** Schéma de ferraillage de la dalle de compression.

## **III.2.2. Etudes des dalles pleines**

## **III.2.2.1. Dalle sur trois appuis**

On prend le cas d'une dalle pleine sur trois appuis **(D6)** comme exemple de calcul.

| schéma statique  | caractéristiques                                                                                                    | <b>Dalle</b> |
|------------------|----------------------------------------------------------------------------------------------------|--------------|
| $1.90 \;{\rm m}$ | $G = 5.86$ KN/m <sup>2</sup><br>$Q = 2.50$ KN/m <sup>2</sup><br>$\beta = 0.32$<br>Donc la dalle travaille<br>dans un seul sens. | 8            |

**Tableau III.9**. Dalle pleine sur trois appuis.

• **Calcul des sollicitations**

 $G = 5.86$  KN/m<sup>2</sup> ;  $Q = 2.5$  KN/m<sup>2</sup>  $P = \gamma \times v$ γ : poids volumique de la brique creuse (γ=8KN/m<sup>3</sup>) V : volume du mur en double cloisons, V=( e<sub>ext+eint</sub>) ×H étage× 1ml.  $P = 8 \times (0.15 + 0.1) \times 3.5 \times 1$ ml;  $P = 7.00$  KN

## **III.2.2.2***.* **Calcul à l'ELU**

 $q_u = (1,35 \text{ G} + 1.5 \text{ Q}) \times 1 \text{ m}$  $q_u = 11,26$  KN/ml  $P_u = 1.35 \times P = 9.45$  KN

• **Calcul du moment** 

Mu = -[  $\frac{1}{2}$  |  $\frac{1}{2}$  |  $\frac{1}{2}$  |  $\frac{1}{2}$  |  $\frac{1}{2}$  = -  $\frac{1}{2}$   $\frac{1}{2}$   $\frac{1}{2}$   $\frac{1}{2}$   $\frac{1}{2}$  + 9.45 × 1.9 ; Mu = -39.00 KN.m

• **Calcul de l'effort tranchant**

 $Vu = qu \times l + Pu \implies Vu = 11,66 \times 1,9+9.45 ; V_u = 31.6 KN$ 

## **III.2.2.3. Calcul à l'ELS**

- $qs = ( G + Q) \times 1ml$  $q_s = 8.36$  KN/ml  $P_s = 7.00$  KN
- **Calcul du moment**

 $Ms = -[(qs \times 1^2)/2]+ps \times 1 = -[(8.366 \times 1.9^2)/2]+7 \times 1.9$ ;  $Ms = -28.39$  KN.m

## **III.2.2.4. Calcul du ferraillage**

$$
\mu_{bu} = \frac{M_u^t}{b \times d^2 \times f_{bu}} = \frac{39 \times 10^{-3}}{1 \times 0.12^2 \times 14.2} = 0.19 < \mu_l = 0.39 \to A = 0
$$
\n
$$
\begin{cases}\n\alpha = 1.25(1 - \sqrt{(1 - 2\mu_{bu})}) = 0.266; & z = d(1 - 0.4\alpha) = 0.107 \\
A_x^t = \frac{M_u^t}{f_{st} \times z} = \frac{39 \times 10^{-3}}{348 \times 0.107} = 10.45 \, \text{cm}^2/\text{ml}\n\end{cases}
$$

Amin =  $0.23 \times 1 \times 0.12 \times 2.1/400 = 1.45$  cm<sup>2</sup>/ml On choisit **7HA14 = 10.78 cm<sup>2</sup>/ml** 

## ➢ **Espacement des armatures**

St $≤$  min (2e, 25cm) = 25cm

St <  $100/7 = 14.28$  cm Soit **St = 14 cm** 

## ➢ **Les armatures de répartition**

 $Ay = At/3 = 3.77$  cm<sup>2</sup>/ml Soit  $Ay = 5H A10 = 3.93$  cm<sup>2</sup>/ml.

St $≤$  min (3e, 33cm) = 25cm

St≤ min  $100/3 = 33$  cm Soit **St = 20 cm** 

## ➢ **Vérifications de l'effort tranchant**

 $\tau_{\rm u} =$  $V_{\rm u}$  $\frac{\ }{b \times d} \leq \tau_{\text{adm}} =$  $0.07t_{c28}$ γb  $= 1.17$ MPa

 $\tau_{\rm u} = \frac{V_{\rm max}}{b \times d} = \frac{31.60 \times 10^{-3}}{1 \times 0.12}$  $\frac{1.60 \times 10^{-9}}{1 \times 0.12} = 0.26 \text{ MPa} \le \tau_{adm} = 1.17 MPa \dots \dots \dots \dots \text{virifie}$ 

#### ➢ **Vérifications des contraintes**

$$
\frac{b}{2}y^2 + 15 \times A \times y - 15 \times A \times d = 0 \rightarrow 50y^2 + 169.65y - 2035.8 \text{ donc } Y = 4.9 \text{ cm}
$$
  
\n
$$
I = \frac{b}{3}y^3 + 15A (d-y)^2 = (\frac{100}{3})(4.9)^3 + 15 \times 11.31 \times (12-4.9)^2 \text{ donc } I = 12473.68 \text{ cm}^4
$$
  
\n
$$
\sigma_{bc} = M_{tser} \times \frac{y}{I} \rightarrow \sigma_{bc} = 28.39 \times 10^{-3} \frac{0.049}{12473.68 \times 10^{-8}} = 11.15 \text{ MPa}
$$

 $\sigma_{bc}$ = 11.15MPa  $\leq \overline{\sigma}_{bc}$ =15MPa ............Vérifiée (pas de risque de fissuration de béton). Les résultats de calcul des déférentes dalles pleines sont illustrées dans les tableaux suivent :

#### **Types Sollicitations M<sup>t</sup>x [KN.m] M<sup>t</sup>y [KN.m] Ma [KN.m] Vx [KN] Vy [KN]**   $M^{\text{t}}$ **x [KN.m] M<sup>t</sup>y [KN.m] M<sup>a</sup> [KN.m] D1** 8.44 6.27 5.62 17.13 20.14 6.93 5.69 4.62 **D2** 8.79 6.37 5.86 17.68 21.09 7.21 5.82 4.81 **D4** 36.65 10.59 21.55 7.28 5.16 25.94 7.49 15.25 **D5** 2.32 1.07 1.65 7.30 11.25 1.85 1.12 1.83 **D7** 7.43 9.51 6.34 6.69 2.99 5.36 6.86 4.57

## ➢ **Sollicitations dans les dalles pleines**

**Tableau III.10**. Calcul des sollicitations.

#### ➢ **Vérification de l'effort tranchant**

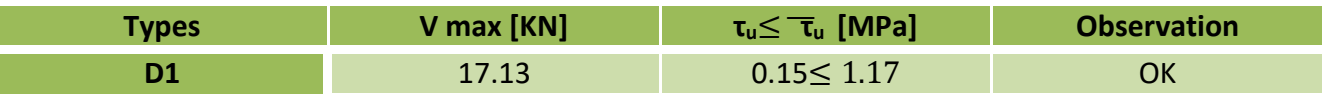

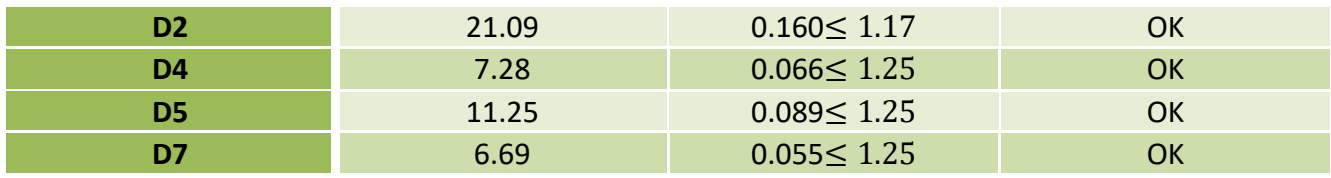

**Tableau III.11**. Vérification de l'effort tranchant.

## ➢ **Ferraillage a l'ELU**

| <b>Type</b>    | <b>Sens</b>      | Mt[KN.m] | $\mu_{\rm bu}$ | $\alpha$ | Z[m]  | Acal[cm <sup>2</sup> ] | $A_{min}$ | A choisi    | <b>St</b> |
|----------------|------------------|----------|----------------|----------|-------|------------------------|-----------|-------------|-----------|
|                | Travée xx        | 8.44     | 0.041          | 0.052    | 0.117 | 2.06                   | 1.18      | 4HA10=3.14  | 25        |
|                | Travée yy        | 6.27     | 0.03           | 0.039    | 0.118 | 1.52                   | 1.12      | 4HA10=3.14  | 25        |
| <b>D1</b>      | <b>Appuis xx</b> | 5.62     | 0.027          | 0.034    | 0.118 | 1.36                   | 1.18      | 4HA8=2.01   | 25        |
|                | Apuis yy         | 4.18     | 0.02           | 0.025    | 0.118 | 1.01                   | 1.12      | 4HA8=2.01   | 25        |
|                | Travée xx        | 8.79     | 0.043          | 0.055    | 0.117 | 2.15                   | 1.19      | 4HA10=3.14  | 25        |
|                | Travée yy        | 6.37     | 0.031          | 0.039    | 0.118 | 1.55                   | 1.12      | 4HA8=2.01   | 25        |
| D <sub>2</sub> | Appuis xx        | 5.86     | 0.028          | 0.036    | 0.218 | 1.42                   | 1.19      | 3HA8=1.51   | 33        |
|                | Apuis yy         | 4.24     | 0.02           | 0.026    | 0.118 | 1.02                   | 1.12      | 3HA8=1.51   | 33        |
|                | Travée xx        | 36.65    | 0.213          | 0.304    | 0.096 | 10.90                  | 1.45      | 7HA14=10.78 | 14        |
|                | Travée yy        | 10.59    | 0.061          | 0.079    | 0.106 | 2.86                   | 1.12      | 4HA10=3.14  | 25        |
| D <sub>4</sub> | <b>Appuis xx</b> | 21.55    | 0.125          | 0.168    | 0.10  | 6.04                   | 1.45      | 6HA12=6.79  | 15        |
|                | Apuis yy         | 6.23     | 0.036          | 0.046    | 0.10  | 1.65                   | 1.12      | 3HA8=1.51   | 33        |
|                | Travée xx        | 2.32     | 0.013          | 0.017    | 0.109 | 0.61                   | 1.28      | 4HA8=2.01   | 25        |
| D <sub>5</sub> | Travée yy        | 1.07     | 0.006          | 0.007    | 0.109 | 0.28                   | 1.12      | 4HA8=2.01   | 25        |
|                | Appuis xx        | 1.55     | 0.009          | 0.011    | 0.109 | 0.18                   | 1.28      | 3HA8=1.51   | 33        |
|                | Apuis yy         | 0.70     | 0.004          | 0.005    | 0.109 | 0.18                   | 1.12      | 3HA8=1.51   | 33        |
|                | Travée xx        | 7.43     | 0.043          | 0.055    | 0.107 | 1.98                   | 1.25      | 4HA10=3.14  | 25        |
|                | Travée yy        | 9.51     | 0.055          | 0.071    | 0.106 | 2.56                   | 1.12      | 4HA10=3.14  | 25        |
| D7             | Appuis xx        | 4.95     | 0.028          | 0.036    | 0.108 | 1.31                   | 1.25      | 4HA8=2.01   | 25        |
|                | Apuis yy         | 6.69     | 0.037          | 0.047    | 0.107 | 1.68                   | 1.12      | 4HA8=2.01   | 25        |

**Tableau III.12**. Calcul du ferraillage à l'ELU.

## ➢ **Vérification des contraintes à l'ELS**

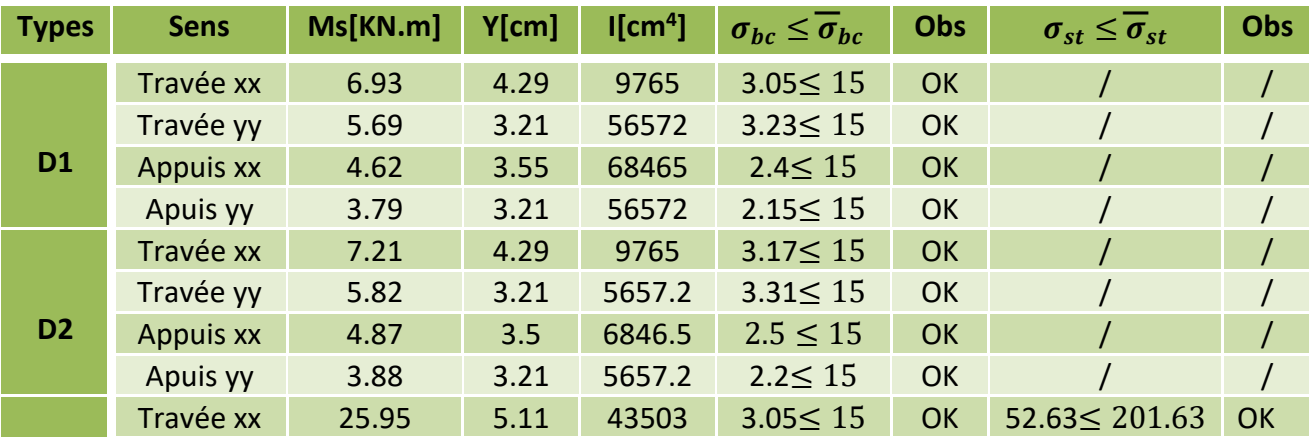

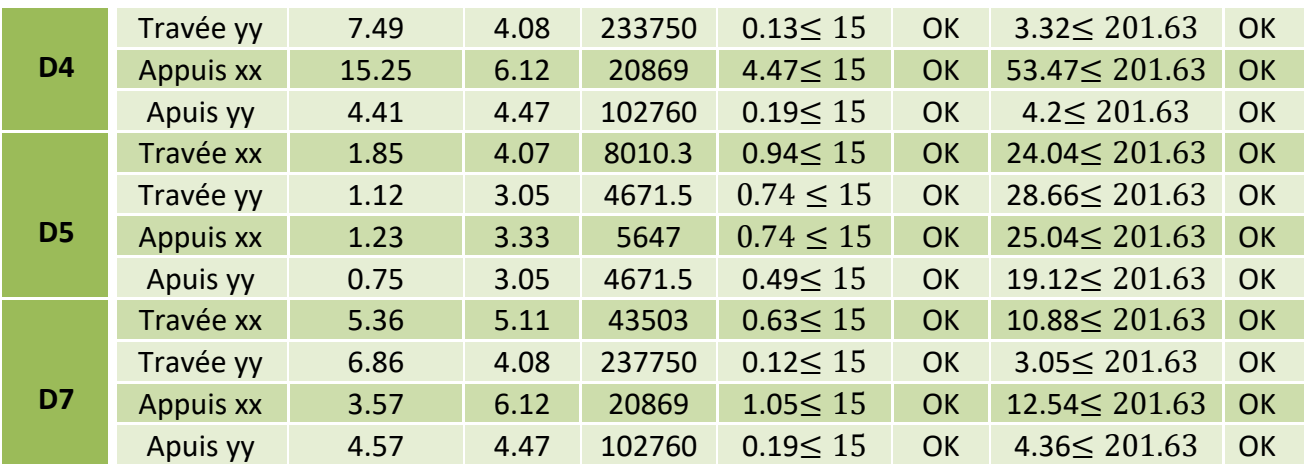

**Tableau III.13**. Vérification des contraintes à l'ELS.

## ➢ **Evaluation de la flèche**

Selon le **BAEL**, si les conditions suivantes sont vérifiées, on ne calcule pas la flèche :

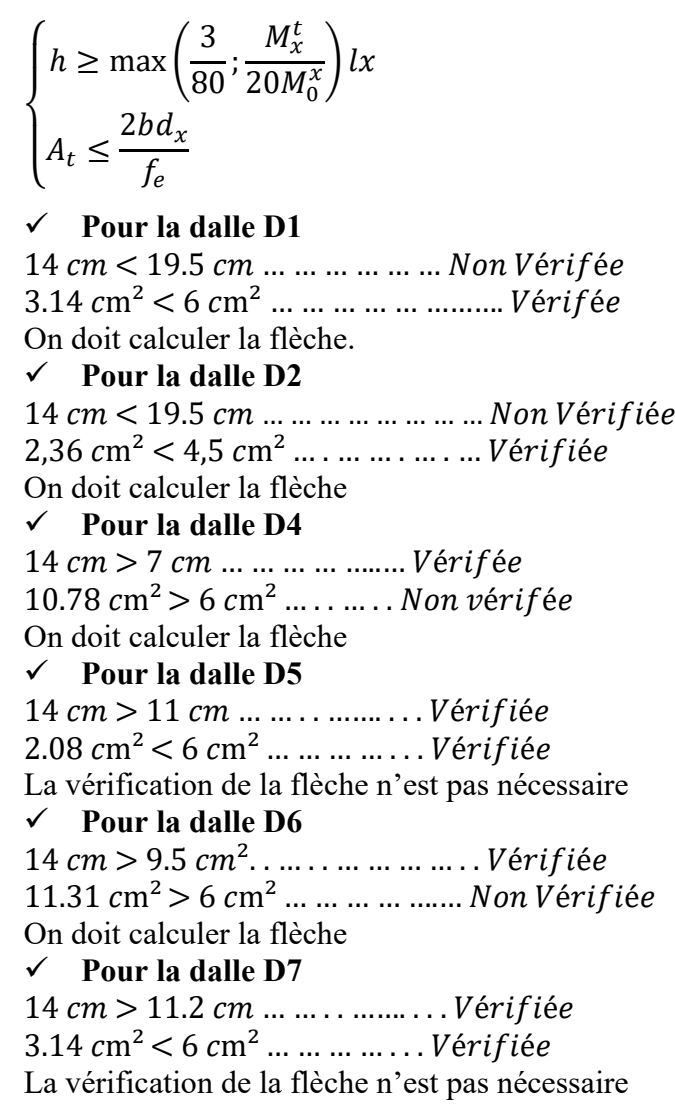

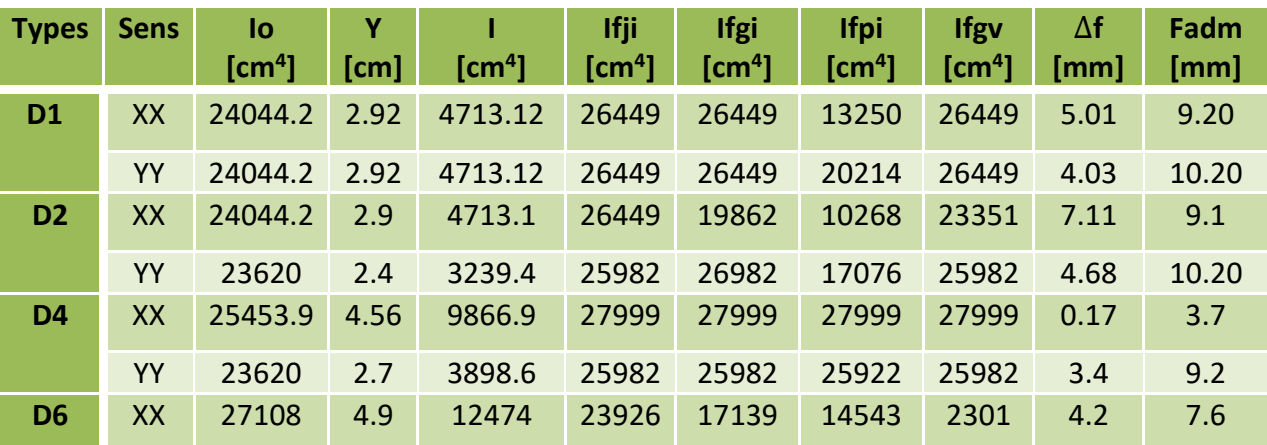

Les résultats du calcul de la flèche sont résumés dans le tableau suivant :

**Tableau III.14**. Calcul de la flèche dans les dalles pleines.

## ➢ **Schémas de ferraillage**

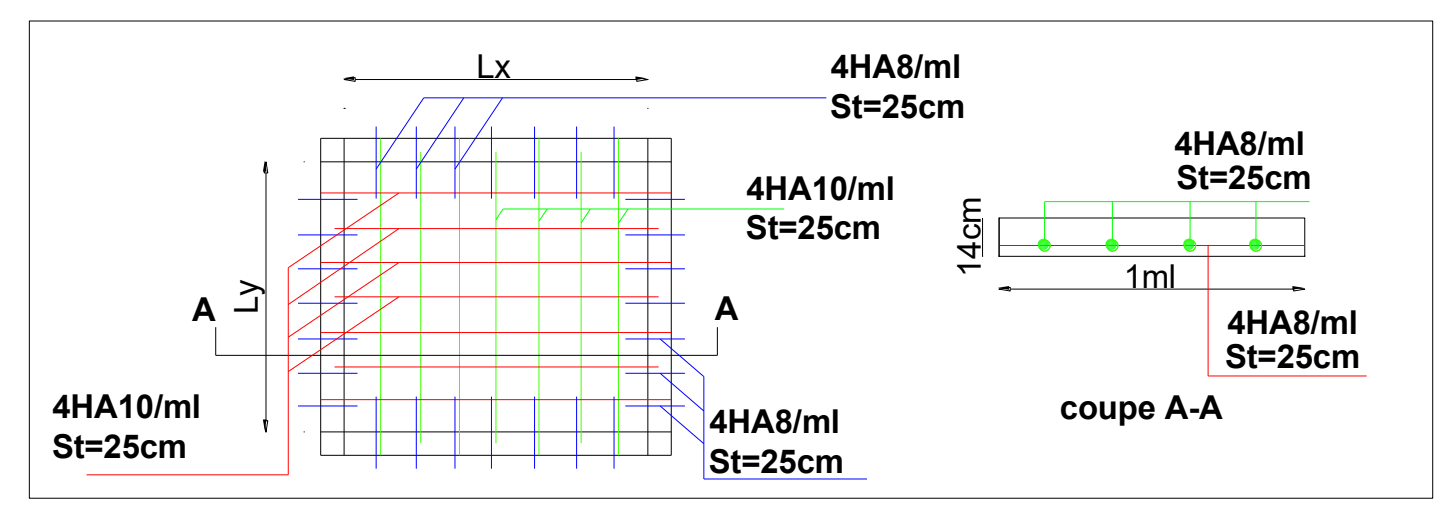

**Figure.III.9**. Ferraillage de la dalle pleine D1.

**NB :** schémas de ferraillage des autres panneaux de dalles, voir la planche de ferraillage.

## **III.3. Etude des escaliers**

 On fera l'étude de deux types d'escalier les plus sollicitées en termes de dimensions, escalier type 01(trois volées e=22cm) de l'RDC au 1<sup>er</sup> étage, l'escalier de type 02 (deux volées e=22cm) du 1<sup>er</sup> étage à la terrasse accessible.

## **III.3.1. Escalier type 01 (droit a trois volées e=22cm)**

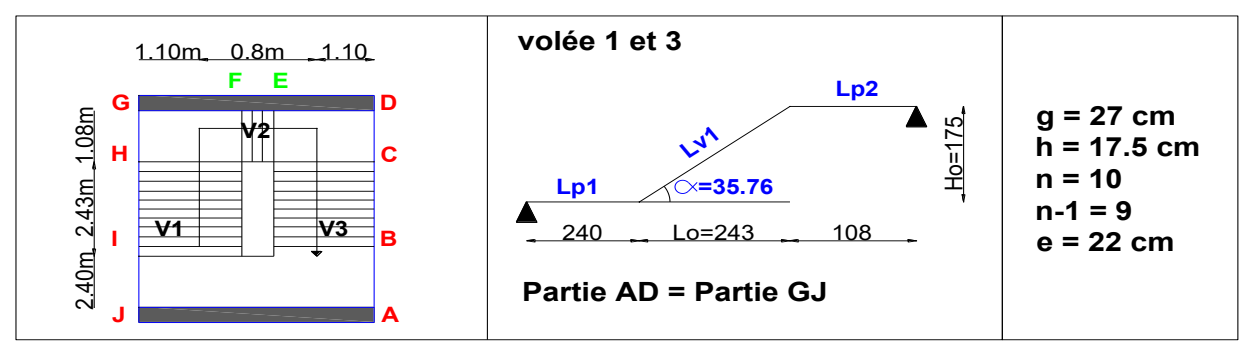

**Figure III.10.** Schéma de l'escalier droit à trois volées.

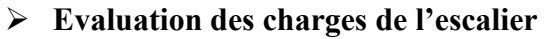

| $N^{\circ}$    | <b>Couches</b>    | $\gamma$ [KN/m <sup>3</sup> ] | e[m]               | Poids [KN/m <sup>2</sup> ] |      |
|----------------|-------------------|-------------------------------|--------------------|----------------------------|------|
| 1              | Dalle pleine      | 25                            | $0.22/cos\alpha$   | 6.78                       |      |
| 2              | Carrelage         | Horizontal                    | 20                 | 0.02                       | 0.4  |
|                |                   | Vertical                      | 20                 | 0.02h/g                    | 0.26 |
| 3              | Mortier de pose   | Horizontal                    | 20                 | 0.02                       | 0.4  |
|                |                   | Vertical                      | 20                 | 0.02h/g                    | 0.26 |
| $\overline{4}$ | Enduit de ciment  | 18                            | $0.015/cos \alpha$ | 0.33                       |      |
| 5              | Poids des marches | 22                            | h/2                | 1.93                       |      |
| 6              | Garde du corps    |                               |                    | 0.6                        |      |
|                | 10.96             |                               |                    |                            |      |
|                | 2.5               |                               |                    |                            |      |

**Tableau III.15**. Charges et surcharges sur les volées.

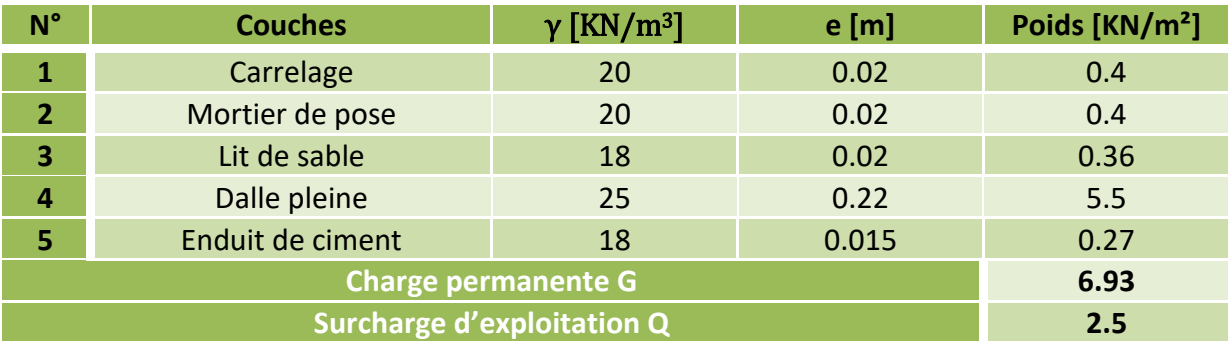

**Tableau III.16**. Charges et surcharges sur le palier.

## ➢ **Etude de la partie AD=GJ**

 $G_v = 10.96 \text{ KN/m}^2$  ;  $G_p = 6.93 \text{ KN/m}^2$  ;  $Q = 2.5 \text{ KN/m}^2$  ;  $e = 22 \text{cm}$ . **ELU:**  $q_{vu} = (1.35G_v + 1.5Q_v) \times 1 = 18.55KN/m$ ;  $q_{pu} = (1.35G_p + 1.5Q_p) \times 1 = 13.10$  KN/m **ELS**:  $\mathbf{q}_{\text{vs}} = (G_v + Q_v) \times 1 = 13.46 \text{ KN/m}$  ;  $\mathbf{q}_{\text{ps}} = (G_p + Q_p) \times 1 = 9.43 \text{ KN/m}$ 

## **III.3.1.1. Calcul à l'ELU**

➢ **Calcul des sollicitations** 

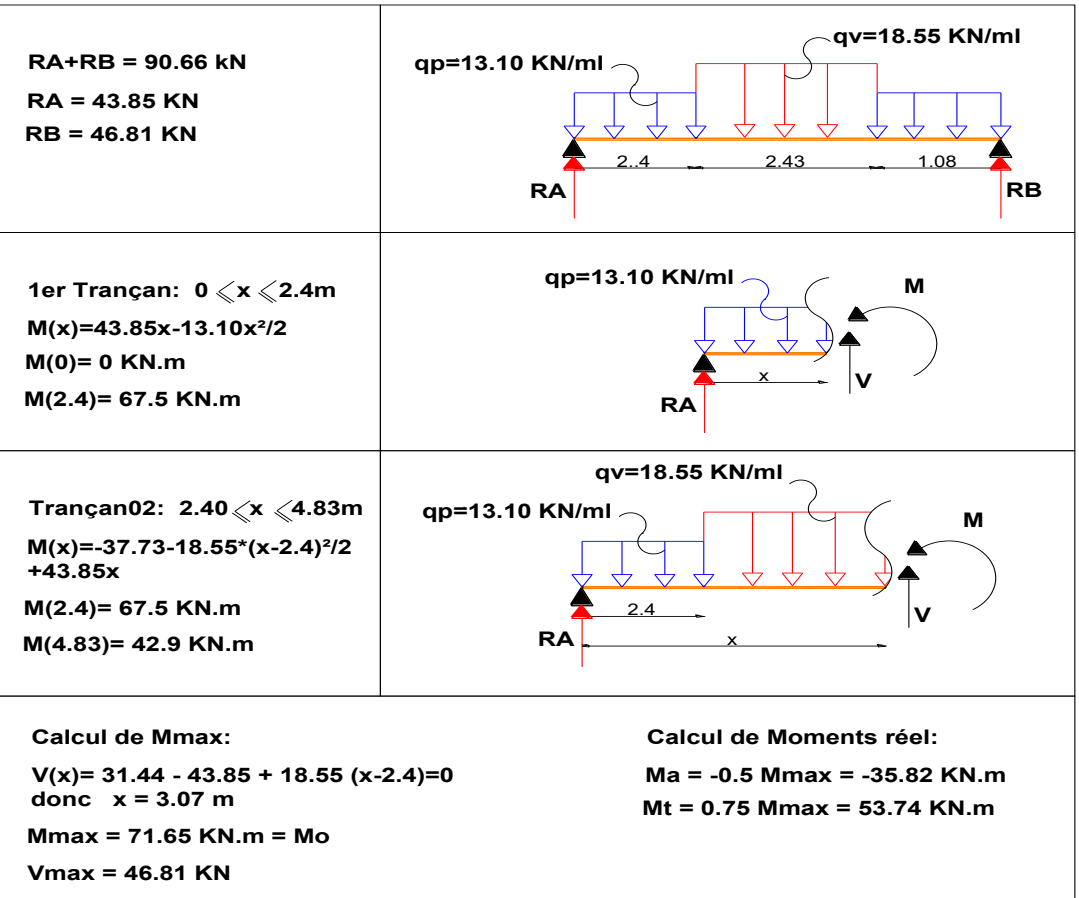

**Tableau III.17**. Sollicitation dans l'escalier (type 01).

➢ **Ferraillage a l'ELU**

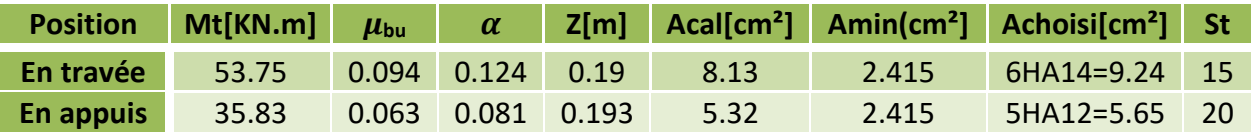

**Tableau III.18**. Calcul du ferraillage dans l'escalier.

## ➢ **Les armatures de répartition**

$$
Ar = At/4 = 9.24/4 = 2.31
$$
 cm<sup>2</sup>/ml Soit Ar = 5HA8 = 2.51 cm<sup>2</sup>/ml. St=20cm.

➢ **Vérification de l`effort tranchant a l'ELU**

$$
\tau_u = \frac{v}{b \times d} \le \tau^{adm} = \frac{0.07 f_{c28}}{\gamma_b} \text{ donc } \tau_u = \frac{46.81 \times 10^{-3}}{1 \times 0.2} = 0.23 \text{ MPa} \le \tau^{adm} = 1.17 \text{ MPa...OK}.
$$

## **III.3.1.2. Calcul à l'ELS**

➢ **Vérification des contraintes à l'ELS**

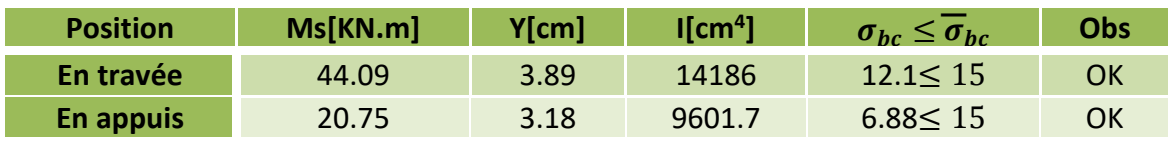

**Tableau III.19**. Vérification des contraintes.

## ➢ **Vvérification de la flèche**

{ l = 5.91m ≤ 8 … … … … … . … . … … … … . . éé e ≥ ( 100 ) donc 0.037 < 0.085 … … éé ≤ 4.2×× donc 9.24<sup>2</sup> < 21<sup>2</sup> … … éé

La première et la deuxième condition ne sont pas vérifiées, donc on doit vérifier la flèche.  $f_{adm} = \frac{591}{1000}$  $\frac{391}{1000}$  = 0.59 cm.

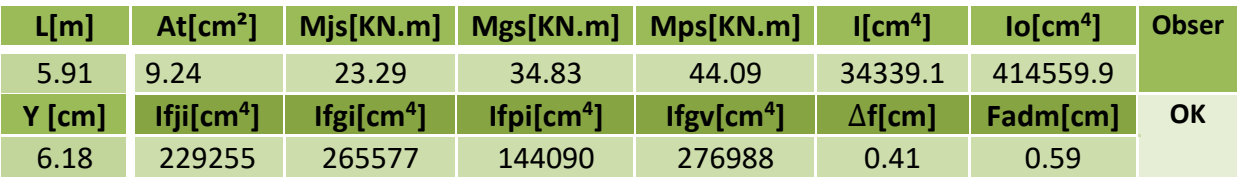

**Tableau III.20**. Vérification de la flèche.

∆f = 4.1 mm < fadm = 5.9 mm….**La flèche est vérifiée**. Donc on adopte ce ferraillage :

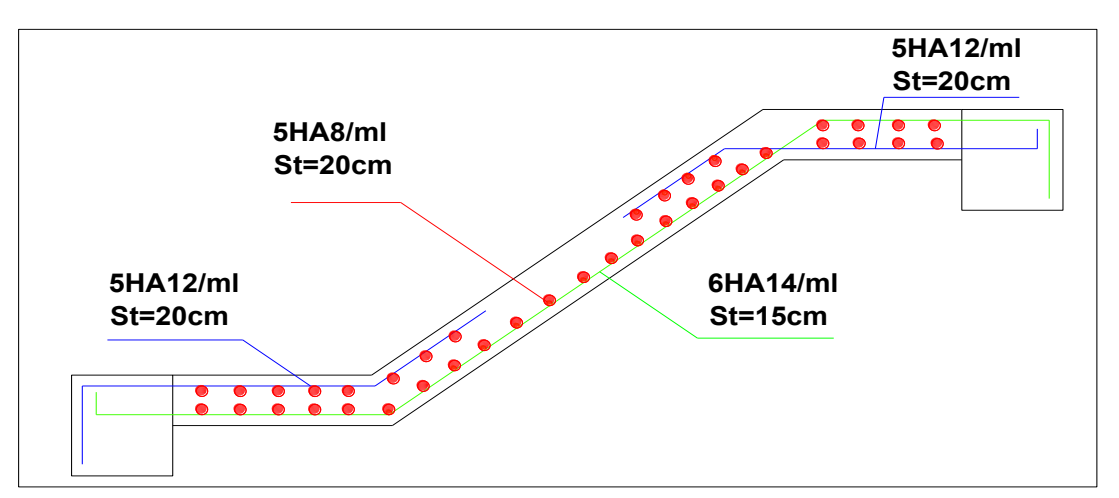

**Figure III.11**. Schéma de ferraillage de l`escalier à trois volée.

## ➢ **Etude de la partie EF**

Gv= 10.96 KN/m<sup>2</sup> ; Q=2.5 KN/m<sup>2</sup> ; e= 22cm.  $q_u = (1.35Gv+1.5Q) \times 1 = 18.54KN/m$  $q_s = (G_v + Q) \times 1 = 13.46$ KN/m

## ➢ **Calcul des sollicitations**

 $Pu=1.35\times P = (1.35\times 0.6)1ml = 0.81$  KN/ml.

 $\mathbf{Ps} = \mathbf{P} \times 1ml = 0.6 \text{ KN/ml}.$ 

**P = 0.6KN/m² :** Poids du garde du corps.

➢ **Calcul du ferraillage a l'ELU**

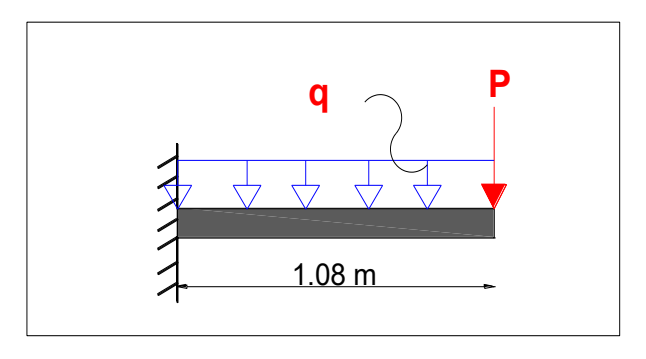

**Figure III.12**. Schéma statique de la partie EF.

# **Mt[KN.m] bu Z[m] Acal[cm²] Amin(cm²] Achoisi[cm²] St** 11.69 0.02 0.026 0.197 1.69 2.42 4HA10=3.14 25

**Tableau III.21**. Schéma statique de la partie EF.

## ➢ **Les armatures de répartition**

 $Ar = At/3 = 3.14/3 = 1.05$  cm<sup>2</sup>/ml Soit  $Ar = 4HAB = 2.01$  cm<sup>2</sup>/ml. St=25cm.

➢ **Vérification de l`effort tranchant a l'ELU**

$$
\tau_u = \frac{v}{b \times d} \le \tau^{adm} = \frac{0.07 f_{c28}}{\gamma_b} \text{ donc } \tau_u = \frac{20.83 \times 10^{-3}}{1 \times 0.13} = 0.16 \text{ MPa} \le \tau^{adm} = 1.17 \text{ MPa...OK}
$$

#### ➢ **Vérification des contraintes a l'ELS**

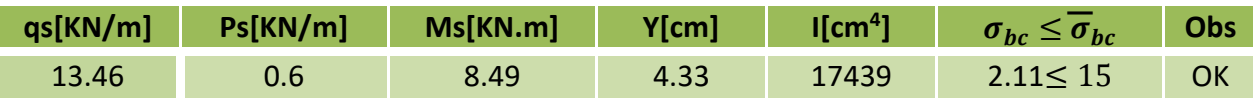

**Tableau III.22**. Vérification des contraintes.

## ➢ **Vvérification de la flèche**

La vérification de la flèche est nécessaire si l'une de ces suivantes n`est pas vérifiée :

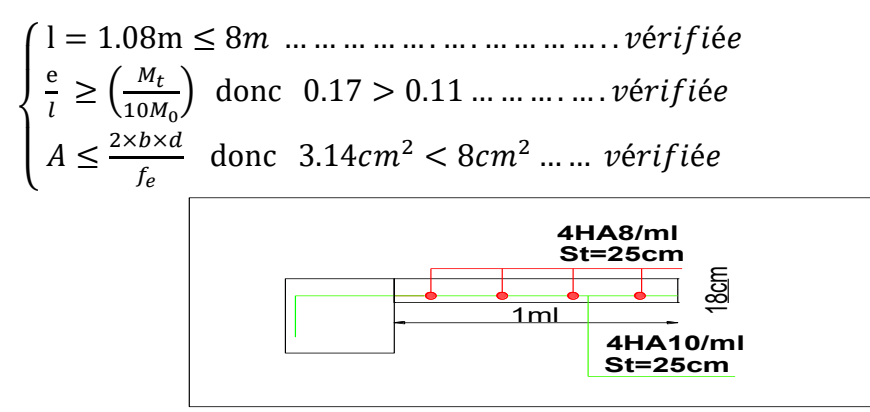

**Figure III.13**. Schéma de ferraillage de la partie EF.
# **III.3.2. Etude de la poutre palière brisée**

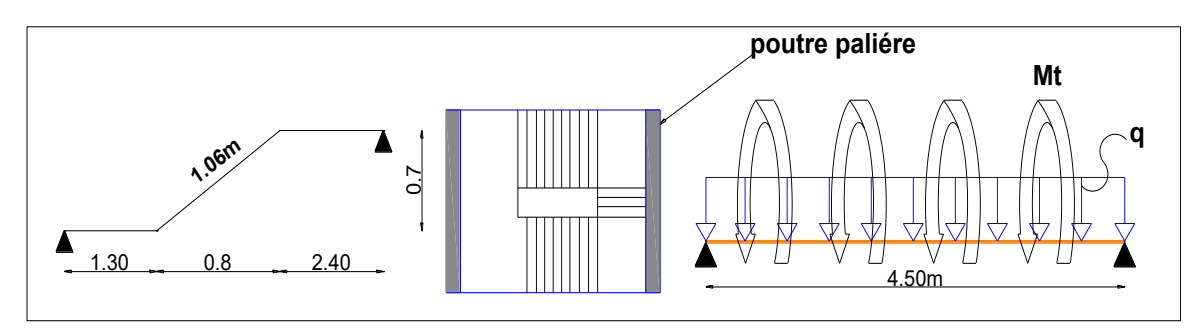

**Figure III.14**. Model de calcul de la poutre palière 01.

• **Dimensionnement** 

476−20  $\frac{6-20}{15}$  ≤ h ≤  $\frac{476-20}{10}$  → 30.4 cm ≤ h ≤ 45.6 cm →Condition de la flèche définie par le **BAEL 91**

• **Les exigences de RPA 99 (art7.5.1)**

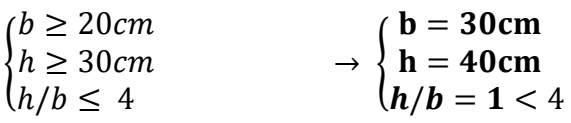

- **Définition des charges** 
	- **- Poids propre** :  $G_0 = 25 \times 0.3 \times 0.4 = 3.00$ KN/m
	- **Charge transmise de l'escalier :**  $\left\{\begin{array}{l}\nELU: R_B^U = 46.81 \text{ KN} \\
	FILS: R_S^S = 33.85 \text{ KN}\n\end{array}\right\}$  $ELS: R_B^S = 33.85$  KN
	- **Poids de mur :** Gm=gm× hmur = 2.56 × 2.25 = 5.76 KN/m

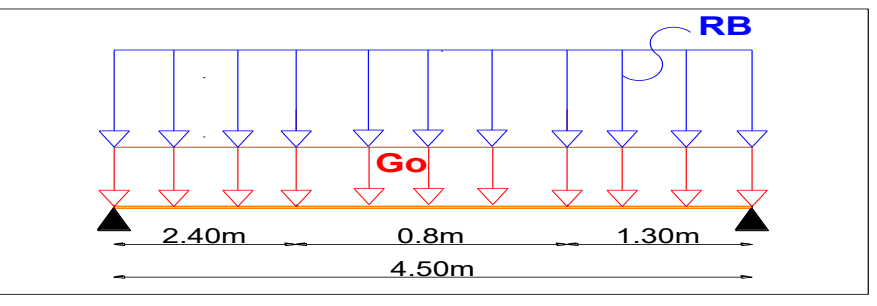

**Figure III.15**. Schéma statique de la poutre palière.

## • **Calcul des sollicitations**

$$
\mathbf{q} = \begin{cases} ELU: \mathbf{q}_U = 1.35(Go + Gm) + R_B^u = 58.63 \text{ KN/m} \\ ELS: \mathbf{q}_S = (Go + Gm) + R_B^S = 42.61 \text{ KN/m} \end{cases}
$$

$$
\text{Moment}: \begin{cases} M_0^U = \frac{q_U \times l^2}{8} = 148.82 \text{ K}N. m \rightarrow \begin{cases} M_t^u = 0.85 \times M_0^u = 126.79 \text{ K}N. \text{m} \\ M_a^u = -0.5 \times M_0^u = -59.52 \text{ K}N. \text{m} \end{cases} \\ M_0^S = \frac{q_S \times l^2}{8} = 107.85 \text{ K}N. m \rightarrow \begin{cases} M_t^S = 0.85 \times M_0^S = 91.67 \text{ K}N. \text{m} \\ M_a^S = -0.5 \times M_0^S = -43.14 \text{ K}N. \text{m} \end{cases}
$$

$$
V_{max} = \frac{q_u \times l}{2} = 131.93 \text{KN}
$$

# **III.3.2.1. Calcul à l'ELU en flexion**

• **Ferraillage** 

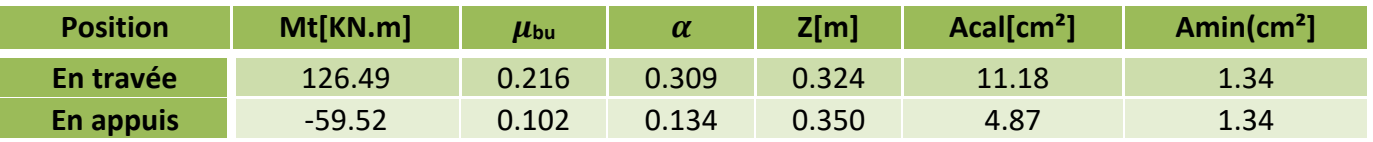

**Tableau III.23.** Ferraillage de la poutre palière à la flexion simple.

## • **Vérification de l'effort tranchant à l'ELU**

$$
\tau_u = \frac{v}{b \times d} \le \tau^{adm} = \frac{0.2f_{c28}}{\gamma_b}
$$
 Donc  $\tau_u = \frac{131.93 \times 10^{-3}}{0.3 \times 0.0.37} = 1.18$  MPa  $\le \tau^{adm} = 3.33$  MPa...OK.

## • **Armatures transversales**

a)  $A_{trans} \ge (0.4 \times b \times St)/fe \Rightarrow A_{trans} \ge 0.45 \text{ cm}^2$ <br>b)  $A_{trans} > [b \times St(\tau u - 0.3ft28)]/0.9 \text{ } fe \Rightarrow A_{trans} > 0.68 \text{ cm}^2$ b)  $A_{trans} \geq [b \times St(\tau u - 0.3ft28)]/0.9 \text{ f}e \implies$ Avec :  $St = 15$  cm

 $A<sub>trans</sub> = max (0.45cm<sup>2</sup>; 0.68cm<sup>2</sup>)$ , donc on prend  $A<sub>trans</sub> = 0.68 cm<sup>2</sup>$ 

# **III.3.2.2**. **Calcul des armatures à la torsion**

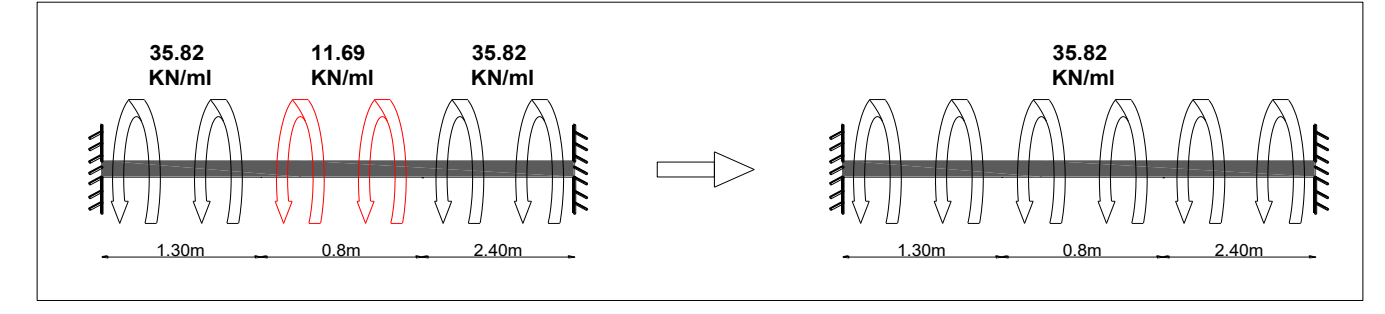

**Figure III.16**. Schéma statique à la torsion.

**Ma :** Le moment max en appuis déjà calculé lors du calcul des sollicitations au niveau de l'escalier (Ma de la partie AD et GJ), **M=35.82 KN.m**

### • **Le moment de torsion**

$$
M_{torsion}^{max} = \frac{M_a \times l}{2} = \frac{35.82 \times 4.5}{2}
$$
 
$$
M_{torsion}^{max} = 80.59
$$
 KN.m

#### • **Calcul de la section d'armature longitudinale**

Pour une section pleine, on remplace la section réelle par une section creuse équivalente dont l`épaisseur de la paroi est égale au sixième du diamètre du cercle.

- **- e** : épaisseur de la paroi, **e** =  $\Phi/6 = h/6 = 0.066$  m
- $\Omega$  : air du contour  $\Omega = [(b e) \times (h e)] = 0.078$  m<sup>2</sup>
- **U** : périmètre de la section,  $U = 2 \times [(h e) + (b e)] = 1.13$  m

A<sub>1</sub>: section d'acier. 
$$
\mathbf{A}_{\mathbf{l}} = \frac{M_t \times U \times \gamma_s}{2 \times \Omega \times fe} = 16.87 \text{ cm}^2
$$

#### • **Vérification de la contrainte du cisaillement**

On doit vérifier la condition suivante :

$$
\tau_u < \tau_u
$$
 Avec:  $\tau_u = \sqrt{\tau_{flexion}^2 + \tau_{torsion}^2}$  ;  $\tau_{flexion} = 1.18$  MPa.

$$
\tau_{torsion} = \frac{M_{torsion}}{2 \times 0.24} = \frac{80.59 \times 10^{-3}}{2 \times 0.078 \times 0.066} = 7.82 \text{ MPa} \qquad ; \qquad \tau_u = \sqrt{1.18^2 + 7.82^2}
$$

D'où :  $\tau_u = 7.91 \text{ MPa} > \bar{\tau}_u = 3.3333 \text{ MPa} \dots \dots \dots \dots \dots \text{ Non vérifiée}$ 

**Solution :** Redimensionnement de la poutre, soit **b=40cm**, **h=55cm** et on aura :

#### ➢ **En flexion**

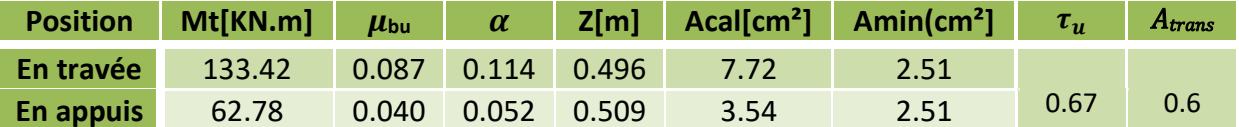

**Tableau III.24.** Nouveau ferraillage de la poutre palière à la flexion simple.

**En torsion** 
$$
e = 0.091 \text{ m}; \Omega = 0.14 \text{ m}^2; \tau_{tor} = 3.11 \text{ MPa}; A_1 = 12.57 \text{ cm}^2
$$

 $D'$ où :  $\tau_u = 2.95$  MPa <  $\tau_u = 3.33$  MPa ... ... ... ... ... vérifiée

#### • **Armatures transversales**

On fixe  $St = 15$  cm  $\implies$  At =  $(M_{tor} \times St \times \gamma s)/(2 \times \Omega \times f_e) = 1.15$  cm<sup>2</sup>

❖ **Ferraillage global** 

## **En travée**

$$
At = Aflex + \frac{Ators}{2} = 7.72 + \frac{12.57}{2} = 14.00
$$
 cm<sup>2</sup> Soit :**A**<sup>t</sup> = **4HA16** + **4HA14**=**14.2** cm<sup>2</sup>

### **En appui**

 $A^a = A^{flex} + \frac{A^{tors}}{2}$  $\frac{2^{13}}{2}$  = 3.54 +  $\frac{12.57}{2}$  $\frac{2.57}{2}$  = 93.83 cm<sup>2</sup> Soit :  $A^t$  = 4HA14 + 4HA12 = 10.68 cm<sup>2</sup>.

#### **Armatures transversales**

$$
A^{trans} = A_t^{flexion} + A_t^{torsion} \t\t D`où : A_t = 0.6 + 1.15 = 1.75 cm^2, \tSoit \t4\Phi_8 = 2.01 cm^2
$$

### • **Vérification des contraintes à l'ELS**

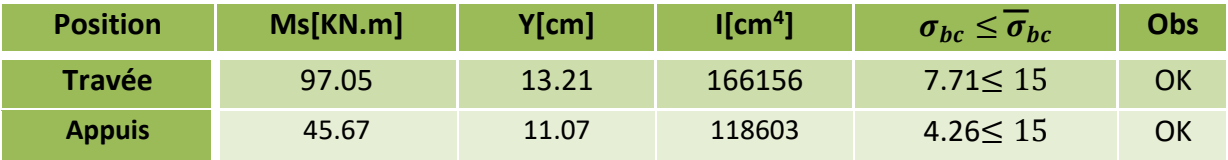

**Tableau III.25.** Vérification à l`état de compression de béton.

### • **Evaluation de la flèche**

ℎ ≥ max ( <sup>1</sup> <sup>16</sup> = 0.0625; 10<sup>0</sup> = 0.084) donc 0.12 > 0.084 … . éé ≤ 4.2 → 14.00 < 16.64 … … … … … … … … … … … … … … … . … . . . éé < 8 → 4.5 < 8 … … … … … … … … … … … … … … … … … … … … … . éé

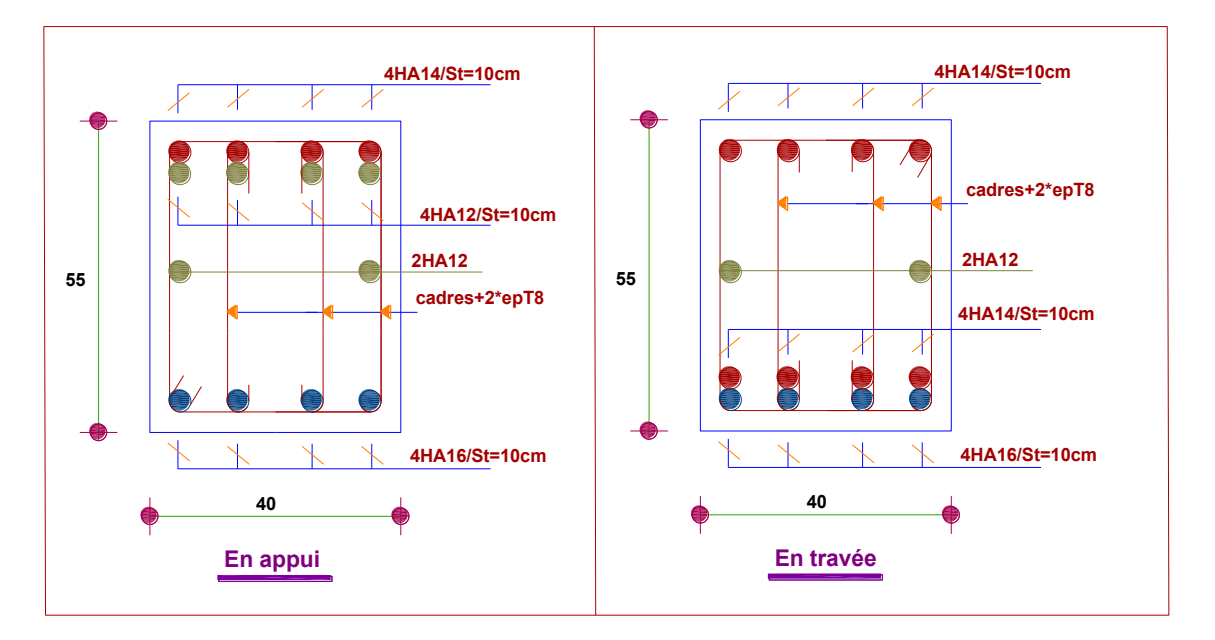

**Figure III.17**. Schémas de ferraillage de la poutre palière 01.

# **III.3.3. Etude de l'escalier type 02 (droit à deux volées e=22cm)**

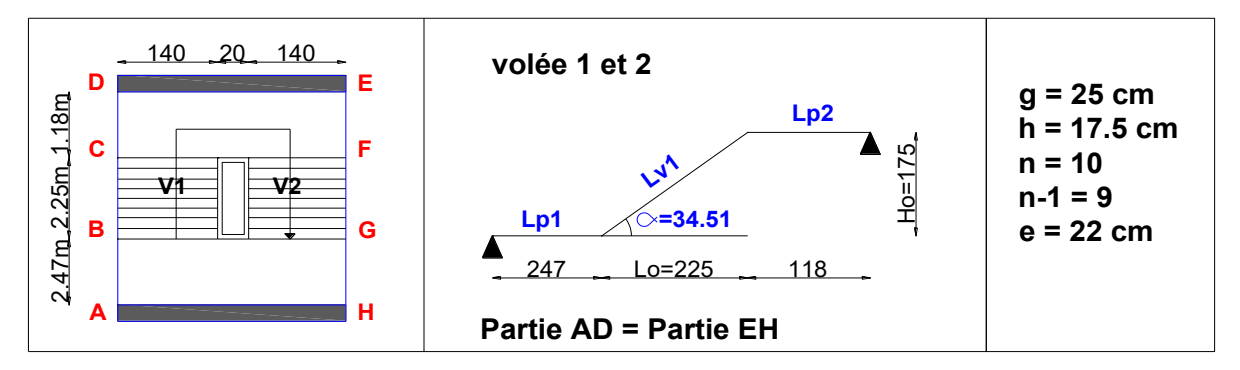

### **Figure III.18.** Schéma de l'escalier droit à deux volées.

## ➢ **Evaluation des charges de l'escalier**

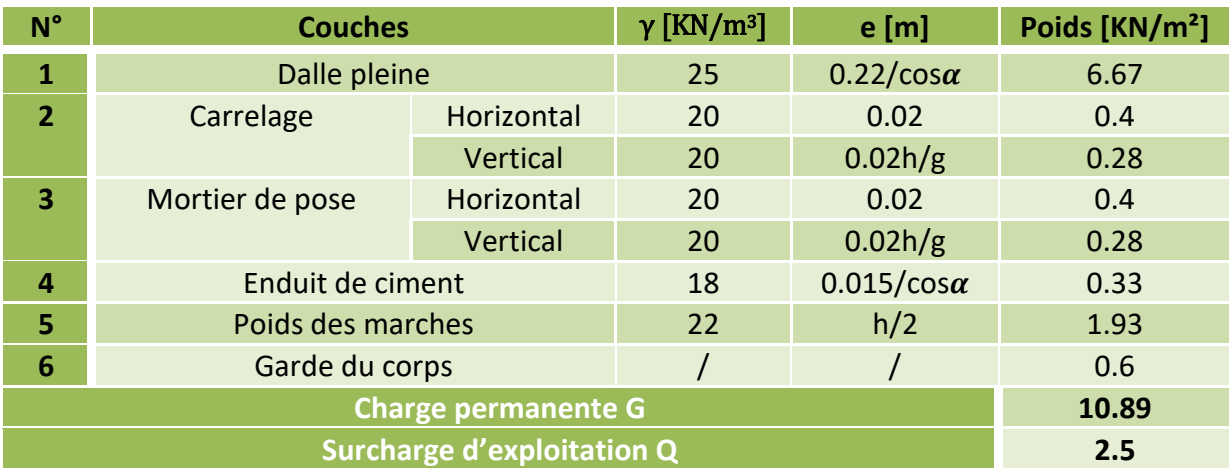

### **Tableau III.26**. Charges et surcharges sur les volées.

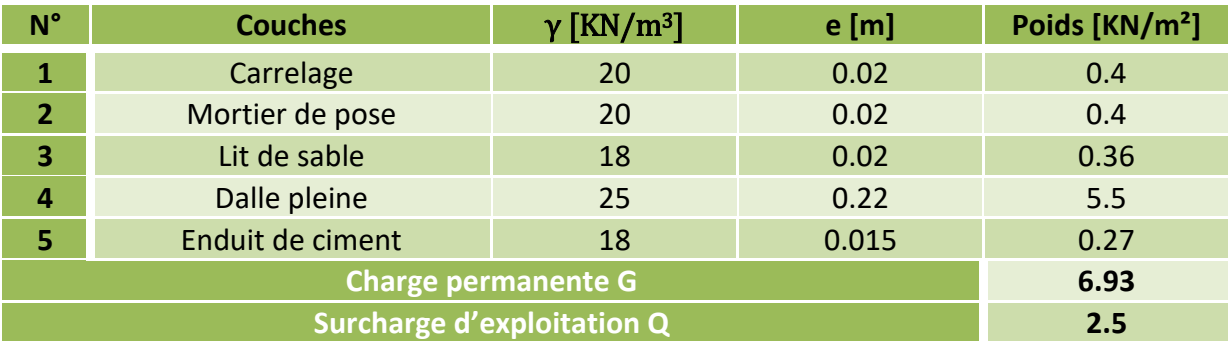

**Tableau III.27**. Charges et surcharges sur le palier.

## ➢ **Etude de la partie AD=EH**

 $G_v = 10.89 \text{ KN/m}^2$  ;  $G_p = 6.93 \text{ KN/m}^2$  ;  $Q = 2.5 \text{ KN/m}^2$  **; e= 22cm. ELU:**  $q_{vu} = (1.35G_v + 1.5Q_v) \times 1 = 18.45 \text{ KN/m}$ ;  $q_{pu} = (1.35G_p + 1.5Q_p) \times 1 = 13.11 \text{ KN/m}$ **ELS**:  $\mathbf{q}_{\mathbf{vs}} = (G_v + Q_v) \times 1 = 13.39 \text{ KN/m}$  ;  $\mathbf{q}_{\mathbf{ps}} = (G_p + Q_p) \times 1 = 9.43 \text{ KN/m}$ 

### **III.3.3.1. Calcul à l'ELU**

### ➢ **Calcul des sollicitations**

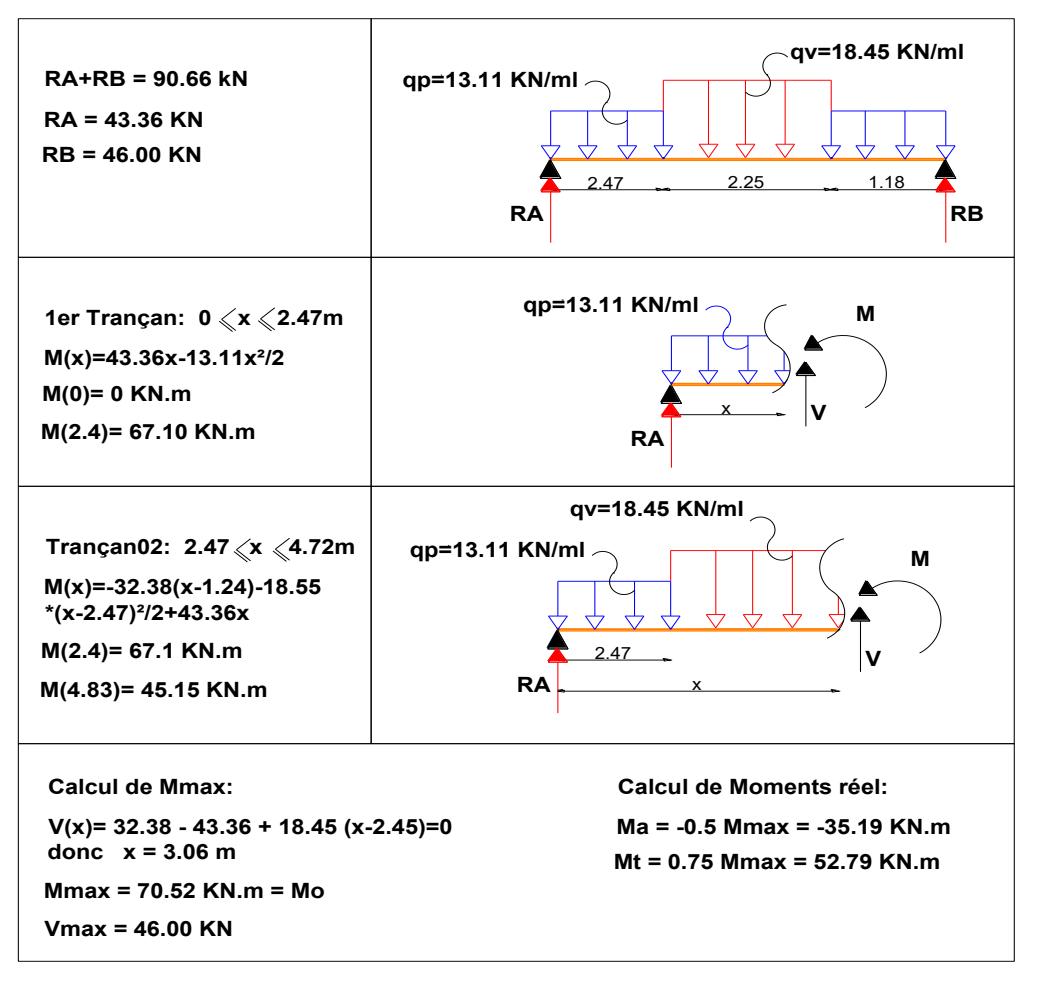

**Tableau III.28**. Sollicitation sur l'escalier (type 02).

#### ➢ **Ferraillage a l'ELU**

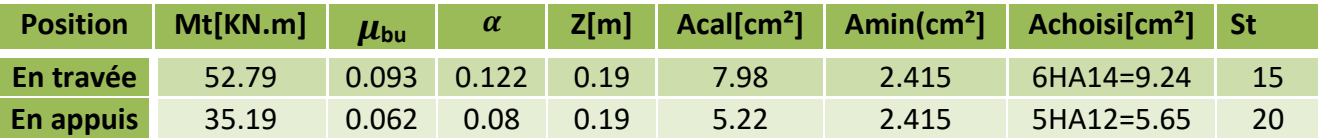

**Tableau III.29**. Calcul du ferraillage dans l'escalier.

#### ➢ **Les armatures de répartition**

 $Ar = At/4 = 7.98/4 = 2.00 \text{cm}^2/\text{ml}$  Soit  $Ar = 5HAS = 2.51 \text{cm}^2/\text{ml}$ . St=20cm.

### ➢ **Vérification de l`effort tranchant a l'ELU**

$$
\tau_u = \frac{v}{b \times d} \le \tau^{adm} = \frac{0.07 f_{c28}}{\gamma_b} \text{ donc } \tau_u = \frac{46 \times 10^{-3}}{1 \times 0.2} = 0.23 \text{ MPa} \le \tau^{adm} = 1.17 \text{ MPa} \dots \text{OK}.
$$

# **III.3.3.2. Calcul à l'ELS**

➢ **Vérification des contraintes à l'ELS**

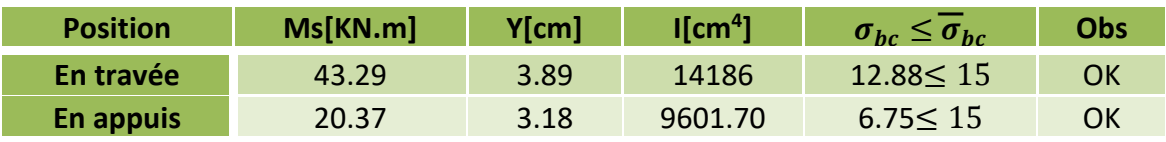

**Tableau III.30**. Vérification des contraintes.

➢ **Vvérification de la flèche** 

$$
\frac{e}{l} \ge \left(\frac{M_t}{10M_0}\right) \text{ donc } 0.037 < 0.085 \dots \dots \text{ non } \text{vérifie}
$$

La 1ére condition n'est pas vérifiées, donc on doit vérifier la flèche.

$$
f_{adm} = \frac{591}{1000} = 0.59 \text{ cm}.
$$

| L[m]     | At $\text{fcm}^2$ ] | Mjs[KN.m]     | Mgs[KN.m]              | Mps[KN.m]              | I/cm <sup>4</sup> I | lo[cm <sup>4</sup> ] | obs |
|----------|---------------------|---------------|------------------------|------------------------|---------------------|----------------------|-----|
| 5.91     | 9.24                | 22.82         | 34.07                  | 43.29                  | 34339.1             | 414559.9             |     |
| $Y$ [cm] | Ifji $[cm4]$        | Ifgi[ $cm4$ ] | Ifpiscm <sup>4</sup> ] | Ifgv[cm <sup>4</sup> ] | $\Delta f$ [cm]     | Fadm[cm]             | ΟK  |
| 6.18     | 243002              | 168052        | 145499                 | 270566                 | 0.4                 | 0.59                 |     |

**Tableau III.31**. Vérification de la flèche.

∆f = 4.00 mm < fadm = 5.9 mm….**La flèche est vérifiée**. Donc on adopte ce ferraillage :

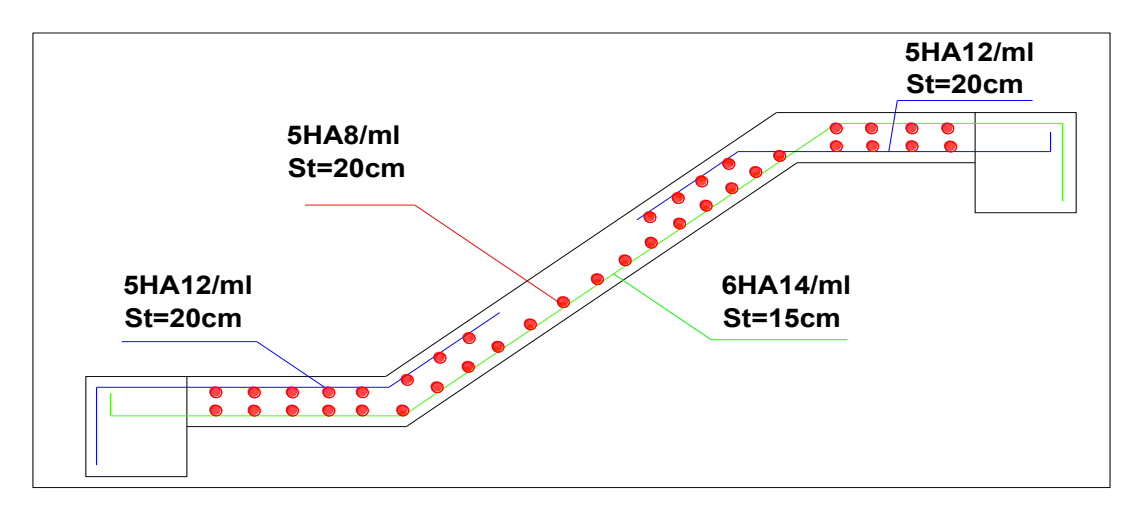

**Figure III.19**. Schéma de ferraillage de l`escalier à deux volées.

# **III.3.4. Etude de la poutre palière**

**Remarque :** après les calculs on a constaté que la poutre palier de ce type d'escalier sera dimensionné et ferraillé comme celle de l'escalier type 01 :

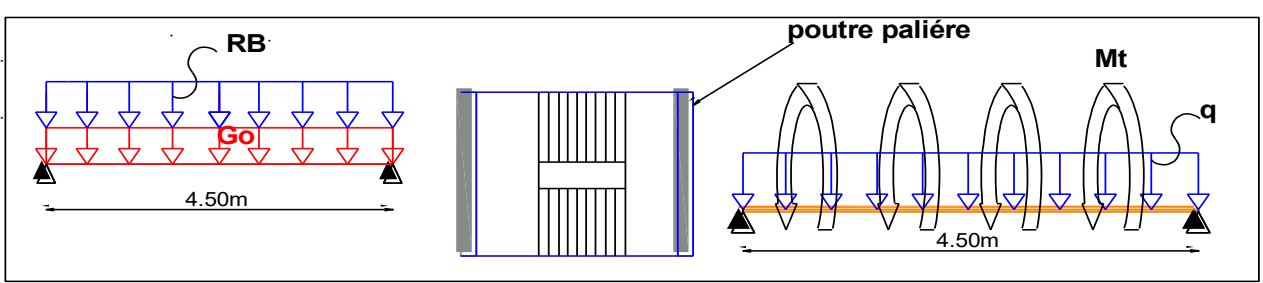

**Figure III.20**. Model de calcul de la poutre palière 02.

➢ **Schéma de ferraillage** 

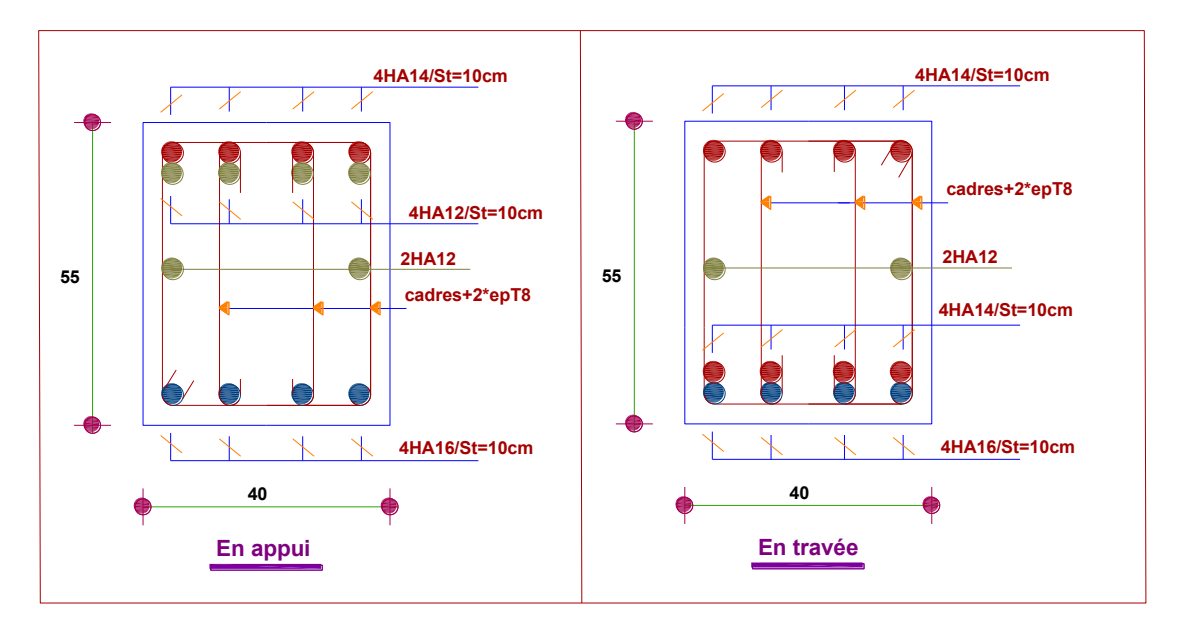

**Figure III.21**. Schémas de ferraillage de la poutre palière 02.

# **III.4. Etude de l'acrotère**

L'acrotère est considéré comme une console encastrée à sa base, soumis à son poids propre (G), à une force latérale due à l'effet sismique  $(F_p)$  et une surcharge horizontale (Q) due à la main courante. Le calcul se fera en flexion composée pour une bande de 1m de longueur pour l'acrotère le plus sollicité, autrement dit celui ayant une hauteur égale à **1.00 m**,

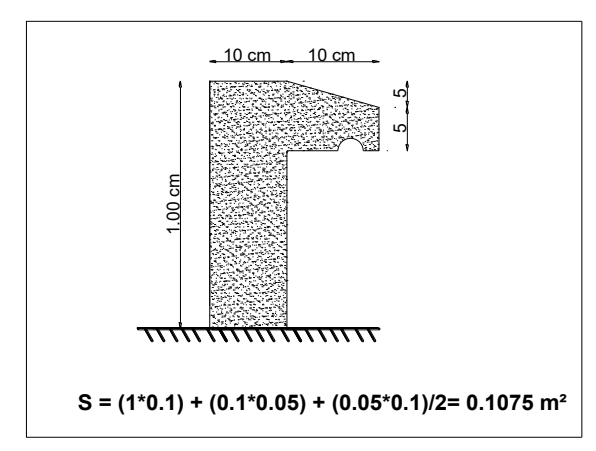

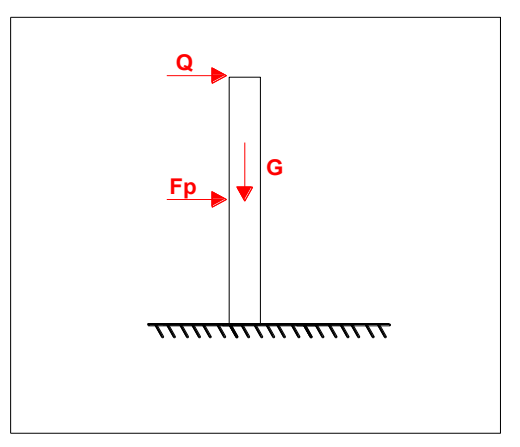

**Figure III.22**.coupe transversale de l'acrotère**. Figure III.23.**modèle de calcul de l'acrotère.

#### ➢ **Evaluation des charges et surcharges**

## **Poids propre charge d'exploitation**

 $G_0 = 25 \times S_{acr} = 25 \times 0,1075 = 2.69 KN$   $Q = 1 KN$  $G_{rev} = 18 \times 0.03 = 0.54$  KN D'où, la charge totale est  $G$  tot = 3.23KN **La force sismique** 

La force sismique est donnée comme suit :  $F_p = 4 \times A \times Cp \times W_P$ ………**RPA99 (Art 6.2.3**  $A = 0.15$  (zone IIa): coefficient d'accelérationde de la zone  $C_p = 0.8$ : facteur de force horizontale  $W_p = 3.23$  KN : poids propre de l'acrotère. Donc :  $F_p = 1.55$  KN

### Calcul de centre de gravité G  $(X_g; Y_g)$

 $Xg = \frac{\sum X_i \times A_i}{\sum A_i}$  $\sum A_i$  $=$   $Xg = 5.66$  cm ;  $Yg = \frac{\sum Y_i \times A_i}{\sum Y_i}$ ∑ Y<sup>i</sup>  $=$  Yg= 53.06 cm

### ➢ **Calcul des sollicitations** L'acrotère est soumis à :

 $\begin{cases} N_G = 3.23KN \\ M_G = 0KN.m \end{cases}$  $N_Q = 0$ KN  $M_Q = Q \times h = 1$ KN. m {  $N_{\text{Fp}} = 0$  $M_{Fp} = F_p \times Y_g = 0.82$ KN. m

Le calcul de l'acrotère se fait en flexion composée pour une bande de 1m :

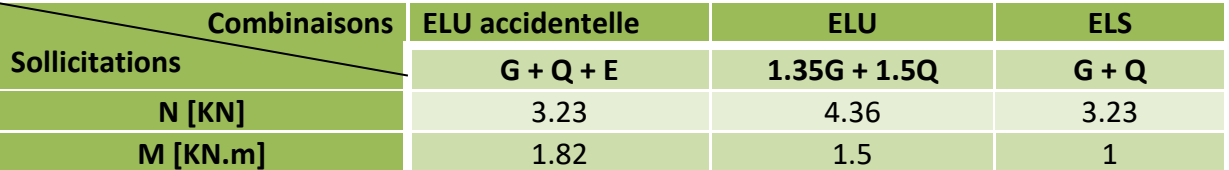

**Tableau III.32**. Combinaisons d'actions de l'acrotère.

### **Calcul de l'excentricité à l'état limite ultime**

On a: 
$$
e_1 = \frac{M_u}{N_u} = \frac{1.50}{4.36} = 34.40
$$
 cm ;  $\frac{h}{6} = 16.67$  cm

 $e_1 > \frac{h}{6}$ : Le centre de pression se trouve à l'extérieur du noyau central, ce qui veut dire que la section est partiellement comprimée, de plus N est un effort de compression donc le ferraillage se fait par assimilation à la flexion simple soumise à un moment  $M_u = Nu \times e$ .

 D'après le **BAEL (Art 4.4)**, la section est soumise à un effort normal de compression, elle doit se justifier vis-à-vis l'état limite ultime de stabilité de forme (flambement). Donc, le risque de flambement conduit à remplacer (e0) par (e) tel que :  $\mathbf{e} = \mathbf{e}_1 + \mathbf{e}_2 + \mathbf{e}_3$ Avec :

ea : Excentricités additionnelles traduisant les imperfections géométriques initiales.

e2 : Excentricité due aux effets du second ordre, liés à la déformation de la structure.

$$
e_a = \max (2 \text{cm}; \frac{h}{250} = \frac{100}{250} = 0.4) = 2 \text{cm}; e_2 = \frac{3 \times l_f^2 \times (2 + \phi \times \alpha)}{h_0 \times 10^4}; \alpha = \frac{M_G}{M_G + M_Q} = 0
$$

∅ : C'est le rapport de la déformation finale due au fluage à la déformation instantanée sous la charge considérée, il est généralement pris égal à 2.

 $\alpha$ : Le rapport du moment du premier ordre, dû aux charges permanentes et quasipermanentes, au moment total du premier ordre, le coefficient  $\alpha$  est compris entre 0 et 1.

*: Longueur de flambement ;*  $l_f = 2 \times h = 2m$ *.* 

**h**<sup>0</sup> : Hauteur de la section qui est égale à 10 cm Donc :  $M_G = 0 \rightarrow \alpha = 0$ 

 $\begin{cases} e_2 = 0.024 \text{ m} \\ e = 34.40 + 2 \end{cases}$  $e = 34.40 + 2 + 2.4 = 38.80$  cm

# **III.4.1. Calcul à l'ELU**

Le ferraillage se fait pour une section  $(b \times h)$ = 1ml $\times e$ 

 $A=max(A^1, A^2, Amin)$  Avec:

A1 : Armatures à l'ELU durable.

A2 : Armatures à l'ELU accidentelle.

A<sub>min</sub>= 0.23 × b × d × 
$$
\frac{f_{t28}}{f_e}
$$
 = 0.23 × 1 × 0.08 ×  $\frac{2.1}{400}$  = 0.97 cm<sup>2</sup>/ml.

#### **Remarque :**

Le calcul de ferraillage  $(A^1, A^2)$  nous mène toujours à des valeurs faibles, c'est pour cela qu'on ferraille avec Amin**=0.97cm²/ml, les** résultats sont résumés dans ce tableau :

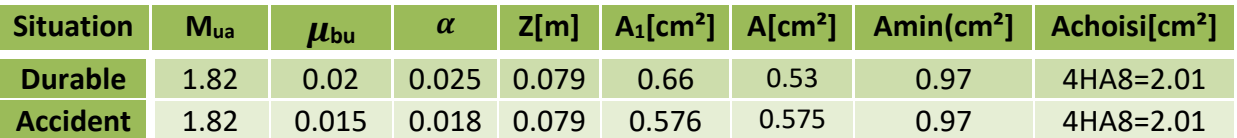

**Tableau III.33**. Ferraillage de l'acrotère.

### ❖ **Choix des armatures**

Sens principal :  $A = 4HAB = 2.01$  cm<sup>2</sup>/ml Sens secondaire :  $A_s = A/4 = 0.5 \text{cm}^2/\text{ml}$  soit  $4HA6 = 1.13 \text{ cm}^2/\text{ml}$ .

### ❖ **Calcul des espacements**

Sens principal :  $S_t \leq 100/4 = 25$ cm Sens secondaire :  $St \leq 100/4 = 25cm$  ❖ **Vérification nécessaire** 

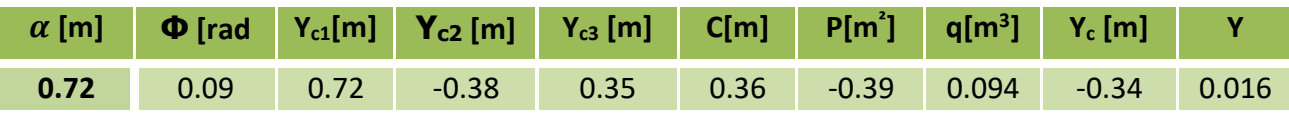

**Tableau III.34**. Vérification des contraintes au niveau de l'acrotère.

$$
\tau_u \leq \rightarrow \tau^{adm} \ (\tau_u = 0.02 \text{ MPa} < \tau^{adm} = 3.33 \text{ MPa})
$$

 $σ_{bc}$   $\leq \overline{σ}_{bc}$  ( $σ_{bc}$  = 1.58 PMa < 15 MPa)

 $\sigma_{st} \leq \overline{\sigma}_{st}$  ( $\sigma_{st}$  = 15.28 PMa < 201.63 MPa)

### ❖ **Schéma de ferraillage** :

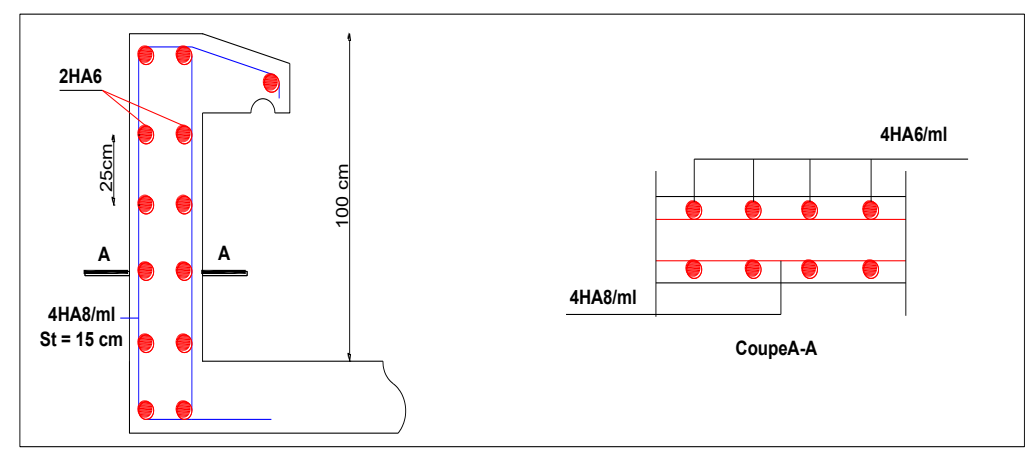

**Figure III.24**. Schéma de ferraillage de l'acrotère.

# **III.5. Etude de la poutre de chainage**

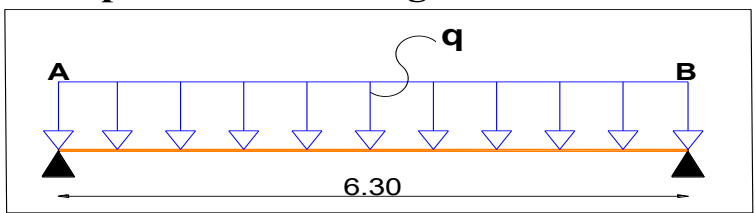

 **Figure III.25**. Schéma statique de la poutre de chainage.

### ➢ **Dimensionnement de la poutre**

**Condition de la flèche** L/15≤ h ≤ L/10 ↔ 39cm≤ h ≤ 59cm

**Exigences du RPA** 

 $\left\{\right\}$  $h \geq 30cm$  $b \geq 20cm$ ℎ  $\frac{1}{b} > 4$ **RPA** (Article 7.5.1)  $\rightarrow$  Donc on prend :  $\begin{cases} \mathbf{b} = 35 \text{cm} \\ \mathbf{h} = 40 \text{cm} \end{cases}$ 

## ➢ **Calcul des sollicitations**

- **❖** Poids propre :  $G_0 = 25 \times 0.35 \times 0.40 = 3.5$  KN/ml
- ❖ **Poids du mur :** Gm =gm × hm = 2.56 × 4 = 10.24 KN/ml

Charge totale sur la poutre de chainage

 $\text{LELS: } q_s = \text{Go} + \text{Gm} = 13.74 \text{ KN/m}$  $(ELU: q_u = 1.35(Go + Gm) = 18.55 KN/m$ 

Les moments isostatiques  $\left\{\begin{matrix} ELU : M_{0u} = q_u \times \frac{l^2}{8} \ 1 - q_u \times \frac{l^2}{2} \end{matrix}\right\}$  $\frac{2}{8}$  = 92.03KN. m  $ELS: M_{0s} = q_s \times \frac{l^2}{8}$  $\frac{2}{8}$  = 68.16 KN. m

Les moments en travée  $\{E L U : M_{tu} = 0.85 M_{0u} = 78.22 K N. m$ <br> $E L S : M_{ts} = 0.85 M_{0s} = 57.94 K N. m$ 

Les moments en appuis :  $\begin{cases} ELU: M_{au} = -0.5 \times 35.6 = -46.02 \text{ K}N.m \\ ELS: M_{ts} = -0.5 \times 26.37 = -34.08 \text{ K}N.m \end{cases}$ 

L'effort tranchant :  $Vu = qu \times l/2 = 58.43$  KN

### **III.5.1. Calcul de ferraillage à l'ELU**

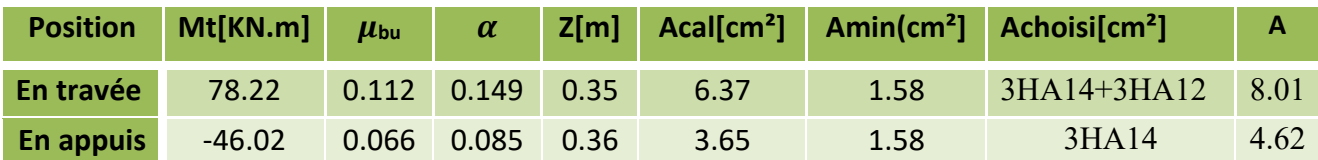

**Tableau III.35.** Calcul de ferraillage à l'ELU.

### ➢ **Vérification de l'effort tranchant CBA93**

• 
$$
\tau_u = \frac{V_u}{bd} = 0.45 \text{ MPa}
$$
;  $\text{FPN} \to \overline{\tau} < \min(\frac{0.2f_{c28}}{\gamma_b}; 5MPa) = 3.33 \text{ MPa}$ 

 $\tau_u = 0.45 < \bar{\tau} = 3.33 \rightarrow V$ érifiée (pas de risque de rupture par cisaillement)

## ➢ **Armature transversale**

En fixe St=15 cm puis on calcul  $A_{tr} \ge \frac{0.4 \times b \times s_t}{f_e} = 0.53$  cm<sup>2</sup>, Soit  $A_{tr} = 3\Phi_8 = 1.51$  cm<sup>2</sup>

# **III.5.2. Vérification des contraintes à l'ELS**

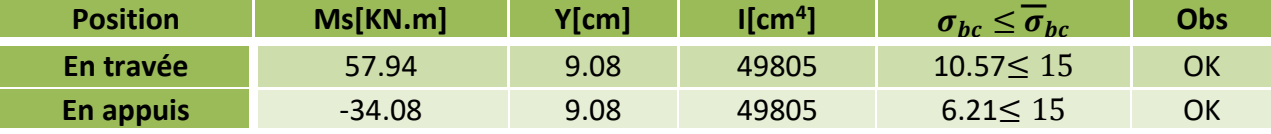

**Tableau III.36.** Vérification des contraintes à l'ELS.

### ➢ **Vérification de la flèche**

$$
\frac{h}{l} \ge \max\left(\frac{1}{16} = 0.0625; \frac{M_t}{10M_0} = 0.085\right) \text{ donc } 0.068 < 0.085 \dots \text{ non } \text{vérifiée}
$$

La 1ére conditions n'est pas vérifiée, donc on doit vérifier la flèche comme suit :

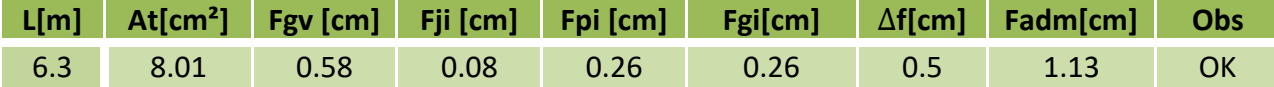

**Tableau III.37**. Vérification de la flèche.

 $\Delta f$  < Fadm =  $\frac{l}{100}$  $\frac{1}{1000}$  = 0.5  $cm = 1.13$   $cm$  donc on opte pour le ferraillage suivant :

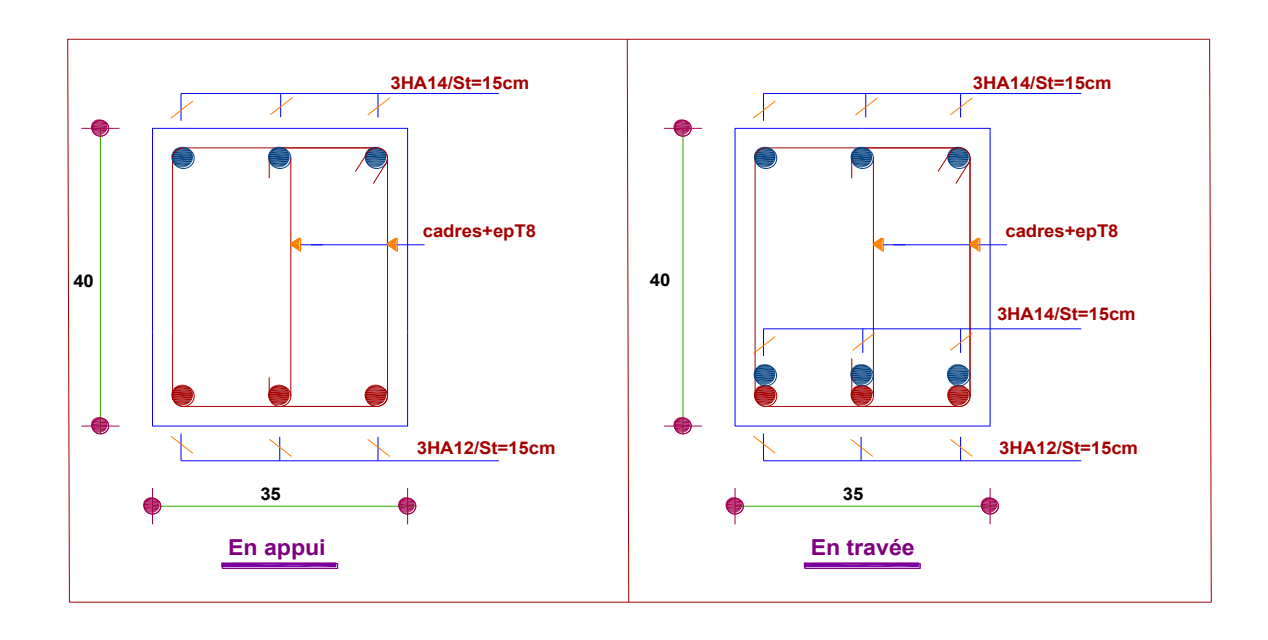

**Figure III. 26.** schémas de ferraillage de la poutre de chainage.

# **III.6. Etude de la rampe**

# **III.6.1. Définition :**

Une rampe est une dalle pleine incliné qui repose généralement sur quarts appuis, servant de voie d'accès au parking pour notre structure. Le calcul se fera en flexion simple pour une bande de 1m de longueur pour le panneau de dalle le plus sollicité, autrement dit celui ayant (Lx=2.70m; Ly=4.35m).

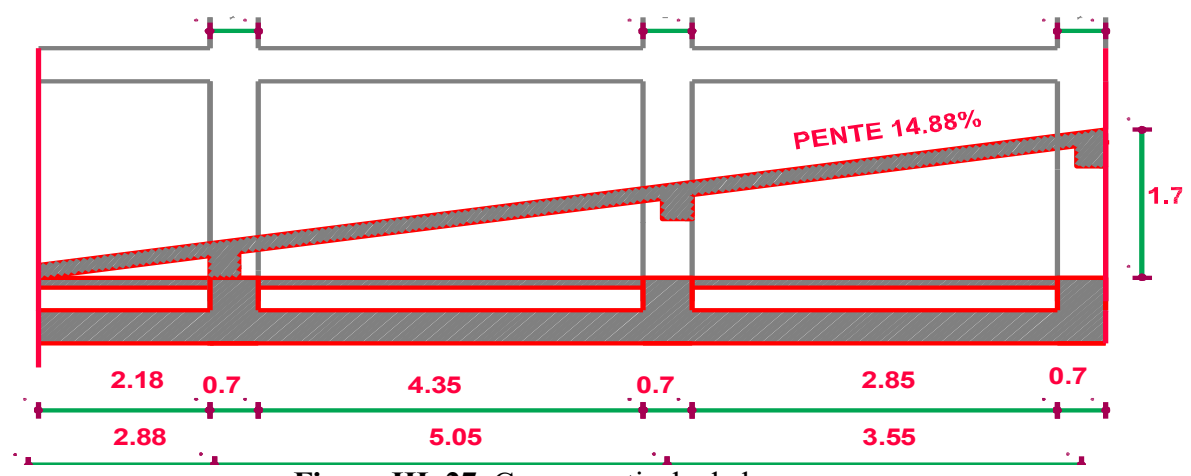

**Figure III. 27.** Coupe verticale de la rampe.

• **Dimensionnement :** 

 $\frac{L_X}{}$  $rac{\text{L_X}}{45} \leq e \leq \frac{\text{L_X}}{40} \rightarrow \frac{2.7}{45}$  $\frac{2.7}{45} \le e \le \frac{2.7}{40}$   $\rightarrow$  6cm  $\le e \le 6.75$ cm  $e \ge 11$  cm  $\rightarrow$ 

pour 2 heures de coup de feu, soit e = 14cm

• **Angle de raccordement α**

$$
\alpha = \tan^{-1}\left(\frac{2.7}{11.43}\right) = 8.46^{\circ}
$$

• **Evaluation des charges** 

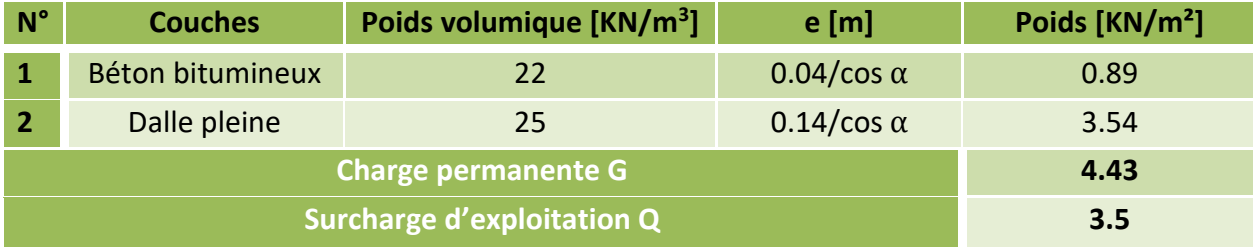

**Tableau III.38.** Charges et surcharges sur la rampe.

• **Calcul des sollicitations** 

$$
\begin{cases} \text{ELU: } q_{u} = 1.35G + 1.5Q = 11.23 \text{ KN/m} \\ \text{ELS: } q_{s} = G + Q = 7.93 \text{ KN/m} \end{cases}
$$

$$
\rho = \frac{L_x}{Ly} = \frac{2.7}{4.35} = 0.62 \implies ELU \frac{\mu_x}{\mu_y} = \frac{0.0779}{0.3338} \implies ELS \frac{\mu_x}{\mu_y} = \frac{0.0831}{0.5004}
$$

## • **Calcul des moments isostatiques**

 $ELU$  $\begin{cases} M_{0x} = \mu_x \times q \times l_x^2 = 0.0779 \times 11.23 \times 2.7^2 = 6.38 \text{ KN} \text{ m} \\ M_{0x} = \mu_x \times M_{0y} = 0.3338 \times 6.38 = 2.13 \text{ KN} \text{ m} \end{cases}$  $M_{0y} = \mu_y \times M_{0x} = 0.3338 \times 6.38 = 2.13$  KN. m

 $\text{ELS}_{\{M_{0x} = 0\}}^{M_{0x} = \mu_x \times q \times 1_x^2 = 0.0831 \times 7.93 \times 2.7^2 = 4.80 \text{ KN.m}}$  $M_{0y} = \mu_y \times M_{0x} = 0.5004 \times 4.80 = 2.40$  KN. m

➢ **Sollicitations**

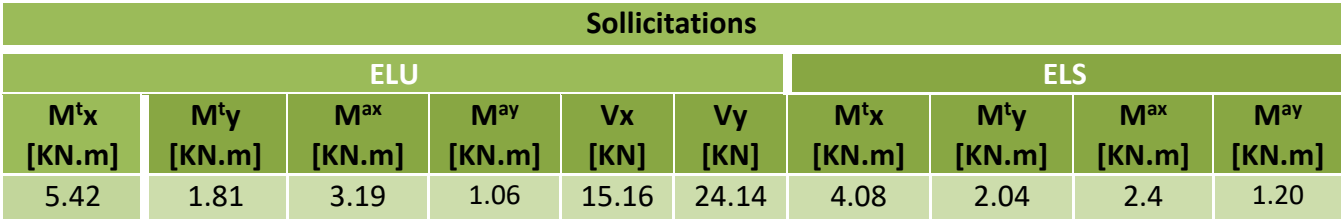

**Tableau III.39**. Calcul des sollicitations.

## **III.6.2. Ferraillage a l'ELU**

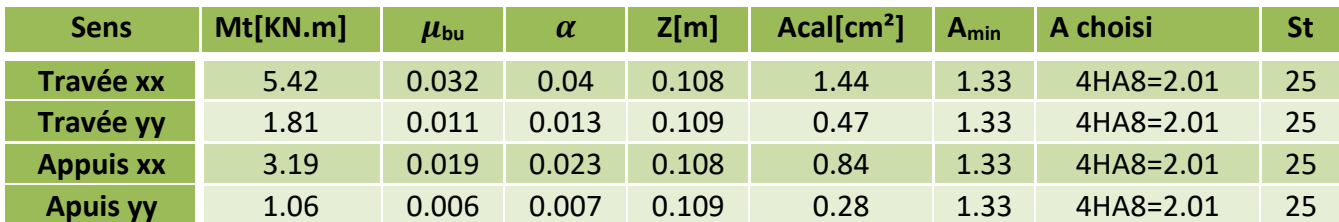

**Tableau III.40**. Calcul du ferraillage à l'ELU.

### ➢ **Vérification de l'effort tranchant**

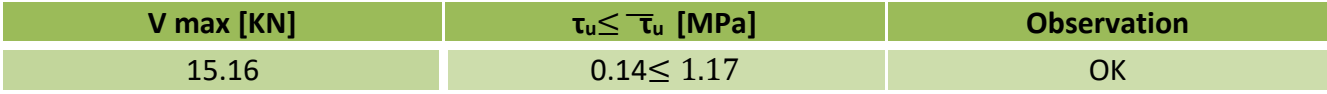

**Tableau III.41**. Vérification de l'effort tranchant.

## **III.6.3. Vérification des contraintes a l'ELS**

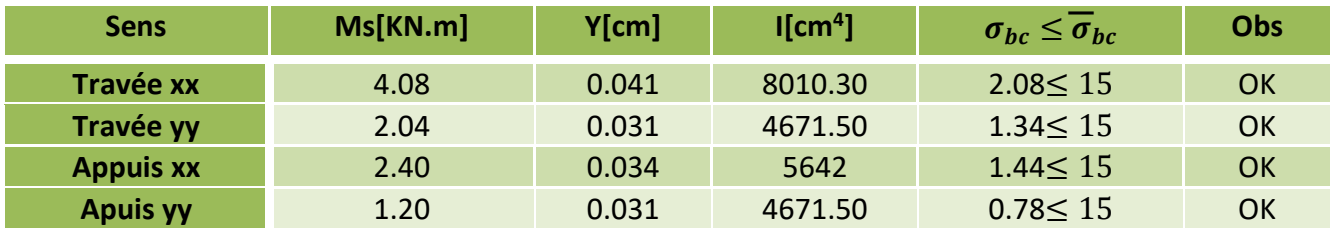

**Tableau III.42**. Vérification des contraintes à l'ELS.

### ➢ **Evaluation de la flèche**

Selon le **BAEL**, si les ces conditions sont vérifiées, on ne calcule pas la flèche :

$$
\begin{cases} h \ge \max\left(\frac{3}{80}, \frac{M_x^t}{20M_0^x}\right)lx\\ A_t \le \frac{2bd_x}{f_e} \end{cases}
$$

✓ **Sens X-X**  0.14 > 0.11 … … … … … … ………….. éé 2.01  $cm^2 < 5.5$   $cm^2$  ... ... ... ... ... .......... Vérifée Le calculer la flèche n'est pas nécessaires. ✓ **Sens Y-Y**   $0.14 < 0.18$  ... ... ... ... ... ... ... Non Vérifiée 2,01  $\text{cm}^2$  < 5,5  $\text{cm}^2$  .... ... ... ... ... Vérifiée La 1ére condition n'est pas vérifié on doit calculer la flèche selon Y-Y.

➢ **Calcul de la flèche** 

Avec :  $j=3.54$ KN/m<sup>2</sup> ;  $g=4.43$  KN/m<sup>2</sup> ;  $p=7.93$  KN/m<sup>2</sup>

| lo           | $[cm^4]$ $[cm]$ $[cm^4]$ $[cm^4]$ $[cm^4]$ $[cm^4]$ $[cm^4]$ $[cm^4]$ $[cm^4]$ $[mm]$ $[mm]$ | <b>Ifjil</b> | <b>Ifgi</b> | Ifpi  | <b>Ifgy</b> | $\Delta f$ | Fadm |
|--------------|----------------------------------------------------------------------------------------------|--------------|-------------|-------|-------------|------------|------|
| 23349.1 2.29 | 2687.6                                                                                       | 25684        | 25684       | 25684 | 25684       | 0.76       | 8.20 |

**Tableau III.43**. Calcul de la flèche.

### ➢ **Schéma de ferraillage**

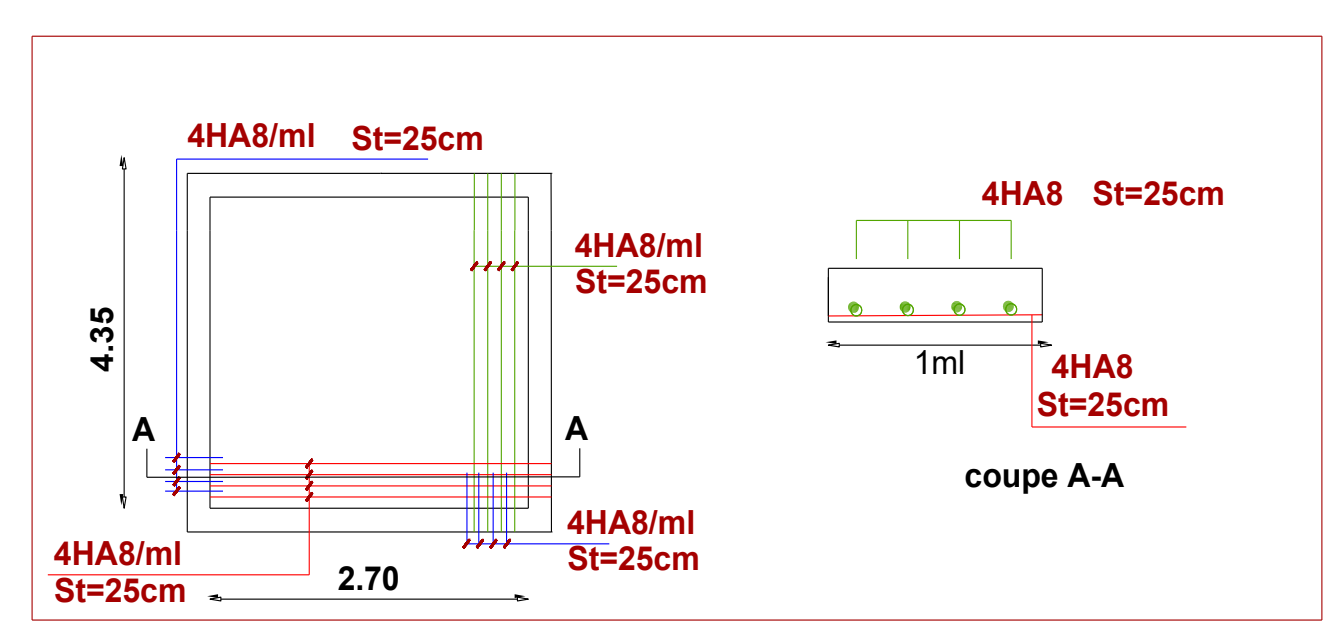

**Figure III. 28.** schémas de ferraillage de la rampe.

# **III.7. Etude de l'ascenseur**

# **III.7.1. Définition**

 L'ascenseur est un dispositif assurant dans les bâtiments le transport vertical des personnes aux diffèrent niveaux.

 Les valeurs normalisées de charges et de vitesses sont définies par la norme française NF ISO 4190-1, Pour la vitesse : 0.63 m/s, 1m/s, 1.60m/s et pour la charge elle est en fonction du nombre de personnes dans la cabine :

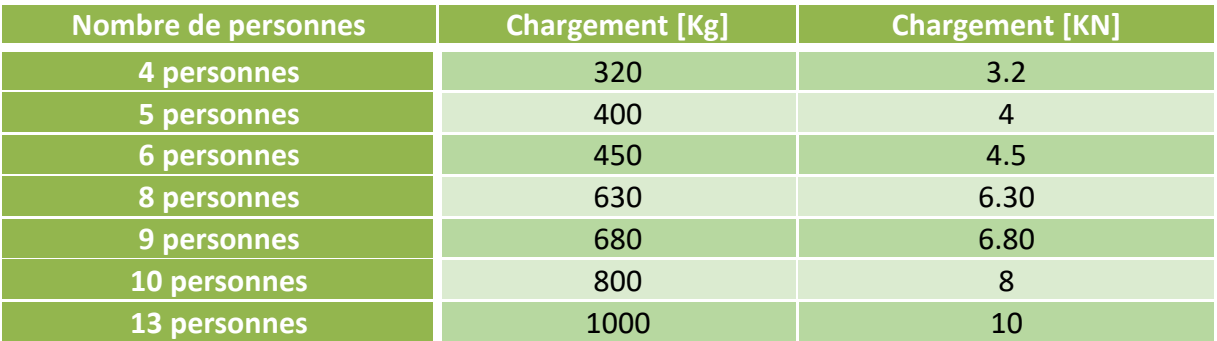

**Tableau III.44.** Chargement d'un ascenseur.

## **Les différents types d'ascenseur :**

- $\triangleright$  Ascenseur classique (avec un local machines)
- ➢ Ascenseur Hydraulique
- ➢ Ascenseur a câbles de traction (électrique)

# **Avantages et inconvénients de chaque type**

## ❖ **L'ascenseur Hydraulique :**

## **Avantages**

- Facilitée de construction
- Déplacement vertical des charges lourdes sur de courtes distances

## **Inconvénients**

- Gros consommateurs d'énergie
- Courants de démarrage élevé
- Effort élevé de mise en pression de l'huile par la pompe car pas de contrepoids

## ❖ **L'ascenseur a câbles de Traction :**

## **Avantages**

 -Faible consommation d'énergie, 1/3 que celle d'un ascenseur hydraulique -Présence d'un contrepoids dont la charge vaut 50 %(cabine-câble-utilisateurs)

### **Inconvénients**

 -Nécessitent une technologie plus poussée et autrefois un cabanon en toiture (Pour le renforcement de la stabilité)

 D'après les avantages et les inconvénients des deux types, et la satisfaction de Certains paramètres (vitesse et charge de la cabine, consommation d'énergie et puissance installée, coût de la maintenance, caractéristiques dimensionnelles du bâtiment), le meilleur choix pour notre structure est l'ascenseur à câbles de Traction (électrique).

# **Définition**

 Un ascenseur a câble de traction (électrique) et un nouveau modèle qui se constitue d'un Couplage mécanique d'un moteur électrique avec (sa commande et sa régulation) et d'un système d'entraînement mécanique de la cabine comme montre la figure suivent :

### **Aspects techniques**

- La cabine supportée dans une structure parallélépipédique, appelée étrier, se translatant verticalement dans une gaine
- Le moteur de traction est attaché à un support métallique qui est fixé directement à l'aide d'un assemblage boulonné sur le voile de contreventement
- La cabine est reliée aux moteur à l'aide des câbles de traction qui permet son déplacement vertical d'un étage a un autre
- Au pied de la gaine d'ascenseur une petite fosse contenant des amortisseurs et des éléments du mécanisme d'entraînement et nécessaire cette dernière c'est

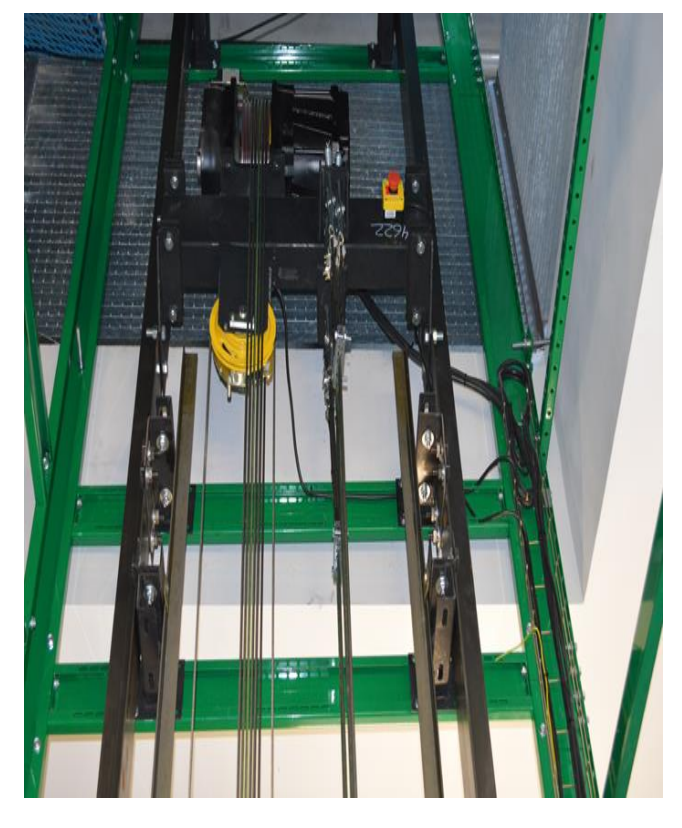

la cuvette. **Figure III.29.** Mode de fixation de l'ascenseur.

### **Pour notre structure on a deux cages d'ascenseur** :

Ascenseur centrale de dimension  $L_{x=} 2 \text{ m} L_{y=} 2 \text{ m} S = (L_{x} \times L_{y}) = 4 \text{ m}^{2}$ 

Ascenseur du côté de dimension  $L_{x=}$  1.80 m  $L_{y=}$  1.80mS= ( $L_{x} \times L_{y}$ )=3.24 m<sup>2</sup>

**Donc :** on opte pour un ascenseur de caractéristique suivent :

- Une vitesse de  $1 \text{ [m/s]}$
- Un chargement de 630 Kg pour l'ascenseur central, et 450 Kg pour celle du côté
- Une motorisation de 6 [kW] commandée en puissance par un variateur de vitesse
- Eclairage permanent de 2 x 40 [W]

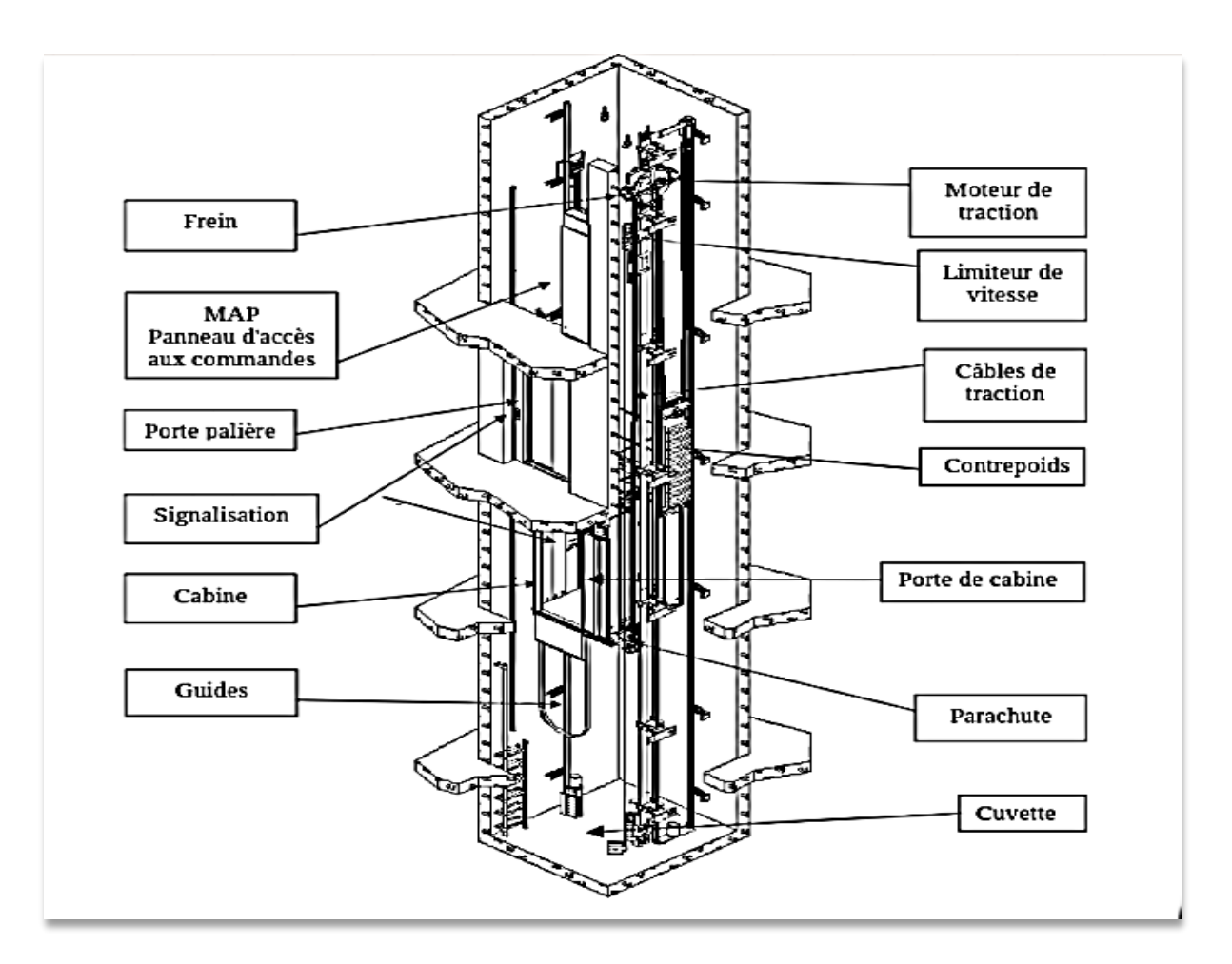

**Figure III.30.** Détail d'un ascenseur a câbles de traction.

# **III.8. Conclusion**

- ➢ Le but de ce chapitre était de déterminer les différentes sections d'acier nécessaire pour reprendre les différentes charges revenantes aux éléments secondaires.
- ➢ L'évaluation de la flèche pour les diffèrent élément secondaire soumis à la flexion simple est indispensable puisqu'elle nous permet de bien choisir la section d'armature a maitre dans une section de béton.
- ➢ La vérification des contraintes (acier ; béton) et l'état de déformation (la flèche) ainsi que les conditions de non fragilité donner par les différents règlements nos a exigé de redimensionner parfois la section du béton et parfois augmenter le ferraillage.
- ➢ Chacun de ces éléments secondaires étudiés dans ce chapitre est calculé selon les sollicitations les plus défavorables afin d'adopter le ferraillage adéquat qui répond le mieux aux différentes charges qui lui sont appliquées.

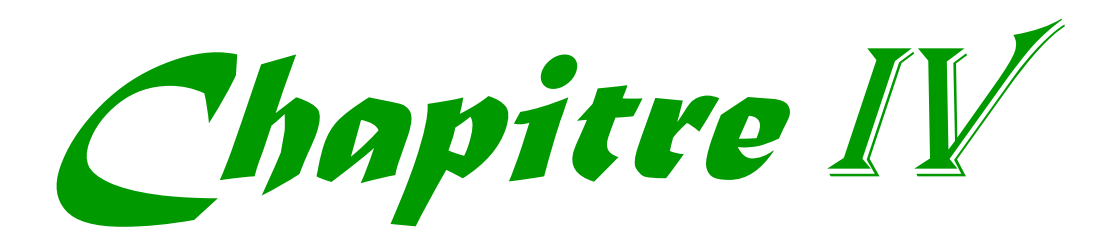

# **IV**.**1. Introduction**

Le séisme est le risque naturel majeur le plus dangereux et qui cause le plus de dégâts, ce phénomène est l'une des manifestations inévitables de la tectonique des plaques qui expose certaines parties de la planète à un risque potentiel permanent.

Face à ce risque, et à l'impossibilité de le prévoir, il est indispensable de prendre au sérieux l'étude sismique afin de construire des structures pouvant résister à de tels phénomènes et de minimiser les conséquences, d'où l'importance de la construction parasismique qui se base généralement sur une étude dynamique des constructions agitées.

# **IV**.**2. Modélisation**

La modélisation revient à représenter un problème physique possédant un nombre de degré de liberté (DDL) infini par un modèle ayant un nombre de DDL fini, et qui reflète avec une bonne précision des paramètres du système d'origine à savoir : la masse, la rigidité et l'amortissement, autrement dit un modèle simplifie qui nous rapproche le plus possible du comportement réel de la structure.

Parmi les méthodes de modélisation qui existe, on trouve la modélisation en éléments finis, cette méthode consiste à discrétiser la structure en plusieurs éléments, on détermine les inconnues au niveau des nœuds puis à l'aide des fonctions d'interpolation on balaie tout l'élément puis toute la structure ; mais cette méthode prend de temps à la main. L'étude de notre structure se fait à l'aide du logiciel **ETABS2016 16.2.0** pour faciliter le calcul.

# **IV**.**3. Le choix de la méthode de calcul**

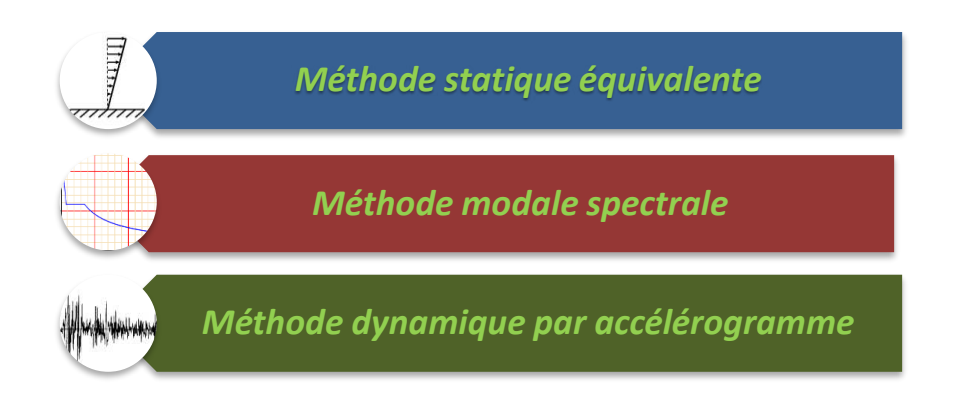

## **IV**.**3.1. Méthode statique équivalente**

Dans cette méthode, l'effet dynamique de la force sismique est remplacé par un effet statique qui produit la même réponse (déplacement maximal) que la force dynamique réelle. L'utilisation de cette méthode exige la vérification de certaines conditions définies par le RPA (régularité en plan, régularité en élévation, etc.)

## **IV**.**3.2. Méthode dynamique qui regroupe**

- ✓ Méthode d'analyse modale spectrale.
- ✓ Méthode d'analyse dynamique par accélérogrammes.

Dans notre cas, la condition de régularité en plan n'est pas satisfaite, de plus, la hauteur de notre structure (zone IIa, groupe d'usage 2) est supérieure à 23 mètres, donc la méthode statique équivalente est inapplicable **(RPA99 Art 4.1.2)**.

La méthode d'analyse dynamique par accélérogrammes nécessite l'intervention d'un personnel qualifié, donc la méthode qui convient pour notre cas est la méthode d'analyse modale spectrale.

## **IV.4. Présentation de la méthode modale spectrale**

La méthode modale spectral est, sans doute, la méthode la plus utilisée pour l'analyse sismique des structures, dans cette méthode, on recherche pour chaque mode de vibration le maximum des effets engendrés dans la structure par les forces sismiques représentées par un spectre de réponse de calcul. Ces effets vont être combinés par la suite suivant la combinaison la plus appropriée pour obtenir la réponse totale de la structure.

Une fois l'effort dynamique est calculé, le RPA prévoit de faire la vérification suivante :

$$
V_{dyn} \geq 0.8~V_{st}
$$

Dans le cas où la condition n'est pas vérifiée, toutes les réponses obtenues à partir de la méthode dynamique doivent être majorés de  $(0.8 V_{st}/V_{dyn})$ .

Avec, $V_{dyn}$ :l'effort tranchant dynamique (calculé par la méthode spectrale modal)

$$
V_{st} = \frac{A.D.Q.W}{R}
$$
: L'efforttranchant statique à la base du bâtiment.

Tel que :

A : Coefficient d'accélération de zone ;

D : Facteur d'amplification dynamique moyen ;

W : Poids total de la structure ;

R : Coefficient de comportement de la structure ;

Q : Facteur de qualité.

Les paramètres cités au-dessus dépendent des caractéristiques de notre structure :

- $\checkmark$  (Groupe d'usage (2)<br>(Zone sismique (IIa) Zone sismique (IIa)  $\Rightarrow$  A=0,15
- $\checkmark$  Dans le cas de notre projet, on adopte pour un système de contreventement mixte portiques-voiles avec justification de l'interaction, donc : R **= 5**

✓ = 1 + ∑ 6 1  **RPA99/2003 (Formule 4.4)** 

✓ **Pq :** est la pénalité à retenir selon que le critère de qualité (q) est observé ou non.

### ✓ **Les valeurs à retenir sont dans le tableau suivant (pour les deux sens)**

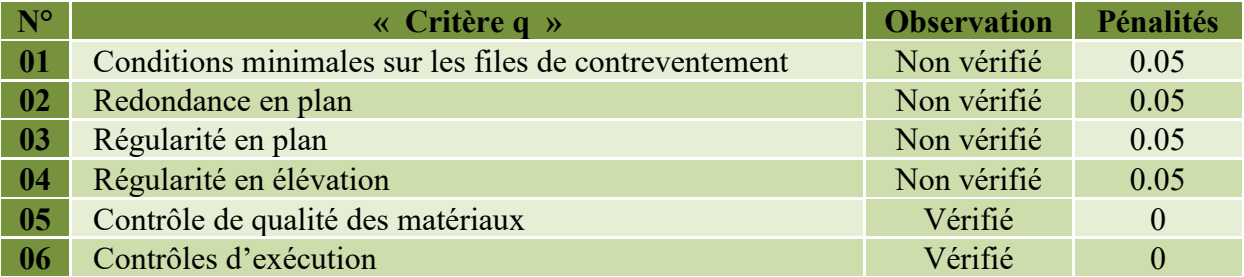

**Tableau IV.1.** Valeurs des pénalités.

Done, 
$$
\begin{cases} Q_x = 1,20 \\ Q_y = 1,20 \end{cases}
$$

# $W = \sum_{i=1}^{n} W_i$  Avec :  $W_i = W_{Gi} + \beta \times W_{Qi}$  **RPA99/2003 (Formule 4.5)**

- $\checkmark$  W<sub>Gi</sub>: Poids dû aux charges permanentes et à celles des équipements fixes éventuels, solidaires à la structure.
- $\checkmark$  *W*<sub>Qi</sub>: Charges d'exploitation.
- $\check{\phantom{1}}$   $\beta$ : Coefficient de pondération, il est fonction de la nature et de la durée de la charge d'exploitation.

Dans notre cas :  $W = 59886.82$  KN

 $\sqrt{ }$ 

$$
\mathbf{V} \quad \mathbf{D} = \begin{cases} 2.5\eta & 0 \le T \le T_2 \\ 2.5\eta \left(\frac{T_2}{T}\right)^{2/3} & T_2 \le T \le 3.0 \text{ s RPA99/2003 (Formule 4.2))} \\ 2.5\eta \left(\frac{T_2}{3.0}\right)^{2/3} (3.0/\eta)^{5/3} & T \ge 3.0 \text{ s} \end{cases}
$$
  

$$
\mathbf{V} \quad \eta = \sqrt{7/(2+\xi)} \ge 0.7
$$
  
**RPA99/2003 (Formule 4.3)**

: Le pourcentage d'amortissement critique fonction du matériau constitutif, du type de structure et de l'importance des remplissages.

Pour notre structure, on a un remplissage dense et un système mixte :

$$
\xi = \frac{7+10}{2} = 8.5\%
$$

D'où,  $\eta = 0.816$ 

✓ On a un site ferme S2 ⇒ 
$$
\begin{cases} T_1 = 0.15 \text{ s} \\ T_2 = 0.40 \text{ s} \end{cases}
$$
 **RPA99/2003 (Tableau 4.7)** 

#### ✓ **Calcul de la période fondamentale de la structure :**

Le contreventement de notre structure est assuré par un système mixte, donc :

$$
\begin{cases}\nT = C_T \times H^{3/4} \dots \dots \dots (1) \\
T = \frac{0,09H}{\sqrt{L}} \dots \dots \dots (2)\n\end{cases}
$$

 $H = 41.8$  m : Hauteur total du bâtiment.

=0,05 : Coefficient qui dépend du système de contreventement utilisé **(Tableau 4.6 du RPA99/2003)** 

$$
\Rightarrow T=0.82 \text{ s} \dots \dots \dots (1)
$$

L : Dimension maximal du bâtiment à sa base dans le sens de calcul.

$$
\begin{cases}\nL_x = 22.15 \, m \\
L_y = 27.92 \, m \end{cases} \Rightarrow\n \begin{cases}\n\text{Tx} = 0.79 \, \text{s} \\
\text{Ty} = 0.71 \, \text{s} \n\end{cases}\n \dots \dots (2)\n \quad\n \text{Donc,}\n \begin{cases}\nT_x = \min(0.79 \, \text{s} \, , 082 \, \text{s}) = 0.79 \, \text{s} \\
T_y = \min(0.70 \, \text{s} \, , 0.82 \, \text{s}) = 0.71 \, \text{s}\n\end{cases}
$$

Ce qui donne pour les deux sens :

$$
D = 2.5\eta \left(\frac{T_2}{T}\right)^{2/3} \implies \begin{cases} D_x = 1.695 \\ D_y = 1.800 \end{cases}
$$

La force sismique statique totale à la base de la structure est :

$$
\begin{cases} V_{\text{xst}} = 2781.14 \text{ KN} \\ V_{\text{yst}} = 3018.29 \text{ KN} \end{cases}
$$

## **IV.4.1. Spectre de réponse de calcul**

$$
\frac{S_a}{g} = \begin{cases}\n1.25 \times A \times \left(1 + \frac{T}{T_1} \left(2.5\eta \frac{Q}{R} - 1\right)\right) & 0 \le T \le T_1 \\
2.5 \times \eta \times (1.25A) \times \left(\frac{Q}{R}\right) & T_1 \le T \le T_2 \\
2.5 \times \eta \times (1.25A) \times \left(\frac{Q}{R}\right) \times \left(\frac{T_2}{T}\right)^{2/3} & T_2 \le T \le 3.0 \\
2.5 \times \eta \times (1.25A) \times \left(\frac{T_2}{3}\right)^{2/3} \times \left(\frac{3}{T}\right)^{5/3} \times \left(\frac{Q}{R}\right) & T > 3.0 \text{ s}\n\end{cases}
$$

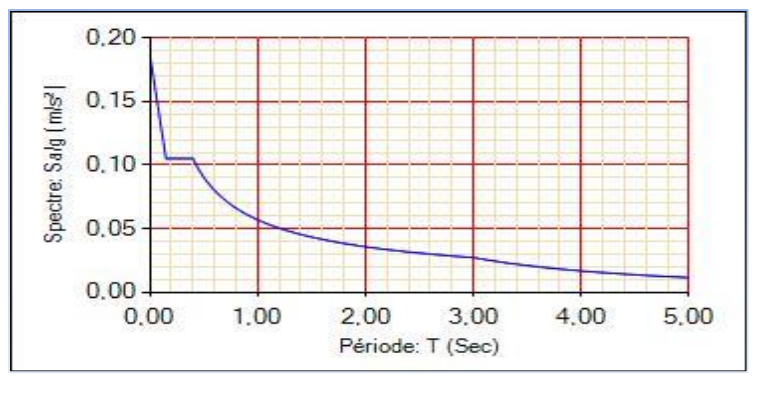

**Figure IV.1.** Spectre de réponse.

# **IV.4.2. Résultats obtenus**

Après la modélisation de notre structure en utilisant le logiciel **ETABS2016 16.2.0**, nous avons obtenus les résultats suivants :

# **IV.4.3. Disposition des voiles de contreventement**

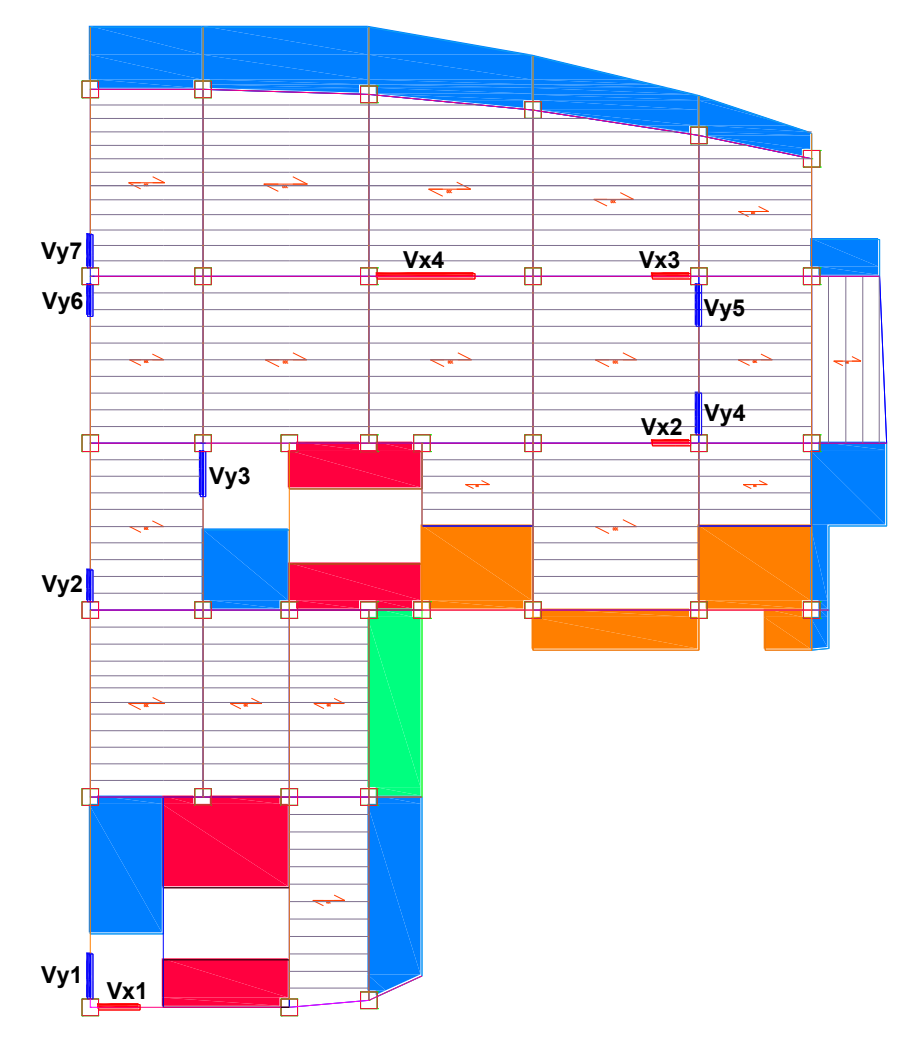

**Figure IV.2.** Disposition des voiles (vue en plan d'étage 05).

**NB :** les voiles **Vx1, Vx2, Vy1, Vy4, et Vy5 sont** des voiles discontinues qui s'arrêtent aux niveaux suivants :

**Vy4, et Vy5 :** ils s'arrêtent au niveau de l'étage 06 (+25.00m).

**Vx1, Vx2, et Vy1 :** ils s'arrêtent au niveau de l'étage 08 (+32.00 m).

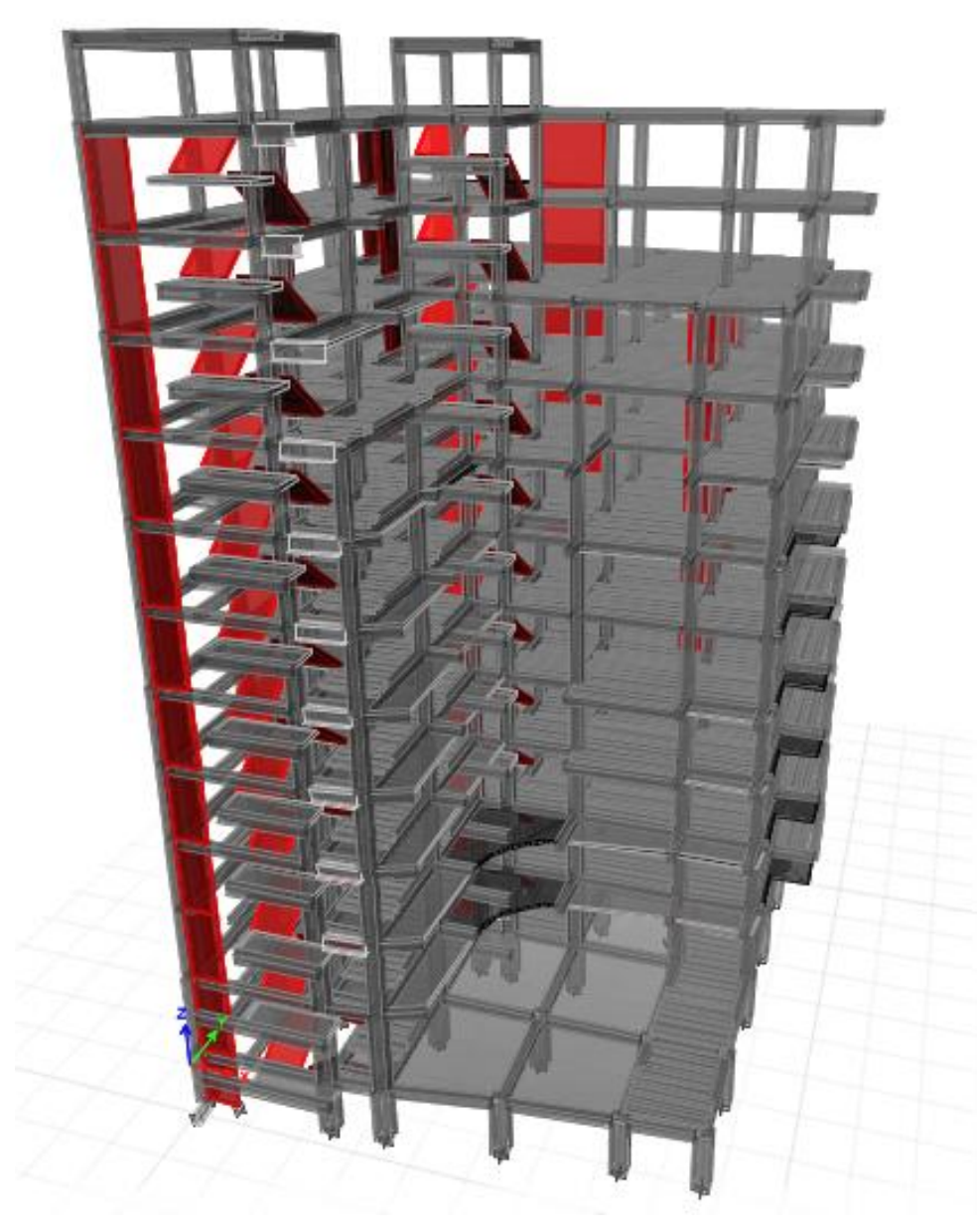

**Figure IV.3.** Vue en 3D du model obtenu par le logiciel **ETABS2016 16.2.0.** 

# **IV.4.4. Période de vibration et participation massique**

Le coefficient de participation massique correspond au *i*<sup>ème</sup> mode de vibration, représente le pourcentage d'énergie sismique absorbé à ce mode par le bâtiment. La somme de ces coefficients représente la quantité d'énergie totale absorbée par le bâtiment.

Les différents modes de vibration ainsi que la période et le taux de participation massique qui leur revient sont résumés dans le tableau suivant :

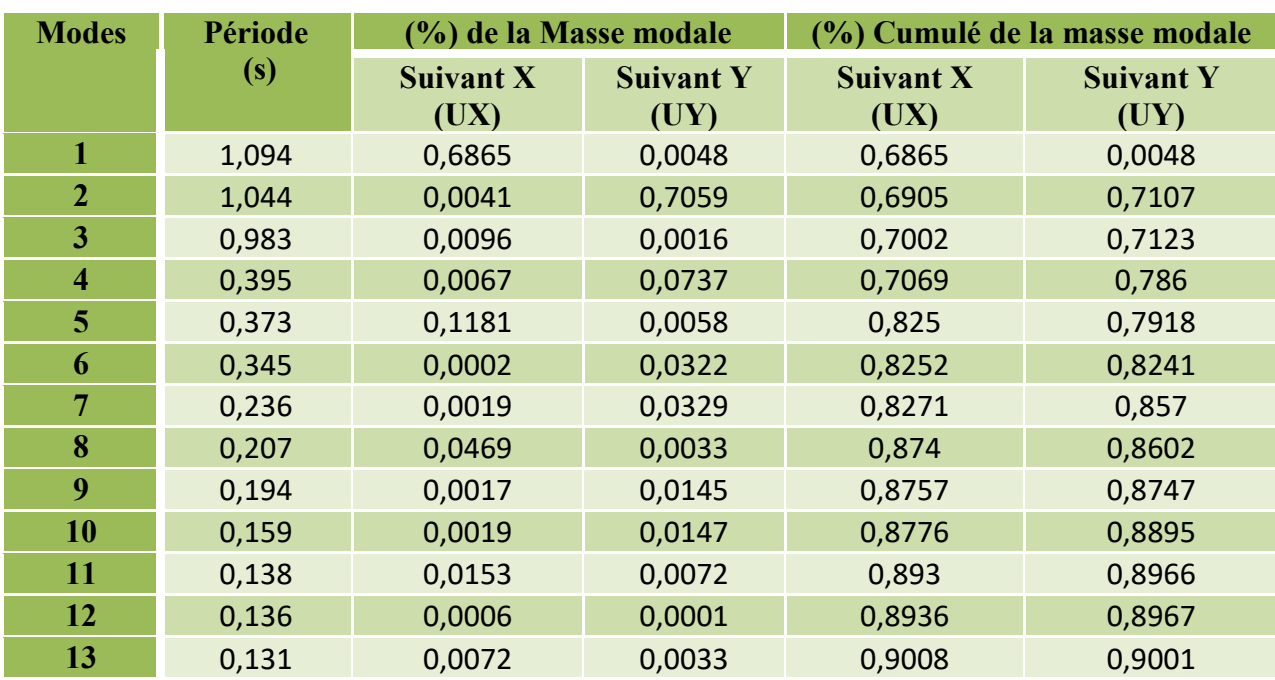

**Tableau. IV.2.** Périodes et taux de participation massique de la structure.

 $\checkmark$  Le premier mode est un mode de translation suivant l'axe X-X

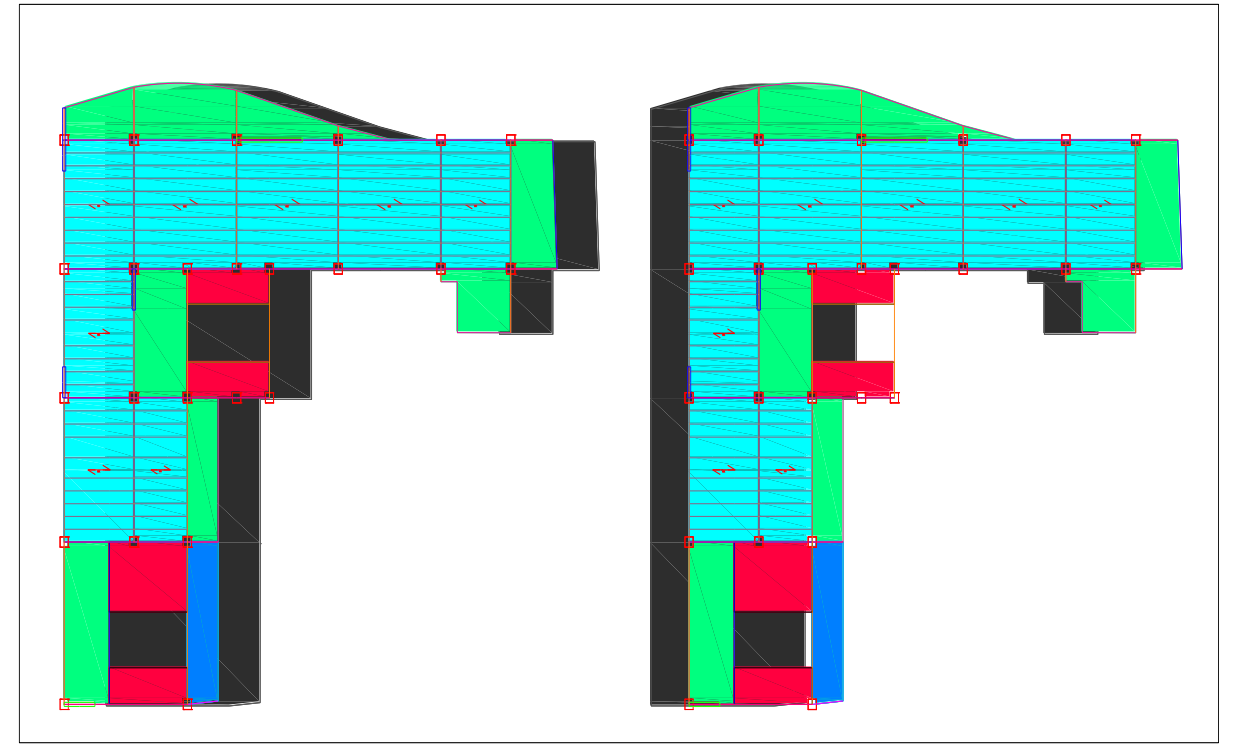

 **Figure. IV.4.** Mode 1 (Translation suivant l'axe X-X au niveau de l'étage 10).

 $\checkmark$  Le deuxième mode est un mode de translation suivant l'axe Y-Y.

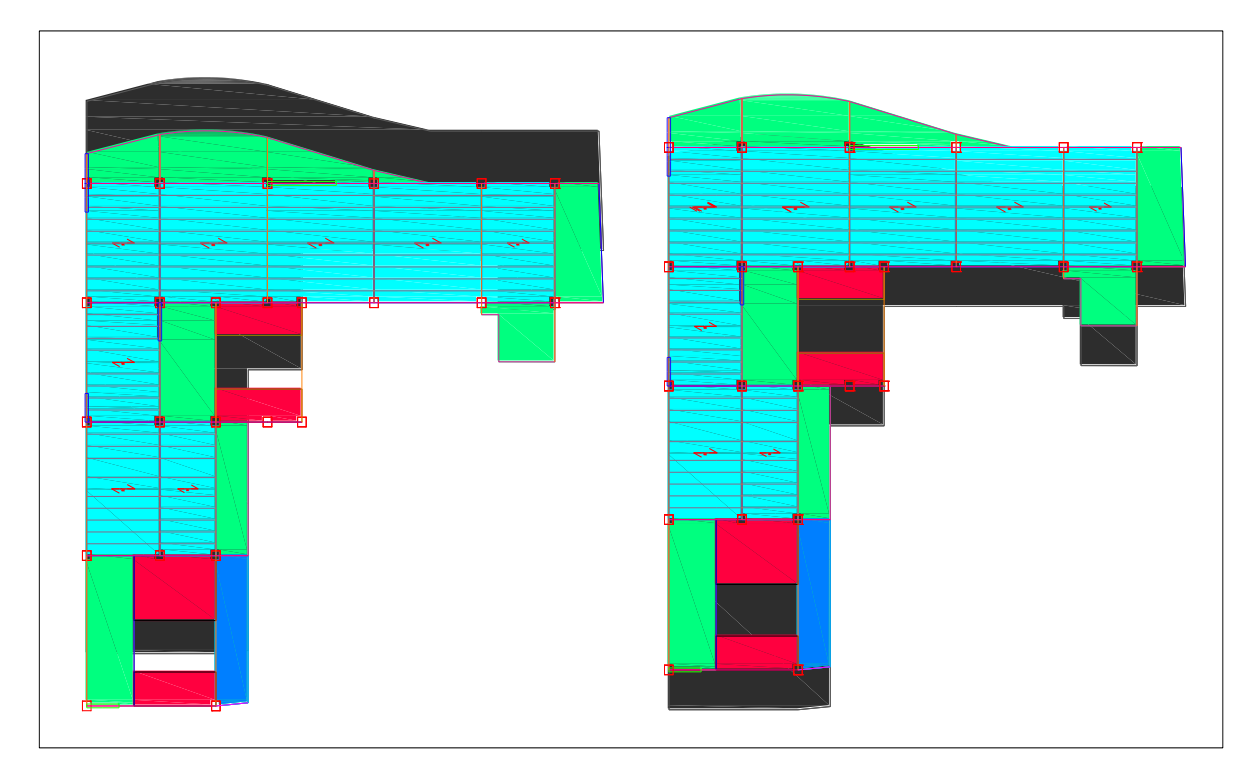

**Figure. IV.5.** Mode 2 (Translation suivant l'axe Y-Y au niveau de l'étage 10).

 $\checkmark$  Le troisième mode est une rotation selon l'axe Z-Z.

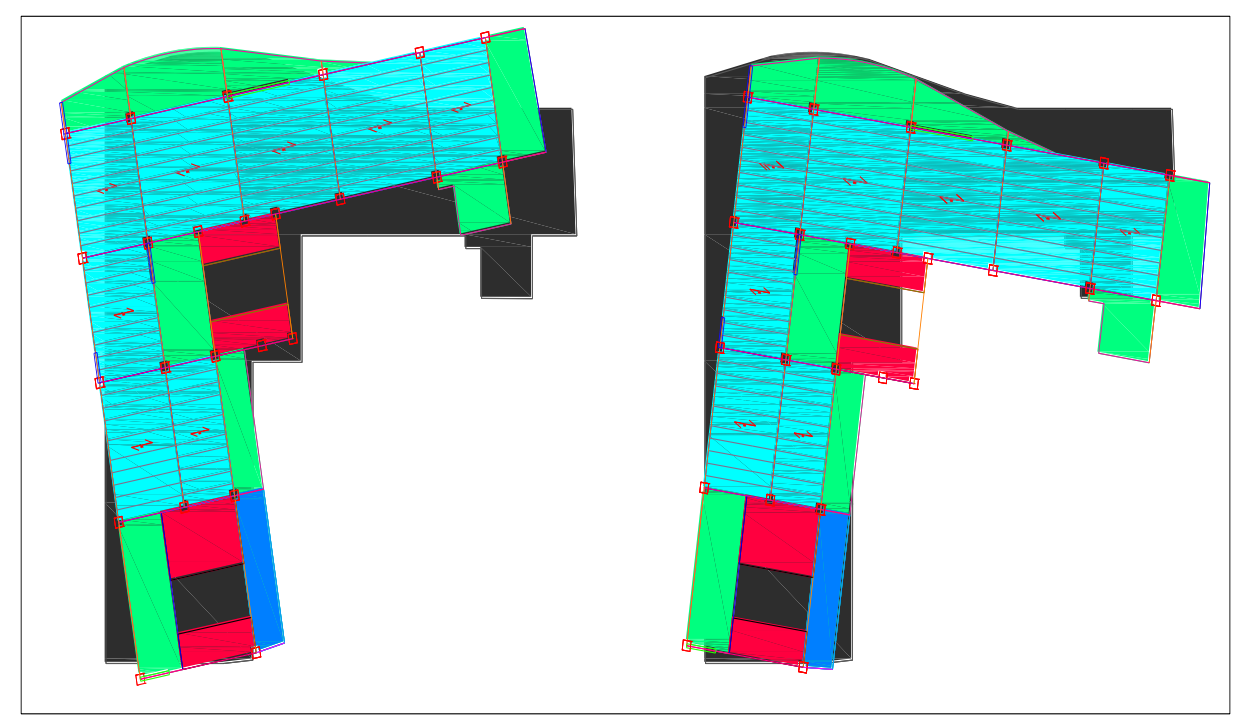

**Figure. IV.6.** Mode 3 (Rotation selon l'axe Z-Z au niveau de l'étage 10).

# **IV.5. Vérification des résultats vis-à-vis des exigences RPA99/2003**

# **IV.5.1. Vérification de la résultante des forces sismique à la base**

Le **RPA99/2003** exige de vérifier la relation suivante $V_{dyn} \ge 0.8 V_{st}$ 

Les résultats sont présentés dans le tableau suivant :

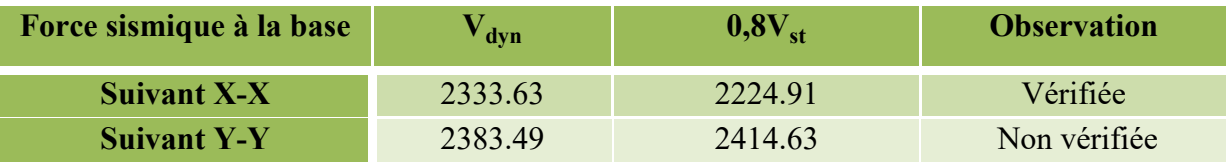

**Tableau. IV.3.** Vérification des forces sismiques à la base.

### **Remarque :**

Dans le (yy) l'effort tranchant à la base n'est pas vérifié, toutes les réponses obtenues à partir de la méthode modale spectrale vont être majorées de  $(0.8V_{st}/V_{dyn})$ .

### **Résultats obtenus après amplification :**

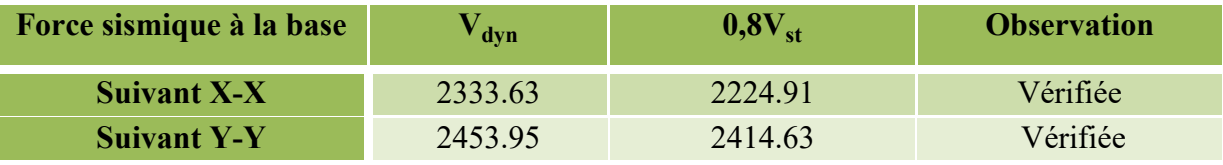

**Tableau. IV.4.** Vérification des forces sismiques à la base après amplification.

# **IV.5.2. Vérification de l'effort normal réduit**

On entend par effort normal réduit, le rapport :  $\gamma = N/(f_{c28} \times B)$ 

N : Désigne l'effort normal de calcul s'exerçant sur une section de béton ;

B : l'aire (section brute) de cette dernière ; fcj=25MPa : la résistance caractéristique du béton.

Afin d'éviter le risque de rupture fragile sous sollicitation d'ensemble dues au séisme, Le **RPA99/2003 (7.4.3.1)** nous exige de vérifier pour chaque niveau la relation suivante :

| <b>Niveaux</b> | $B(m^2)$ | N(KN)   | $\gamma$ | <b>Observation</b> |
|----------------|----------|---------|----------|--------------------|
| 10             | 0.1225   | 266.87  | 0.087    | Vérifiée           |
| 9              | 0.1225   | 567.95  | 0.18     | Vérifiée           |
| 8              | 0.16     | 773.58  | 0.19     | Vérifiée           |
| $\overline{7}$ | 0.16     | 880.84  | 0.22     | Vérifiée           |
| 6              | 0.2025   | 1068.1  | 0.21     | Vérifiée           |
| 5              | 0.2025   | 1272.75 | 0.25     | Vérifiée           |
| $\overline{4}$ | 0.25     | 1496.93 | 0.24     | Vérifiée           |
| 3              | 0.25     | 1730.51 | 0.28     | Vérifiée           |
| $\overline{2}$ | 0.3025   | 1981.75 | 0.26     | Vérifiée           |
| $\overline{1}$ | 0.3025   | 2239.72 | 0.3      | Vérifiée           |
| <b>RDC</b>     | 0.33     | 2732.78 | 0.33     | Non vérifiée       |
| S-sol          | 0.36     | 3705.22 | 0.41     | Non vérifiée       |

 $\gamma = N/(f_{c28} \times B) \leq 0.3$ 

**Tableau IV.5.** Vérification de l'effort normal réduit.

**Remarque :** l'effort normal réduit n'est pas vérifié au niveau de l'RDC, et le sous-sol, pour cela on doit redimensionner les poteaux en augmentant leurs sections comme suit :

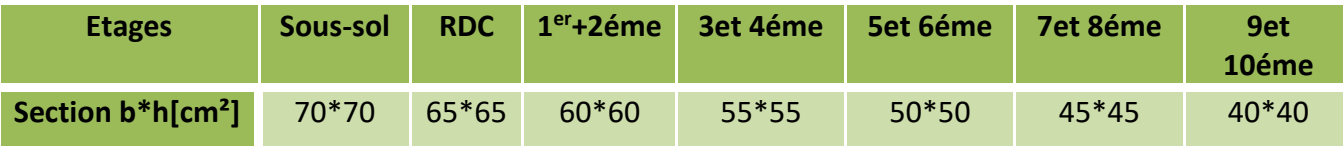

**Tableau IV.6.** Redimensionnement des poteaux.

### **Effort normal réduit après redimensionnement :**

| <b>Niveaux</b> | $B(m^2)$ | N(KN)   | $\gamma$ | <b>Observation</b> |
|----------------|----------|---------|----------|--------------------|
| 10             | 0.16     | 265.24  | 0.066    | Vérifiée           |
| 9              | 0.16     | 497.72  | 0.12     | Vérifiée           |
| 8              | 0.2025   | 769.85  | 0.15     | Vérifiée           |
| $\overline{7}$ | 0.2025   | 887.28  | 0.17     | Vérifiée           |
| 6              | 0.25     | 1077.94 | 0.17     | Vérifiée           |
| 5              | 0.25     | 1284.35 | 0.2      | Vérifiée           |
| $\overline{4}$ | 0.3025   | 1509.15 | 0.19     | Vérifiée           |
| 3              | 0.3025   | 1743.06 | 0.23     | Vérifiée           |
| $\overline{2}$ | 0.36     | 1993.37 | 0.22     | Vérifiée           |
| $\mathbf{1}$   | 0.36     | 2313.25 | 0.25     | Vérifiée           |
| <b>RDC</b>     | 0.4225   | 2850.98 | 0.27     | Vérifiée           |
| S-sol          | 0.49     | 3765.22 | 0.3      | Vérifiée           |

**Tableau IV.7.** Vérification de l'effort normal réduit.

D`après les résultats obtenus dans le tableau on voir bien que l'effort normal réduit est vérifié pour tous les niveaux.

# **IV.5.3. Justification de l'interaction voiles-portiques**

Le **RPA99/2003 (Art3.4. a)** exige pour les systèmes mixtes ce qui suit :

## ✓ **Sous charges verticales**

Les voiles doivent reprendre au plus 20% des sollicitations :  $Fv/(Fv+FP) \le 20\%$ 

Les portiques doivent reprendre au moins 80% des sollicitations :  $Fp/(Fv+Fp) \ge 80\%$ 

## ✓ **Sous charges horizontales**

Les voiles doivent reprendre au plus 75% des sollicitations :  $Fv/(Fv+FP) \le 75\%$ 

Les portiques doivent reprendre au moins 25% des sollicitations :  $Fp/(Fv+Fp) \ge 25\%$ 

➢ Les résultats obtenus sont récapitulés dans le tableau suivant :

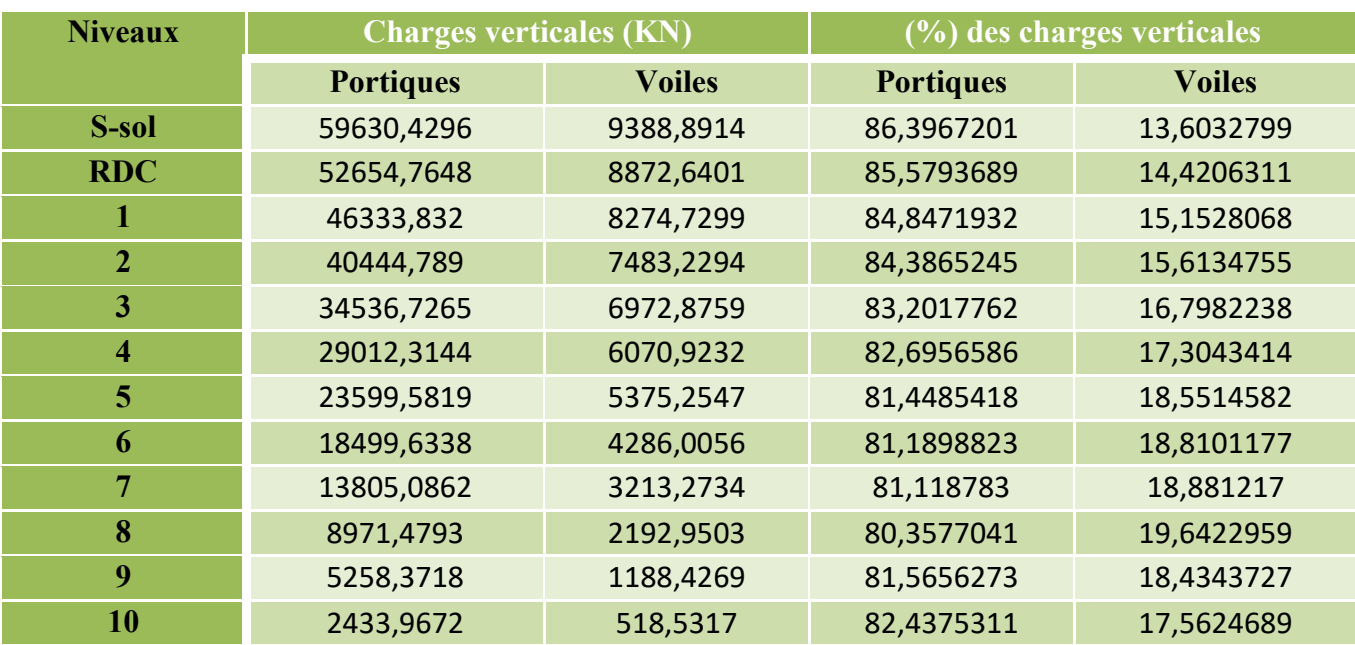

**Tableau IV.8.** Vérification de l'interaction voiles-portiques sous charges verticales.

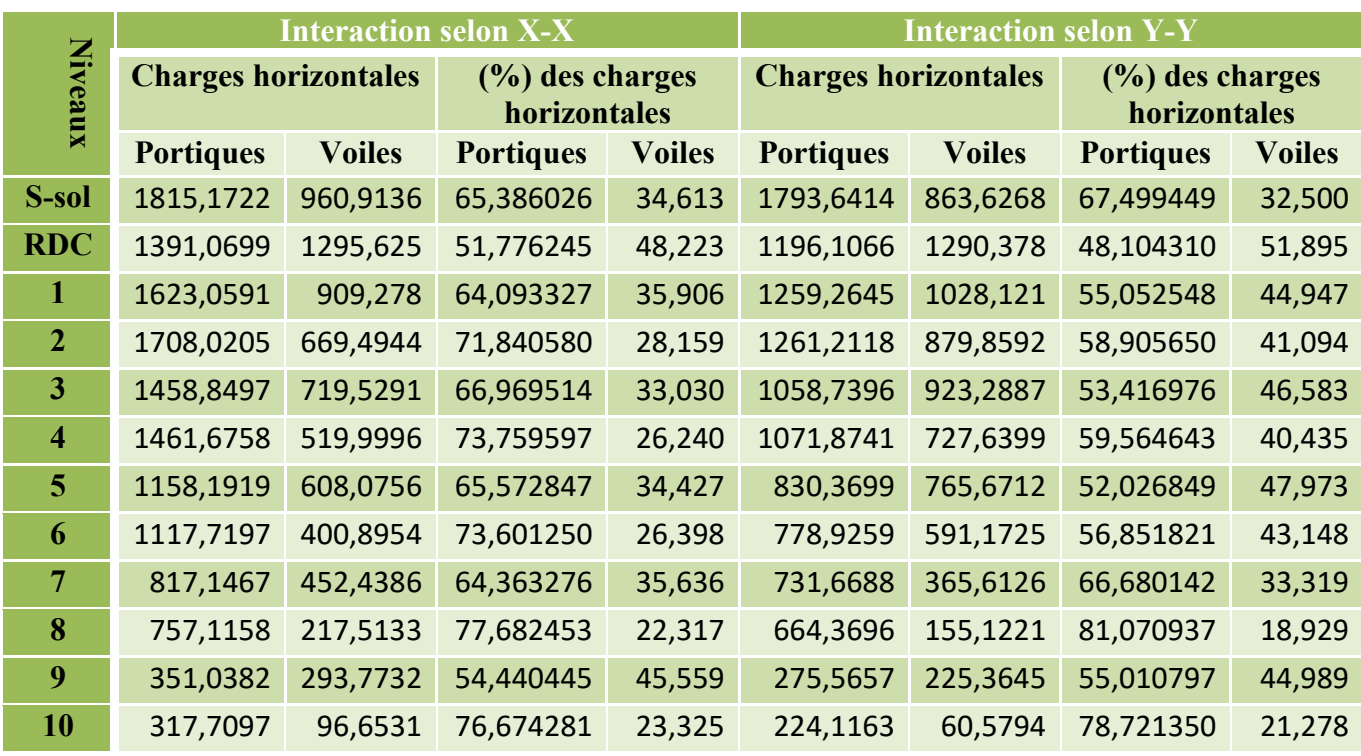

**Tableau IV.9.** Vérification de l'interaction voiles-portiques sous charges horizontales

# **IV.5.4. Vérification vis-à-vis des déplacements de niveaux**

Selon le RPA99/2003 (Art 5.10), les déplacements relatifs latéraux d'un étage par rapport aux étages qui lui sont adjacents, ne doivent pas dépasser 1.0% de la hauteur de l'étage.

Le déplacement relatif au niveau "k" par rapport au niveau "k-1" est égale à :

## $\Delta$ *K* = δ*K* $-\delta$ *K*-*1*

 $A$ vec :  $\delta$ *<sub>K</sub>*= $R \times \delta$ <sub>eK</sub>

**δK** : déplacement horizontal à chaque niveau "k" de la structure donné par le RPA99/2003**(Art4.43).** 

: Déplacement dû aux forces sismiques *Fi* (y compris l'effet de torsion). **R** : coefficient de comportement dynamique (R=5).

Les résultats sont résumés dans le tableau suivant :

| <b>Niveau</b>           | $\mathbf{h}_{\mathbf{k}}$ |                      |                              | $Sens x-x$            |                         | <b>Sens</b> y-y                   |                      |                              |                       |                                   |                                   |
|-------------------------|---------------------------|----------------------|------------------------------|-----------------------|-------------------------|-----------------------------------|----------------------|------------------------------|-----------------------|-----------------------------------|-----------------------------------|
|                         | (m)                       | $\delta_{ek}$<br>(m) | $\delta_{\mathbf{k}}$<br>(m) | $\delta_{k-1}$<br>(m) | $\Delta_{\bf k}$<br>(m) | 1(%)<br>$\mathbf{h}_{\mathbf{k}}$ | $\delta_{ek}$<br>(m) | $\delta_{\mathbf{k}}$<br>(m) | $\delta_{k-1}$<br>(m) | $\Delta_{\mathbf{k}}(\mathbf{m})$ | 1(%)<br>$\mathbf{h}_{\mathbf{k}}$ |
| 10                      | 3.5                       | 0.032                | 0.16                         | 0.15                  | 0.01                    | 0.035                             | 0.029                | 0.145                        | 0.135                 | 0.01                              | 0.035                             |
| 9                       | 3.5                       | 0.03                 | 0.15                         | 0.16                  | 0.01                    | 0.035                             | 0.027                | 0.135                        | 0.125                 | 0.01                              | 0.035                             |
| 8                       | 3.5                       | 0.03                 | 0.16                         | 0.14                  | 0.01                    | 0.035                             | 0.025                | 0.125                        | 0.11                  | 0.015                             | 0.035                             |
| $\overline{7}$          | 3.5                       | 0.028                | 0.14                         | 0.125                 | 0.015                   | 0.035                             | 0.022                | 0.11                         | 0.1                   | 0.01                              | 0.035                             |
| 6                       | 3.5                       | 0.025                | 0.125                        | 0.105                 | 0.02                    | 0.035                             | 0.02                 | 0.1                          | 0.085                 | 0.015                             | 0.035                             |
| 5                       | 3.5                       | 0.021                | 0.105                        | 0.09                  | 0.015                   | 0.035                             | 0.017                | 0.085                        | 0.075                 | 0.01                              | 0.035                             |
| $\overline{\mathbf{4}}$ | 3.5                       | 0.018                | 0.09                         | 0.07                  | 0.02                    | 0.035                             | 0.015                | 0.075                        | 0.06                  | 0.015                             | 0.035                             |
| 3                       | 3.5                       | 0.014                | 0.07                         | 0.05                  | 0.02                    | 0.035                             | 0.012                | 0.06                         | 0.045                 | 0.015                             | 0.035                             |
| $\overline{2}$          | 3.5                       | 0.01                 | 0.05                         | 0.035                 | 0.015                   | 0.035                             | 0.0091               | 0.045                        | 0.031                 | 0.014                             | 0.035                             |
| $\mathbf{1}$            | 3.5                       | 0.007                | 0.035                        | 0.019                 | 0.016                   | 0.035                             | 0.0061               | 0.031                        | 0.016                 | 0.015                             | 0.035                             |
| <b>RDC</b>              | $\overline{4}$            | 0.0037               | 0.019                        | $\overline{0}$        | 0.019                   | 0.04                              | 0.0032               | 0.016                        | $\mathbf{0}$          | 0.0165                            | 0.04                              |

**Tableau IV.10.** Vérifications des déplacements de niveaux.

On voit bien à travers ce tableau que les déplacements relatifs des niveaux sont inférieurs au centième de la hauteur d'étage.

## **IV.5.5. Justification vis-à-vis de l'effet (P-Δ)**

Les effets du 2ième ordre **(ou effet P-Δ)** sont les effets dus aux charges verticales après déplacement. Ils peuvent être négligés dans le cas des bâtiments si la condition suivante est satisfaite à tous les niveaux :

$$
\theta = P_{k} \times \frac{\Delta_{K}}{V_{K} \times h_{K}} \leq 0.1 \quad (4.1)
$$

Pk: Poids total de la structure et des charges d'exploitation associées au-dessus du niveau (k).

$$
P_k = \sum_{i=K}^{n} (W_{Gi} + \beta W_{qi})
$$

 $V_{K} = \sum_{i=K}^{n} F_{i}$ : Effort tranchant d'étage au niveau "k".

 $\Delta_{\rm K}$ : Déplacement relatif du niveau "k" par rapport au niveau "k-1",

 $h_K$ : Hauteur de l'étage "k".

 $\checkmark$  Si 0.1  $\leq \theta_K \leq$  0.2, les effets P- $\Delta$  peuvent être pris en compte de manière approximative en amplifiant les effets de l'action sismique calculé au moyen d'une analyse élastique du l<sup>er</sup>ordre par le facteur1/(1 − θ<sub>K</sub>).

 $\checkmark$  Si  $\Theta$ <sub>K</sub> > 0.2, la structure est potentiellement instable et elle doit être redimensionnée. Les résultats sont résumés dans le tableau suivant :

| <b>Niveau</b>           | $\mathbf{h}_{\mathbf{k}}$ | $P_{k}$    | <b>Sens x-x</b> |             |                                | Sens y-y   |             |              |  |
|-------------------------|---------------------------|------------|-----------------|-------------|--------------------------------|------------|-------------|--------------|--|
|                         | (m)                       | (KN)       | $\Delta$ k      | $V_{k}(KN)$ | $\mathbf{\theta}_{\mathbf{K}}$ | $\Delta$ k | $V_{k}(KN)$ | $\theta_{K}$ |  |
| 10                      | 3.5                       | 2480,1496  | 0,0100          | 422,4216    | 0,017                          | 0,0100     | 342,4874    | 0,021        |  |
| 9                       | 3.5                       | 5415,1432  | 0,0100          | 738,7496    | 0,021                          | 0,0100     | 623,6817    | 0,025        |  |
| 8                       | 3.5                       | 9268,4479  | 0,01            | 1076,0566   | 0,025                          | 0,0150     | 940,1443    | 0,042        |  |
| $\overline{7}$          | 3.5                       | 14167,2516 | 0,0150          | 1420,5466   | 0,043                          | 0,0100     | 1277,733    | 0,032        |  |
| 6                       | 3.5                       | 19013,8357 | 0,0200          | 1704,2482   | 0,064                          | 0,0150     | 1572,3308   | 0,052        |  |
| 5                       | 3.5                       | 24233,9827 | 0,0150          | 1972,3513   | 0,053                          | 0,0100     | 1850,3264   | 0,037        |  |
| $\overline{\mathbf{4}}$ | 3.5                       | 29354,9366 | 0,0200          | 2204,7517   | 0,076                          | 0,0150     | 2090,8316   | 0,060        |  |
| $\overline{\mathbf{3}}$ | 3.5                       | 34765,1688 | 0,02            | 2421,2834   | 0,082                          | 0,015      | 2304,1369   | 0,065        |  |
| $\overline{2}$          | 3.5                       | 40163,6807 | 0,0150          | 2620,2277   | 0,066                          | 0,0140     | 2479,3527   | 0,065        |  |
| $\mathbf{1}$            | 3.5                       | 45797,1847 | 0,0160          | 2781,0304   | 0,075                          | 0,0150     | 2613,2286   | 0,075        |  |
| <b>RDC</b>              | $\overline{4}$            | 51530,0825 | 0,0190          | 2893,268    | 0,085                          | 0,0160     | 2698,8546   | 0,076        |  |

**Tableau IV.11.** Justification vis-à-vis de l'effet P-Δ.

D`après les résultats obtenus on voit bien que les effets P-∆ peuvent être négligés.

# **IV.7. Conclusion**

Après plusieurs essais sur la disposition des voiles de contreventement et sur l'augmentation des dimensions des éléments structuraux, et en équilibrant entre le critère de résistance et le critère économique, nous avons pu satisfaire toutes les conditions exigées par le **RPA99/2003,** ce qui nous permet de garder notre modèle et de passer au calcul des éléments structuraux.

Les dimensions définitives des éléments structuraux sont montrées dans le tableau suivant :

- Epaisseur des voiles : **e = 16cm** et e **= 18cm.**
- Poutres Principales **(35×50) cm<sup>2</sup>** ; Poutres Secondaires (**35×40) cm<sup>2</sup>** , et pour les poteaux :

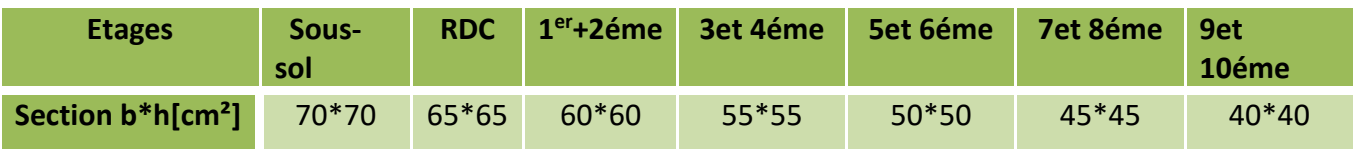

**Tableau IV.12.** Dimensions finales des poteaux.

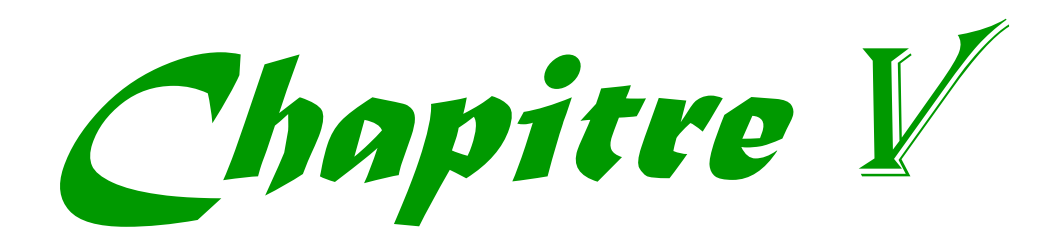

# **V.1. Introduction**

Les poteaux et les voiles sont soumis à des efforts normaux, des efforts tranchants et à des moments fléchissant et seront donc calculés en flexion composée.

Les poutres sont soumises aux moments fléchissant et des efforts tranchants, donc elles sont calculées à la flexion simple.

### • **Hypothèses.**

Pour faciliter le calcul des quantités d'armatures longitudinales nécessaires dans les éléments structuraux, nous allons introduire les simplifications suivantes :

- La section d'armatures dans les poteaux sera calculée pour chaque poteau, ce qui n'est pas le cas pour une étude destinée à l'exécution (où l'on adopte généralement le même ferraillage pour les poteaux du même niveau).
- Les poutres seront ferraillées avec la quantité maximale nécessaire sur chaque travée.
- La section minimale pour chaque élément est celle donnée par le RPA99/2003.

# **V.2. Etude des poteaux**

Les poteaux sont calculés en flexion composé sous l'action des sollicitations les plus défavorables (effort normal (N) et moment fléchissant (M)) résultants des combinaisons d'action données par le RPA99/2003 comme suit :

{ 1,35 + 1,5 … … … … . . … + … … … … … … … . . … . + + + − 0,8 + 0,8 − … . . . .

Le ferraillage adopté sera le maximum entre ceux donnés par les sollicitations suivantes :

 $\big\{$  $N^{max} \longrightarrow M^{correspondant} \longrightarrow A_1$  $M^{max} \rightarrow N^{correspondant} \rightarrow A_2 \Rightarrow A = max(A_1, A_2, A_3)$  $N^{min} \longrightarrow M^{correspondant} \longrightarrow A_3$ 

# **V.2.1. Recommandations**

### ➢ **Armatures longitudinales**

D'après le RPA99/version 2003 (**Article 7.4.2**), les armatures longitudinales doivent être à haute adhérence, droites et sans crochets. Leur pourcentage en zone sismique IIa est limité par :

- Amin  $= 0.8\%$  de la section de béton
- A max = 4% de la section de béton (en zone courante).
- A  $_{\text{max}} = 6\%$  de la section de béton (en zone de recouvrement).
- $\Phi$  min = 12mm (diamètre minimal utilisé pour les barres longitudinales).
- La longueur minimale de recouvrement (*Lmin*) est de 40Φ.

- La distance ou l'espacement (*St*) entre deux barres verticales dans une face de poteau ne doit pas dépasser 25cm.

Les jonctions par recouvrement doivent être faites si possible, en dehors des zones nodales (zones critiques).

La zone nodale est définie par *l'et h'.* 

$$
\begin{cases}\n l' = 2h \\
 h' = \max(\frac{h_e}{6}, b_1, h_1, 60cm)\n\end{cases}
$$

 $h$  : Hauteur de la poutre.

 $b_1$  et  $h_1$ : La section du poteau considéré

h <sup>e</sup> : Hauteur d'étage

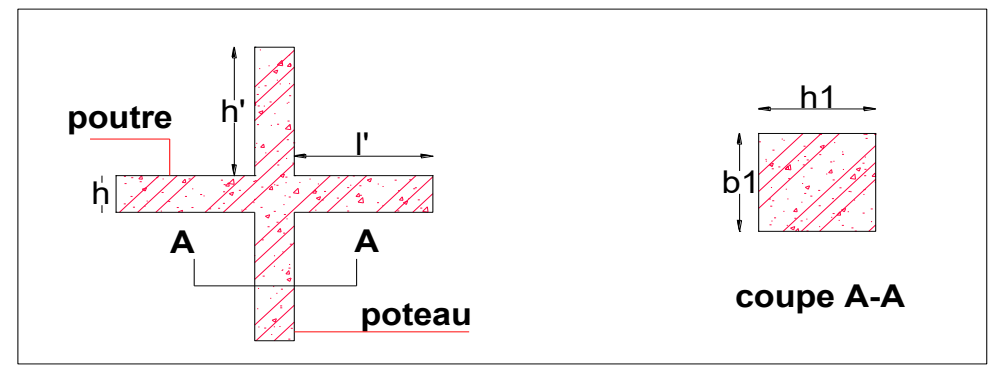

**Figure V.1.** Zone nodale.

Les valeurs numériques des armatures longitudinales relatives aux prescriptions du RPA99/2003 concernant notre projet sont illustrées dans le tableau ci-dessous :

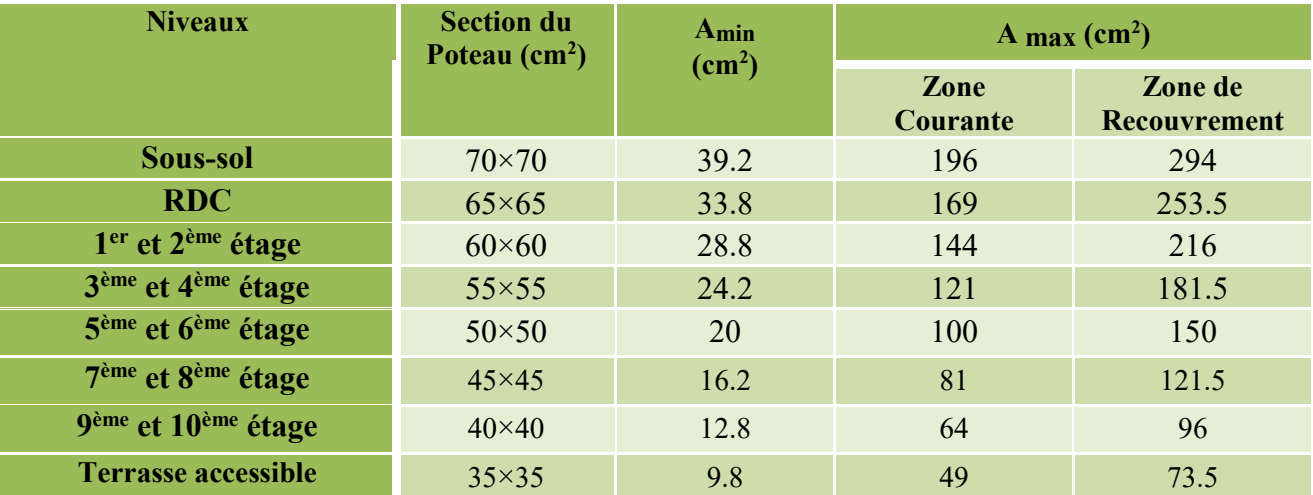

**Tableau V.1.** Armatures longitudinales maximales et minimales dans les poteaux.

## ➢ **Armatures transversales**

La section des armatures transversales est donnée par la formule ci-après :

$$
\frac{A_t}{t} = \frac{\rho \times V^{max}}{h_1 \times f_e}
$$
- $V^{max}$  : Effort tranchant maximal dans le poteau.
- $\cdot$   $\rho$ : Coefficient qui tient compte du mode de rupture fragile par effort tranchant :

$$
\rho = \begin{cases} 2,50 \text{ si } \lambda \ge 5 \\ 3,75 \text{ si } \lambda < 5 \end{cases} \qquad \text{avec} \quad \lambda_g = \left( \frac{l_f}{a} \text{ ou } \frac{l_f}{b} \right)
$$

Sachant que **a** et **b** : sont les dimensions de la section droite du poteau dans la direction de déformation considérée.

Pour le calcul de At, il suffit de fixer l'espacement (t) tout en respectant les conditions suivantes :

**En zone nodale** : $t \leq min(10 \varnothing_l^{min}, 15 \text{ cm})$ ..........zone IIa

**En zone courante :** ≤ 15 ∅ ………zone IIa

$$
A_t^{min} = \begin{cases} 0.3\% (b_1 \times t) \text{ ou } 0.3\% (h_1 \times t) \text{ si } \lambda_g \ge 5\\ 0.8\% (b_1 \times t) \text{ ou } 0.8\% (h_1 \times t) \text{ si } \lambda_g \le 3 \end{cases}
$$

Les cadres et les étriers doivent être fermés par des crochets à 135°ayant une longueur droite de 10  $\phi_t$  minimums.

# **V.2.2. Sollicitation de calcul**

Les sollicitations de calcul résultant des combinaisons les plus défavorables sont tirés directement du logicien **ETABS2016 16.2.0**, les résultats sont récapitulés dans les tableaux suivants :

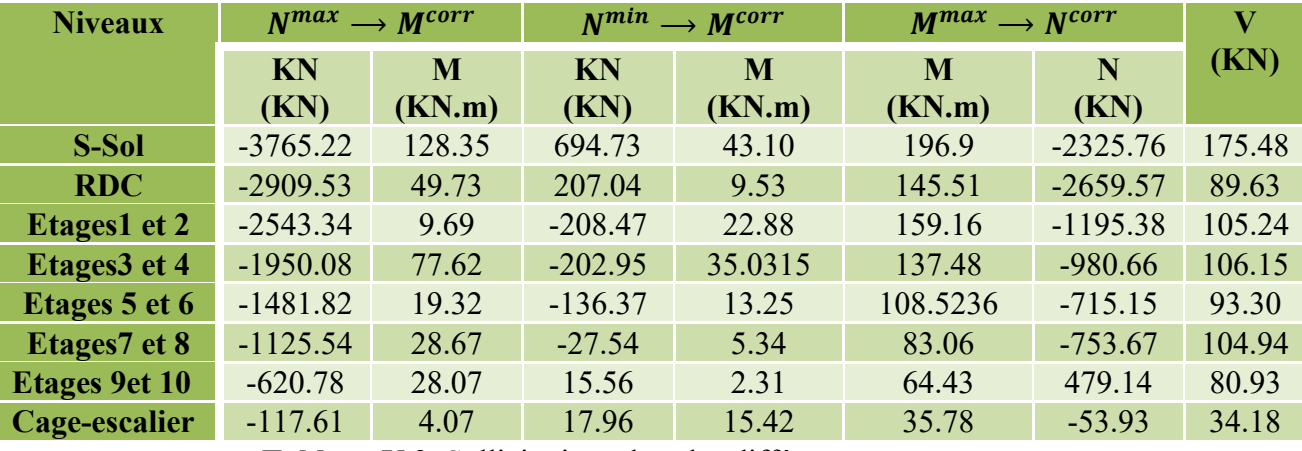

**Tableau V.2.** Sollicitations dans les différents poteaux.

## **V.2.3. Calcul du ferraillage des poteaux**

➢ **Ferraillage longitudinal**

### **Hypothèses de calcul :**

- Fissuration peu préjudiciable  $(e = 3 cm)$ .
- Calcul en flexion composée.
- Calcul suivant BAEL 91 mode. 99.
- ➢ **Exemple de calcul**

Nous exposerons un exemple de calcul pour les poteaux du **sous-sol**, et le reste des résultats de ferraillage pour les autres niveaux seront donnés dans le tableau récapitulatif **V.3**.

 $1<sup>er</sup> Cas : N<sup>max</sup> = -3765.22 KN ; M<sub>corr</sub> = 128.36 KN.m ... (G+Q+Ex<sup>min</sup>)$ 

 $b = 70$  cm;  $h = 70$  cm;  $d = 67$  cm;

Situation accidentelle :  $\gamma_b = 1.15$  et  $\gamma_s = 1$ 

 $e_G =$  $\boldsymbol{M}$  $\overline{N}$  $= 0.034 m <$ ℎ 2  $= 0.35 \implies$  le centre de pression est a l'intérieurs de la section

N est un effort de compression et le centre de pression a l'intérieurs de la section du béton, on doit vérifier la condition suivante :

$$
N_u(d-d') - M_{uA} \le (0.337h - 0.81d')bh f_{bu}
$$

$$
M_{uA} = M_{uG} + N_u \left( d - \frac{h}{2} \right) = 128.36 + 3765.23 \left( 0.67 - \frac{0.7}{2} \right) = 1.33 \text{ MN. m.}
$$

$$
N_u(d-d') - M_{uA} \le (0.337h - 0.81d')bh f_{bu} \Rightarrow 1.07 < 1.91 \Rightarrow \text{SPC}
$$

Le calcul se fait par assimilation à la flexion simple comme suit :

$$
M_{ua} = M + N \left( d - \frac{h}{2} \right) = 1333.23 \text{ KN. m}
$$
  
\n
$$
\mu_{bu} = \frac{M_{ua}}{f_{bu} \times b \times d^2} = \frac{1333.23 \times 10^{-3}}{18,48 \times 0.7 \times 0.67^2} = 0,229
$$
  
\n
$$
\mu_{bu} > 0,186 \implies Pivot B \quad ; \mu_{bu} = 0.229 < \mu_l = 0.392 \implies A^{\circ} = 0 \quad ; \quad f_{st} = \frac{f_e}{\gamma_s} = 400 MPa
$$
  
\n
$$
\begin{cases}\n\alpha = 1,25[1 - \sqrt{1 - 2\mu_{bu}}] = 0.330 \\
2 = d(1 - 0,4\alpha) = 0,581 m\n\end{cases} \implies A_1 = \frac{M_{ua}}{z \times f_{st}} = 57.33 cm^2
$$

On revient à la flexion composée :

 $A = A_1 - \frac{N_u}{f_{st}}$  $\frac{N_u}{f_{st}} = -36.80 \text{ cm}^2/\text{ml} \implies$  Donc on prend **A=0**.  $2^{\text{eme}} \text{Cas}: \text{N}^{\text{max}} = -2325.7691 \text{ KN}$  ; M  $_{\text{corrs}} = 196.90 \text{ KN.m}$  .........  $(\text{G} + \text{Q} + \text{Ey}^{\text{min}})$  $e_G =$  $\boldsymbol{M}$  $\overline{N}$  $= 0.084m <$ ℎ 2  $= 0.35 \implies$  le centre de pression est a l'intérieurs de la section  $N_u(d - d) - M_{uA} \le (0.337h - 0.81d) bhf_{bu} \Rightarrow 0.547 < 1.91 \Rightarrow SPC$  $A_1=38.54$  cm<sup>2</sup>;  $A=-19.6$  cm<sup>2</sup>  $\Rightarrow$  Donc on prend  $A=0$ .  $3^{\text{eme}}$  **Cas** : N<sup>max</sup> = 694.7392 KN ; M <sub>corrs</sub> = 43.10 KN.m ……… (0.8G+ Ex)

 $e_G = \frac{M}{N}$  $\frac{M}{N}$  = 0.06m <  $\frac{h}{2}$  = 0,35  $\implies$  le centre de pression est a l'intérieurs de la section, et N est un effort de traction $\Rightarrow$  *SET*.

A<sub>1</sub>= 7.05 cm<sup>2</sup>; A<sub>2</sub> = 10.31 cm<sup>2</sup>  $\Rightarrow$  Donc on prend A=10.21 cm<sup>2</sup>.

Le tableau ci-après résume les résultats de ferraillage des poteaux pour les autres niveaux :

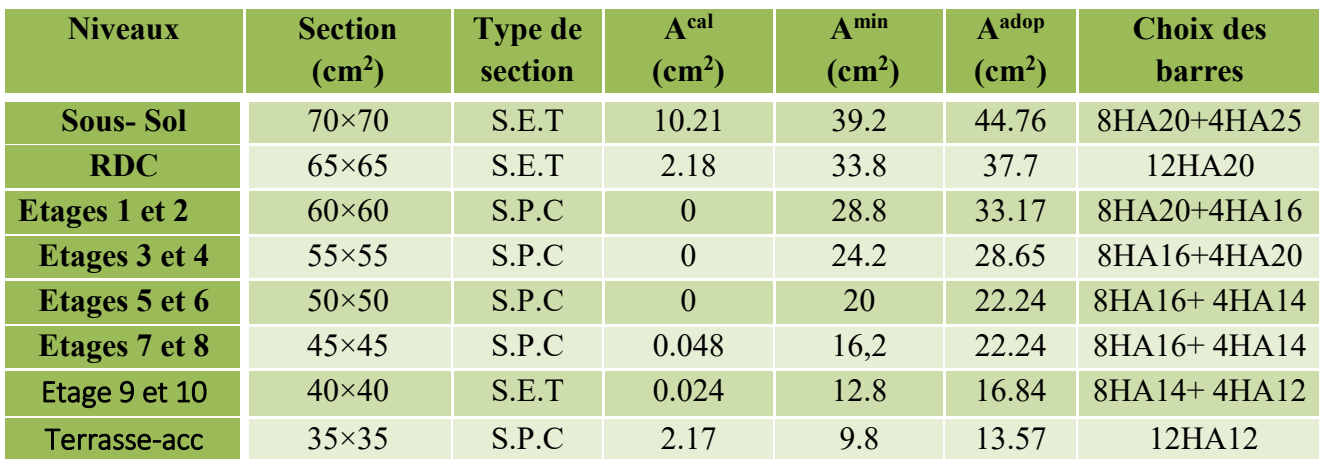

**Tableau V.3.** Ferraillage longitudinal des poteaux.

### ➢ **Ferraillage transversale (Art 7.4.2.2)**

Les armatures transversales des poteaux sont calculées à l'aide de la formule suivante :

$$
\frac{A_t}{t} = \frac{\rho_a \times V_u}{h_1 \times f_e}
$$

**Vu** : effort tranchant de calcul.

**h1** : hauteur totale de la section brute.

**fe** : contrainte limite élastique de l'acier des armatures transversales.

**ρa** : coefficient correcteur qui tient compte du mode de rupture par effort tranchant :

 $\varphi$  = 2.5 si  $\lambda_g \geq 5$  $\varphi = 3.75 \text{ si } \lambda_q < 5$ 

**t** : l'espacement des armature transversales tel que:

- Dans la zone nodale :  $t \leq Min (10\varphi_1, 15cm)$  en zone IIa.
- Dans la zone courante :  $t \le 15 \varphi_1$  en zone IIa.

 $O\dot{u}$  :  $\varphi$ l est le diamètre minimal des armatures longitudinales du poteau.

### • **La quantité d'armatures transversales minimales**

 $A_t$  $t.b_1$ En pourcentage (%) est donnée comme suit :

-  $A_t^{min} = 0.3\%(t \times b_1)$  si  $\lambda_g \ge 5$ 

- 
$$
A_t^{min} = 0.8\%(t \times b_1)
$$
 si  $\lambda_g \le 3$ 

Si :  $3 < \lambda_{\rm g} < 5$  interpolations entre les valeurs limites précédentes.

λg : l'élancement géométrique du poteau.

$$
\lambda_g \colon \left(\frac{l_f}{a} \text{ ou } \frac{l_f}{b}\right)
$$

 Avec a et b : dimensions de la section droite du poteau dans la direction de déformation considérée.

lf : longueur de flambement du poteau.

- Les cadres et les étriers doivent être fermés par des crochets à 135° ayant une longueur droite de  $10\varphi$ l minimum.

Les cadres et les étriers doivent ménager des cheminées verticales en nombre et diamètre suffisants (φ cheminées > 12cm) pour permettre une vibration correcte du béton sur toute la hauteur des poteaux.

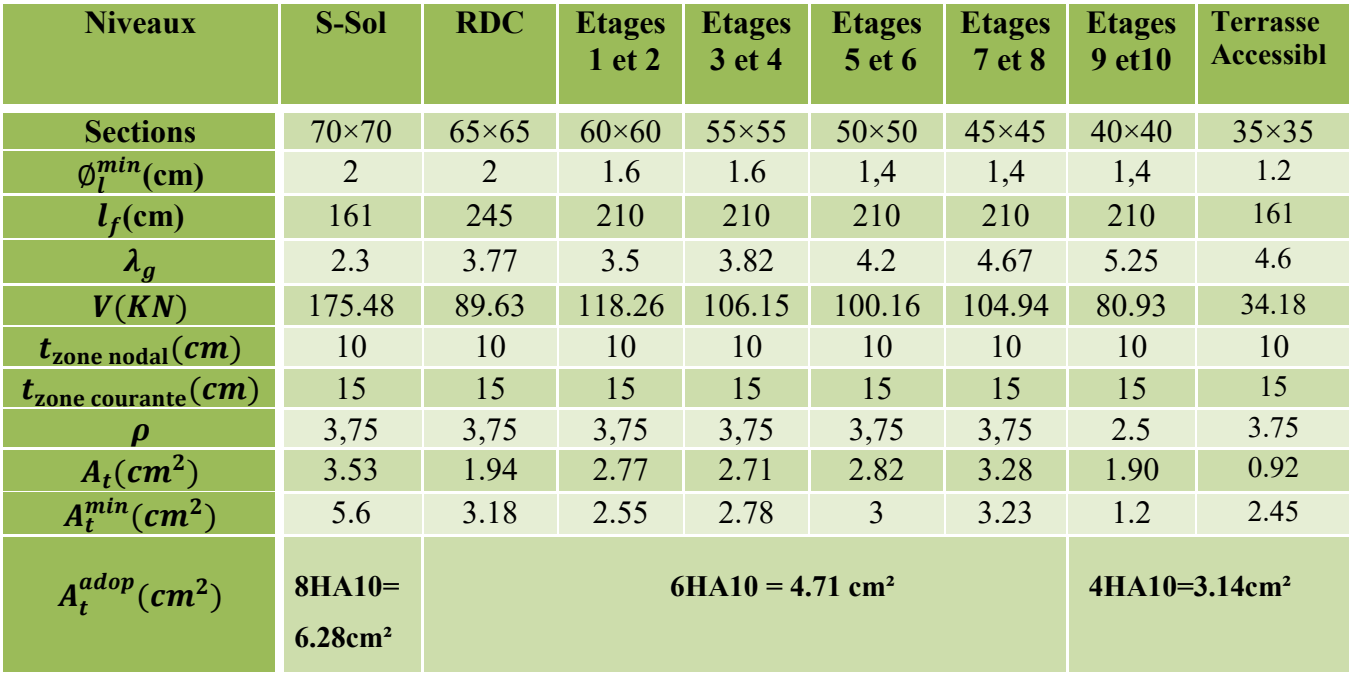

**Tableaux V.4.** Ferraillages transversaux des poteaux.

D'après le Code De Béton Armé **(CBA93. Art A7.1.3)**, le diamètre des armatures transversales doit être comme suit :

$$
\phi_t = 10 \text{mm} \ge \frac{\phi_l^{\text{max}}}{3} = \frac{25}{3} = 8.33 \text{mm} \dots \dots \dots \dots \dots \text{Vérifiée}
$$

## **V.2.4. Vérifications nécessaires**

➢ **Vérification au flambement**

Les poteaux sont soumis à la flexion composée, pour cela, le **CBA93 (Art B.8.2.1)** nous exige de les justifier vis-à-vis l'état limite ultime de stabilité de forme. La relation à vérifier est la suivante :

$$
B_r \ge B_r^{\text{calc}} = \frac{N_u}{\alpha} \times \frac{1}{(f_{c28}/(0.9 \times \gamma_b) + f_e/(100 \times \gamma_s))}
$$

Avec :  $B_r = (b - 2) \times (h - 2)$  c'est la section réduite du poteau

La vérification des poteaux au flambement va se faire de la manière que l'exemple de calcul que nous avons exposé au Chapitre 2. Les résultats sont récapitulés dans le tableau suivant :

| <b>Niveaux</b>      | Nu(KN)  | i(m)  | $\lambda$ | $\alpha$ | $(Br \geq Br^{calc})$ |                | <b>Observation</b> |
|---------------------|---------|-------|-----------|----------|-----------------------|----------------|--------------------|
|                     |         |       |           |          | <b>Br</b>             | <b>Br</b> calc |                    |
| <b>Sous-Sol</b>     | 3765.22 | 0.2   | 7.96      | 0.84     | 0.462                 | 0.203          | Vérifiée           |
| <b>RDC</b>          | 2909.53 | 0.18  | 13.61     | 0.82     | 0.396                 | 0.142          | Vérifiée           |
| Etg 1 et 2          | 2543.34 | 0.17  | 12.35     | 0.82     | 0.336                 | 0.141          | Vérifiée           |
| Etg 3 et 4          | 1950.08 | 0.15  | 14        | 0.82     | 0.280                 | 0.108          | Vérifiée           |
| Etg $5$ et $6$      | 1481.82 | 0.14  | 15        | 0.81     | 0.230                 | 0.083          | Vérifiée           |
| Etg 7 et 8          | 1125.54 | 0.129 | 16.28     | 0.81     | 0.184                 | 0.063          | Vérifiée           |
| Etg $9$ et $10$     | 620.78  | 0.11  | 19.09     | 0.8      | 0.144                 | 0.035          | Vérifiée           |
| <b>T.Accessible</b> | 117.61  | 0.1   | 16.1      | 0.81     | 0.108                 | 0.006          | Vérifiée           |

**Tableau V.5.** Vérification au flambement des différents poteaux.

La condition est vérifiée pour tous les niveaux, donc il n'y a pas de risque de flambement.

## ➢ **Vérification des contraintes**

Puisque la fissuration est peu nuisible, donc cette vérification consiste à contrôler uniquement la contrainte de compression dans le béton du poteau le plus sollicité dans chaque niveau.

$$
\sigma_{bc\,1,2} \le \bar{\sigma}_{bc} = 0,6f_{c28}
$$
\n
$$
\begin{cases}\n\sigma_{bc\,1} = \frac{N_{ser}}{S} + \frac{M_{serG}}{I_{yy'}} V \le \bar{\sigma}_{bc} \\
\sigma_{bc\,2} = \frac{N_{ser}}{S} + \frac{M_{serG}}{I_{yy'}} V \le \bar{\sigma}_{bc}\n\end{cases}
$$

Avec :

 $S = b \times h + 15(A + A')$ : section homogéneisée.

$$
M_{\text{serG}} = M_{\text{ser}} - N_{\text{ser}} \left(\frac{h}{2} - V\right)
$$
  

$$
I_{yy'} = \frac{b}{3} (V^3 + V^{'3}) + 15A'(V - d')^2 + 15A(d - V)^2
$$

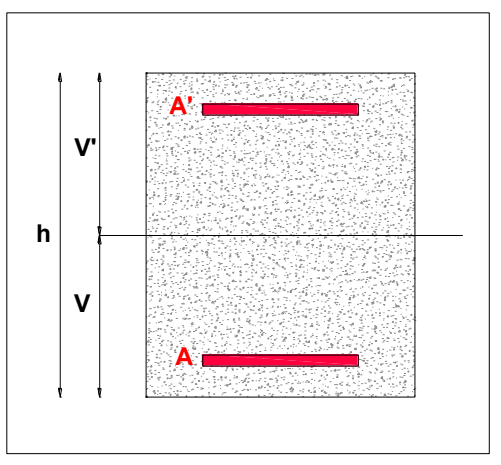

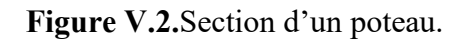

$$
V = \frac{\frac{bh^2}{2} + 15(A'd' + Ad)}{B + 15(A' + A)}
$$
et  $V' = h - V$ 

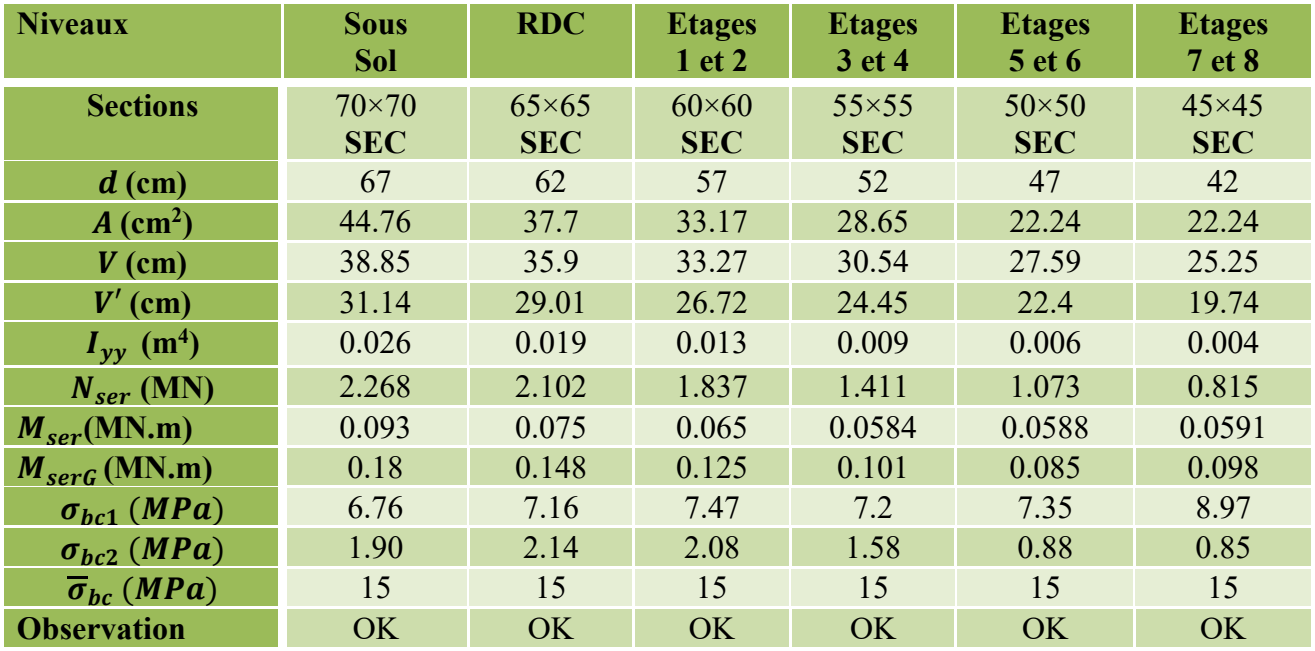

Les résultats de calcul sont résumés dans le tableau ci-après :

**Tableau V.6.** Vérification des contraintes dans le béton.

**Remarque :** pour les poteaux de l'etage 9+10 (poteaux40×40), et la terrasse accessible (poteaux35×35), la section est partilement comprimé **(SPC)** , la vérification se fait comme suit :

• **Etage 9 et 10 (poteaux 40×40):**  $N_{\text{ser}} = 450.32 \text{ KN}$ ;  $M_{\text{ser}} = 46.38 \text{ KN}$ 

N<sup>ser</sup> (compression)  $\rightarrow$  C= e<sub>G</sub> - y<sub>c</sub> = -0.097 m Avec :  $\begin{cases} e_G = \frac{M}{N} \end{cases}$  $\frac{N}{N} = 0.103 \ m$  $y_c = \frac{h}{2}$  $\frac{1}{2} = 0.2 \ m$ 

$$
y_c^3 + py_c + q = 0 \dots (1)
$$

$$
\begin{cases}\np = -3c^2 - \frac{90A'}{b}(c - d') + \frac{90A}{b}(d - c) \\
q = -2c^3 - \frac{90A'}{b}(c - d')^2 - \frac{90A}{b}(d - c)^2\n\end{cases}
$$

$$
(\mathbf{A}^{\dagger} = 0) \Rightarrow \begin{cases} p = -0.25 \ m^2 \\ q = -0.05 \ m^3 \end{cases}
$$

On a :  $4p^3 + 27q^2 = 0.005 > 0$   $\Rightarrow$  une seule racine avec : p< 0 et q < 0

$$
\Delta = q^{2} + \frac{4p^{3}}{27} = 0.0097
$$
  
t =  $(\sqrt{\Delta} - q) = (0.1200 + 0.1139) = 0.044$  ;  $z = t^{1/3} = (0.044)^{1/3} = 0.353$ 

$$
yc = z - \frac{p}{3z} = 0.353 + \frac{0.25}{3 \times 0.353} = 0.589 \text{ m}
$$
;  $y = yc + c = 0.589 + 0.303 = 0.893 \text{ m}$ 

$$
\mu_t = \frac{by^2}{2} - 15 \text{ A (d-y)} \quad ; \quad \mu_t = \frac{0.4 \times 0.893^2}{2} - (15 \times 16.84 \times 10^{-4} \text{ (0.37-0.893)}) = 0.172 \text{ m}^3
$$

$$
\sigma_{bc} = \frac{N_{ser} \times y_{ser}}{\mu_t} = \frac{450.32 \times 10^{-3} \times 0.893}{0.172} = 2.32 MPa < \sigma_{bc} = 15 MPa....V \text{éritiée.}
$$

• **Terrasse accessible (poteaux 35×35):**  $N_{\text{ser}} = 86.26 \text{ KN}$ 

$$
\begin{aligned}\n\{\np &= -0.875 \, m^2 \\
\lambda q &= -0.292 \, m^3 \\
\Delta &= -0.013 \quad , \, t = 0 \quad , \, z = 0 \quad , \, y = -0.416 \quad , \, y = 0.101 \quad , \, \mu_t = 0.002\n\end{aligned}
$$

$$
\sigma_{bc} = \frac{N_{ser} \times y_{ser}}{\mu_t} = \frac{86.26 \times 10^{-3} \times 0.101}{0.002} = 3.35 \text{ MPa} < \sigma_{bc} = 15 \text{ MPa} \dots \text{Vérifiée.}
$$

## ➢ **Vérification des contraintes de cisaillement**

D'après le **RPA99/2003 (Art 7.4.3.2)**, la contrainte de cisaillement dans le béton doit être inférieure ou égale à la contrainte de cisaillement ultime :

$$
\tau_{bu} = \frac{V_u}{b \cdot d} \le \bar{\tau}_{bu} = \rho_d \times f_{c28}
$$
  
avec : $\rho_d = \begin{cases} 0.075 & \text{si} \quad \lambda_g \ge 5\\ 0.040 & \text{si} \quad \lambda_g < 5 \end{cases}$ 

Les résultats sont illustrés dans le tableau suivant :

| <b>Niveau</b>         | <b>Sections</b>        | $\mathbf{I}_{\mathrm{f}}$ | $\lambda_g$ | $\rho$ <sub>d</sub> | d                 | $V_{\boldsymbol{u}}$ | Thu   | Thu   | Obs.     |
|-----------------------|------------------------|---------------------------|-------------|---------------------|-------------------|----------------------|-------|-------|----------|
|                       | $\text{(cm}^2\text{)}$ | (cm)                      |             |                     | (c <sub>m</sub> ) | (KN)                 | (MPa) | (MPa) |          |
| Sous-Sol              | $70\times70$           | 1.61                      | 2.3         | 0.04                | 67                | 175.48               | 0.374 | 1.00  | Vérifiée |
| <b>RDC</b>            | $65\times 65$          | 2.45                      | 3.77        | 0.04                | 62                | 89.63                | 0.222 | 1.00  | Vérifiée |
| <b>Etages 1 et 2</b>  | $60\times 60$          | 2.1                       | 3.5         | 0.04                | 57                | 118.26               | 0.345 | 1.00  | Vérifiée |
| Etages 3 et 4         | $55\times55$           | 2.1                       | 3.82        | 0.04                | 52                | 106.15               | 0.371 | 1.00  | Vérifiée |
| Etages 5 et 6         | $50\times50$           | 2.1                       | 4.2         | 0.04                | 47                | 100.16               | 0.426 | 1.00  | Vérifiée |
| Etages 7 et 8         | $45\times45$           | 2.1                       | 4.67        | 0.04                | 42                | 104.94               | 0.555 | 1.00  | Vérifiée |
| <b>Etages 9 et 10</b> | $40\times40$           | 2.1                       | 5.25        | 0.075               | 37                | 80.93                | 0.546 | 1.875 | Vérifiée |
| <b>Terrasse-Acc</b>   | $35\times35$           | 1.61                      | 4.6         | 0.04                | 32                | 34.18                | 0.305 | 1.00  | Vérifiée |

**Tableau V.7.**Vérification des contraintes de cisaillement.

### ➢ **Détermination de la zone nodale**

Pour des raisons de sécurité, il vaut mieux d'éviter les jonctions par recouvrement dans les zone nodales (zones critiques).

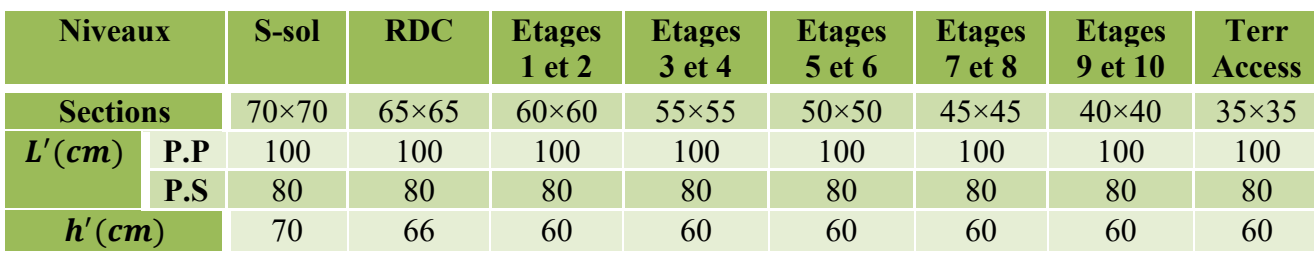

**Tableau V.8.** Dimensions de la zone nodale.

### ➢ **Dispositions constructives**

- La distance entre les barres verticales dans une face du poteau ne doit dépasser 25cm.
- Longueur des crochets :  $L = 10 \times \phi = 10 \times 1.2 = 12$ cm.
- $\varphi$ l: diamètre min des barres longitudinales
- Longueur de recouvrement :  $lr \geq 40 \times \emptyset$  :

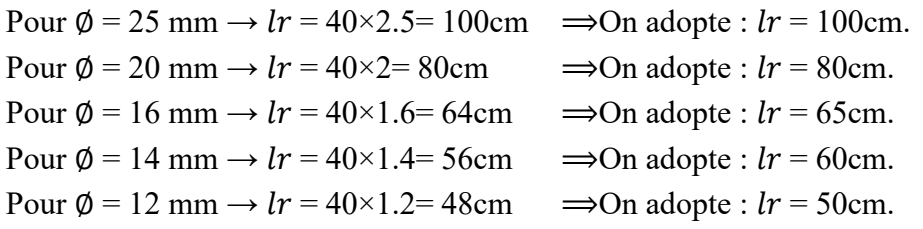

➢ **Schémas de ferraillage**

Voir la planche de ferraillage.

# **V.3. Etude des poutres**

Les poutres sont calculées en flexion simple sous l'action des sollicitations les plus défavorables (Moment fléchissant et effort tranchant) résultant des combinaisons suivantes :

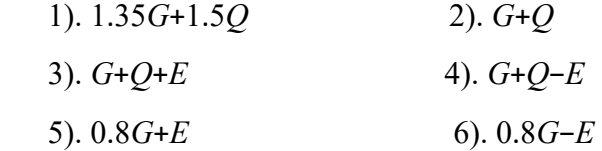

## **V.3.1. Recommandations**

### ➢ **Armatures longitudinales : RPA99/2003(Art 7.5.2.1)**

Le pourcentage total minimum des aciers longitudinaux sur toute la longueur de la poutre est de 0,5% de la section du béton en toute section :  $A_{min} = 0.5\% \times b \times h$ 

- Le pourcentage total maximum des aciers longitudinaux est de :

4% de la section du béton en zone courante.

6% de la section du béton en zone de recouvrement.

- La longueur minimale des recouvrements est de 40Φ en zone IIa.
- Les poutres supportent de faibles charges verticales et sollicitées principalement par les forces latérales sismiques doivent avoir des armatures symétriques avec une section en travée au moins égale à la moitié de la section sur appui.

### ➢ **Armatures transversales : RPA99/2003(Art 7.5.2.2)**

- La quantité d'armatures transversales minimales est donnée par :  $0.3\%$  st  $\times h$ 

Avec St : espacement maximum entre les armatures transversales déterminé comme suit :

 $St \leq \min\left(\frac{h}{4}\right)$ en zone nodale.  $St \leq \frac{h}{2}$ 

en dehors de la zone nodale.

h : hauteur de la poutre

## **Remarque**

2

La valeur du diamètre  $\phi_l$  des armatures longitudinales à prendre est le plus petit diamètre utilisé. Dans le cas d'une section en travée avec armatures comprimées, c'est le diamètre le plus petit des aciers comprimés.

Les premières armatures transversales doivent être disposées à 5cm au plus du nu d'appui ou de l'encastrement.

# **V.3.2. Sollicitation et ferraillage des poutres**

## • **Poutres principales**

Les sollicitations de calcul sont tirées directement du logiciel **ETABS2016 16.2.0**.

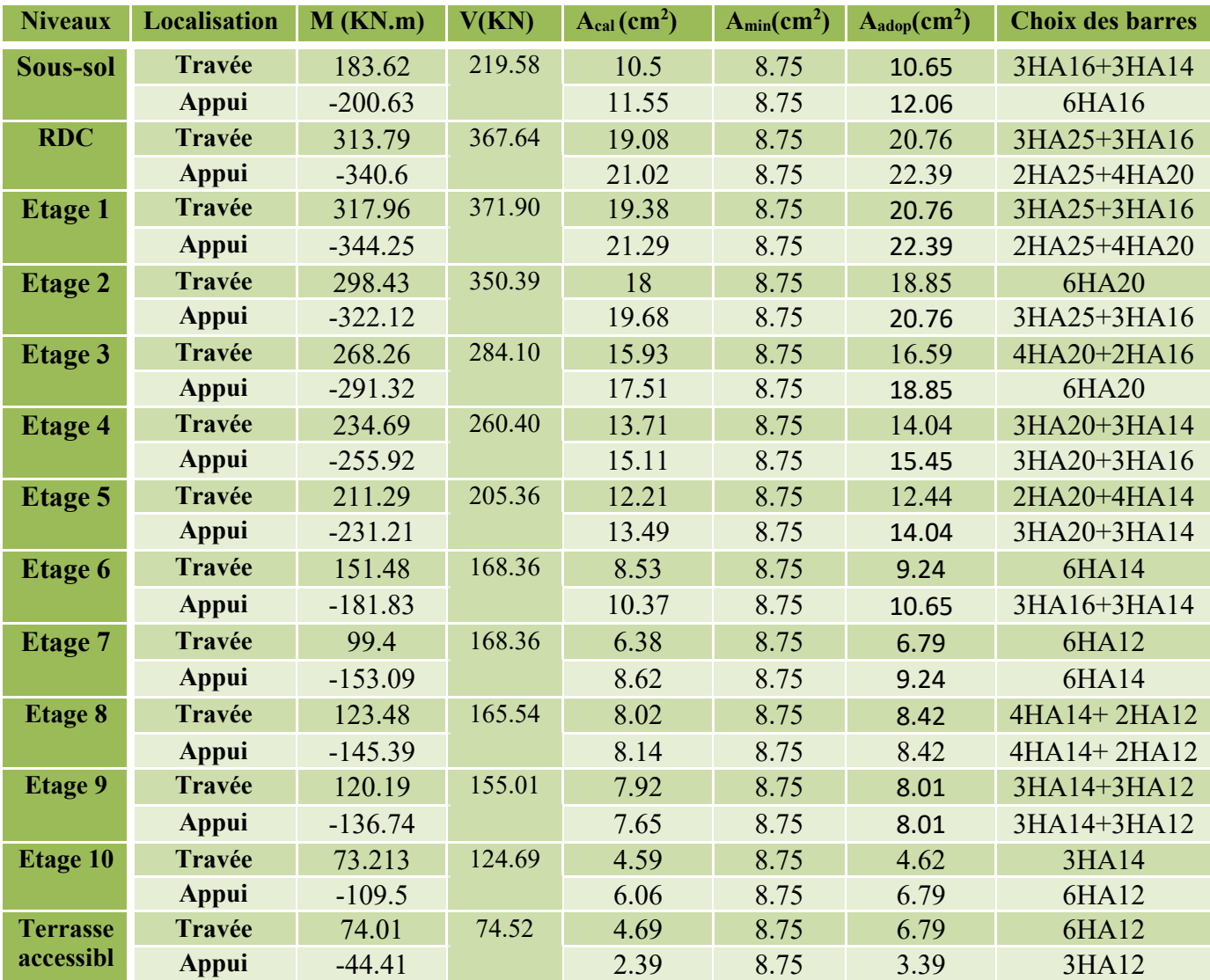

**Tableau V.9.**Sollicitation et ferraillage des poutres principales (35×50) cm².

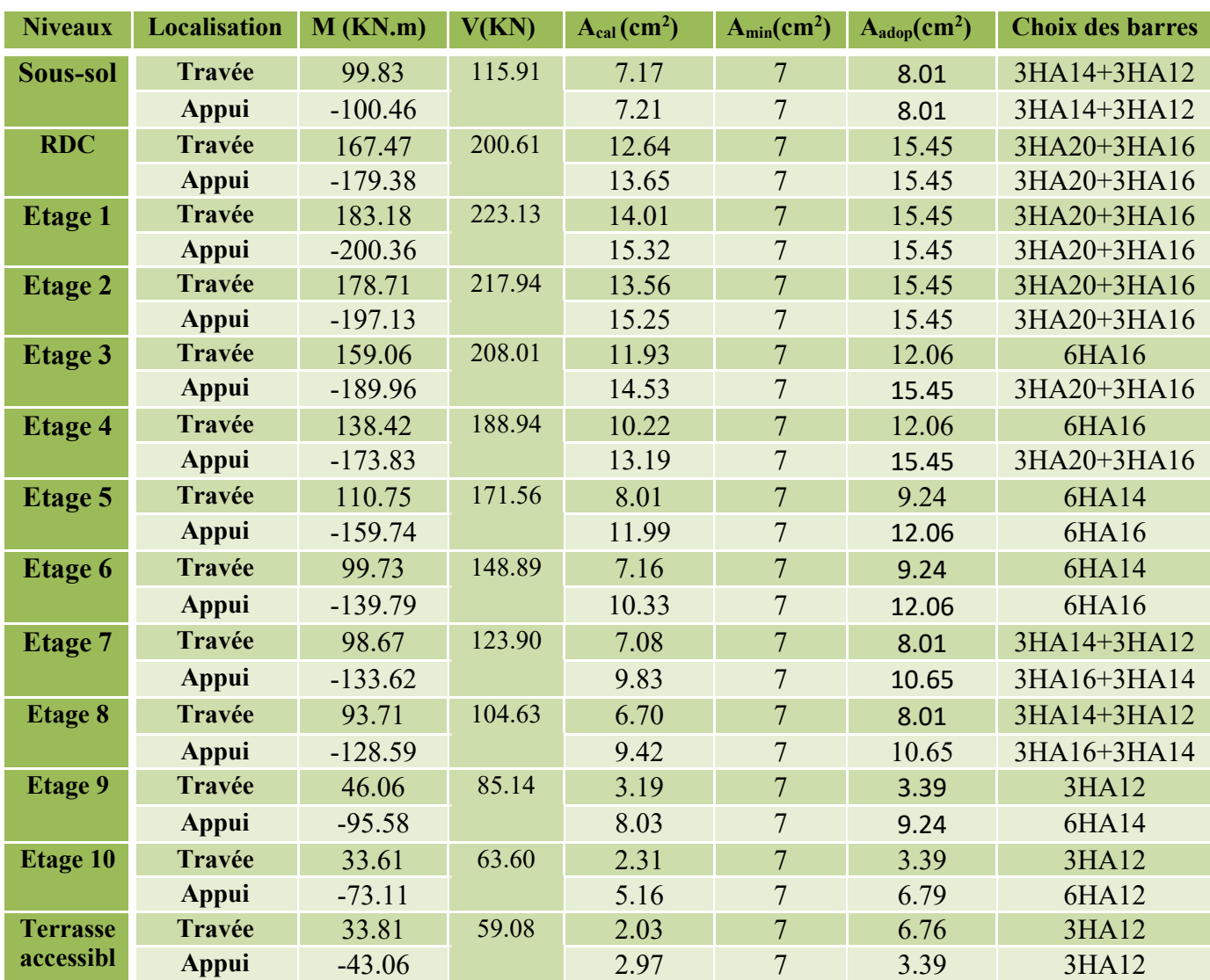

• **Poutres secondaires** 

**Tableau V.10.** Sollicitations et ferraillage des poutres secondaires (35×40) cm².

## ➢ **Vérification des armatures selon le RPA99 (art 7.5.2.1)**

## ❖ **Armatures longitudinales**

# ✓ **Pourcentage maximum des armatures longitudinales**

 $P_{\text{principle}}\left\{\begin{array}{l}\nA_{\text{max}} = 4\% \text{ b} \times \text{h} = 0.04 \times 35 \times 50 = 70 \text{cm}^2 \dots \dots \dots \dots \text{. En zone courante}\n\end{array}\right.\n\right\}$  $A_{\text{max}} = 6\%$  b  $\times$  h = 0.06  $\times$  35  $\times$  50 = 105cm<sup>2</sup> ... ... . En zone recouvrement

 $P_{\text{secondaire}}\left\{\n\begin{array}{l}\nA_{\text{max}} = 4\% \text{ b} \times \text{h} = 0.04 \times 35 \times 40 = 56 \text{cm}^2 \dots \dots \dots \dots \text{En zone counterment}\n\end{array}\n\right.$  $A_{ma} = 6\% b \times h = 0.06 \times 35 \times 40 = 84 \text{cm}^2 \dots \dots$ . En zone recouvrement

# ✓ **Les longueurs de recouvrent**

 $L_r > 40 \times \emptyset$  en zone de recouvrement

∅ : diamètre max des barres longitudinales dans les poutres principales.

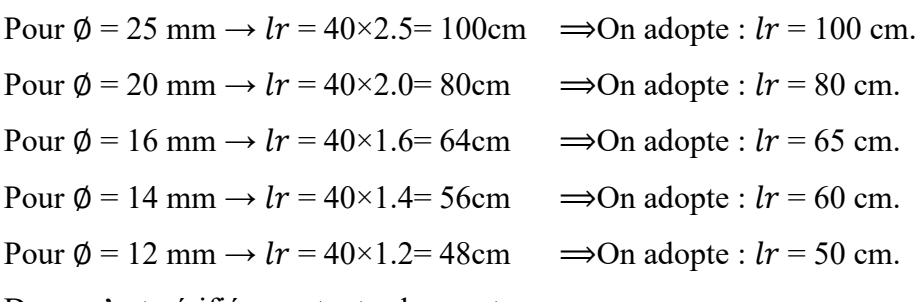

Donc, c'est vérifié pour toutes les poutres.

#### ❖ **Armatures transversales**

#### ✓ **Calcul de** ∅

Le ∅ des armatures transversales pour les poutres principales et secondaires est donnée par :

$$
\begin{cases} \Phi \le \min\left(\Phi_l; \frac{h}{35}; \frac{b}{10}\right) = \min\left(1.2; \frac{50}{35}; \frac{35}{10}\right) = 12mm \dots P_{\text{principle}} \\ \Phi \le \min\left(\Phi_l; \frac{h}{35}; \frac{b}{10}\right) = \min\left(1.2; \frac{40}{35}; \frac{35}{10}\right) = 11.42mm \dots P_{\text{secondaire}} \end{cases}
$$
Soit  $\Phi_t$ =8mm

Donc on adopte pour  $At = 4T8 = 2.01$  cm<sup>2</sup>, Soit 1 cadre + 1 étrier de  $\Phi$ 8.

#### ✓ **Calcul des espacements St**

D'après le **RPA99/2003 (Art7.5.2.2) :** 

$$
P_{\text{prin}} \begin{cases} \text{St} \le \min\left(\frac{h}{4}; 12 \times \Phi_l\right) = 12 \text{cm} \Rightarrow S_t = 10 \text{ cm} \dots \dots \text{ zone node} \\ \text{St} \le \frac{h}{2} = 25 \text{cm} \Rightarrow S_t = 15 \text{ cm} \quad \dots \dots \dots \dots \text{ zone count} \end{cases}
$$
  

$$
P_{\text{second}} \begin{cases} \text{St} \le \min\left(\frac{h}{4}; 12 \times \Phi_l\right) = 10 \text{ cm} \Rightarrow S_t = 10 \text{ cm} \dots \dots \text{ zone node} \\ \text{St} \le \frac{h}{2} = 20 \text{ cm} \Rightarrow S_t = 15 \text{ cm} \dots \dots \dots \dots \text{ zone count} \end{cases}
$$

#### ❖ **Vérification des sections d'armatures transversales minimales**

On a A  $_{\text{min}} = 0.3\% \times \text{St} \times \text{b} = 0.003 \times 15 \times 35 = 1.58 \text{ cm}^2 \times \text{A}_t = 2.01 \text{ cm}^2 \quad \dots$  Vérifiée

#### ➢ **Vérifications nécessaires**

### ❖ **Vérifications à l'ELU**

### **Condition de non fragilité**

$$
A^{\min} = 0.23 \times b \times d \times \frac{f_{t28}}{f_e} \le A^{cal} \Longrightarrow \begin{cases} \text{Pouters principles:} A^{\min} = 2.11 \text{ cm}^2\\ \text{Pouters secondaires:} A^{\min} = 1.70 \text{ cm}^2 \end{cases} \dots \text{veinfinite}
$$

#### **Vérification des contraintes tangentielles**

La condition qu'on doit vérifier est la suivante :

$$
\tau_{bu} = \frac{V_u}{b \cdot d} \le \bar{\tau}_{bu} = \min\left(0, 2\frac{f_{c28}}{\gamma_b}; 5Mpa\right) \quad (F. \ P. N)
$$

La vérification concerne uniquement les poutres les plus défavorables, car si ces dernières sont vérifiées, les autres le seront surement.

Les résultats sont récapitulés dans le tableau suivant :

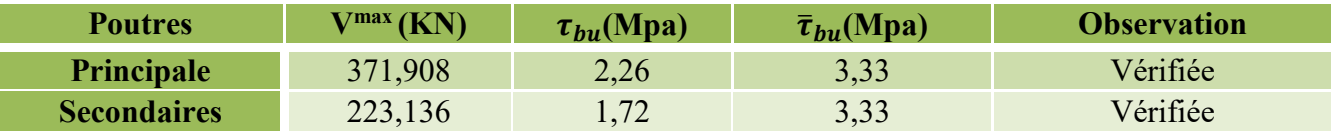

**Tableau V.11.** Vérification des contraintes tangentielles.

## **Vérification des armatures longitudinales vis-à-vis le cisaillement**

Pour les appuis de rives:  $A_l \geq A_l^{rive} = V^{max} \times \frac{Y_s}{f_s}$  $f_e$ 

Pour les appuis intermédiaires:  $A_l \geq A_l^{inter} = (V^{max} - \frac{M_a}{0.9R})$  $\frac{1}{0,9d}$  $\frac{\gamma_s}{\gamma}$  $f_e$ 

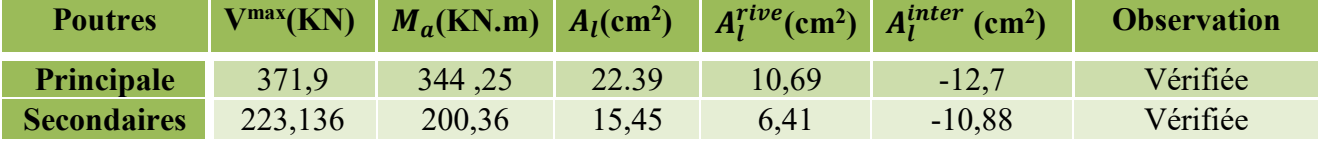

**Tableau V.12.** Vérification des armatures longitudinales au cisaillement.

# ❖ **Vérification à l'ELS**

Les vérifications concernées sont les suivantes :

- Vérification de l'état limite de compression du béton ;
- Vérification de l'état limite de déformation (Evaluation de la flèche).

## **Etat limite de compression du béton**

$$
\sigma_{\rm bc} = \frac{M_{ser}}{I} y \le \overline{\sigma}_{\rm bc} = 0.6 \times f_{c28} = 15 \, MPa
$$

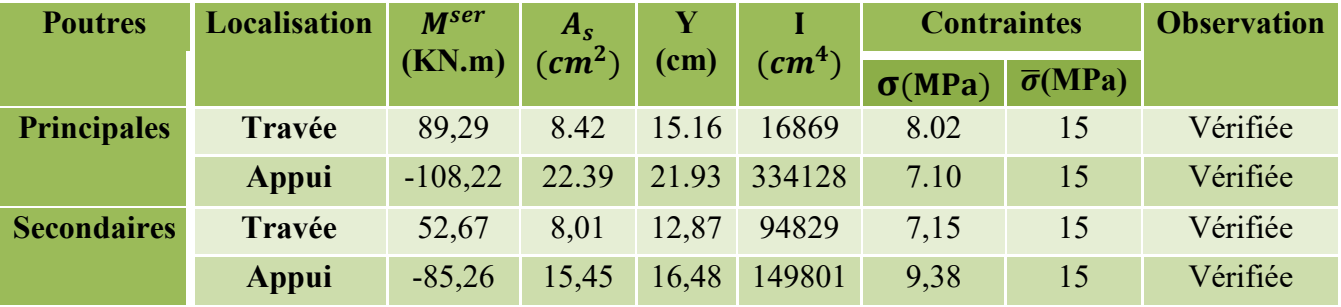

**Tableau V.13.** Vérification de l'état limite de compression du béton.

# ➢ **Vérification de l'état limite de déformation**

La vérification de la flèche se fait pour la poutre principale et secondaire les plus défavorables données par le logiciel **ETABS2016 16.2.0**. Le calcul de la flèche est nécessaire si l'une des conditions suivantes n'est pas vérifiée :

1) 
$$
h \ge h_f = \max\left(\frac{1}{16}; \frac{M_t}{10 M_0}\right) \times l
$$
  
\n2)  $A \le A_f = \frac{4, 2, b, d}{f_e}$   
\n3) L < 8 m

**Poutres principales**  $M_t = 317.962$  KN. m  $M_0 = 123.5$  KN. m

 { L = 5.00 m … … … … … … … … … … … … … … . . Vérifié  $(h = 50 \text{ cm} < h_f = 128.7 \text{ cm} \dots \dots \dots \dots \dots \dots \dots \text{ Non vérifié})$  $A = 20.76$ cm<sup>2</sup> >  $A_f = 17.27$  cm<sup>2</sup> ... ... ... . Non vérifié

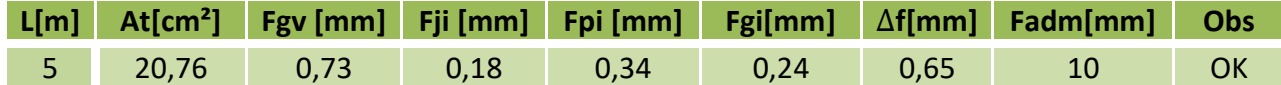

**Tableau V.14.** Calcul de la flèche dans les poutres principales.

**Poutres secondaires**  $M_t = 183.18$  KN. m  $M_0 = 146.11$  KN. m  $(h = 40 \text{ cm} < h<sub>c</sub> = 62.05 \text{ cm}$  Non vérifié

{ L = 4.5 m … … … … … … … … … … … … … … . . Vérifié A = 15.45cm<sup>2</sup> > A<sup>f</sup> = 13.59 cm<sup>2</sup> … … … . .Non vérifié

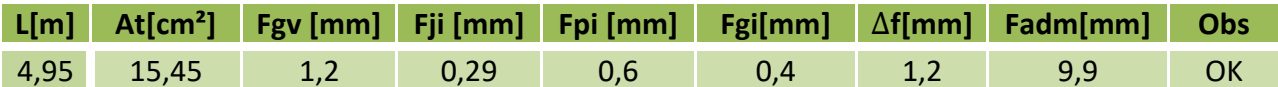

**Tableau V.15.** Calcul de la flèche dans les poutres secondaires.

## ➢ **Vérification de la zone nodale**

## Le **RPA99/2003(Art 7.6.2)**

Exige de vérifier la relation suivante :

$$
|M_N| + |M_S| \ge 1.25 \left( |M_W| + |M_E| \right)
$$

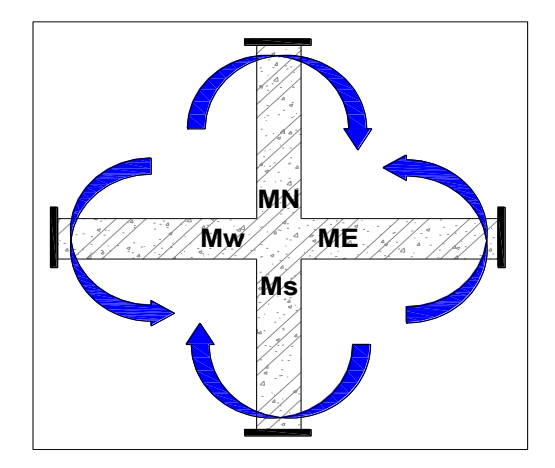

 **Figure V.3.** Répartition des moments dans les zones nodales.

Cette vérification fait en sorte que les rotules plastiques se forment dans les poutres plutôt que dans les poteaux.

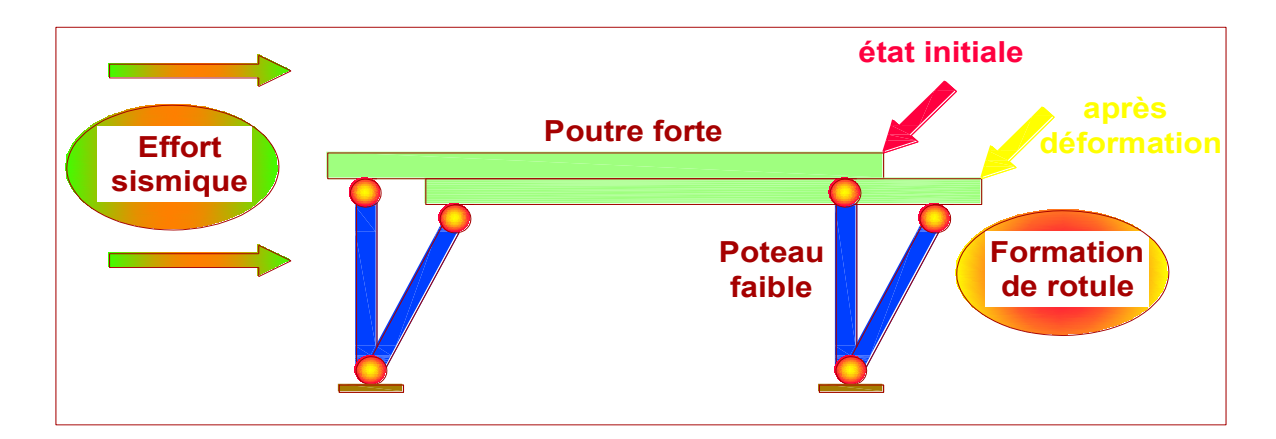

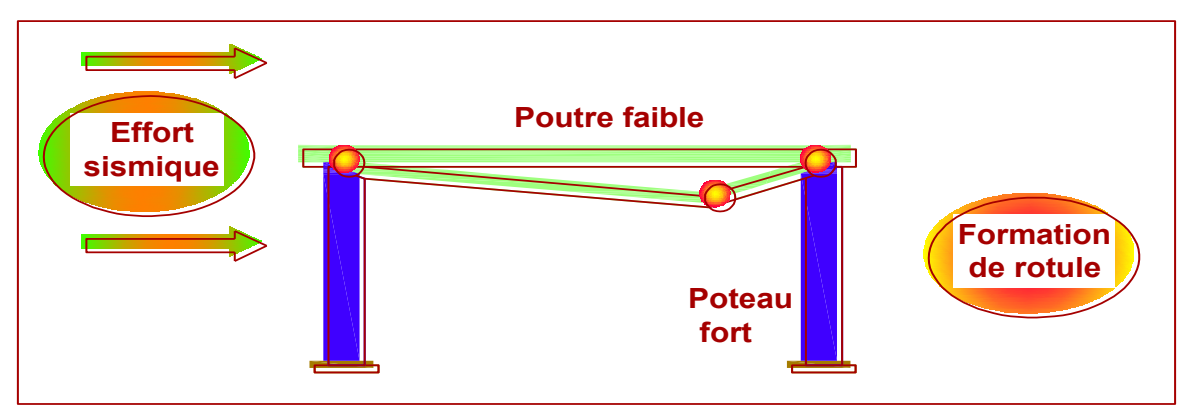

**Figure V.4.** Formation de rotules plastiques.

### ➢ **Détermination du moment résistant dans les poteaux :**

Le moment résistant (MR) d'une section de béton dépend des paramètres suivants :

- ✓ Dimensions de la section du béton ;
- ✓ Quantité d'armatures dans la section ;
- $\checkmark$  Contrainte limite élastique des aciers.

 $M_R = z \times A_S \times \sigma_S$  Avec  $z = 0.9h$  et  $\sigma_S = \frac{fe}{\gamma_S}$ 

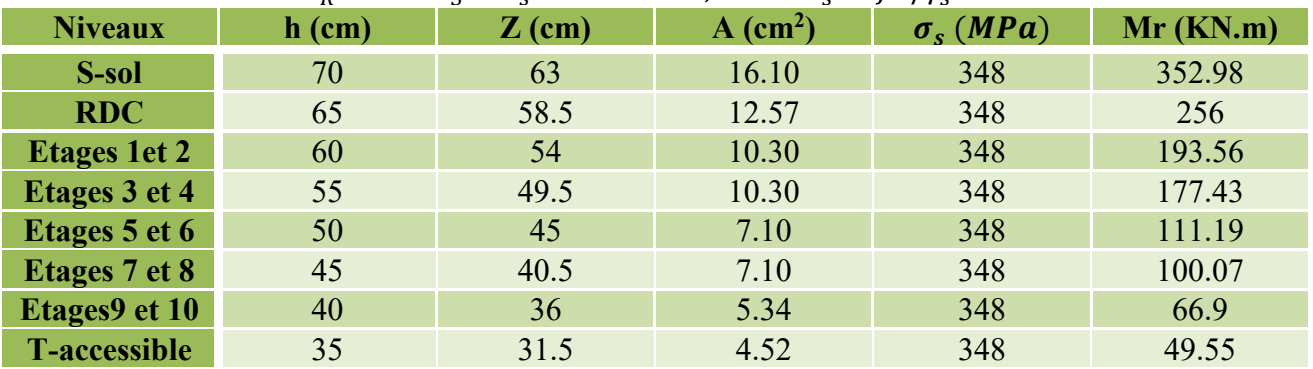

**Tableau V.16.** Moments résistants dans les poteaux.

### ➢ **Détermination du moment résistant dans les poutres principales :**

| <b>Niveaux</b>      | $h$ (cm) | $Z$ (cm) | $A$ (cm <sup>2</sup> ) | $\sigma_s(MPa)$ | Mr(KN.m) |
|---------------------|----------|----------|------------------------|-----------------|----------|
| S-sol               | 50       | 45       | 12.06                  | 348             | 188.86   |
| RDC+étage 1         | 50       | 45       | 22.39                  | 348             | 350.62   |
| <b>Etage 2</b>      | 50       | 45       | 20.76                  | 348             | 325.1    |
| <b>Etages 3</b>     | 50       | 45       | 18.85                  | 348             | 295.19   |
| <b>Etages4</b>      | 50       | 45       | 15.45                  | 348             | 241.9    |
| <b>Etages 5</b>     | 50       | 45       | 14.04                  | 348             | 219.55   |
| <b>Etages 6</b>     | 50       | 45       | 10.65                  | 348             | 166.77   |
| <b>Etages 7</b>     | 50       | 45       | 9.24                   | 348             | 144.69   |
| <b>Etages 8</b>     | 50       | 45       | 8.42                   | 348             | 131.85   |
| <b>Etages 9</b>     | 50       | 45       | 8.01                   | 348             | 125.43   |
| <b>Etages 10</b>    | 50       | 45       | 6.79                   | 348             | 106.33   |
| <b>T-accessible</b> | 50       | 45       | 3.39                   | 348             | 53.09    |

**Tableau V.17.** Moments résistants dans les poutres principales.

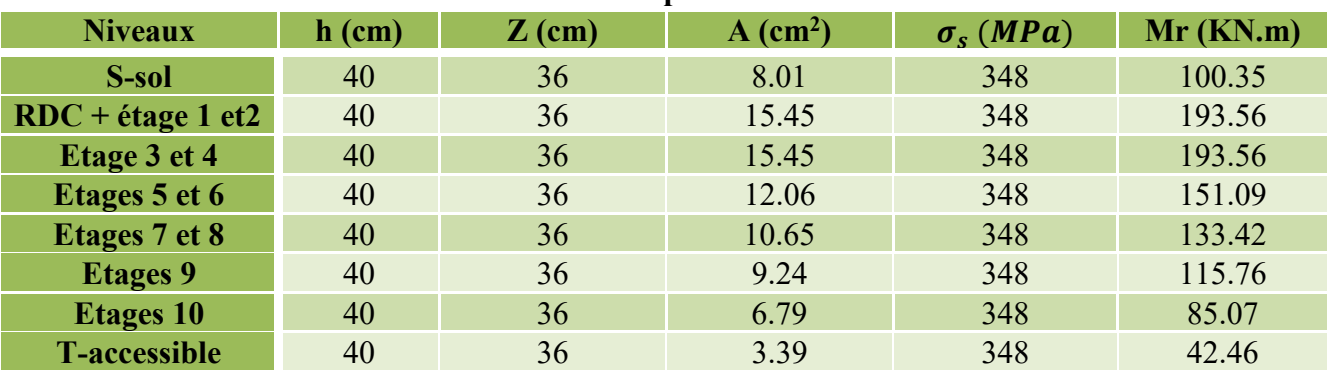

### ➢ **Détermination du moment résistant dans les poutres secondaires :**

**Tableau V.18.** Moments résistants dans les poutres secondaires.

Les résultats de la vérification concernant les zones nodales sont récapitulés dans les tableaux suivants :

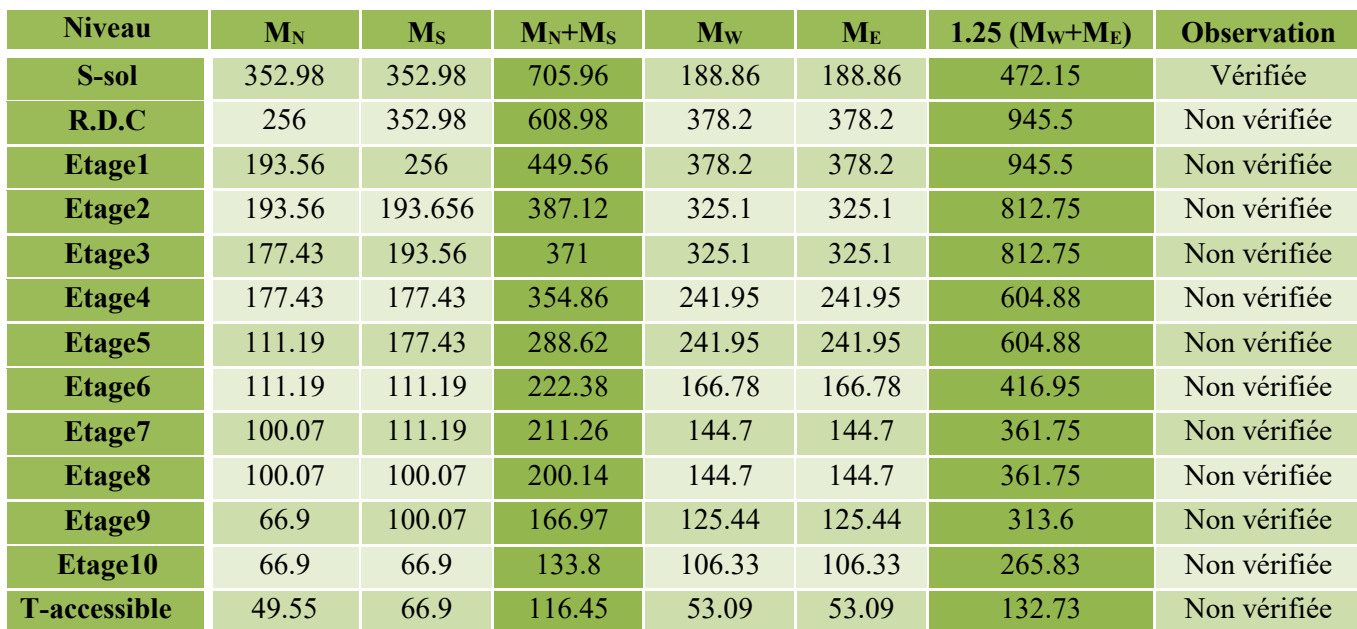

#### ❖ **Vérification des zones nodales selon le sens principal**

**Tableau V.19.** Vérification des zones nodales selon le sens principal.

**Remarque n°01 :** La condition n'est pas vérifiée dans le sens principal pour certains niveaux, donc on doit augmenter la section d'armature dans les poteaux.

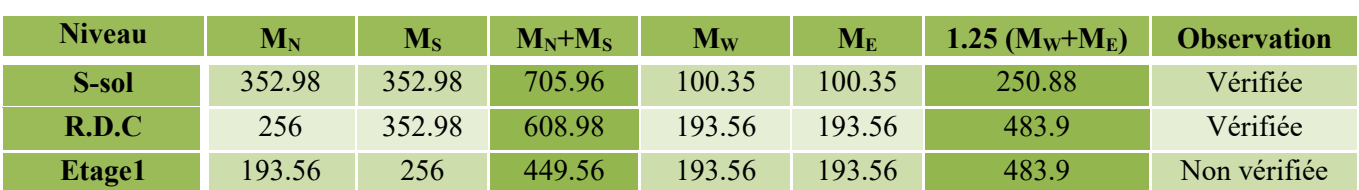

#### ❖ **Vérification des zones nodales selon le sens secondaire**

| Etage2              | 193.56 | 193.56 | 387.12 | 193.56 | 193.56 | 483.9  | Non vérifiée |
|---------------------|--------|--------|--------|--------|--------|--------|--------------|
| Etage3              | 177.43 | 193.56 | 371    | 193.56 | 193.56 | 483.9  | Non vérifiée |
| Etage4              | 177.43 | 177.43 | 354.86 | 193.56 | 193.56 | 483.9  | Non vérifiée |
| Etage5              | 111.19 | 177.43 | 288.62 | 151.09 | 151.09 | 377.73 | Non vérifiée |
| Etage6              | 111.19 | 111.19 | 222.38 | 151.09 | 151.09 | 377.73 | Non vérifiée |
| Etage7              | 100.07 | 111.19 | 211.26 | 133.42 | 133.42 | 333.55 | Non vérifiée |
| Etage8              | 100.07 | 100.07 | 200.14 | 133.42 | 133.42 | 333.55 | Non vérifiée |
| Etage9              | 66.9   | 100.07 | 166.97 | 115.76 | 115.76 | 289.4  | Non vérifiée |
| Etage10             | 66.9   | 66.9   | 133.8  | 85.07  | 85.07  | 212.68 | Non vérifiée |
| <b>T-accessible</b> | 49.55  | 66.9   | 116.45 | 42.46  | 42.46  | 106.15 | Non vérifiée |

**Tableau V.20.** Vérification des zones nodales selon le sens secondaire.

**Remarque n°02 :** La condition n'est pas vérifiée dans le sens secondaire pour certains niveaux, donc on doit augmenter la section d'armature dans les poteaux comme suit :

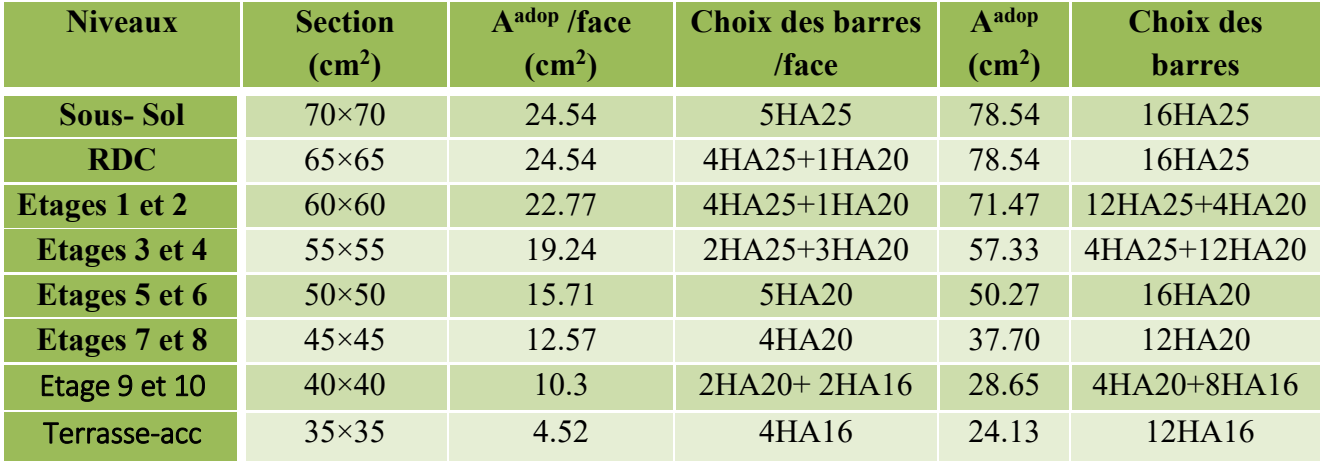

**Tableau V.21.** Augmentation de la section d'armature dans les poteaux.

### ❖ **Vérification des zones nodales selon le sens principal**

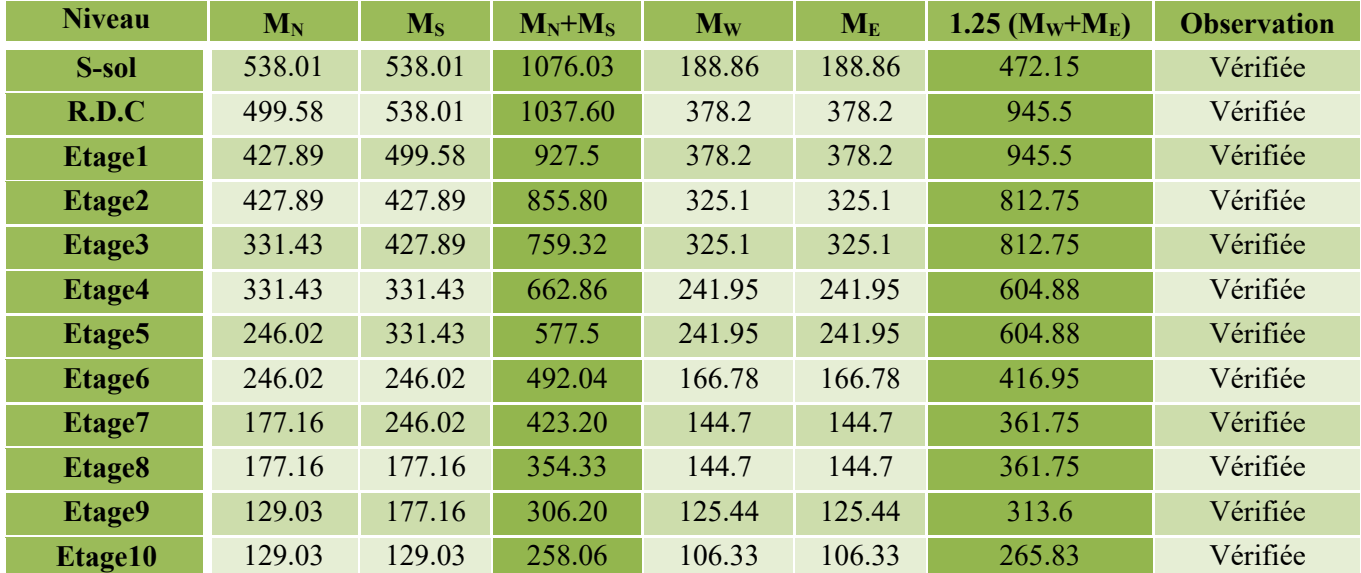

**T-accessible** 59.54 129.03 178.60 53.09 53.09 132.73 Vérifiée

**Tableau V.22.** Vérification des zones nodales selon le sens principal.

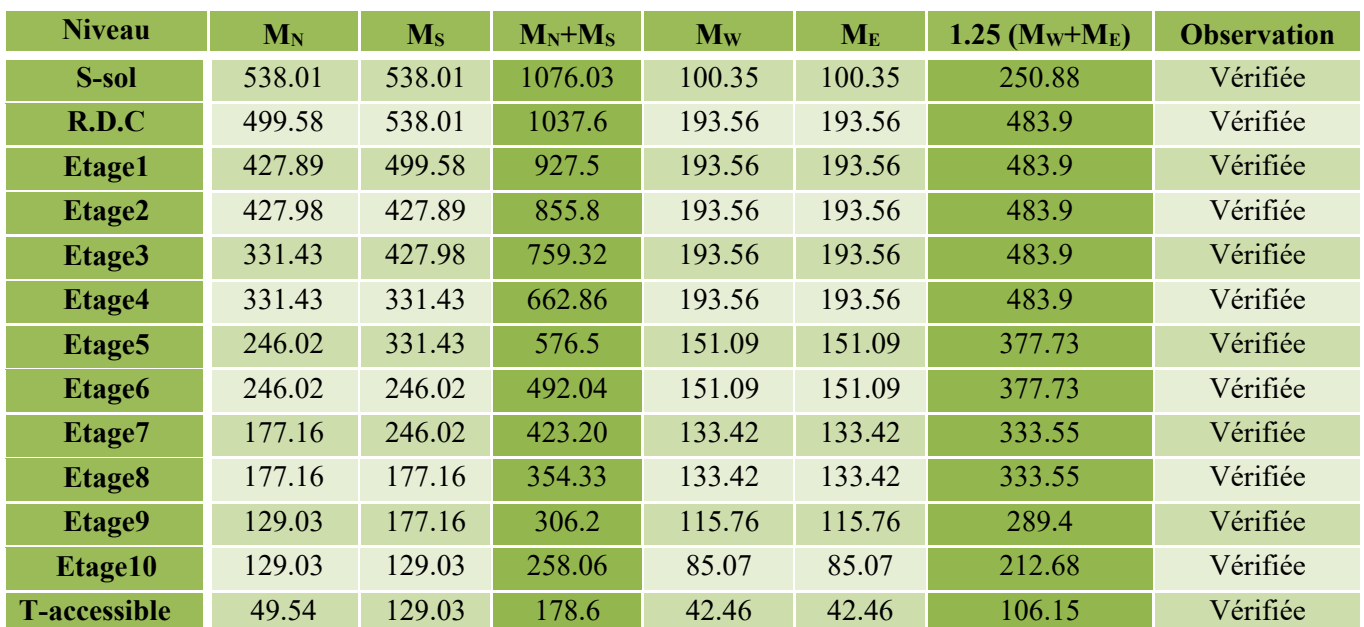

#### ❖ **Vérification des zones nodales selon le sens secondaire**

**Tableau V.23.** Vérification des zones nodales selon le sens secondaire.

### ➢ **Schémas de ferraillage des poutres**

Voir la planche de ferraillage.

# **V.4. Étude des voiles**

## **V.4.1. Introduction**

Le RPA99 version 2003 **(Art.3.4. A.1.a)** exige de mettre des voiles de contreventement pour chaque structure en béton armé dépassant quatre niveaux ou 14 m de hauteur en zone IIa.

Les voiles sont considérés comme des consoles encastrées à leur base, leurs modes de rupture sont :

- $\triangleright$  Rupture par flexion.
- $\triangleright$  Rupture en flexion par effort tranchant.
- ➢ Rupture par écrasement ou traction du béton.

D'où, Les voiles vont être calculés en flexion composée avec cisaillement en considérant le moment agissant dans la direction de la plus grande inertie.

Le calcul se fera en fonction des combinaisons suivantes :

1).1.35*G* +1.5*Q* 

- *2). G* +*Q* ±*E*
- *3)*. 0,8*G* ±*E*

Le ferraillage qu'on va adopter est donné par les sollicitations qui suivent :

 $\big\{N^{max} \to M_{corresp}$  $\curvearrowright M^{max} \to N_{corresp}$  $N^{min} \rightarrow M_{corresp}$ 

# **V.4.2. Recommandation du RPA99 version 2003**

#### ➢ **Armatures verticales**

La section d'armatures à introduire dans les voiles sera une section répartie comme suit :

- ✓ Les armatures verticales sont disposées en deux nappes parallèles aux faces des voiles.
- ✓ Les barres verticales des zones extrêmes devraient être ligaturées avec des cadres horizontaux dont l'espacement ne doit pas être supérieur à l'épaisseur du voile.
- $\checkmark$  Zone tendue : un espacement maximal de 15 cm et un pourcentage minimal de 0.20% de la section du béton, Amin= 0.2%×*lt*×e

Avec : *l t*: longueur de la zone tendue,

- *e* : épaisseur du voile.
- $\checkmark$  À chaque extrémité du voile l'espacement des barres doit être réduit de moitié sur L/10 de la longueur du voile
- $\checkmark$  Les barres du dernier niveau doivent être munies de crochets à la partie supérieure. Toutes les autres barres n'ont pas de crochets (jonction par recouvrement).

#### ➢ **Armatures Horizontal**

Ils sont destinés à reprendre les efforts tranchants, et maintenir les aciers verticaux, et les empêcher de flamber, donc ils doivent être disposés en deux nappes vers l'extérieur des armatures verticales.

#### ➢ **Armatures Transversales**

Elles sont destinées essentiellement à retenir les barres verticales intermédiaires contre le flambement, leur nombre doit être égale au minimum à 4 barres /  $m^2$ .

#### ➢ **Règles communes [RBA99 ver 2003 ART.7.7.4.3]**

- $\checkmark$  Le pourcentage minimum d'armatures verticales et horizontales des trumeaux, est donné comme suit :
	- Globalement dans la section du voile 0,15 %
	- En zone courante 0,10 %
- $\checkmark$  L'espacement des nappes d'armatures horizontales et verticales est  $S_t \leq$  $min(1, 5 e; 30 cm)$
- $\checkmark$  Les deux nappes d'armatures doivent être reliées avec au moins 4 épingles au mètre carré.
- ✓ Le diamètre des barres verticales et horizontales (à l'exception des zones d'about) ne devrait pas dépasser l/10 de l'épaisseur du voile.
- $\checkmark$  les longueurs de recouvrements doivent être égales à :

1) 40Φ pour les barres situées dans les zones où le renversement du signe des efforts est possible.

2)20Φ pour les barres situées dans les zones comprimées sous l'action de toutes les combinaisons possibles de charges.

 $\checkmark$  Le long des joints de reprise de coulage, l'effort tranchant doit être repris par les aciers de couture dont la section doit être calculée avec la formule :

 $A_{ij} = 1.1 V/f_e$  Avec  $V = 1.4 V_u$ 

Cette quantité doit s'ajouter à la section d'aciers tendus nécessaires pour équilibrer les efforts de traction dus aux moments de renversement.

**NB :** Les sollicitations de calcul sont extraites directement du logiciel **ETABS2016 16.2.0**, les résultats seront résumés dans des tableaux.

# $\div$  **Exemple de calcul**  $(V_{x4}/\hat{a} X-X)$  au niveau du sous-sol + RDC)

| Etage      | $N_{\text{max}} \rightarrow M_{\text{cor}}$ |             | $M_{max} \rightarrow N_{cor}$ |            | $N_{\text{min}} \rightarrow M_{\text{cor}}$ | $V_{max}$ |        |
|------------|---------------------------------------------|-------------|-------------------------------|------------|---------------------------------------------|-----------|--------|
|            | N(KN)                                       | $M$ (KN. m) | $M$ (KN. m)                   | N(KN)      | N(KN)                                       | M(KN, m)  | (KN)   |
| <b>RDC</b> | $-3350.013$                                 | 2263.08     | 2429.66                       | $-1952.63$ | $-535.38$                                   | 1025.08   | 645.44 |

**Tableau V.24.** Sollicitations maximales dans le voile **Vx4** *//* **à X-X.**

# **V.4.3. Ferraillages**

 $1<sup>er</sup>$  cas : sous N max et M cor **N** max = 3350.013 KN (compression), Mcor= 2263.08 KN.m

Le Calcul des armatures verticales se fait à la flexion composée sous les sollicitations les plus défavorables (M, N) pour une section (e×l).

La section trouvée (A) sera répartie sur toute la zone tendue de la section en respectant les recommandations du RPA99.

L=3.00 m, d=2.95 m, e=0.18 m, Situation accidentelle :  $\gamma_b=1.15$ ,  $\gamma_s=1$ ,  $f_{bu}=18.48$  MN.m

$$
e_G = \left| \frac{M}{N} \right| = 0.67 \text{ m} < \frac{l}{2} = 1.5 \text{ m} \implies
$$
 le centre de pressions est à l'intérieur de la section

Il faut vérifier la condition suivante :

$$
N_u\left(d-d'\right)\text{-}M_{ua}\text{>}\left(0.337\ h\text{-}\,0.81\ d'\right)\text{b.h.f}_{bu}
$$

$$
M_{ua} = M + N(d - \frac{h}{2}) = 7.120
$$
MN.m

$$
N_u\left(d\text{ - }d'\right)\text{ -}M_{ua}=2.595\text{ M}N.m<\left(0.337\text{ h}\text{ - }0.81\text{ d}'\right) b.h.f_{bu}=9.68\text{ M}N.m
$$

Donc la section est partiellement comprimée **(SPC)**. La méthode de calcul se fait par assimilation à la flexion simple.

$$
M_{ua} = 7120 \text{ KN.m}
$$
  
\n
$$
\mu_{bu} = \frac{M_{ua}}{bd^2 f_{bu}} = \frac{7120 \times 10^{-3}}{0.18 \times 2.95^2 \times 18.48} = 0.245
$$
  
\n
$$
\mu_{bu} = 0.245 < \mu_l = 0.379 \implies \text{Pivot A} \implies f_{st} = \frac{f_e}{\gamma_s} = \frac{400}{1} = 400
$$
  
\n
$$
\alpha = 1.25(1 - \sqrt{1 - 2 \times \mu_{bu}}) = 0.357
$$

$$
z = d(1 - 0.4\alpha) = 2.95(1 - 0.4 \times 0.357) = 2.528m
$$
  
\n
$$
A_1 = \frac{M_{ua}}{z f_{st}} = \frac{7120 \times 10^{-3}}{2.528 \times 400} = 70.40 \text{ cm}^2
$$
  
\n
$$
A = A_1 - \frac{N_u}{f_{st}} = 70.40 \times 10^{-4} - \frac{3350.013 \times 10^{-3}}{400} = -13.35 \text{ cm}^2
$$

## ❖ **Détermination des longueurs tendue et comprimée**

$$
\sigma_1 = \frac{N}{B} + \frac{M}{I}V
$$
  
\n
$$
\sigma_1 = \frac{3350.013 \times 10^{-3}}{0.18 \times 3} + \frac{2263.08 \times 10^{-3}}{0.405} 1.5 = 14.58 MPa
$$
  
\n
$$
\sigma_2 = \frac{N}{B} - \frac{M}{I}V
$$
  
\n
$$
\sigma_1 = \frac{3350.013 \times 10^{-3}}{0.18 \times 3} - \frac{2263.08 \times 10^{-3}}{0.405} 1.5 = -2.18 MPa
$$
  
\n
$$
l_t = \frac{\sigma_{min} \times L}{\sigma_{max} + \sigma_{min}} \qquad \left\{ l_t = \frac{2.18 \times 3}{14.58 + 2.18} = 0.39 m
$$
  
\n
$$
l_c = L - 2l_t \qquad \begin{cases} l_t = \frac{2.18 \times 3}{14.58 + 2.18} = 0.39 m\\ l_c = 3 - 2 \times 0.39 = 2.22 m \end{cases}
$$

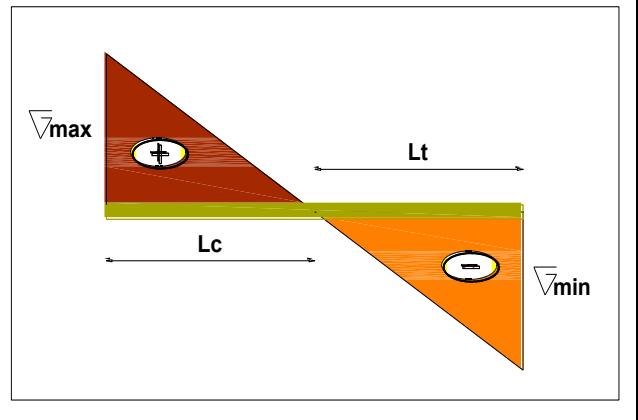

**Figure V.5.**diagrammes contraints.

#### ❖ **Armatures minimales en zone comprimée et en zone comprimée**

 $\begin{cases} A_{min}^{Z.T} = 0.2\% (e \times l_t) = 0.2\% (0.18 \times 0.39) = 1.404 \, cm^2 \\ A^{Z.C} = 0.10\% (e \times l_t) = 0.10\% (0.18 \times 2.22) = 3.99 \, cm^2 \end{cases}$  $A_{min}^{Z.C} = 0.10\% (e \times l_c) = 0.10\% (0.18 \times 2.22) = 3.99 cm^2$ 

### ➢ **Armatures minimales dans tout le voile**

Selon RPA99/2003 on a :  $A_{min} = 0.15\%$  b  $\times$  h = 0,15%  $\times$  0,18  $\times$  3.00 = 8,10cm<sup>2</sup>

#### ✓ **Espacement des barres verticales**

$$
S_t \le \min(1.5 \ e = 27; 30 \text{cm}) = 20 \text{cm}
$$

 $\checkmark$  **Armatures horizontales**  $V$  max = 645.44 KN

#### **Rôle des armatures horizontales :**

- ✓ Reprendre l'effort tranchant ;
- ✓ Empêcher le flambement.

La section des armatures horizontales est calculée selon la formule suivante :

$$
A_{\rm h} = \frac{\tau_{\rm u} \times \text{exS}_{\rm t}}{0.8 \times f_{\rm e}} \qquad A_{\rm min}^h = 0.15\% (e \times st)
$$

Avec :

$$
\tau_u = \frac{1.4V}{e \times d} = \frac{1.4 \times 645.44 \times 10^{-3}}{0.18 \times 2.95} = 1.7 \text{ MPa}
$$

# ✓ **Espacement des barres horizontales**

$$
S_t \le \min(1,5 e; 30 \text{cm}) = 20 \text{ cm}
$$
  
On prend  $S_t = 18 cm$   
 $A_h = \frac{1.7 \times 0.18 \times 0.18}{0.8 \times 400} = 1.72 \text{cm}^2$ 

**NB :** Les voiles de notre structure seront groupés selon leurs dimensions, et leurs sens (XX ou YY), et les résultats de calcul sont résumés dans ces tableaux récapitulatifs :

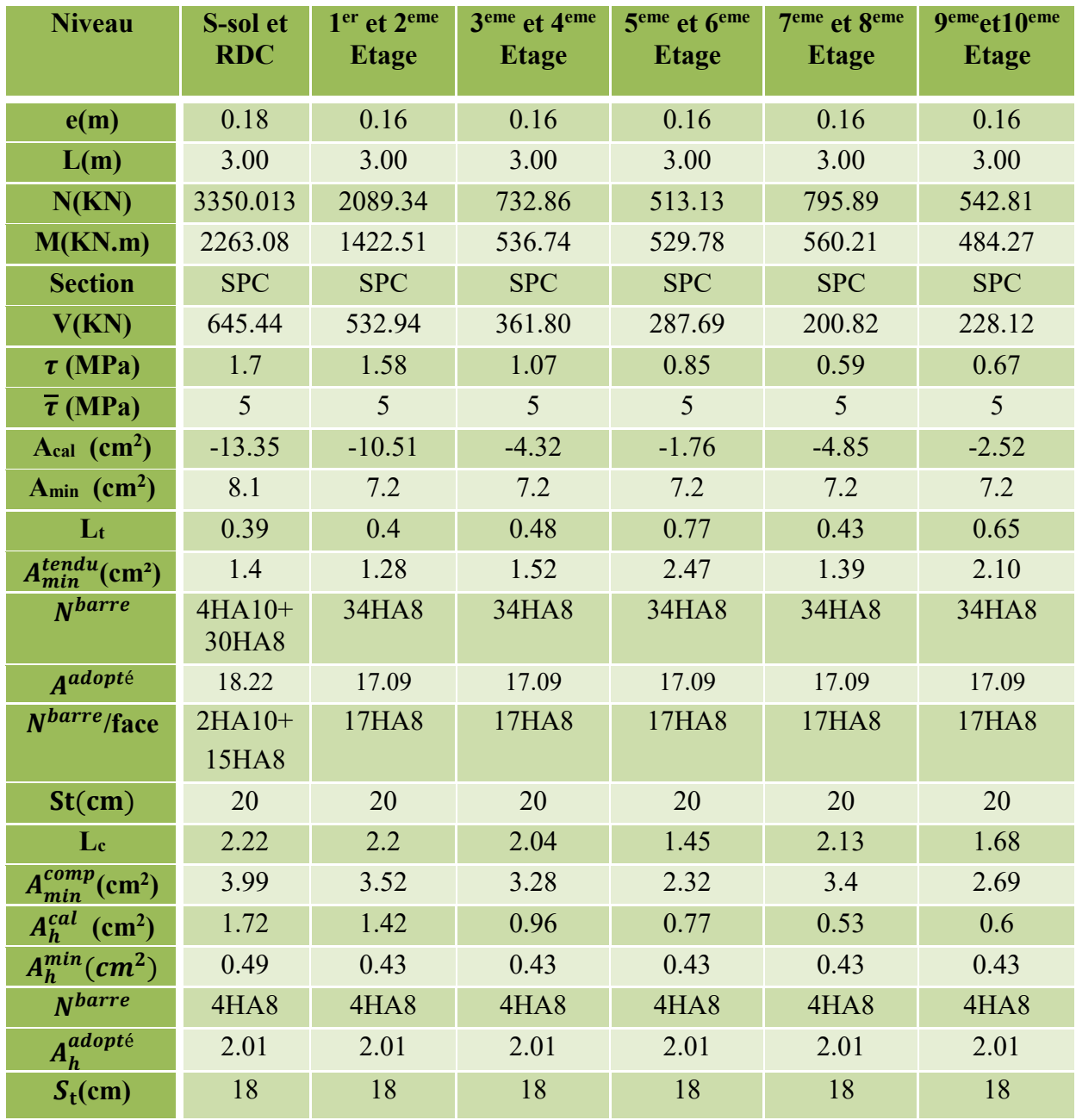

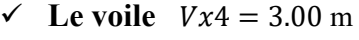

**Tableau V.25.**Sollicitations et ferraillage du voile Vx4.

✓ **Groupe 01** {  $Vyz = 1.00m$  $V y 6 = 1.00 m$  $Vy' = 1.05m$ 

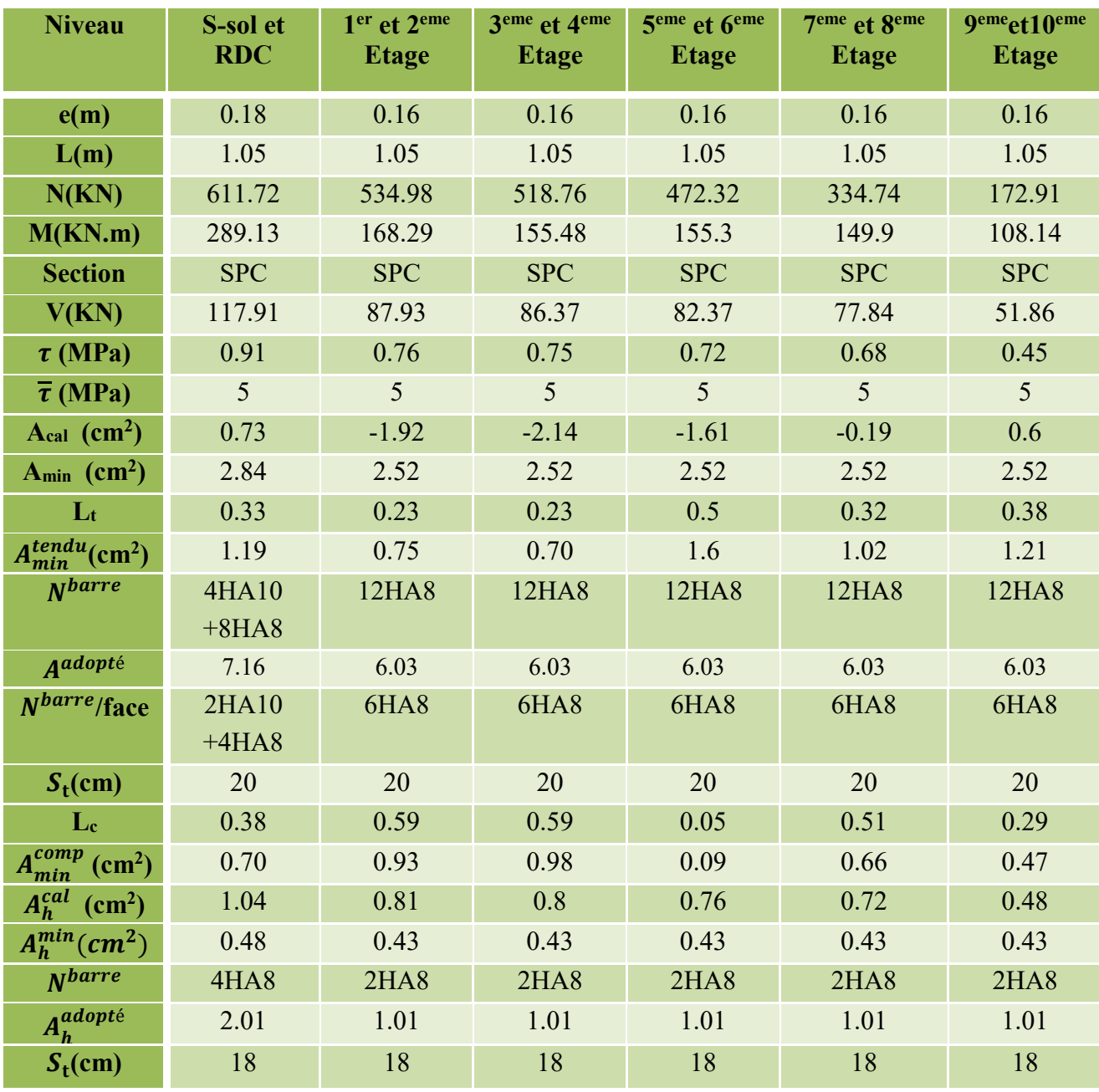

**Tableau V.26.**Sollicitations et ferraillage du group 01.

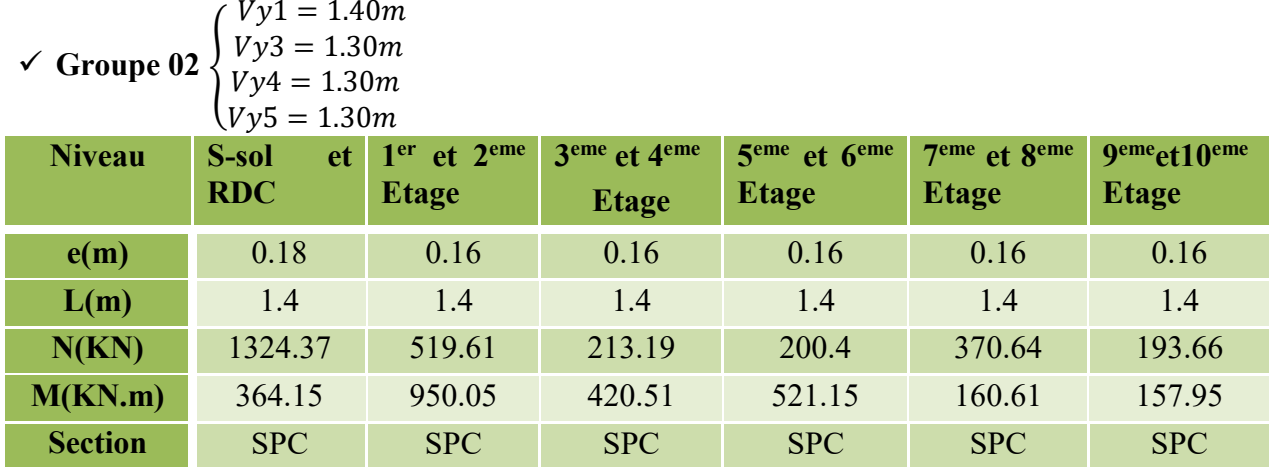

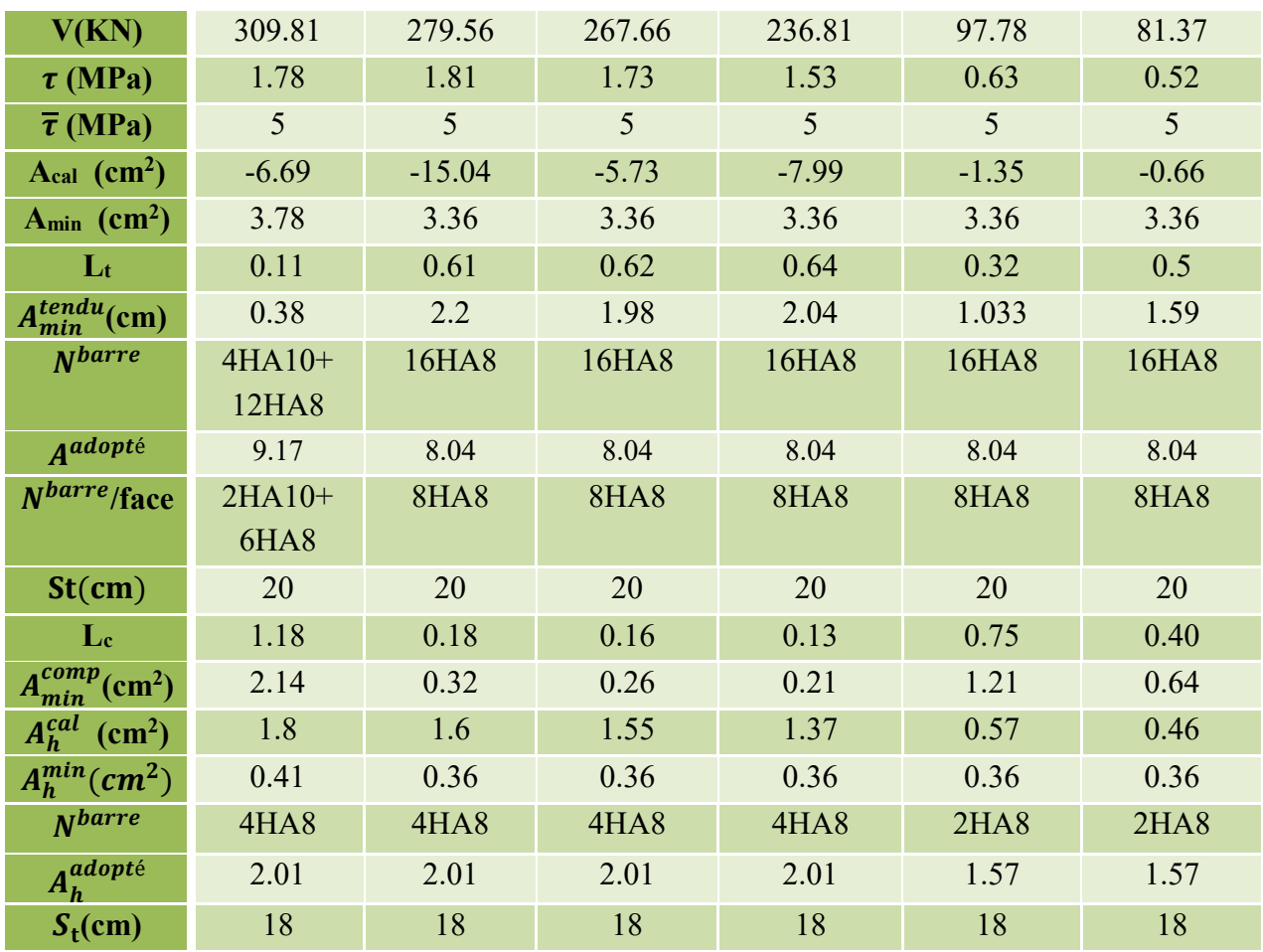

**Tableau V.27.**Sollicitations et ferraillage du groupe 02.

✓ **Groupe 03** {  $Vx1 = 1.30m$  $Vx2 = 1.20m$  $Vx3 = 1.20m$ 

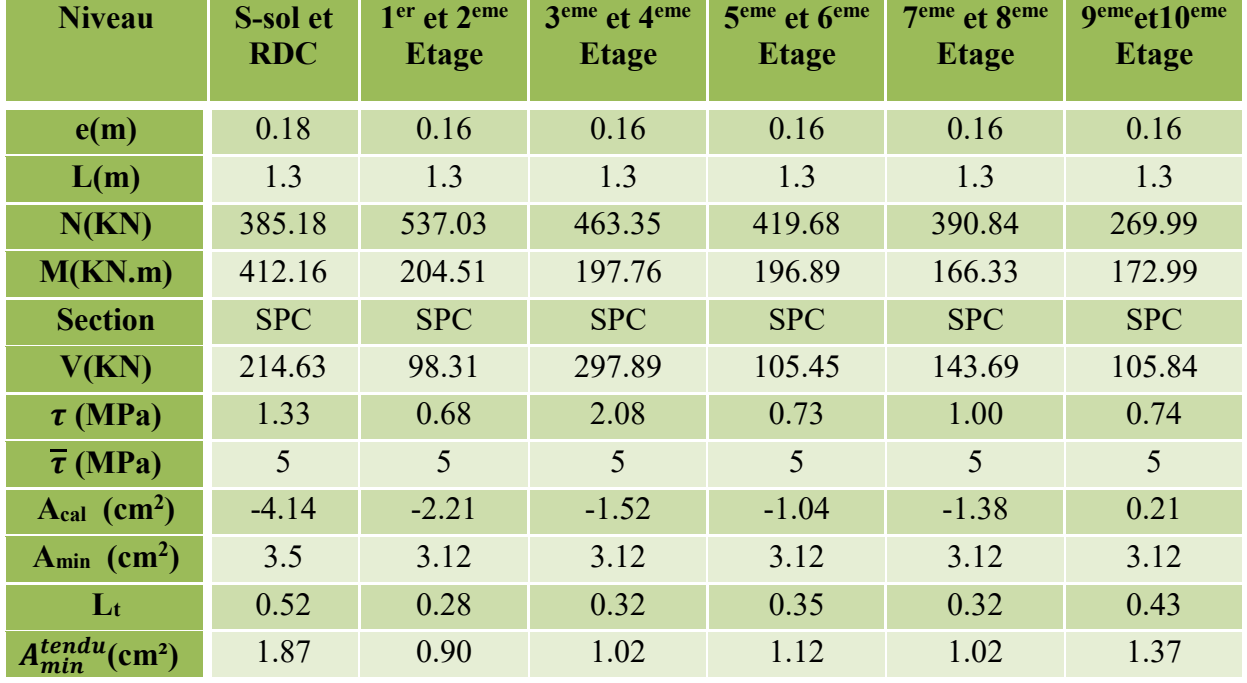

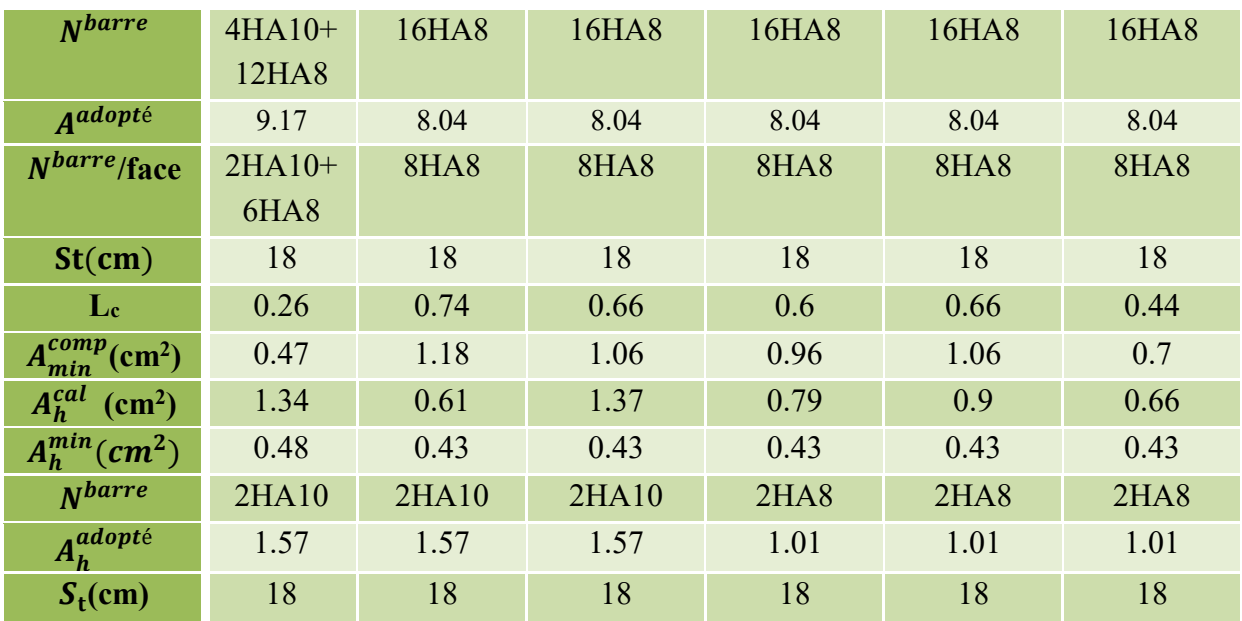

**Tableau V.28.**Sollicitations et ferraillage du groupe 03.

## ➢ **Schémas de ferraillage**

Voir la planche de ferraillage.

## **V.5. Conclusion**

Pour l'étude des éléments structuraux on remarque que la section à étudier est celles adopté après l'étude dynamique de la structure avec le logiciel **ETABS2016 16.2.0**.

L'étude des poteaux et les voiles nous a montré qu'ils sont ferraillés avec la section d'armature donner par le RPA99version 2003 se qui nous permet de dire que ce dernier valorise la sécurité avant l'économie.

La vérification de la zone nodal nos à montrer que le mieux c'est d'avoir un poteau rigide (fort), et une poutre souple (faible), pour avoir des rotules plastique dons les poutres, ce qui favorise la stabilité des poteaux lors d'un séisme majeur.

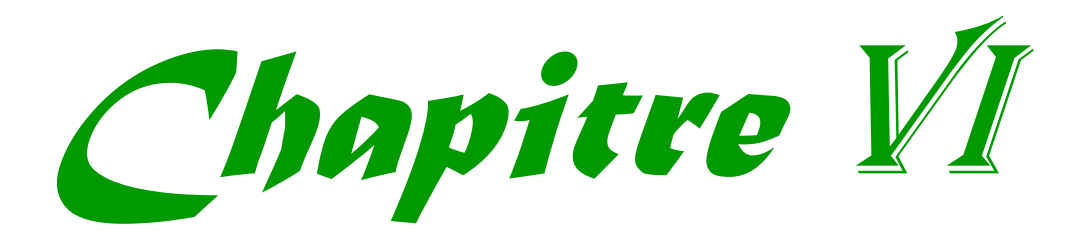

# **VI.1. Introduction**

On appelle infrastructure, la partie inférieure d'un ouvrage reposant sur un terrain d'assise auquel sont transmises toutes les charges supportées par l'ouvrage, soit directement (cas des semelles reposant sur le sol ou cas des radiers) soit par l'intermédiaire d'autres éléments (cas des semelles sur pieux par exemple).

Donc elles constituent la partie essentielle de l'ouvrage.

Il existe plusieurs types de fondations, le choix se fait selon les conditions suivantes :

- ➢ La capacité portante du sol ;
- ➢ La charge à transmettre au sol ;
- ➢ La dimension des trames ;
- ➢ La profondeur d'ancrage.

On distingue :

- ➢ Fondation superficielle (Semelle isolée, Semelle filante, Radier général)
- $\triangleright$  Les fondations semi-profondes
- ➢ Fondation profonde (semelle sous pieux)

# **VI.2. Combinaisons de calcul**

Le dimensionnement des fondations superficielles, selon la réglementation parasismique Algérienne (RPA99 version 2003**, Article 10.1.4.1**), se fait sous les combinaisons suivantes :

➢ *G*+ *Q* ±*E*   $\geqslant 0.8$  G +E D'après le **DTR BC.2.33.1** :  $\triangleright$  1.35G+1.5O ➢ G+Q

# **VI.3. Reconnaissance du sol**

Pour projeter correctement une fondation, Il est nécessaire d'avoir une bonne connaissance de l'état des lieux au voisinage de la construction à édifier, mais il est surtout indispensable d'avoir des renseignements aussi précis que possible sur les caractéristiques géotechniques des différentes couches qui constituent le terrain.

Le taux de travail du sol retenu pour le calcul des fondations est de 1,6 bar pour une profondeur d'ancrage de 3,0 m.

# **VI.4. Choix du type de fondation**

# **VI.4.1. Vérification de la semelle isolée**

Dans ce projet, nous proposons en premier lieu des semelles isolées, tel que :

$$
\frac{N}{S} \le \overline{\sigma}_{sol} \quad \dots \quad \dots \quad \dots \quad (1)
$$

 $N: L$ 'effort normal transmis à la base obtenue par le logiciel **ETABS 2016.16.2.0**.  $N =$ 2267.63 KN

S : Surface d'appuis de la semelle.  $S = A \times B$ 

 $\overline{\sigma}_{sol}$ : Contrainte admissible du sol.  $\overline{\sigma}_{sol} = 1.6$  bar

On adoptera une semelle homothétique :

 $\overline{A}$  $\boldsymbol{a}$ =  $\boldsymbol{\beta}$  $\boldsymbol{b}$  $\Rightarrow$  A =  $\boldsymbol{a}$  $\boldsymbol{b}$  $\boldsymbol{\beta}$ 

a, b : dimensions du poteau à la base.

On remplace A dans l'équation (1) on trouve

$$
B \ge \sqrt{\frac{b}{a} \times \frac{N}{\overline{\sigma}_{sol}}} \Rightarrow B \ge \sqrt{\frac{0.7}{0.7} \times \frac{2267.63}{160}} \quad B \ge 3.76m
$$

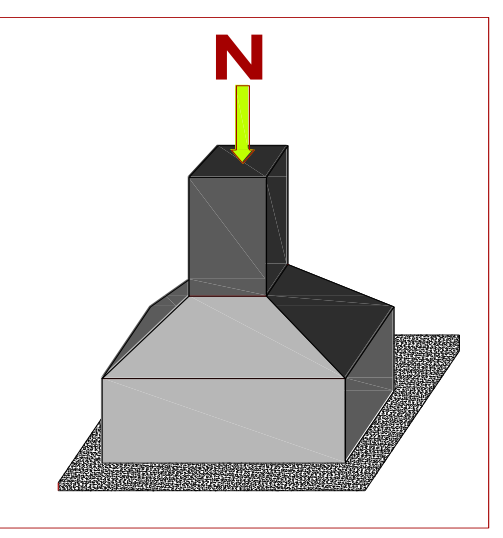

**Figure VI.1.** Semelle isolée**.**

Vu que l'entraxe minimal des poteaux est de 1,60m, on remarque qu'il va avoir un chevauchement entre les semelles, ce qui revient à dire que ce type de semelles ne convient pas à notre cas.

## **VI.4.2. Vérification de la semelle filante.**

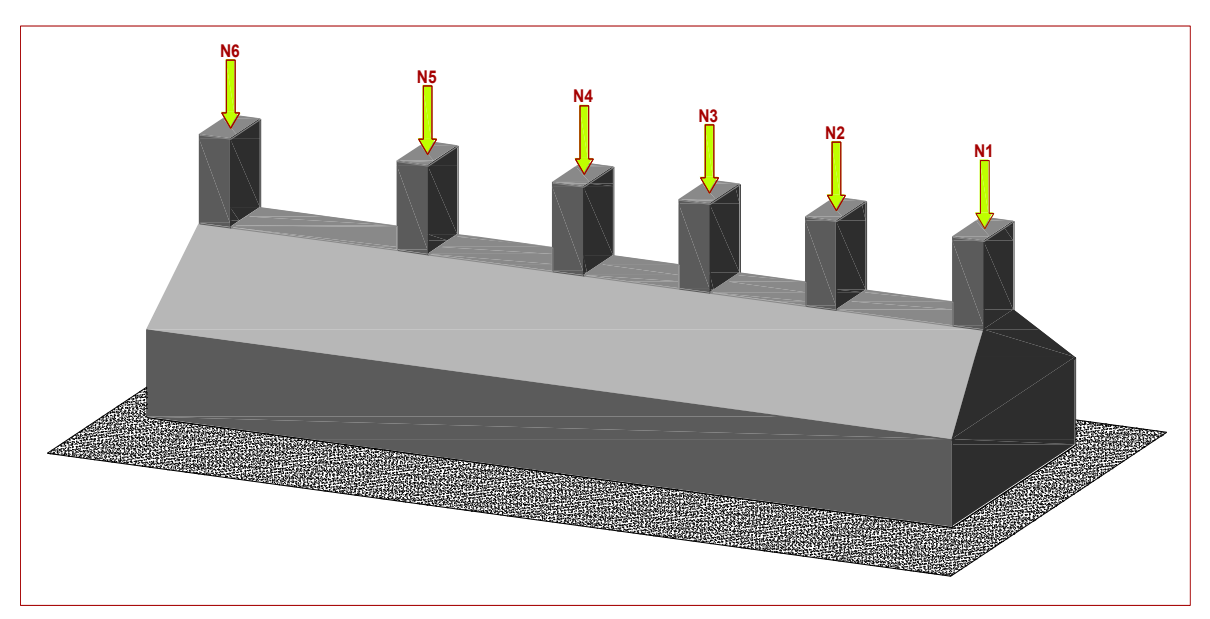

**Figure VI.2.** Semelle filante.

Pour la vérification, on va choisir la semelle filante qui nous semple d'être la plus sollicitée, la surface totale des semelles est donnée par :

$$
S_s \geq \frac{N}{\sigma_{sol}} \Longrightarrow B \times L \geq \frac{N}{\sigma_{sol}} \Longrightarrow B \geq \frac{N}{\sigma_{sol} \times L}
$$

N<sub>i</sub>: L'effort normal provenant du poteau « i ».

 $N_1 = 1110.58$  KN ;  $N_4 = 1343.63$  KN  $N_2 = 1261.34 \text{KN}$ ;  $N_6 = 1640.37 \text{ KN}$  $N_3 = 1227.72$  KN ;  $N_7 = 1007.84$  KN  $\sum$ <sup>N<sub>i</sub></sup>  $\frac{6}{1}$  $i=1$  $= 7591.48$  KN  $B \ge$ 7591.48  $\frac{160 \times 27.92}{ }$  = 1.70 m

L'entraxe minimal des poteaux est de 1,60 m, donc il y a un chevauchement entre les semelles filantes, ce qui revient à dire que ce type de semelles ne convient pas à notre cas.

# **VI.4.3. Radier général**

Puisque les deux premières vérifications ne sont pas observées, on va opter pour un radier général comme type de fondation pour fonder l'ouvrage. Ce type de fondation présente plusieurs avantages qui sont :

- ➢ L'augmentation de la surface de la semelle qui minimise la forte pression apportée par la structure ;
- ➢ La réduction des tassements différentiels ;
- ➢ La facilité d'exécution.

## **VI.4.3.1. Caractéristiques géométriques du radier**

Le radier est considéré comme infiniment rigide, donc on doit satisfaire les conditions suivantes :

#### ➢ **Condition de coffrage :**

ht : hauteur des nervures.

hr : hauteur de la dalle.

 $L_{\text{max}}$ : la plus grande portée entre deux éléments porteurs successifs. ( $L_{\text{max}}$  = 6.30m)

$$
h_r \ge \frac{L}{20} = \frac{630}{20} = 31.5 \text{ cm}
$$
  

$$
h_t \ge \frac{L}{10} = \frac{630}{10} = 63 \text{ cm}
$$

➢ **Condition de rigidité** 

Pour qu'un radier soit rigide il faut que :

$$
L_{max} \leq \frac{\pi}{2} L_e
$$
  
\n
$$
L_e \geq \sqrt[4]{(4.E.I)/(K.b)}
$$
  
\nAvec:

**Le :** est la longueur élastique, qui permet de déterminer la nature du radier (rigide ou flexible).

- **K**: coefficient de raideur du sol  $K=4\times10^4$  KN/m<sup>3</sup> (sol moyen);
- **E** : module d'élasticité du béton :  $E = 3,216 \times 10^7$  KN/m<sup>2</sup> ;
- **b** : largeur de la semelle ;

$$
\mathbf{I} = \frac{b \cdot h_t^3}{12}
$$
, inertie de la semelle ;  

$$
h_t \ge \sqrt[3]{\frac{48 \ L_{max}^4 K}{\pi^4 E}} = \sqrt[3]{\frac{48 \times 6.30^4 \times 4.10^4}{\pi^4 3,216.10^7}} = 98 cm
$$

Donc,  $h_t \ge 99$  cm  $\implies h_t = 100$  cm

$$
L_e \ge \sqrt[4]{(4.E.b.h_t^3)/(12.K.b)} = \sqrt[4]{\frac{E.h_t^3}{3.K}} = \sqrt[4]{\frac{1^3 \times 3,216 \, 10^7}{3 \times 4 \times 10^4}} = 4.04m
$$

$$
L_{max} = 6.30 \le \frac{\pi}{2} 4.04 = 6.34 \dots \dots \dots \dots \dots \dots \dots \dots \dots \dots \dots \dots \dots \dots \dots V \text{érift\'ee}
$$

➢ **Calcul de la surface du radier** 

$$
S_{rad} \ge \frac{N}{\bar{\sigma}_{sol}}
$$
  

$$
N = \sum_{i=1}^{41} N_i = 61026.98 \text{ KN}
$$

$$
S_{rad} \ge \frac{61026.98}{160} = 381.42 \ m^2
$$

Donc, on peut prendre  $S_{rad} = S_{bat} = 589.98 \ m^2$ 

### ➢ **Dimensions du radier**

Nous adopterons pour les dimensions suivantes :

Hauteur de la nervure  $h_t = 100$ cm; Hauteur de la table du radier  $h_t = 35$ cm; Enrobage d'= 5cm. La surface du radier  $S_{rad} = 589.98 \ m^2$ 

## **VI.4.3.2. Vérifications nécessaires**

### ➢ **Vérification de la contrainte dans le sol**

Sous l'effet du moment renversant dû au séisme, la contrainte sous le radier n'est pas uniforme. On est dans le cas d'un diagramme rectangulaire ou trapézoïdal, la contrainte moyenne ne doit pas dépasser la contrainte admissible du sol.

$$
\sigma_{moy} = \frac{3\sigma_{max} + \sigma_{min}}{4} \le \overline{\sigma}_{sol}
$$
  
avec :  

$$
\overline{\sigma}_{sol} = 0,16 MPa \quad ; \quad \sigma = \frac{N}{S_{rad}} \pm \frac{M_x \times Y_G}{I_x}
$$

D'après le programme « **AUTOCAD** », on a les caractéristiques suivantes :

$$
\begin{cases}\nI_x = 27507.94 \, m^4 \, et \, X_G = 10.07 \, m \\
I_y = 18325.32 \, m^4 \, et \, Y_G = 15.75 \, m\n\end{cases}
$$

#### **Les efforts transmis au sol sont déterminés par cette méthode :**

On calcule le point d'application de l'effort N puis on calcule l'excentricité par rapport au centre de gravité du radier.

On nomme  $X_t$  et  $Y_t$  la position de l'effort N avec :

$$
X_t = \frac{\sum N_i X_i}{\sum N_i} \quad \text{et} \ \ Y_t = \frac{\sum N_i Y_i}{\sum N_i}
$$

**Calcul des excentricités :** 

$$
e_x = X_t - X_g \quad et \quad e_y = Y_t - Y_g
$$

**Calcul des moments :** 

$$
M_x = N \times e_y \text{ et } M_y = N \times e_x
$$

Après calcul on a :

$$
X_t = \frac{534911.7}{61062.98} = 8.67 \, m \, ; Y_t = \frac{1078982.18}{61062.98} = 17.67 \, m
$$
\n
$$
e_x = 8.76 - 10.07 = 1.31 \, m \quad ; \quad e_y = 17.67 - 15.75 = 1.92 \, m
$$
\n
$$
M_x = 61062.98 \times 1.92 = 117.24 \, MN \, m \quad ; \quad M_y = 61062.98 \times 1.31 = 79.99 \, MN \, m
$$

#### **Remarque :**

L'effort normal N et le moment M doivent être à l'ELS car la contrainte admissible du sol est obtenue à l'ELS.

#### ❖ **Sens X-X**

Données :

N = 61026.98 MN ; 
$$
M_x = 117.24
$$
 MN. m ;  $I_x = 27507.9461$  m<sup>4</sup>  
\n
$$
\begin{cases}\n\sigma_{max} = \frac{N}{S_{rad}} + \frac{M_x \times Y_G}{I_{xG}} = \frac{61.026}{589.98} + \frac{117.24}{27507.94} 15.75 = 0.17 \\
\sigma_{min} = \frac{N}{S_{rad}} - \frac{M_x \times Y_G}{I_{xG}} = \frac{61.026}{589.98} - \frac{117.24}{27507.94} 15.75 = 0.036\n\end{cases}
$$
\nCe qui donne:  $\sigma_{mov} = \frac{3 \times 0, 17 + 0,036}{4} = 0.137$  MPa  $\langle \sigma_{sol} = 0,16$  MPa

Donc la contrainte est vérifiée selon le sens X-X.

$$
\mathbf{\hat{z}} \quad \text{Sens } Y - Y
$$

Données :

$$
N = 61026.98 \text{ MN} \quad ; \quad M_y = 79.99 \text{ MN} \quad ; \quad I_y = 18325.32 \text{ m}^4
$$

$$
\begin{cases}\n\sigma_{max} = \frac{N}{S_{rad}} + \frac{M_y \times X_G}{I_{yG}} = \frac{61.026}{589.98} + \frac{79.99}{18325.32} \times 10.07 = 0.147 \\
\sigma_{min} = \frac{N}{S_{rad}} - \frac{M_y \times X_G}{I_{yG}} = \frac{61.026}{589.98} - \frac{79.99}{18325.32} \times 10.07 = 0.06 \\
\sigma_{moy} = \frac{3 \times 0.147 + 0.06}{4} = 0.125 MPa < \overline{\sigma}_{sol} = 0.16 MPa\n\end{cases}
$$

Donc la contrainte est vérifiée selon le sens Y-Y.

# ➢ **Vérification au cisaillement**

$$
\tau_u = \frac{V_d}{b \times d} \le \bar{\tau}_u = \min\left(0, 15\frac{f_{c28}}{\gamma_b}; 4\right) = 2,5 \text{ MPa}
$$

$$
V_d = \frac{N \times L_{max}}{2 \times S_{rad}} \qquad \Rightarrow \qquad d \ge \frac{V_d}{b \times \bar{\tau}_u}
$$

N : Effort normal de calcul résultant.

$$
N = 61026.98 \text{ KN}
$$
\n
$$
V_d = \frac{61026.98 \times 6.3}{2 \times 589.98} = 325.83 \text{ KN}
$$
\n
$$
d \ge \frac{325.83 \times 10^{-3}}{1 \times 2.5} = 0.13 \text{ m}, \text{ Soit } d = 25 \text{ cm}
$$

# ➢ **Vérification au poinçonnement**

Selon le **BAEL99 (Article A.5.2.4.2)**, il faut vérifier la résistance de la dalle au poinçonnement par effort tranchant, cette vérification s'effectue comme suit :

$$
N_{d} \le 0.045 \times U_{c} \times h_{t} \times \frac{f_{c28}}{\gamma_{b}}
$$

 $N_d$ : Effort normal dans le poteau le plus sollicité.

 $h_t$ : Hauteur total de la dalle du radier.

 $U_c$ : Périmètre du contour au niveau du feuillet moyen.

# ❖ **Sous le poteau le plus sollicité**

Le poteau le plus sollicité est le poteau  $(70\times70)$  cm<sup>2</sup>, le périmètre d'impact U<sub>c</sub>est donné par la formule suivante :  $U_c = 2 \times (A+B)$ 

$$
\begin{aligned} \n\text{(A = a + ht = 0.7 + 1 = 1,7} \\
\text{(B = b + ht = 0.7 + 1 = 1,7} & \Rightarrow \text{Uc = 6.8 m} \\
\Rightarrow \text{Nd = 2.267} \, MN \le 0.045 \times 6.8 \times 1 \times \frac{25}{1.5} = 5.1 \, MN \, \dots \, \dots \, \dots \, \dots \, \text{Condition} \, \text{vein} \, \text{fifi} \, \text{fifi} \, \text{
$$

Donc, pas de risque de poinçonnement.

# ➢ **Vérification de la poussée hydrostatique :**

La condition à vérifier est la suivante :

$$
N \ge f_s \times H \times S_{rad} \times \gamma_w
$$

Avec :

- $-$  fs = 1,15 (coefficient de sécurité).
- $\gamma w = 10 \text{KN/m}^3$  (poids volumique de l'eau).
- Srad =  $589.98 \text{ m}^2$  (surface du radier).
- $H = 4$  m, (hauteur de la partie ancrée du bâtiment = profondeur d'ancrage +  $h_t$ ).

= 61026.98 KN > 1,15 × 4 × 589.98 × 10 = 27139.08 *………*Condition Vérifiée

## **VI.5. Ferraillage du radier général**

Le radier se calcul comme un plancher renversé, sollicité à la flexion simple causée par la réaction du sol. Le ferraillage se fera pour le panneau le plus défavorable et on adoptera le même ferraillage pour tout le radier.

On a: 
$$
Q_u = \frac{N_u}{S_{rad}}
$$

#### ✓ **Calcul du poids de radier**

 $P_{rad} = h_r \times \gamma_b \times S_{rad} = 0.35 \times 25 \times 589.98 = 5162.33 KN$ 

### ✓ **Calcul du poids de la nervure**

$$
P_{ner} = b_{pot} \times \gamma_b \times h_t \times \sum L_{ner} = 0.7 \times 25 \times 1 \times 271.99
$$

 $P_{ner}$  = 4759.83 KN

Nu : l'effort normal ultime donné par la structure.

$$
\begin{cases}\nN_u^{cal} = 78130.04 \, KN \\
N_{rad} = 5162.33 \, KN \\
N_{ner} = 4759.83 \, KN\n\end{cases}
$$

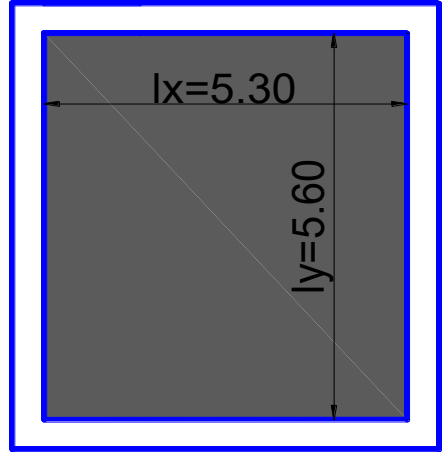

**Figure VI.3.** Le panneau le plus sollicité.

$$
N_u = N_u^{cal} + 1.35(N_{rad} + N_{ner}) = 78130.04 + 1.35(5162.33 + 4759.83) = 91524.9 \, KN
$$

Donc:

$$
Q_u = \frac{91524.9}{589.98} = 155.88 \, \text{KN/m}^2
$$

Pour le panneau le plus sollicité On a:

$$
\begin{cases}\n l_x = 6 - 0.7 = 5.30 \, m \\
 l_y = 6.3 - 0.7 = 5.60 \, m\n\end{cases}\n\Rightarrow \rho = \frac{l_x}{l_y} = \frac{5.3}{5.6} = 0.94 > 0.4
$$

 $\Rightarrow$  La dalle travail dans les deux sens.

$$
\rho = 0.94 \Longrightarrow \begin{cases} \mu_x = 0.0419 \\ \mu_y = 0.8661 \end{cases}
$$

#### **Calcul des moments isostatiques**

$$
\begin{cases}\nM_{0x} = \mu_x \times q \times l_x^2 = 0.0419 \times 155.88 \times 5.3^2 = 183.76 \, KN.\,m \\
M_{0y} = \mu_y \times M_{0x} = 0.8661 \times 183.76 = 158.9 \, KN.\,m\n\end{cases}
$$

#### **Les moments corrigés**

 $\left\{ \right.$  $M_t^x = 0.85 M_{0x} = 0.85 \times 183.76 = 156.19 KN.m$  $M_t^{\gamma} = 0.85 M_{0y} = 0.85 \times 158.9 = 135.06 \text{ KN} \cdot m$  $M_{ax} = M_{ay} = -0.5 M_{0x} = -0.5 \times 183.76 = -91.88 K N.m$ 

Le ferraillage se fait pour une section de  $(b \times h) = (1 \times 0.35)$  m<sup>2</sup>.

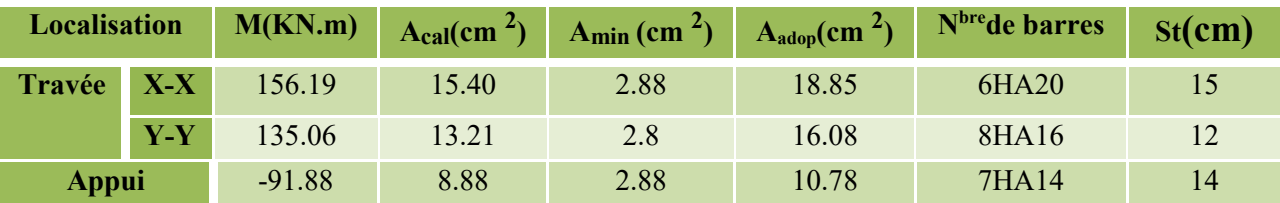

**Tableau VI.1.** Section d'armateur du radier.

### ✓ **Condition de non fragilité**

On a: 
$$
\begin{aligned} &\{\rho = 0.94 > 0.4 \&\\\ &e = 35 \, \text{cm} > 12 \, \text{cm} \end{aligned} \Longrightarrow \begin{cases} A_x^{min} = \rho_0 \times \left(\frac{3-\rho}{2}\right) \times b \times h_r \\ A_y^{min} = \rho_0 \times b \times h_r \end{cases}
$$

$$
\Longrightarrow \begin{cases} A_x^{min} = 0.0008 \times \left(\frac{3-0.94}{2}\right) \times 0.35 \times 1 = 2.88 \, \text{cm}^2 \\ A_y^{min} = 0.0008 \times 1 \times 0.35 = 2.8 \, \text{cm}^2 \end{cases}
$$

### ✓ **Vérification à l'ELS**

On a: 
$$
Q_s = \frac{N_s}{S_{rad}}
$$
  
\n $N_s = N_s^{cal} + N_{rad} + N_{ner} = 61026.98 + 5162.33 + 4759.83 = 70948.16 KN$   
\nDonc:  $Q_s = \frac{70948.16}{589.98} = 120.25 KN/m^2$ 

#### **Calcul des moments isostatiques**

On a:  $\rho = 0.94 \Rightarrow \begin{cases} \mu_x = 0.0491 \\ \mu_y = 0.9087 \end{cases} \Rightarrow \begin{cases} M_{0x} = 165.85 \text{ K}N \cdot m \\ M_{0y} = 150.7 \text{ K}N \cdot m \end{cases}$ 

**Les moments corrigés** 

$$
\begin{cases}\nM_t^x = 140.97 \, KN.m \\
M_t^y = 128.10 \, KN.m \\
M_{ax} = M_{ay} = -82.92 \, KN.m\n\end{cases}
$$

### ❖ **Vérification des contraintes**

| Localisation  |                         | $M_{\rm s}$<br>KN.m | (cm)  | <b>STATE</b><br>$\left(\text{cm}^4\right)$ | $\sigma_{bc} \leq \overline{\sigma}_{bc}$<br>(MPA) | Obs.     | $\sigma_{st} \leq \overline{\sigma}_{st}$<br>(MPA) | Obs.        |
|---------------|-------------------------|---------------------|-------|--------------------------------------------|----------------------------------------------------|----------|----------------------------------------------------|-------------|
| <b>Travée</b> | $\mathbf{X}-\mathbf{X}$ | 141.53              | 10.71 | 157353                                     | 9.59 < 15                                          | Vérifiée | $272.65 > 201.63$ N. Vérifiée                      |             |
|               | $y-y$                   | 128.6               | 10.05 | 139699                                     | 9.21 < 15                                          | Vérifiée | $288.13 > 201.63$ N. Vérifiée                      |             |
| Appui         |                         | $-82.92$            | 8.52  | 102331                                     | 6.9 < 15                                           | Vérifiée | 173.18 > 201.63                                    | N. Vérifiée |

**Tableau VI.2.** Vérifications des contraintes à l'ELS.

On remarque que les contraintes de traction dans l'acier ne sont pas vérifiées, donc on doit recalculer les sections d'armatures à l'ELS.

Les résultats sont résumés dans le tableau qui suit :

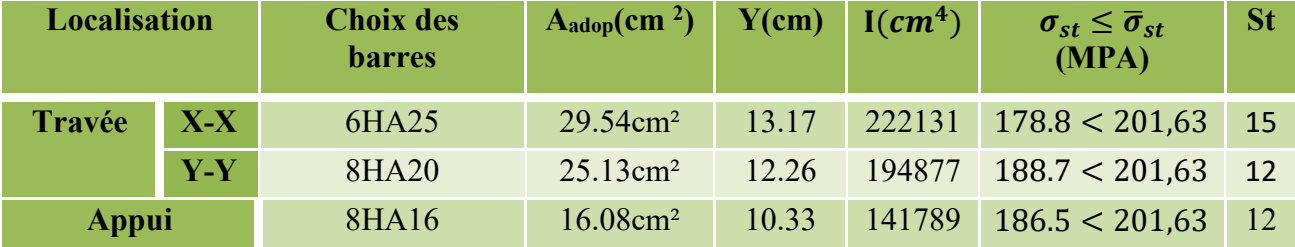

**Tableau VI.3.** Section d'armateur du radier à l'ELS.

### ❖ **Vérification des espacements**

 $S_t \le \text{min}(2.5h_r; 25cm) = 25cm$ 

#### ➢ **Schéma de Ferraillage du radier**

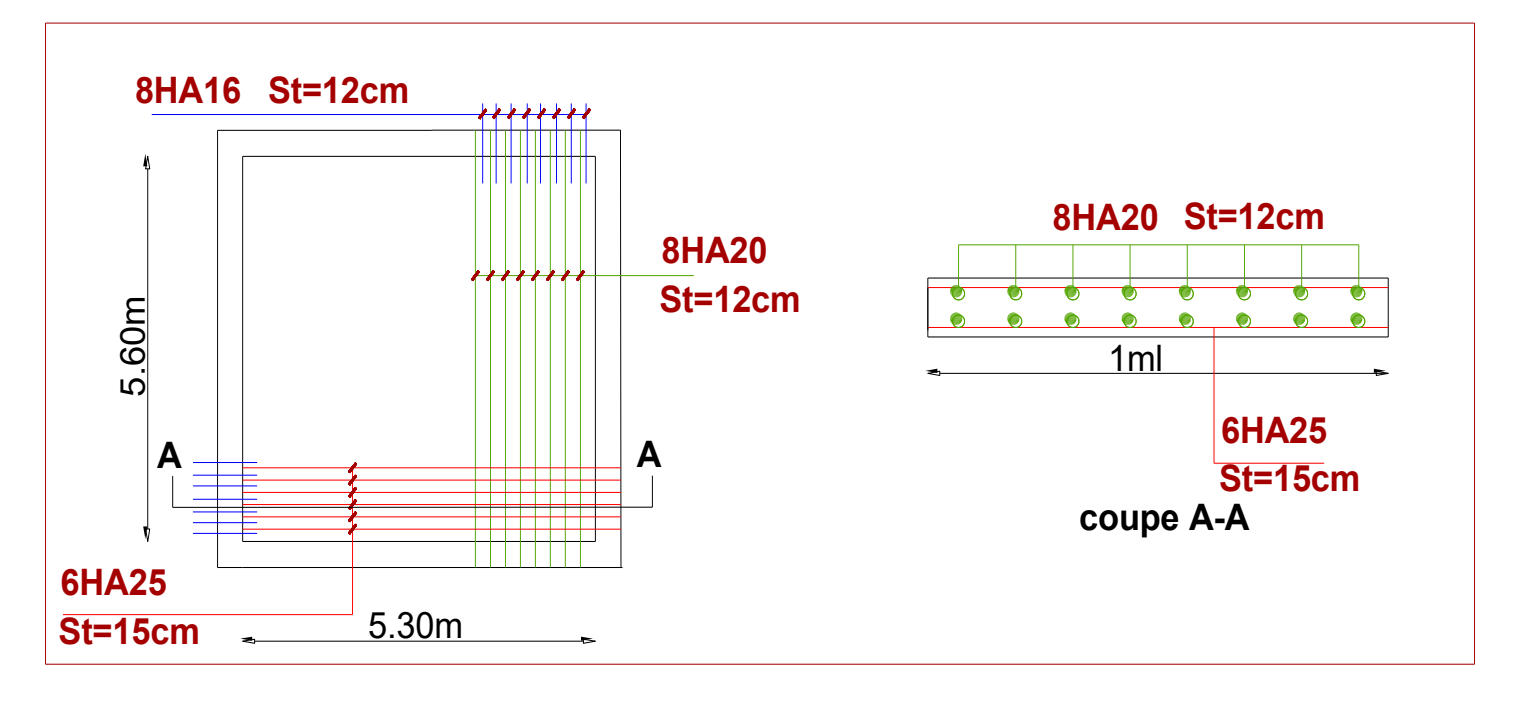

**Figure VI.4.** Schéma de ferraillage du radier.

# **VI.6. Etude des nervures**

### ➢ **Définition des charges qui reviennent aux nervures**

 Les nervures sont des sections en T renversé, servent d'appuis pour la dalle du radier et la transmission des charges s'effectue en fonction des lignes de ruptures comme indiqué sur la figure suivante :

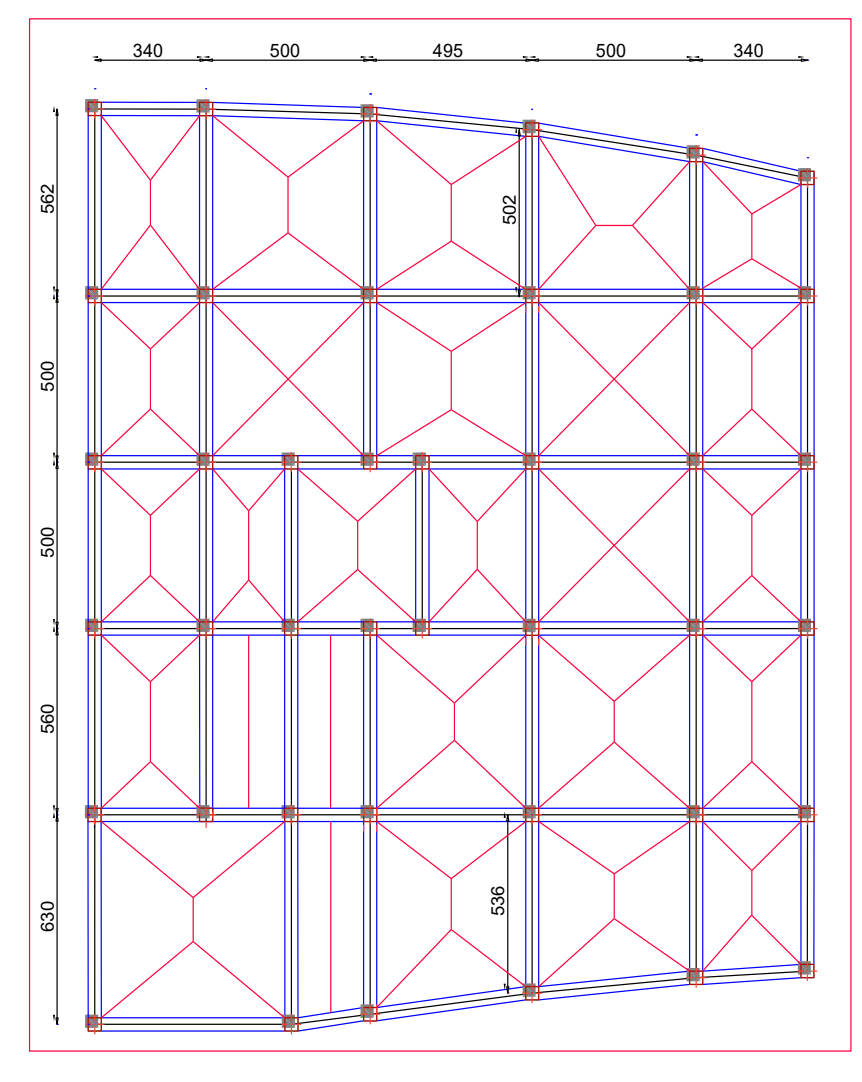

**Figure VI.5.** Schéma des lignes de rupture du radier.

Afin de simplifier les calculs, les charges triangulaires et trapézoïdales peuvent être remplacées par des charges équivalentes uniformément réparties.

### ✓ **Charges triangulaires**

**Cas de plusieurs charges triangulaires sur la même travée :** 

$$
q_m = q_v = \frac{P}{2} \times \frac{\sum l_{xi}^2}{\sum l_{xi}}
$$

**Cas d'une seule charge triangulaire par travée :** 

$$
\begin{cases} q_m = \frac{2}{3} \times p \times l_x \\ q_v = \frac{1}{2} \times p \times l_x \end{cases}
$$

**Remarque :** Ces expressions sont élaborées pour des poutres supportant des charges triangulaires des deux côtés, donc pour les poutres recevant une charge triangulaire d'un seul côté, ces expressions sont à diviser par deux.

## ✓ **Charges trapézoïdales**

$$
\begin{cases} q_m = \frac{P}{2} \left[ \left( 1 - \frac{\rho_g^2}{3} \right) l_{xg} + \left( 1 - \frac{\rho_d^2}{3} \right) l_{xd} \right] \\ q_v = \frac{P}{2} \left[ \left( 1 - \frac{\rho_g}{2} \right) l_{xg} + \left( 1 - \frac{\rho_d}{2} \right) l_{xd} \right] \end{cases}
$$

Avec :  $\rho = \frac{l_x}{l_y}$  $l_{y}$ 

 $q_m$ : Charge équivalente qui donne le même moment maximal que la charge réelle.

 $q_v$ :Charge équivalente qui donne le même effort tranchant maximal que la charge réelle.

P : Charge répartie sur la surface du radier (poids des nervures non compris).

## ✓ **Calcul des sollicitations**

Le calcul se fera pour la nervure la plus défavorable dans chaque sens, puis on généralise l'étude sur toutes les nervures.

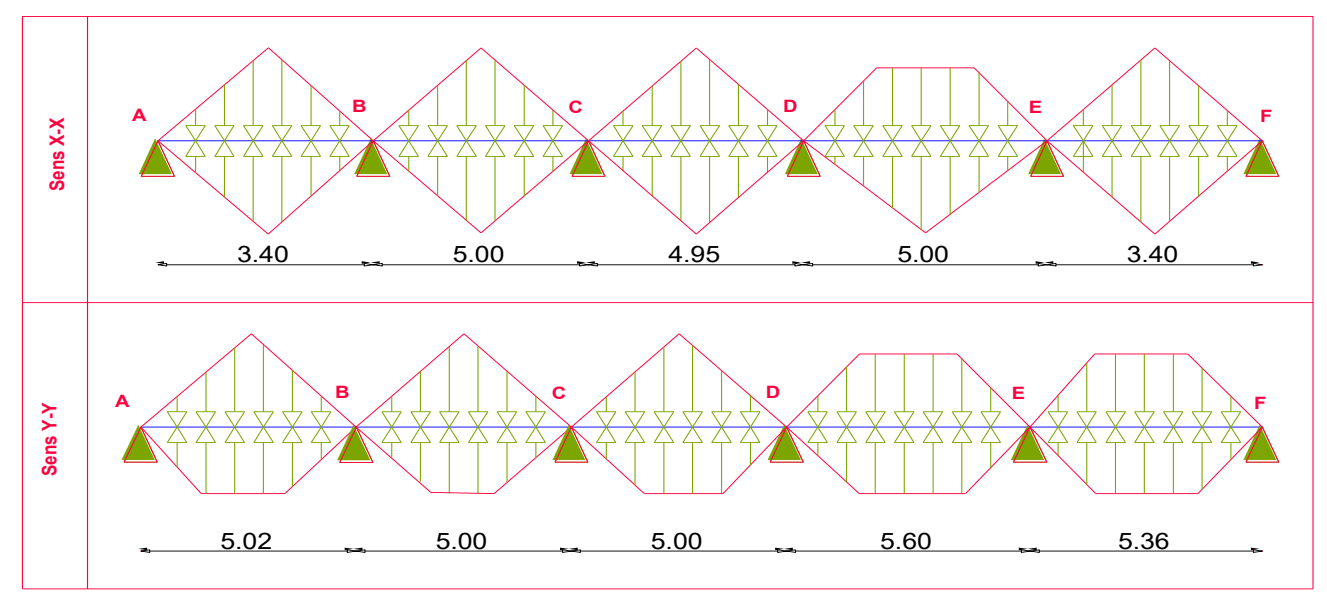

**Figure VI.6.** Répartition des charges sur la nervure la plus sollicitée selon le sens X-X et Y-Y

- ✓ **Calcul de chargement**
- ✓ **Détermination de Pu et Ps :**

$$
\begin{cases}\nN'_u = N_u - N_{ner} = 86765.07KN \\
N'_s = N_s - N_{ner} = 66188.33 KN\n\end{cases}
$$
\n
$$
\begin{cases}\nN_u = 91524.9KN \\
N_s = 70948.16 KN\n\end{cases}
$$
\n
$$
\text{Done:}
$$
\n
$$
\begin{cases}\nP_u = \frac{N'_u}{S_{rad}} = \frac{86765.07}{589.98} = 147.064 KN/m^2 \\
P_s = \frac{N'_s}{S_{rad}} = \frac{66188.33}{589.98} = 112.18 KN/m^2\n\end{cases}
$$

**Exemple de calcul :** 

 $\overline{\phantom{a}}$  $\overline{1}$  $\perp$ 

 $\vert$
### **Travée 1 :**

On a un chargement triangulaire de part et d'autre, donc le calcul se fait comme suit :

$$
\begin{cases}\nq_m^u = \frac{2}{3} \times 147.064 \times 3.4 \\
q_m^s = \frac{2}{3} \times 112.18 \times 3.4 \\
q_v = \frac{1}{2} \times 147.064 \times 3.4\n\end{cases}\n\implies\n\begin{cases}\nq_m^u = 333.34 \text{ KN/m} \\
q_m^s = 255.43 \text{ KN/m} \\
q_v = 250.00 \text{ KN/m}\n\end{cases}
$$

Le reste des résultats est résumé dans les tableaux qui suivent :

# ❖ **À l'ELU**

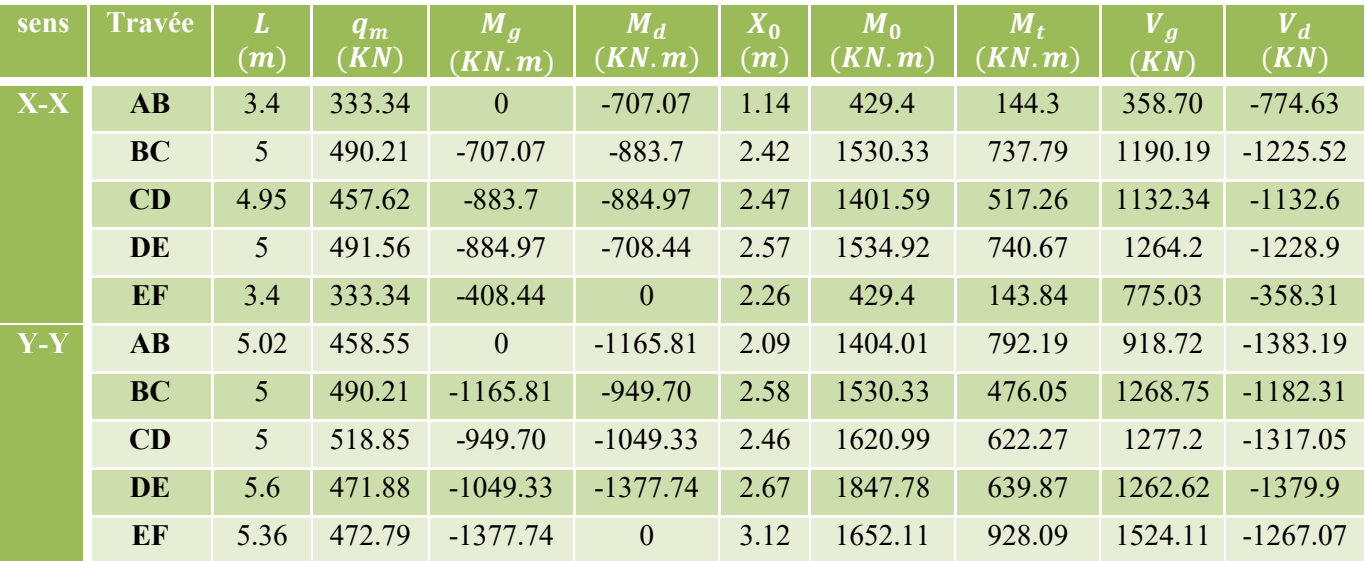

**Tableaux VI.4.** Sollicitation dans les nervures à l'ELU selon les deux sens.

# ❖ **À l'ELS**

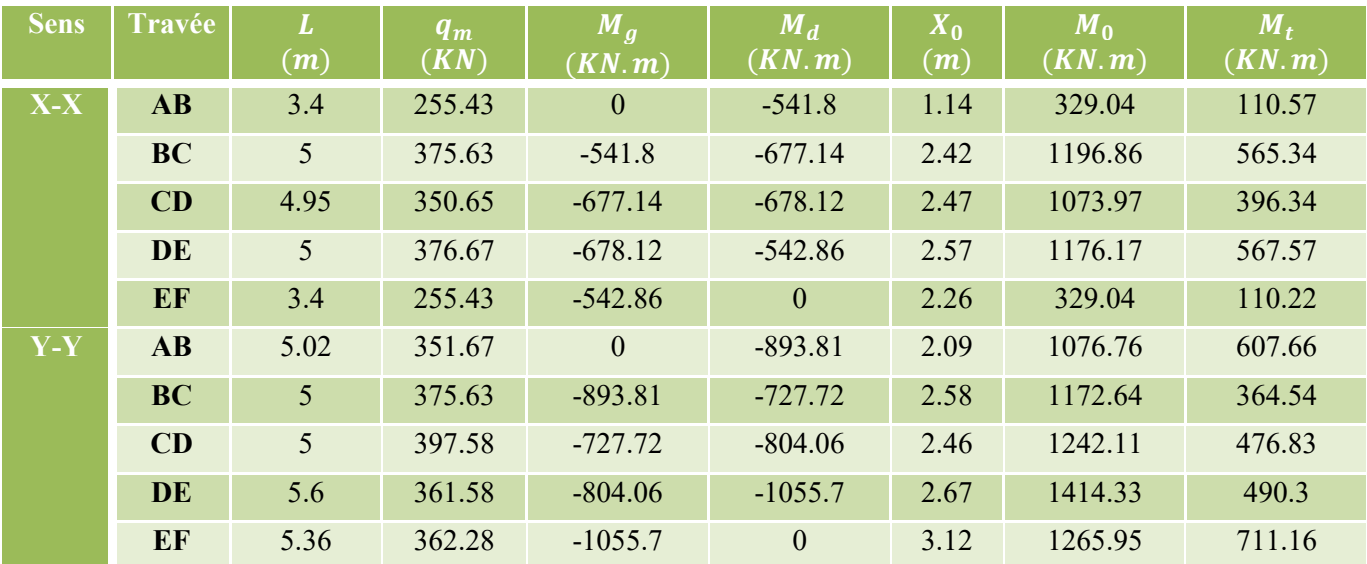

**Tableaux VI.5.** Sollicitation dans les nervures à l'ELS selon les deux sens.

➢ **Ferraillage des nervures** 

Le ferraillage des nervures se fait à la flexion simple pour une section en T.

✓ **Détermination de la largeur**

✓ **Sens X-X** 

 $h = 1.00$  m;  $h_0 = 0.35$  m;  $b_0 = 0.7$  m;  $d = 0.95$  m  $b - b_0$ 2  $\leq \min\left(\frac{L_x}{2}\right)$ 2 ;  $L_y^{min}$  $\frac{1}{10}$  ) ... ... (CBA. Art 4. 1. 3)

 $b-1$  $\frac{1}{2}$   $\leq$  min(2.15 m; 0,27 m)=0.27 Donc,  $b = 1,54$  m.

✓ **Sens Y-Y**   $rac{b-1}{b}$  $\frac{-1}{2} \le \min(2.45 \, m \, ; \, 0.43 \, m) = 0.43$ 

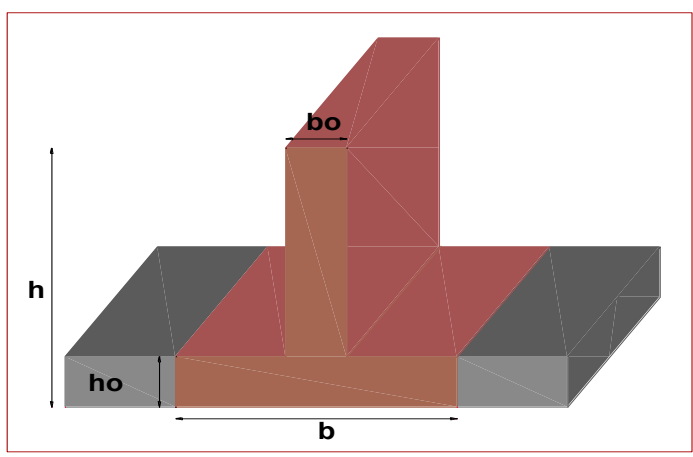

Donc, b = 1,86 m Avec : **Figure VI.7.** Schéma de nervure.

 $L_v$ : La travée minimale des nervures (entre nus).

 $L_x$ : La distance max qui sépare deux nervures (entre nus).

Les résultats de ferraillage sont récapitulés dans le tableau suivant :

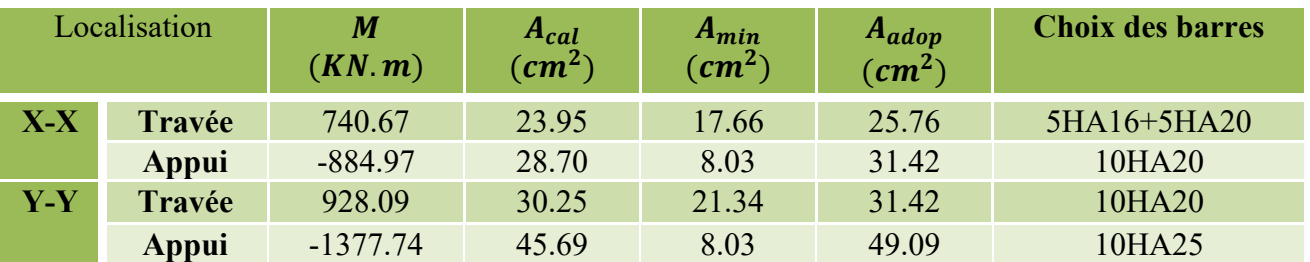

**Tableau VI.6.** Résultats de ferraillage des nervures.

#### ➢ **Armatures transversales**

Le diamètre des armatures transversales est donné par la relation suivante :

$$
\emptyset_t \le \min\left(\emptyset_{lmin}; \frac{h}{35}; \frac{b_0}{10}\right) \Rightarrow \emptyset_t \le \min(16; 28.57; 70) \text{mm, Soit } A_{trans} = 5\emptyset 10 = 3.93 \text{ cm}^2
$$

On adopte un espacement entre les armatures transversales  $St = 12$  cm.

#### ➢ **Vérifications nécessaires**

#### ✓ **Vérification des efforts tranchants à l'ELU**

$$
\tau_u = \frac{V_u}{b \times d}
$$

$$
F.N \quad \Rightarrow \overline{\tau} < \min(0.1 f_{c28} ; 4MPa) = 2,5 MPa ; \quad V_{ux} = 1264.2 \text{ KN} ; \quad V_{uy} = 1524.11 \text{ KN}
$$

$$
\text{Selon le Sens (x): } \tau_u = \frac{1264.2 \times 10^{-3}}{1.54 \times 0.95} = 0.864 \text{ MPa} < \overline{\tau} = 2.5 \text{ MPa} \dots \dots \dots \dots \text{Vérifiée}
$$

**Selon le Sens (y):** 
$$
\tau_u = \frac{1524.11 \times 10^{-3}}{1,86 \times 0.95} = 0.862 MPa < \overline{\tau} = 2.5 MPa ... ... ...
$$
 Vérifiée

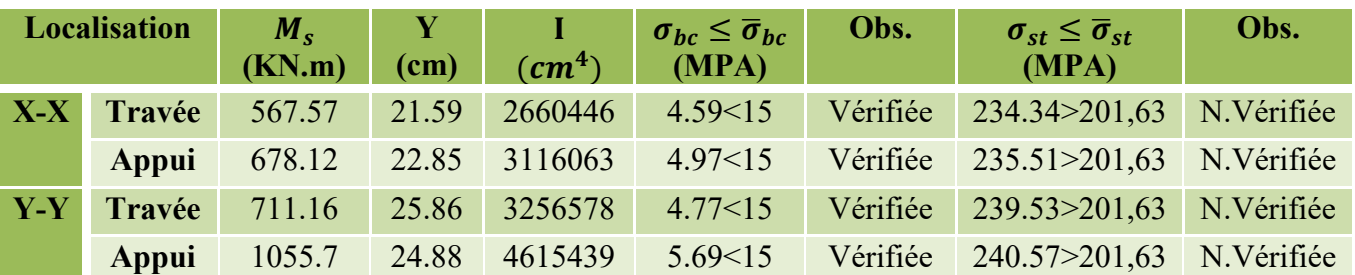

#### ✓ **Vérification des contraintes**

**Tableau VI.7.** Vérification des contraintes à l'ELS.

#### **Remarque**

Les contraintes de traction dans l'acier ne sont pas vérifiées, donc on doit recalculer les sections d'armatures longitudinales à l'ELS comme le montre le tableau suivant :

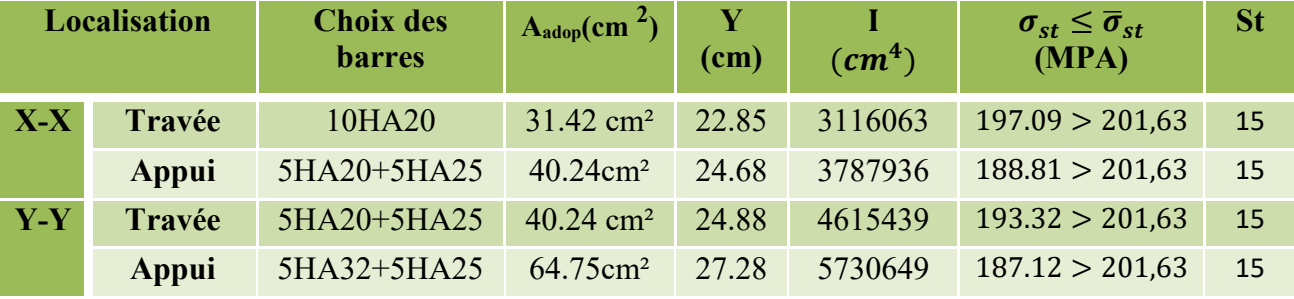

**Tableau VI.8.** Ferraillage des nervures à l'ELS.

 Vu l'importance de la hauteur des nervures, il est nécessaire de mettre des armatures de peau afin d'éviter la fissuration du béton.

 $A_p = 0.2\%$  (b<sub>0</sub> × h) = 0.2\% (0.7 × 1) = 14 cm<sup>2</sup> Soit : 4HA20+2HA10 = 15.71 cm<sup>2</sup>

#### ❖ **Schéma de ferraillage des nervures**

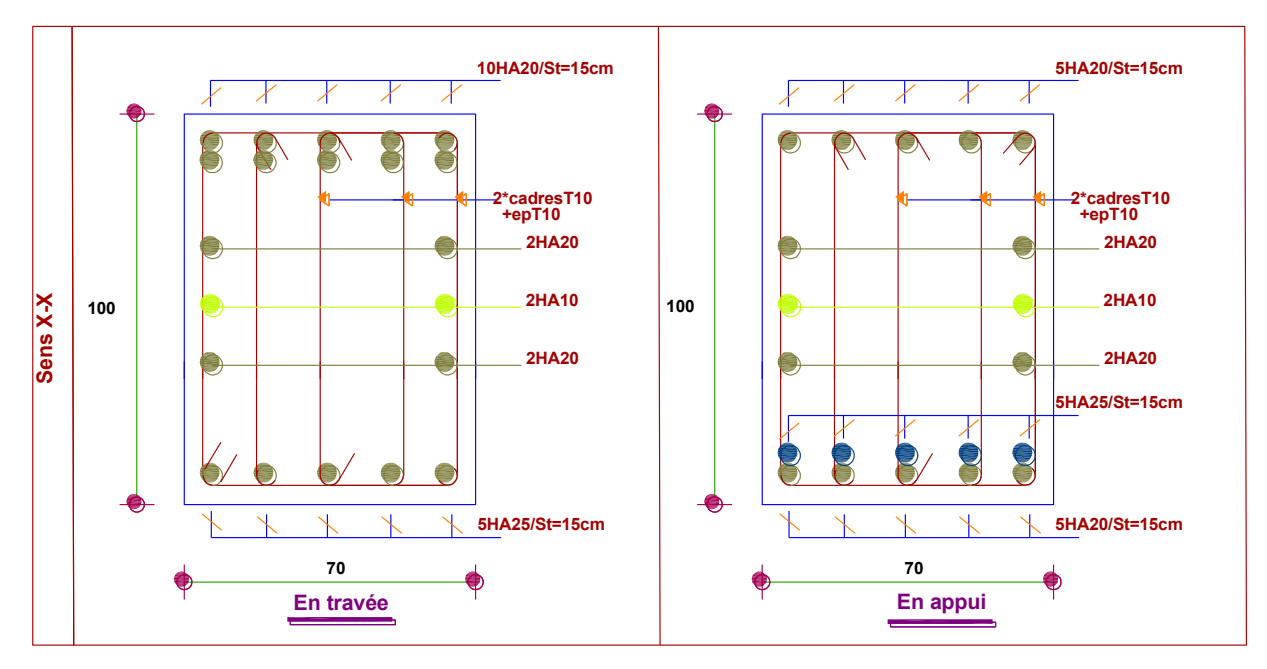

 **Figure VI.8.** Schémas de ferraillage nervures dans le sens X-X.

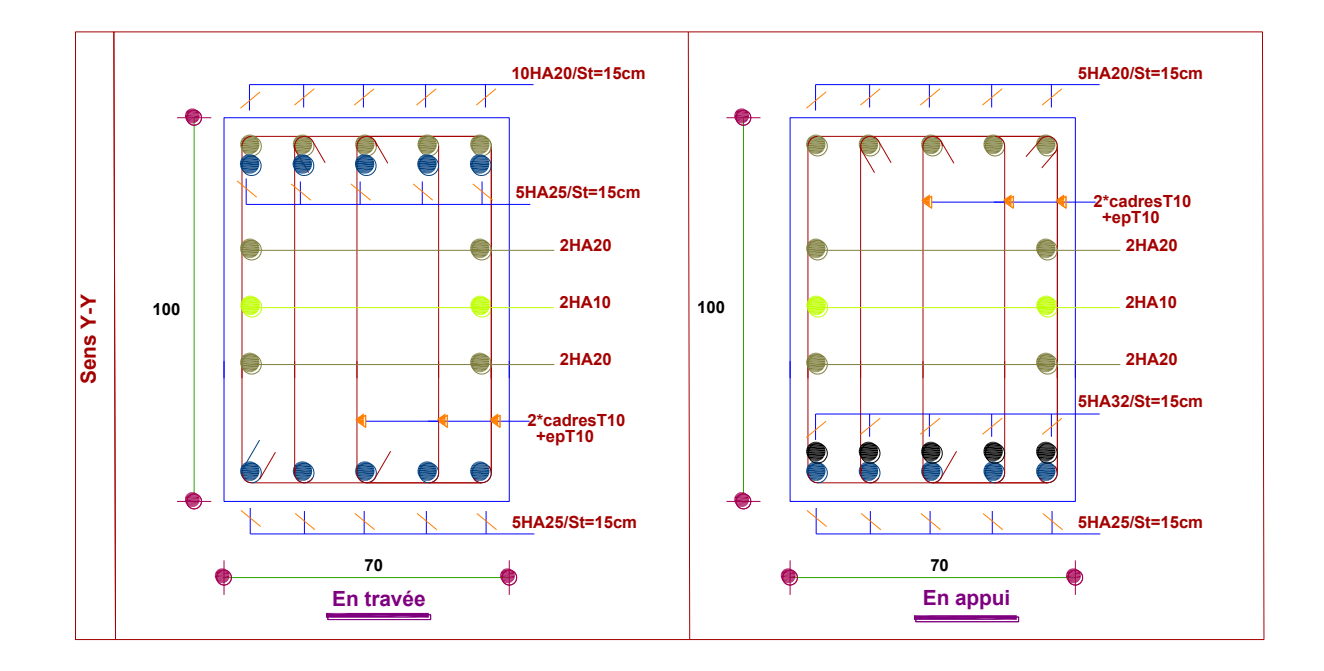

**Figure VI.9.** Schémas de ferraillage nervures dans le sens Y-Y.

# **VI.7. Etude de voile périphérique**

#### ➢ **Introduction**

 Selon le **RPA99/Version 2003** (**Art 10.1.2**) les ossatures au-dessous du niveau de base, doivent comporter un voile périphérique continu entre le niveau de fondation et le niveau de base. Le voile doit avoir les caractéristiques suivantes :

- $\checkmark$  Une épaisseur minimale de 15 cm;
- ✓ Les armatures sont constituées de deux nappes ;
- $\checkmark$  Le pourcentage minimum des armatures est de 0.1% de la section dans les deux sens (horizontal et vertical) ;
- $\checkmark$  Les ouvertures de ce voile ne doivent pas réduire sa rigidité d'une manière importante.

#### ✓ **Dimensionnement des voiles**

{ hauteur  $h = 2.80$  m longueur  $L = 5.9$  m  $epasseur$   $e = 20$   $cm$ 

✓ **Caractéristiques du sol** 

$$
\begin{cases}\npoids\;\text{spécifique}: & \gamma = 21.3\;KN/m^3 \\
la\;\text{cohésion}: & C = 0\;\text{bar} \\
angle\;\text{de frottement}: & \varphi = 9^\circ\n\end{cases}
$$

#### ✓ **Evaluation des charges et surcharges**

Le voile périphérique et soumis à :

✓ **Poussée des terres :**

$$
G = h \times \gamma \times \tan^2\left(\frac{\pi}{4} - \frac{\varphi}{2}\right) - 2 \times C \times \tan\left(\frac{\pi}{4} - \frac{\varphi}{2}\right)
$$

$$
G = 2.8 \times 21.3 \times \tan^2\left(\frac{\pi}{4} - \frac{\varphi}{2}\right) \implies G = 43.10 \, \text{KN/m}^2
$$

✓ **La surcharge accidentelle :** 

On  $a : q = 10$  KN/m<sup>2</sup>

$$
Q = q \times \tan^2\left(\frac{\pi}{4} - \frac{\varphi}{2}\right) - \frac{2 \times C}{\gamma \times h} \times \tan\left(\frac{\pi}{4} - \frac{\varphi}{2}\right)
$$

 $Q = 10 \times \tan^2 \left( \frac{\pi}{4} \right)$  $\frac{\pi}{4} - \frac{9}{2}$  $\binom{2}{2}$   $\Rightarrow$  Q = 7.29 KN/m<sup>2</sup>

➢ **Ferraillage du voile périphérique** 

#### • **Méthodologie de calcul**

Le voile périphérique sera calculé comme une dalle pleine sur quatre appuis avec une charge répartie variable, l'encastrement est assuré par le plancher, les poteaux et les fondations.

✓ **A l'ELU**  $\sigma_{min} = 1.5 \times Q = 1.5 \times 7.29 = 10.94 \text{ KN/m}^2$ <br> $\sigma_{max} = 1.35C + 1.5Q = 1.35 \times 43.1 + 1.5 \times 10^{-1}$  $\sigma_{max} = 1.35G + 1.5Q = 1.35 \times 43.1 + 1.5 \times 7.29 = 69.12 \text{ KN/m}^2$ 

Le diagramme des contraintes est trapézoïdal, donc :

$$
\begin{cases}\n\sigma_{moy} = \frac{3\sigma_{max} + \sigma_{min}}{4} = \frac{3 \times 69.12 + 10.94}{4} = 54.57 \, KN/m^2 \\
q_u = \sigma_{moy} \times 1 \, ml = 54.57 \, KN/m^2\n\end{cases}
$$

Pour le ferraillage du mur on prend le panneau le plus défavorable, dont les caractéristiques sont :

 $\begin{cases} l_x = 2.8 \ m \\ l_y = 5.90 \ n \end{cases}$  $l_x = 2.8 \text{ m}$  Et  $\begin{cases} b = 1 \text{ m} \\ e = 20 \text{ cm} \end{cases}$  $\rho = \frac{lx}{ly} = \frac{2.80}{5.90}$  $\frac{2.80}{5.90}$  = 0.47 > 04  $\Rightarrow$  le voile porte dans les deux sens.

#### ✓ **Calcul des moments isostatiques**

$$
\rho = 0.47 \implies \begin{cases} \mu_x = 0.1008 \\ \mu_y = 0.2500 \end{cases}
$$

 $(M_{0y}^0 = \mu_y \times M_{0x}^2 = 0.2500 \times 43.12 = 10.78$  KN. m  $M_{0x} = \mu_{x} \times q \times l_{x}^{2} = 0.1008 \times 54.57 \times 2.8^{2} = 43.12$  KN. m

#### ✓ **Les moments corrigés**

 $\big\{$  $M_t^x = 0.85 M_{0x} = 0.85 \times 43.12 = 36.65$  KN. m  $M_t^y = 0.85 M_{0y} = 0.85 \times 10.78 = 9.16$  KN. m  $M_{ax} = M_{ay} = -0.5 M_{0x} = -0.5 \times 43.12 = -21.56$  KN. m

Le ferraillage se fait pour une section de  $(b \times e)$  m<sup>2</sup>.

Les résultats de calcul de ferraillage sont dressés dans le tableau ci-après :

Avec :  $A_{min} = 0.1\% \times b \times h = 0.1\% \times 1 \times 02 = 2.00$  cm<sup>2</sup>

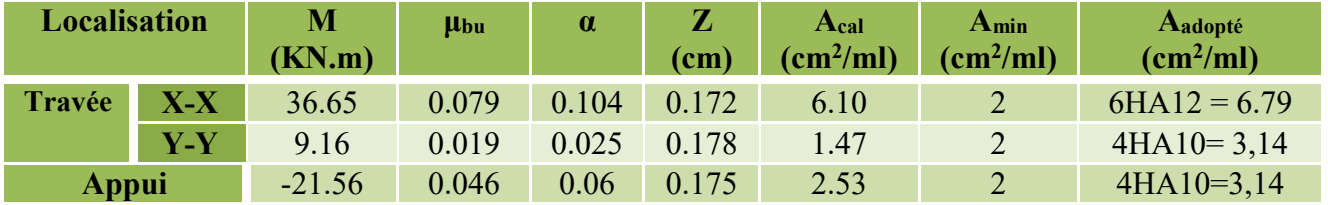

**Tableau VI.9.** Ferraillage des voiles périphériques.

#### ✓ **Espacements**

 $\big\{ sens\ Y - Y : S_t \leq min(3e\ ; 33\ cm) \Longrightarrow S_t = 25\ cm \big\}$  $(sens X - X: S_t \le min(2e ; 25 cm) \Rightarrow S_t = 20 cm$ 

#### ✓ **Vérifications**

On a: 
$$
\begin{aligned} &\begin{cases} \rho = 0.47 > 0.4 \\ &e = 20 \text{ cm} > 12 \text{ cm} \end{cases} \Rightarrow \begin{cases} A_x^{min} = \frac{\rho_0}{2} \times (3 - \rho) \times b \times e \\ A_y^{min} = \rho_0 \times b \times e \end{cases} \\ &\Rightarrow \begin{cases} A_x^{min} = \frac{0.0008}{2} \times (3 - 0.47) \times 100 \times 20 = 2.02 \text{ cm}^2 \\ A_y^{min} = \rho_0 \times b \times e = 0.0008 \times 100 \times 20 = 1.6 \text{ cm}^2 \end{cases} \end{aligned}
$$

#### ✓ **Calcul des efforts tranchants**

$$
\begin{cases}\nV_u^x = \frac{q_{u\times}l_x}{2} \times \frac{l_y^4}{l_y^4 + l_x^4} = \frac{54.57 \times 2.8}{2} \times \frac{(5.9)^4}{(5.9)^4 + (2.8)^4} = 72.71 \, KN \\
V_u^y = \frac{q_{u\times}l_y}{2} \times \frac{l_x^4}{l_y^4 + l_x^4} = \frac{54.57 \times 5.9}{2} \times \frac{(2.8)^4}{(5.9)^4 + (2.8)^4} = 7.77 \, KN\n\end{cases}
$$

#### ✓ **Vérification de l'effort tranchant**

On doit vérifier que :

$$
\tau_u = \frac{V_u}{b \times d} \le \bar{\tau}_u = 0.07 \times \frac{f_{c28}}{\gamma_b} = 1.17 \, MPa
$$
\n
$$
\tau_u = \frac{72.71 \times 10^{-3}}{1 \times 0.17} = 0.43 \, MPa \le \bar{\tau}_u = 1.17 \, MPa \, \dots \, \dots \, \dots \, \dots \, \dots \, \text{vérifiée.}
$$
\n
$$
\check{\mathbf{A}} \, \text{I'ELS}
$$

#### • **Calcul des moments**

On a: 
$$
\rho = 0.47 \Rightarrow \begin{cases} \mu_x = 0.1038 \\ \mu_y = 0.3402 \end{cases}
$$

Soit :

 $\begin{cases} \sigma_{max} = G + Q = 43.1 + 7.29 = 50.39 \text{ KN/m}^2 \\ \sigma_{max} = 0 = 7.29 \text{ KN/m}^2 \end{cases}$  $\sigma_{min} = Q = 7.29 \text{ KN/m}^2$ 

Donc :

 $\int \sigma_{moy} =$  $\frac{3\sigma_{max}+\sigma_{min}}{2\sigma_{min}}$ 4 =  $3 \times 50.39 + 7.29$ 4  $= 39.29$  KN/m<sup>2</sup>  $q_s = \sigma_{moy} \times 1$  ml = 39.62 KN/m

#### • **Les moments isostatiques**

 $\int M_{0x} = \mu_x \times q \times l_x^2 = 0.1038 \times 39.62 \times 2.8^2 = 32.24$  KN. m<br> $M_{0y} = \mu_y \times M_{0y} = 0.3402 \times 32.24 = 10.96$  KN m  $M_{0y} = \mu_y \times M_{0x} = 0.3402 \times 32.24 = 10.96$  KN.m

#### • **Les moments corrigés**

 $\big\{$  $M_x = 0.85 M_{0x} = 0.85 \times 32.24 = 23.8382 K N.m$  $M_y = 0.85 M_{oy} = 0.85 \times 10.96 = 9.32 K N.m$  $M_{ax} = M_{ay} = -0.5 M_{0x} = -0.5 \times 32.24 = -16.12 K N.m$ 

#### ✓ **Vérification des contraintes**

$$
\begin{cases}\n\sigma_{bc} = \frac{M_{ser}}{I} y \le \overline{\sigma_{bc}} = 0.6 \times f_{c28} \\
\sigma_{st} = 15 \frac{M_s}{I} (d - y) \le \overline{\sigma_{st}} = \min \left(\frac{2}{3} f_e; 110 \sqrt{\eta f_{t28}}\right)\n\end{cases}
$$

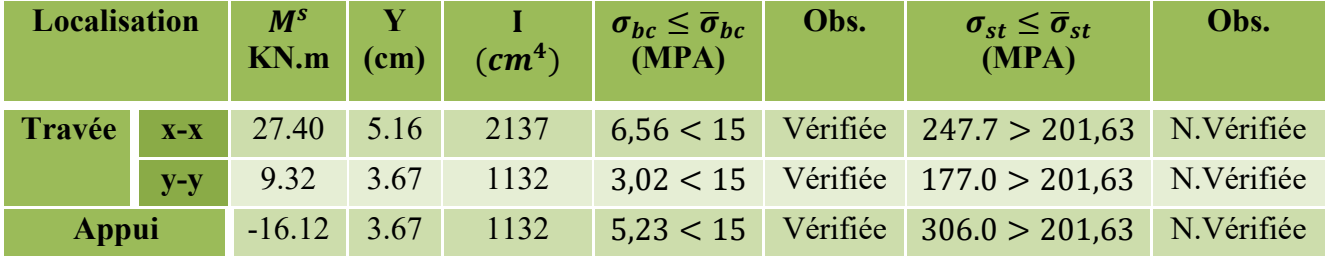

**Tableau .VI.10. Vérification** des contraintes à l'ELS.

La contrainte de traction n'est pas vérifiée en travée (sens X-X), et en appuis donc on doit calculer les armatures à l'ELS.

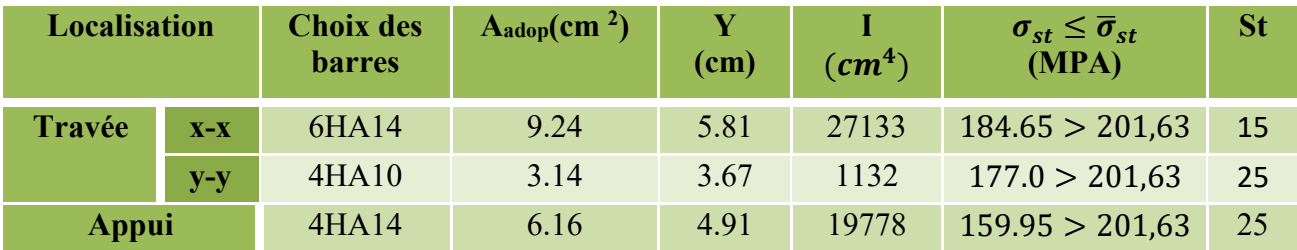

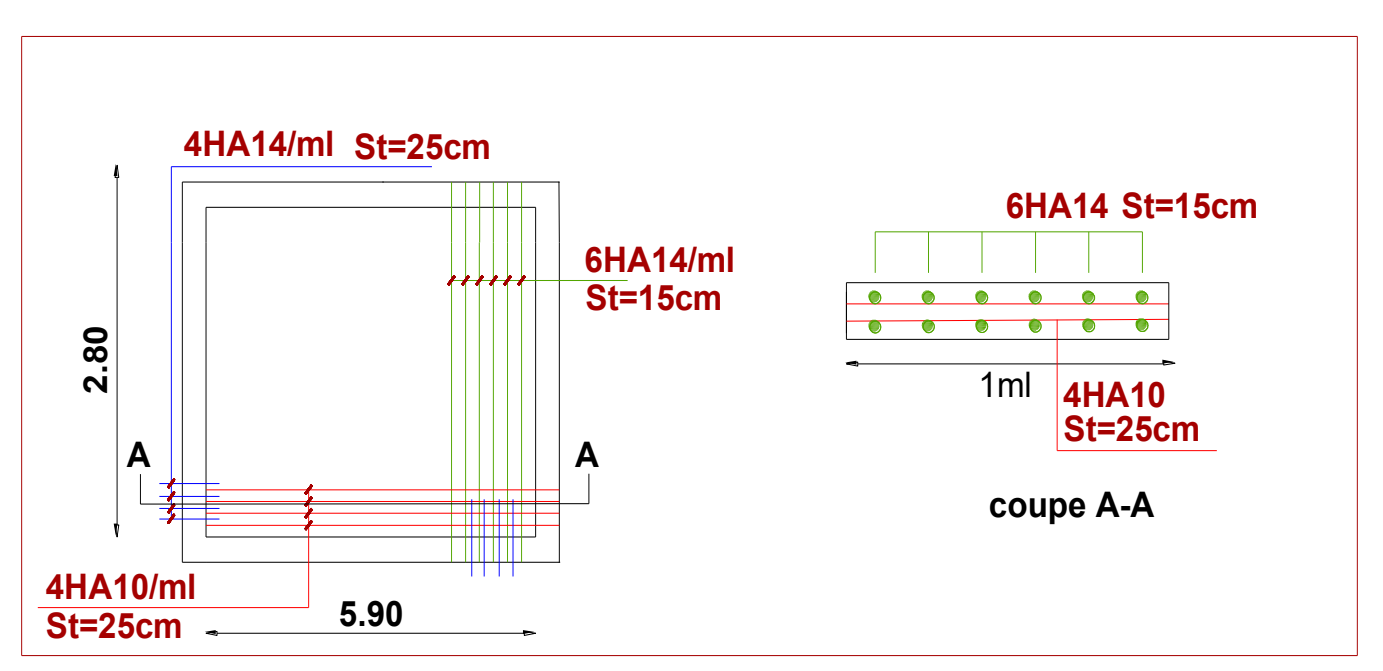

❖ **Schéma de ferraillage du voile périphérique** 

**Figure VI.10.** Ferraillage du voile périphérique.

# **VI.8. Conclusion**

D'après l'étude de ce chapitre, on constate qu'une fondation a le rôle de la transmission des charges de la superstructure au sol, elle ne peut donc être calculée que lorsqu'on connaît :

- $\checkmark$  La superstructure, ses caractéristiques géométriques et ses charges.
- ✓ Les caractéristiques mécaniques du sol.

Dans notre cas nous avons optés pour un radier, ce type de fondation présente plusieurs avantages qui sont :

- $\checkmark$  L'augmentation de la surface de la semelle, qui minimise la force de pression apporté par la structure.
- ✓ La réduction du tassement différentielle.
- ✓ La facilité d'exécution.

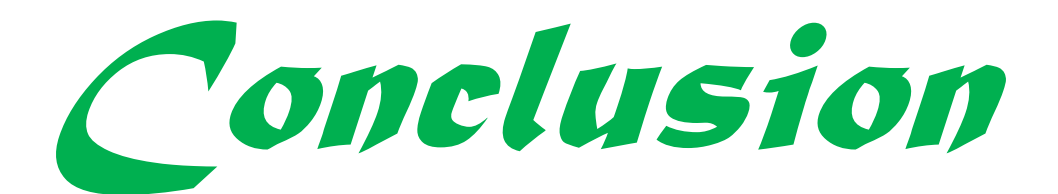

### **Conclusion générale**

Ce projet de fin d'étude était une occasion pour nous d'appliquer les connaissances théoriques acquises durant cinq années de formation, cette expérience nous a permis d'acquérir et d'approfondir nos connaissances concernant le domaine de bâtiment en se basant sur les documents et règlements techniques tels que : BAEL91, RPA99 version 2003 et autres.

Ce travail nous a permis de voir en détail l'ensemble des étapes à suivre dans le calcul d'un bâtiment, ainsi que le choix de ses éléments, donc la conception de l'ouvrage.

Par ailleurs cette étude nous a permis d'arriver à certaines conclusions qui sont :

- ➢ Etant donné l'objectif primordial est la protection des vies humaines lors d'un séisme majeur.
- $\triangleright$  On a constaté que la disposition des voiles est un facteur beaucoup plus important que la quantité des voiles à placer dans la structure, et elle joue un rôle déterminant dans le comportement de ce dernier vis-à-vis du séisme.
- ➢ Dans l'étude des éléments porteurs, on a constaté que les poteaux sont ferraillés avec le minimum du RPA99 version 2003, cela veut dire que le RPA99 valorise la sécurité avant l'économie.
- ➢ La vérification de l'interaction voiles portiques dans les constructions mixtes vis-à-vis des charges verticales et horizontales est indispensable, elle nous a permis de savoir que la section des poteaux adopté au prédimensionnement est à augmenter.
- ➢ Le choix de type de fondation s'est avéré important tout en respectant les mesures de préventions imposées pour la stabilité de la structure ; Cela nous a conduit a opté pour un radier nervuré qui peut assurer la stabilité de notre structure.

 Enfin, le travail que nous avons présenté est le couronnement de cinq années d'etudes.IL nous a permis de faire une récapitulation de nos connaissances accumulées pendant notre cursus universitaire. Nous espérons avoir atteindre nos objectifs et nous permettra d'exploiter ces connaissances dans la vie pratique.

# **Bibliographie**

- ➢ Règles de conception et de calcul des structures en béton armé. (CBA93), Edition CGS, Décembre 1993.
- ➢ Règlement Parasismique Algérien, Edition CGSRPA99/version 2003
- ➢ Béton Armé Aux Etats Limites (BAEL91 modifiées 99) Edition Eyrolles troisième édition 2000
- ➢ Document Technique Réglementaire Charges Et Surcharges. DTR (BC2.2) Edition CGS, Octobre 1988.
- ➢ Règles De Calcul Des Fondations Superficielles. (DTR BC2.331), Edition OPU 2005.
- ➢ Cours de béton armé, 3éme et 1ere année master génie civil.
- ➢ Anciens mémoires de fin d'étude.

# **Logiciel**

- ➢ ETABS2016.16.2.0
- ➢ Auto CAD 2016

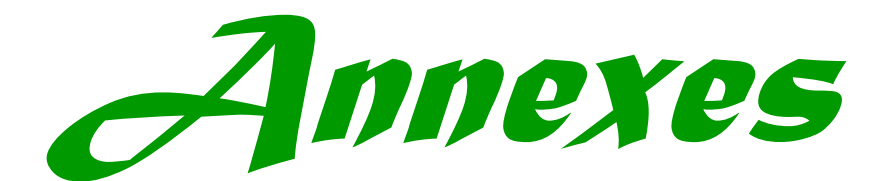

#### **Le rapport de sol**

#### V. CONCLUSIONS

Le site destiné pour la réalisation d'un hôtel en R+10 avec sous sol est situé sur un terrain relativement plat sis au lieu dit 600 logements à BEJAIA.

Il est limité au Nord par des bâtisses, à l'Est par un terrain nu Haddad Ali, à l'Ouest par la route menant vers Ighil Ouzoug-Aamriou et au Sud par une bâtisse et un terrain nu de Haddad Ali.

Le sous sol du site est constitué par des argiles limoneuses brunâtres, des argiles limoneuses beiges légèrement graveleuses, des argiles limoneuses beiges légèrement graveleuses moyennement compactes, des argiles limoneuses plus ou moins sableuses moyennement compactes reposant sur des marnes grisâtres moyennement compactes

En se basant sur la nature du sous-sol du site ainsi que les résultats des essais pénétromètriques, nous vous recommandons des fondations superficielles de type radier qu'il y'a lieu d'ancrer à partir de 3.0m de profondeur et de prendre une contrainte admissible  $Q$ adm = 1.6 bars.

Les tassements calculés sont de l'ordre de 14.33cm.

Le niveau d'eau a été relevé à 4m de profondeur, d'ou il faut s'attendre à des remontées d'eau durant les périodes pluvieuses

Les couches traversées par les sondages présentent les mêmes caractéristiques géotechniques traduisant un sol homogène verticalement et horizontalement.

Dans le cas de rencontre de zones singulières de remblai ou de zones compressées, il est recommandé de les purger et de les substituer par un matériau noble, drainant de bonne qualité et de bonnes caractéristiques géotechniques.

Afin d'assurer la stabilité de l'ouvrage, il ya lieu :

- D'éviter toute infiltration d'eau dans la zone d'assise de l'ouvrage
- De réaliser un radier étanche
- D'effectuer un bon système de drainage des eaux pluviales et souterraines
- De prendre en compte la sismicité de la région dans le calcul des structures en béton armés.

Les analyses chimiques indiquent que ces sols ne présentent aucune agressivité pour les bétons hydrauliques de l'infrastructure.

#### Ingénieur charge de l'étude

**L.BENMEZIANE** 

e Directeur

### **Disposition des poutrelles et emplacement des dalles pleines**

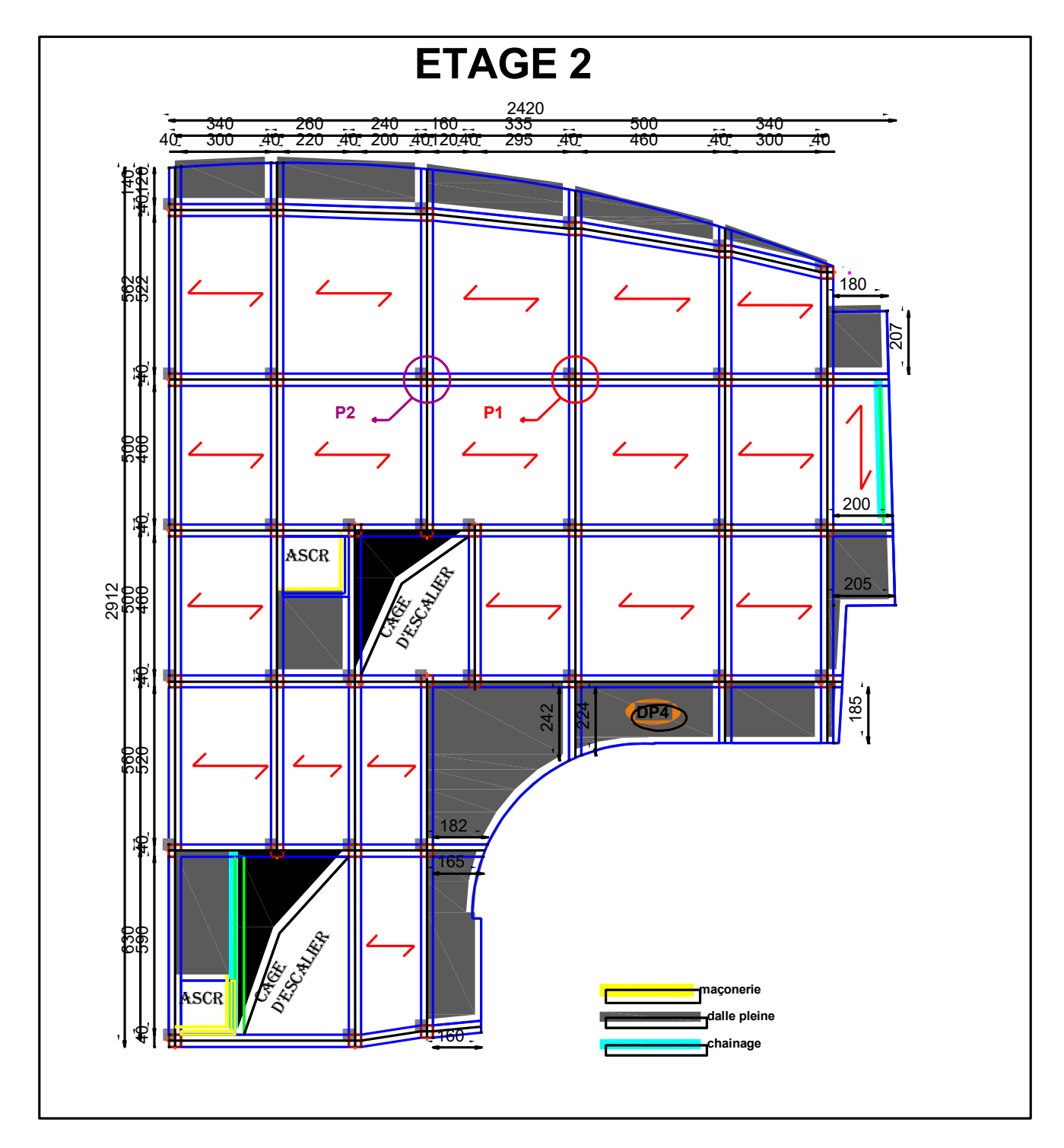

**Disposition des poutrelles et emplacement des dalles pleines : étage 02** 

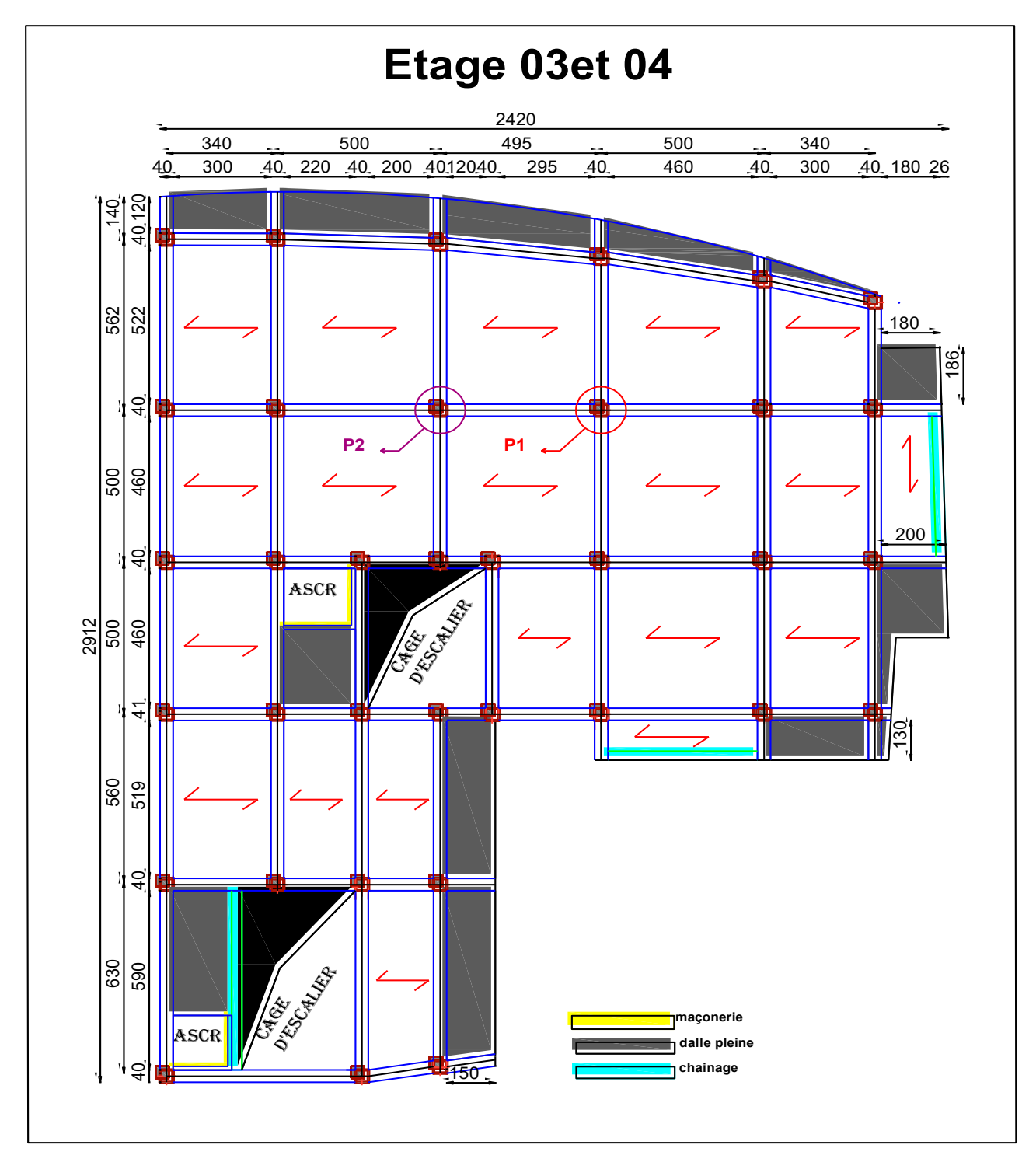

**Disposition des poutrelles et emplacement des dalles pleines : étage 03 et 04** 

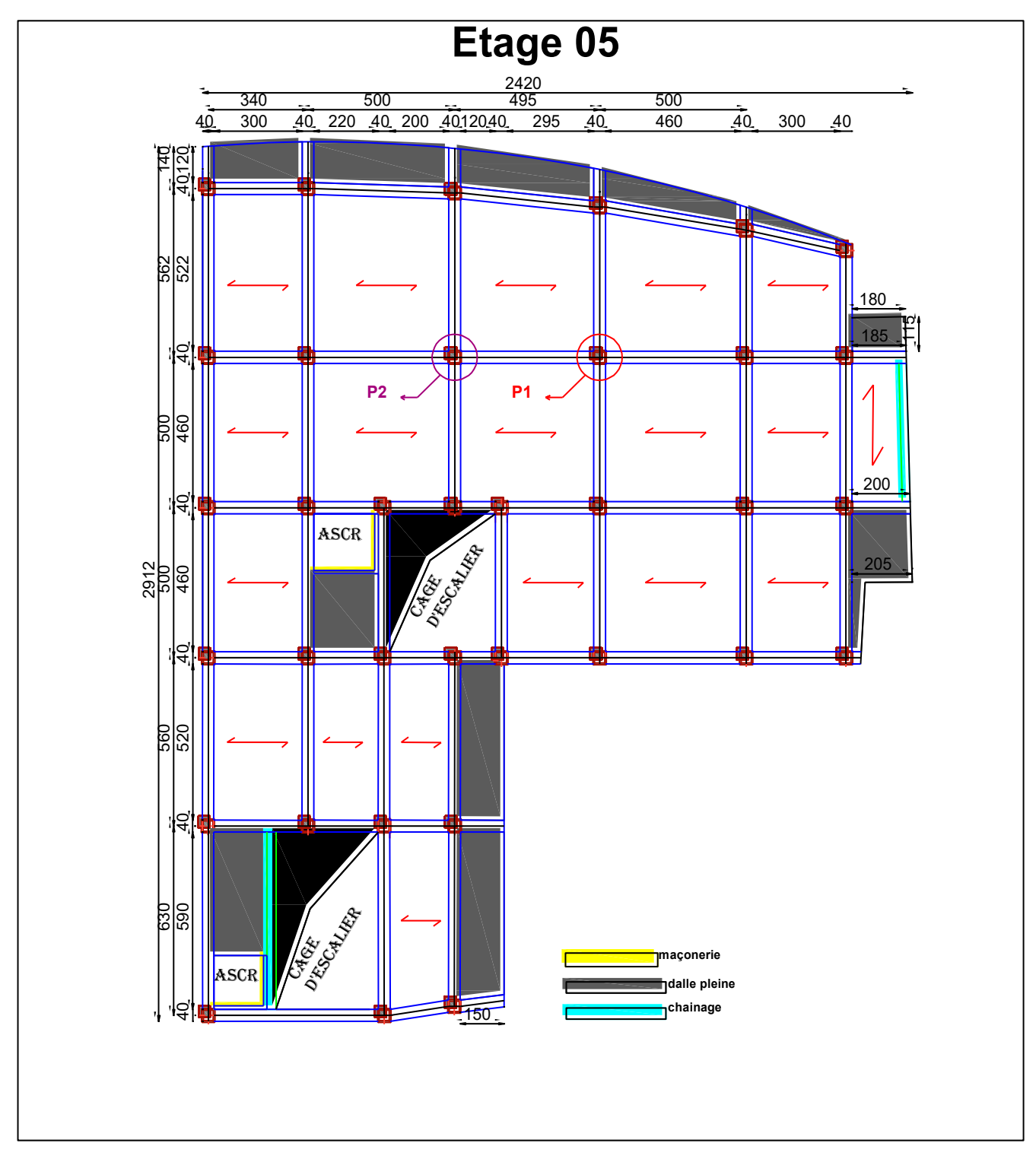

**Disposition des poutrelles et emplacement des dalles pleines : étage 05**

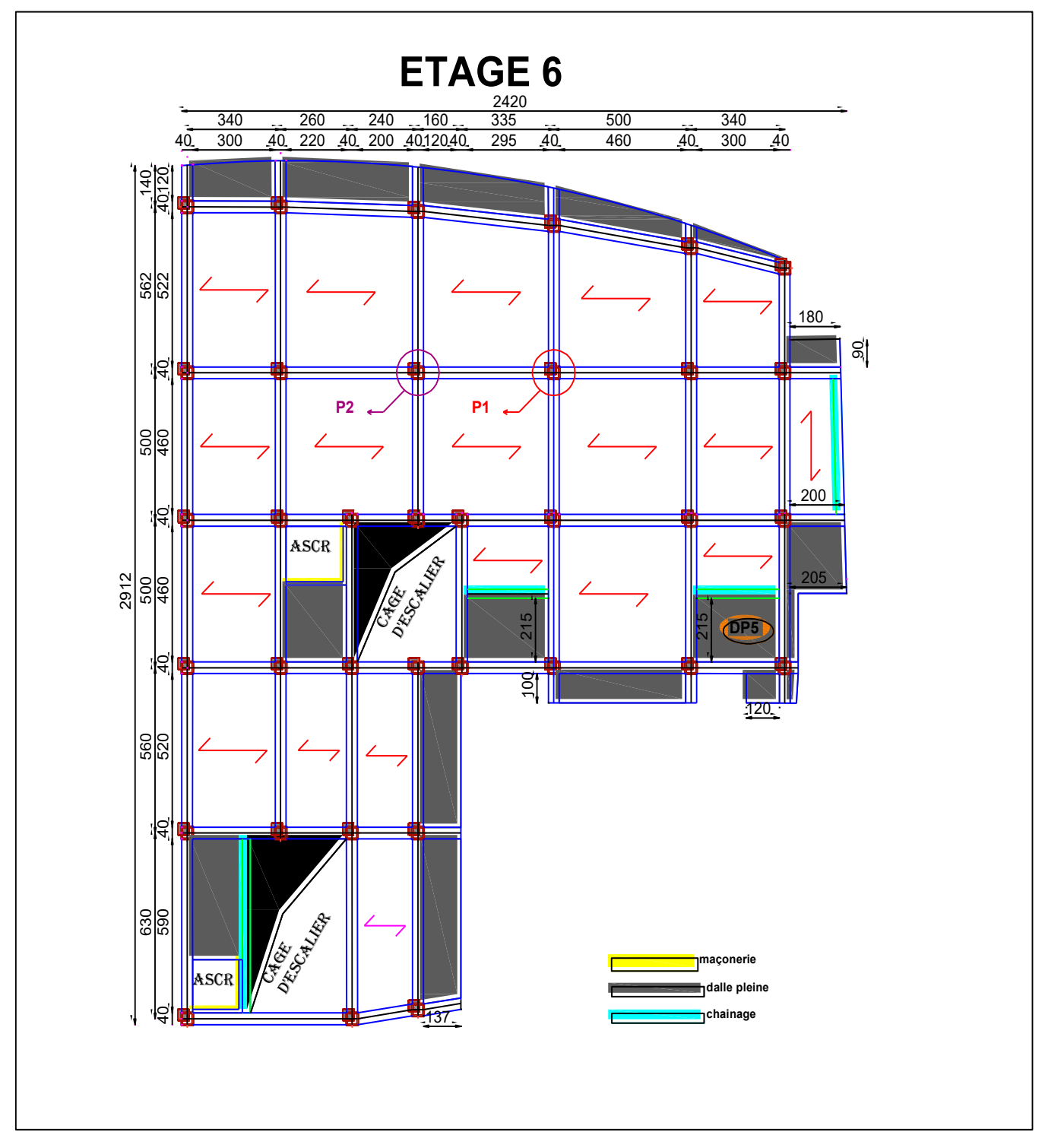

**Disposition des poutrelles et emplacement des dalles pleines : étage 06**

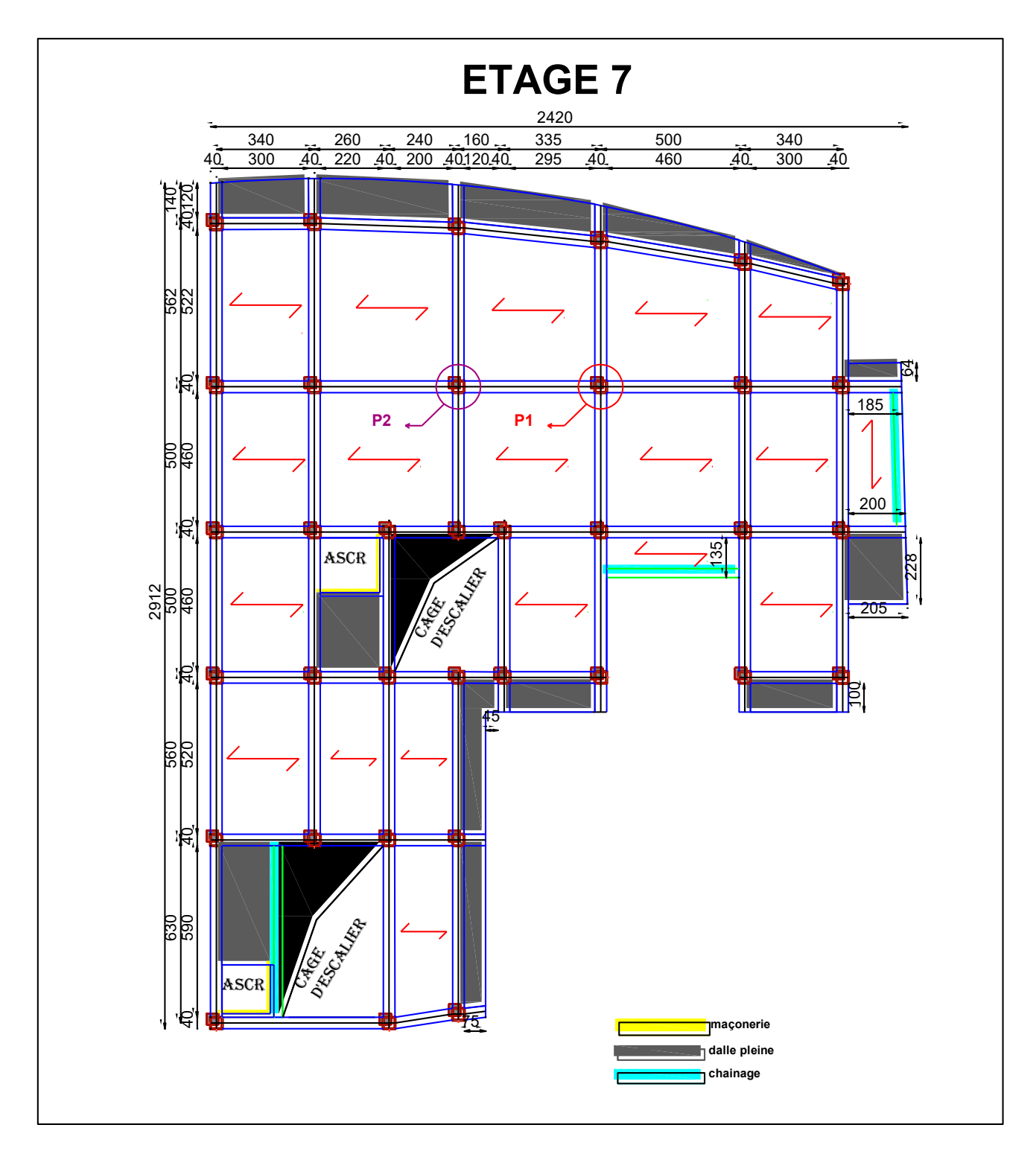

 **Disposition des poutrelles et emplacement des dalles pleines : étage 07**

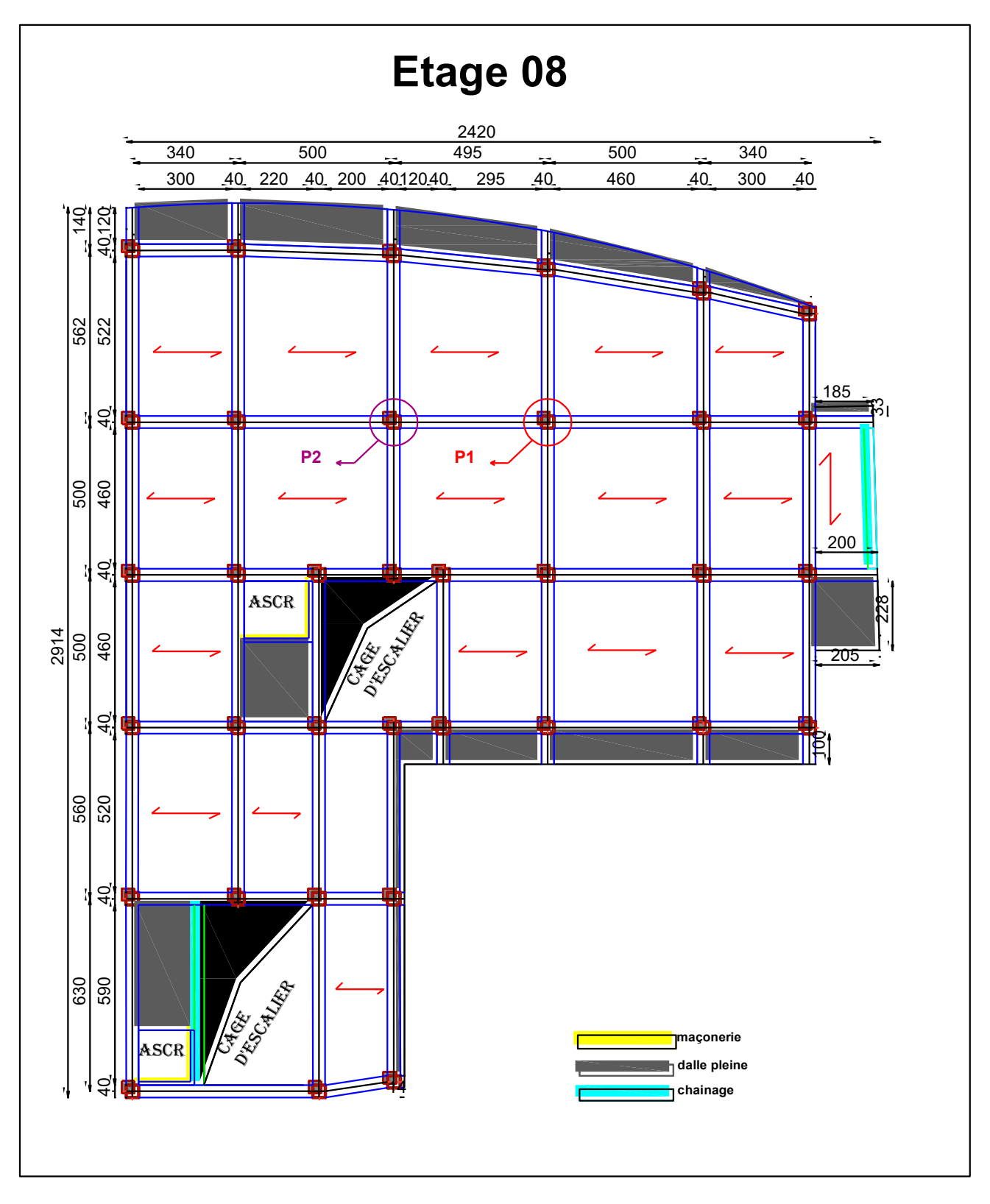

 **Disposition des poutrelles et emplacement des dalles pleines : étage 08**

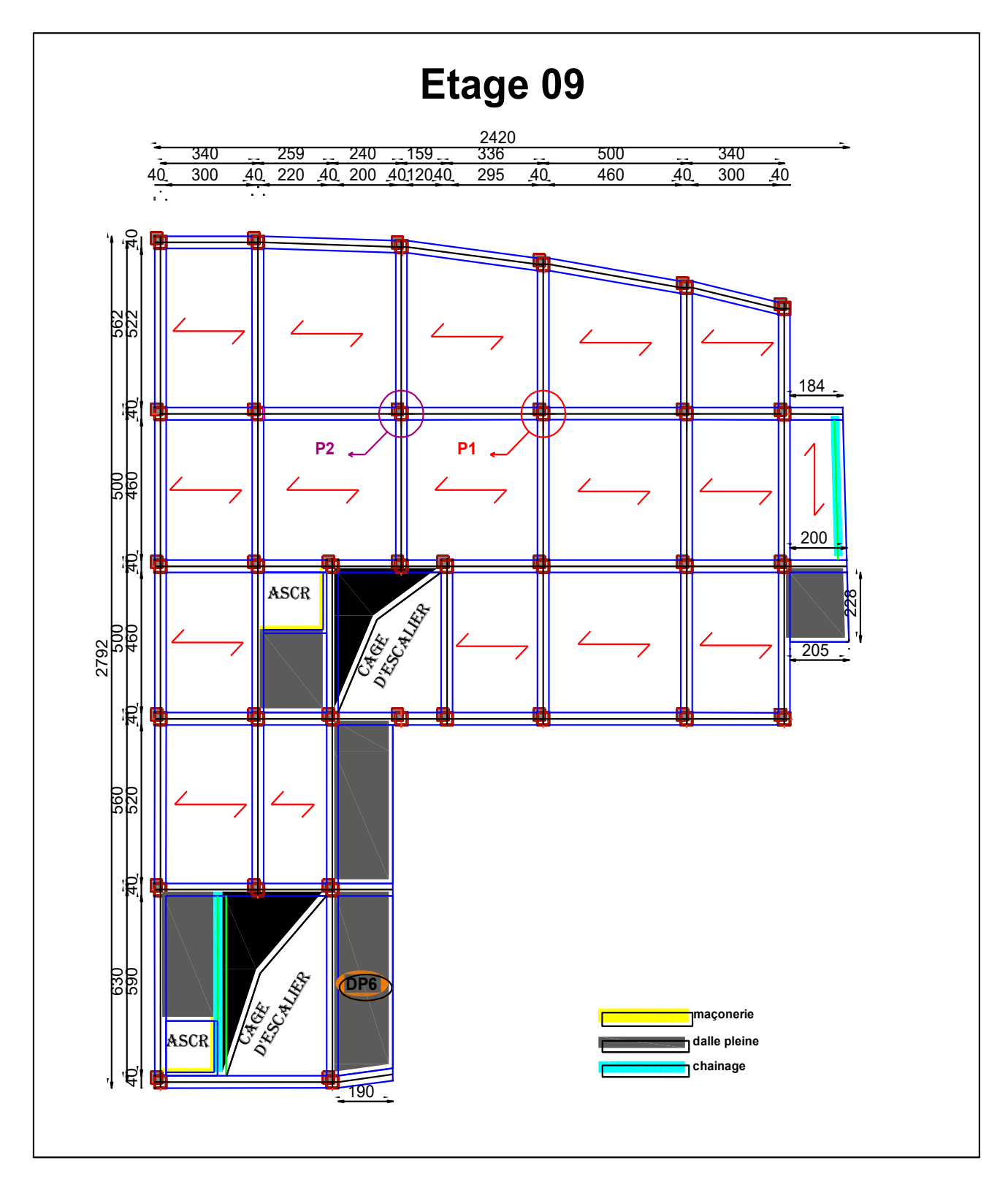

**Disposition des poutrelles et emplacement des dalles pleines : étage 09**

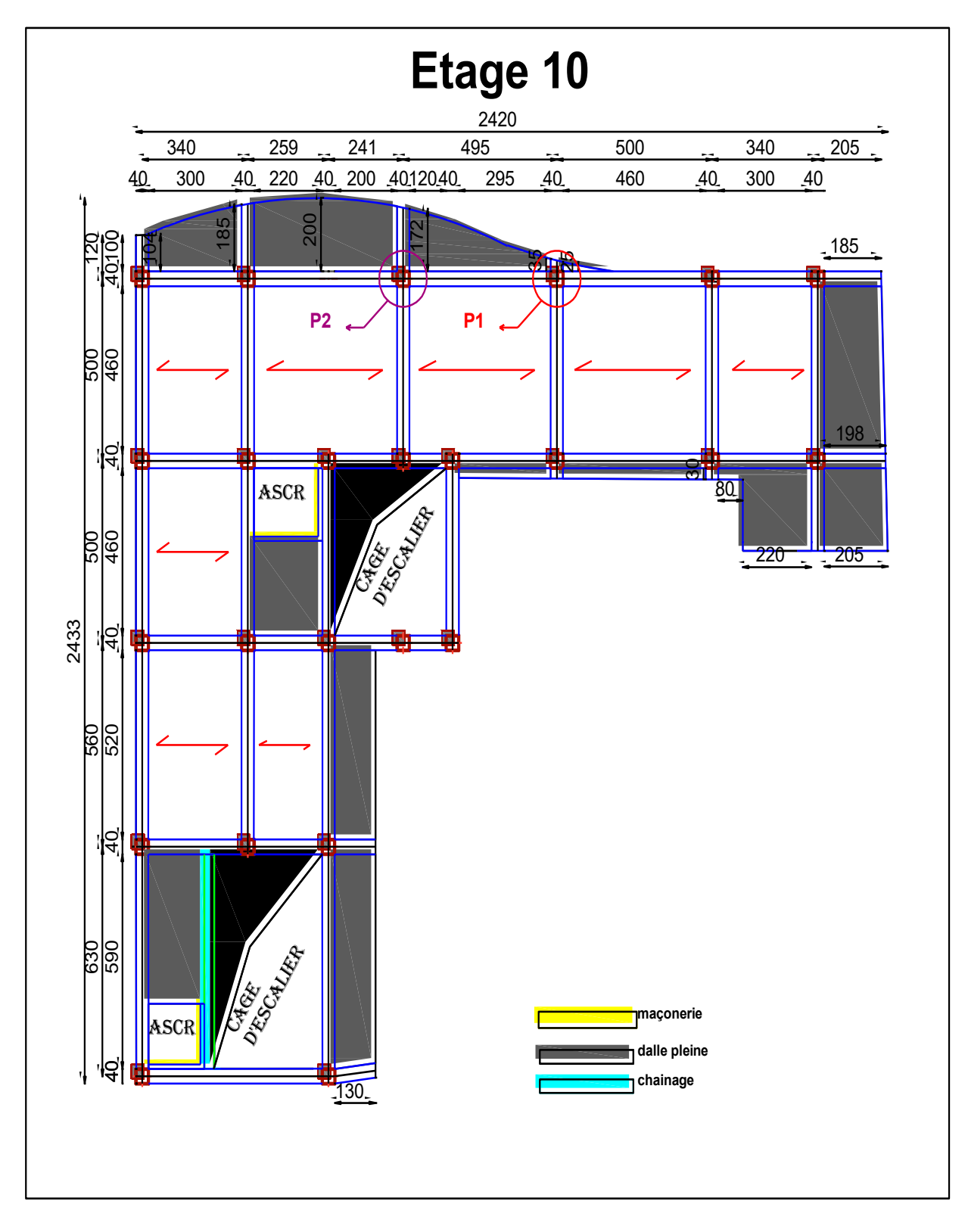

 **Disposition des poutrelles et emplacement des dalles pleines : étage 10**

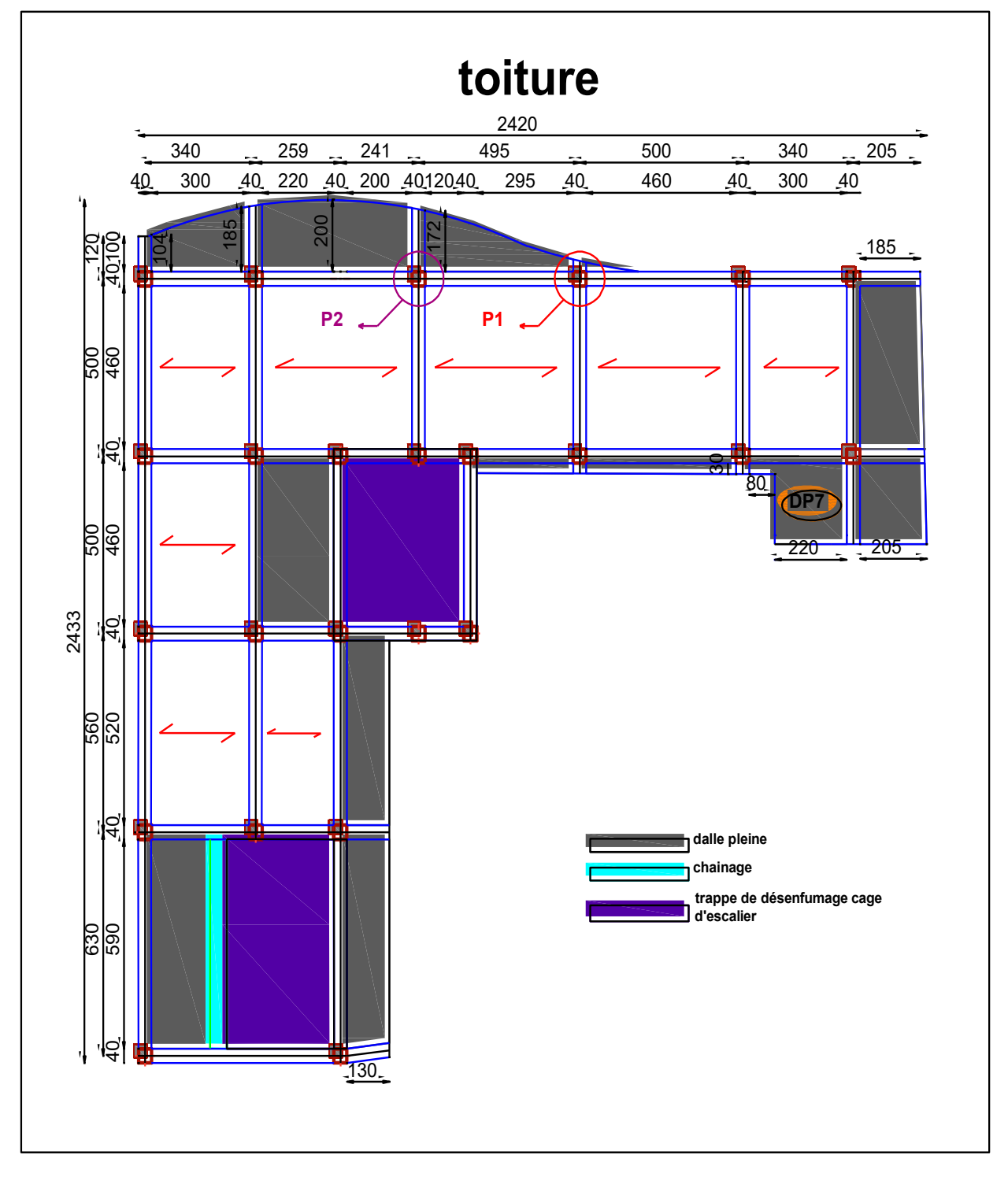

 **Disposition des poutrelles et emplacement des dalles pleines : Terrace accessible**

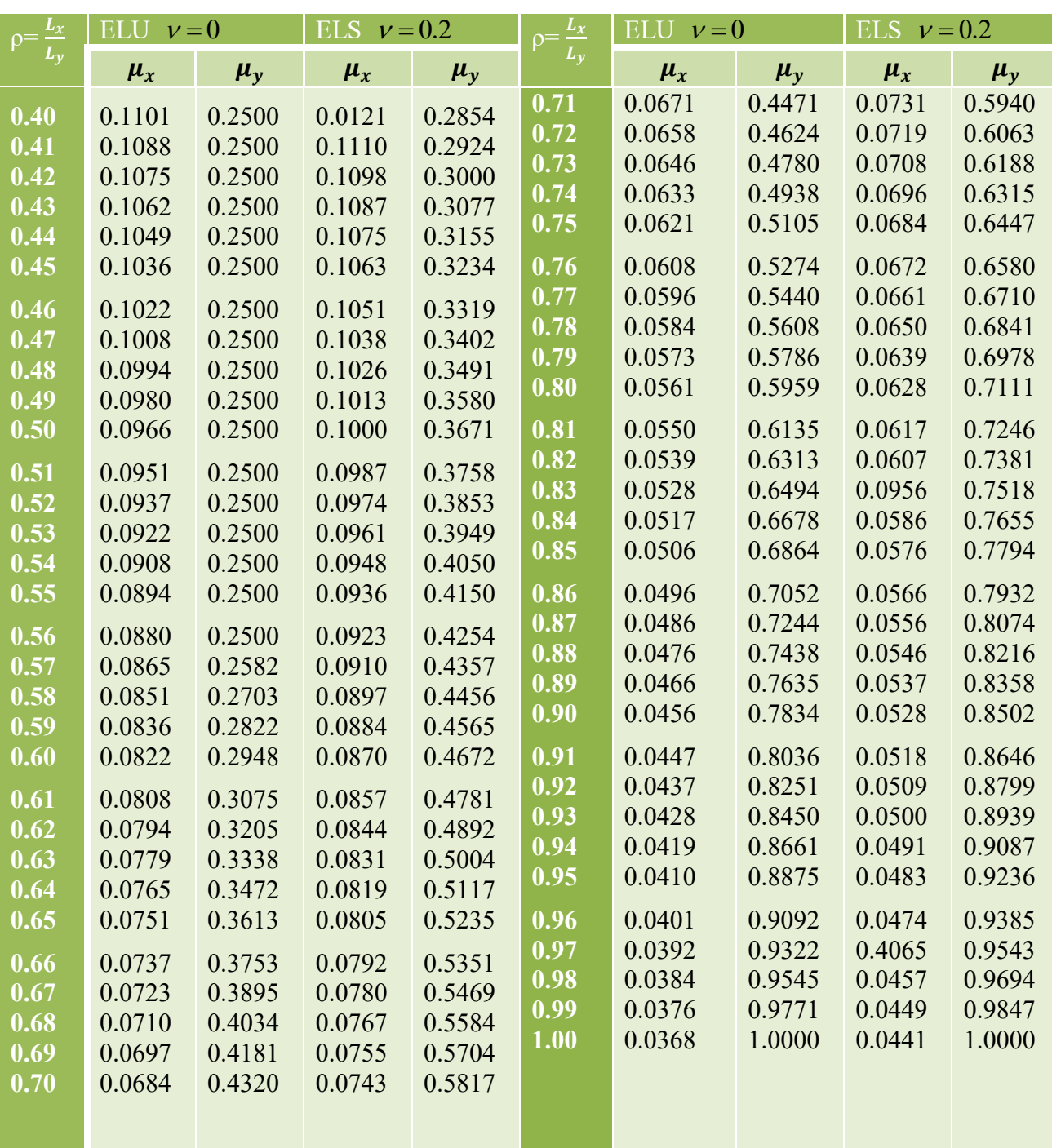

Dalles rectangulaires uniformément chargées articulées sur leur contour

**Sections réelles d'armatures :** section en  $(cm<sup>2</sup>)$  de N armatures de diamètre  $\phi$  en mm

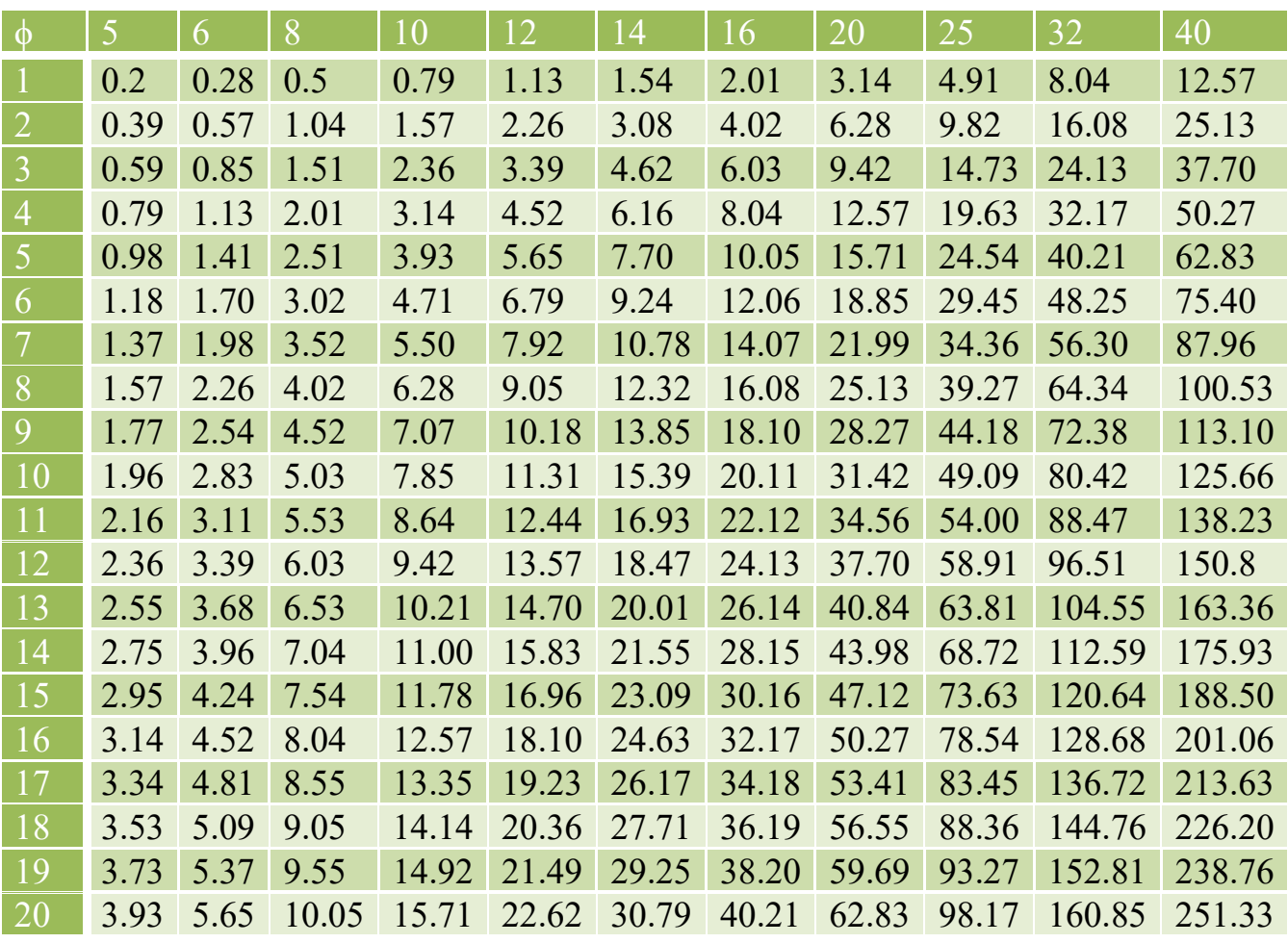

*Planche de* 

*ferraillage* 

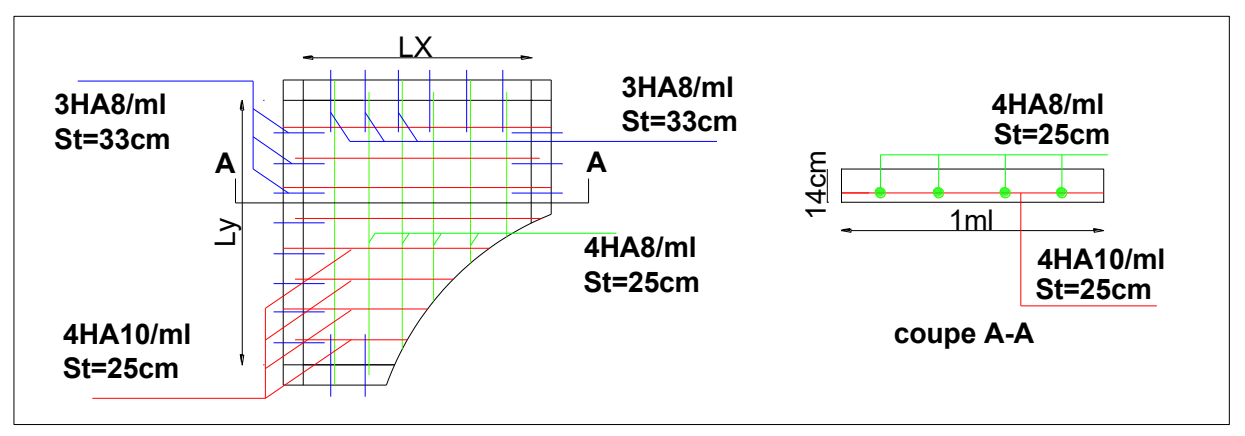

# ❖ **Schémas de ferraillage des dalles pleines**

**Figure.III.10**. Ferraillage de la dalle pleine D2

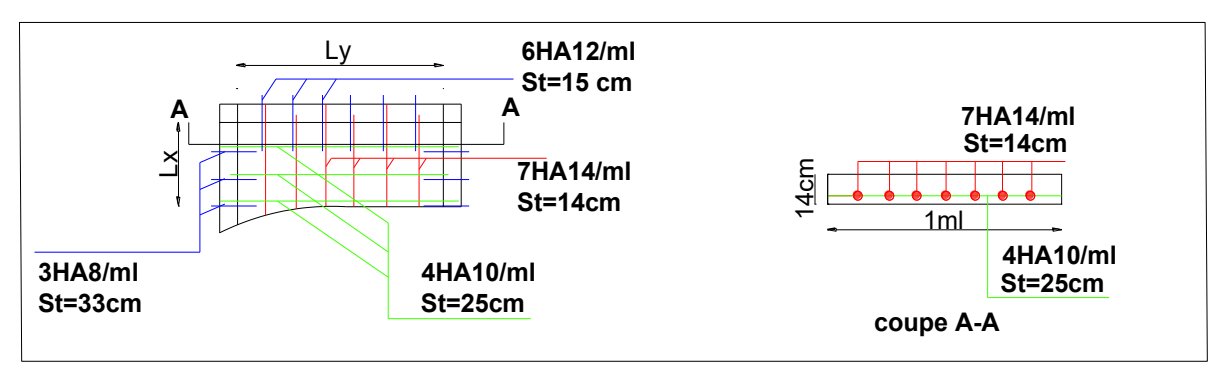

 **Figure.III.11**. Ferraillage de la dalle pleine D4.

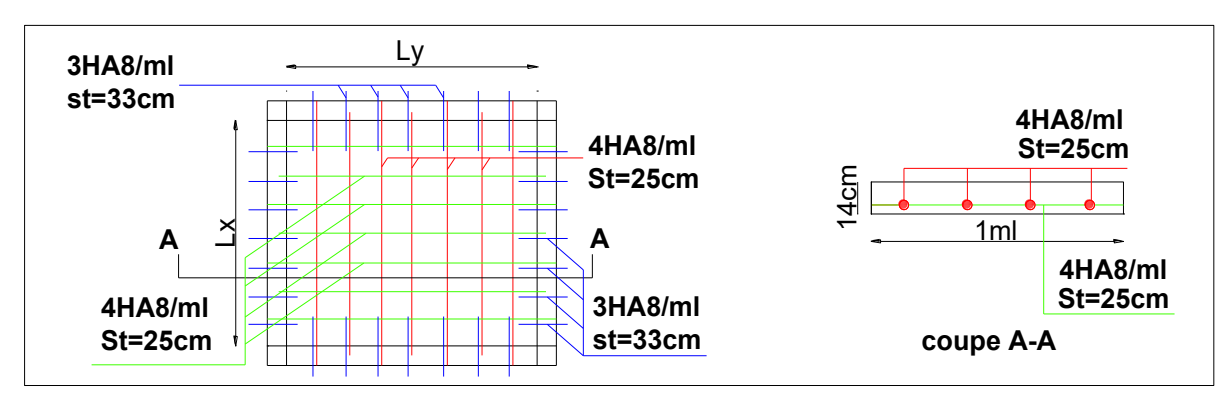

**Figure.III.12**. Ferraillage de la dalle pleine D5.

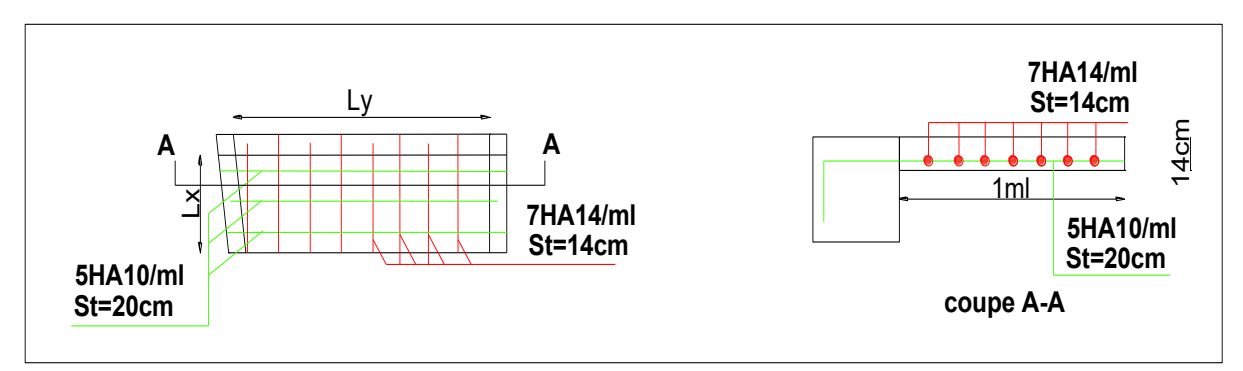

**Figure.III.13.** Ferraillage de la dalle pleine D6.

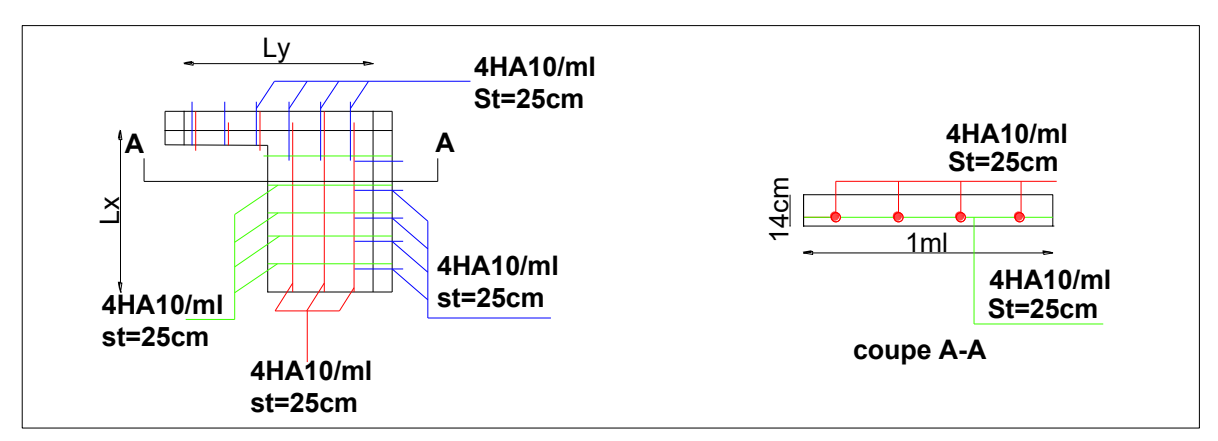

**Figure III.14.** Ferraillage de la dalle pleine D7.

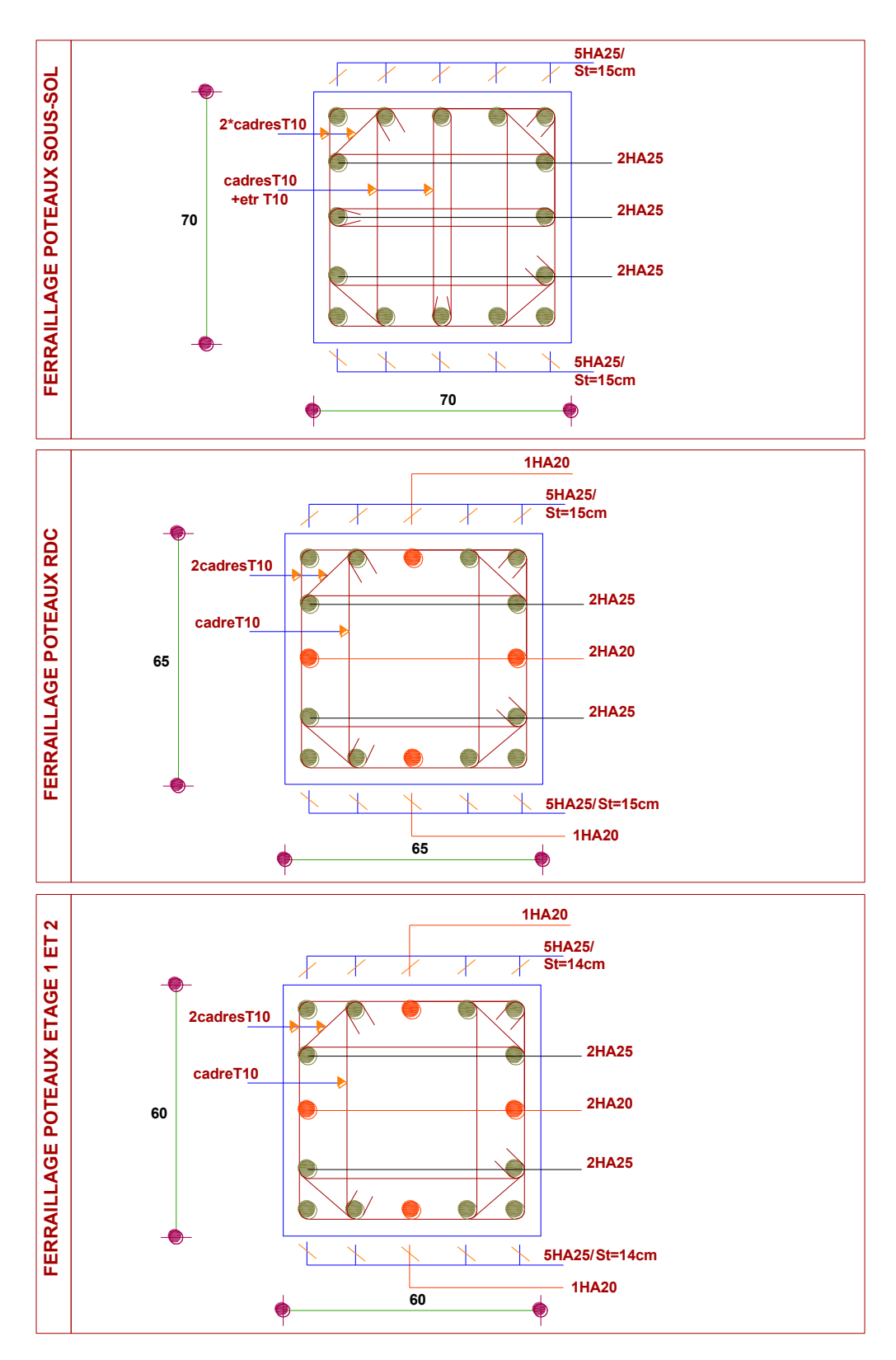

# ❖ **Schémas de ferraillage des poteaux**

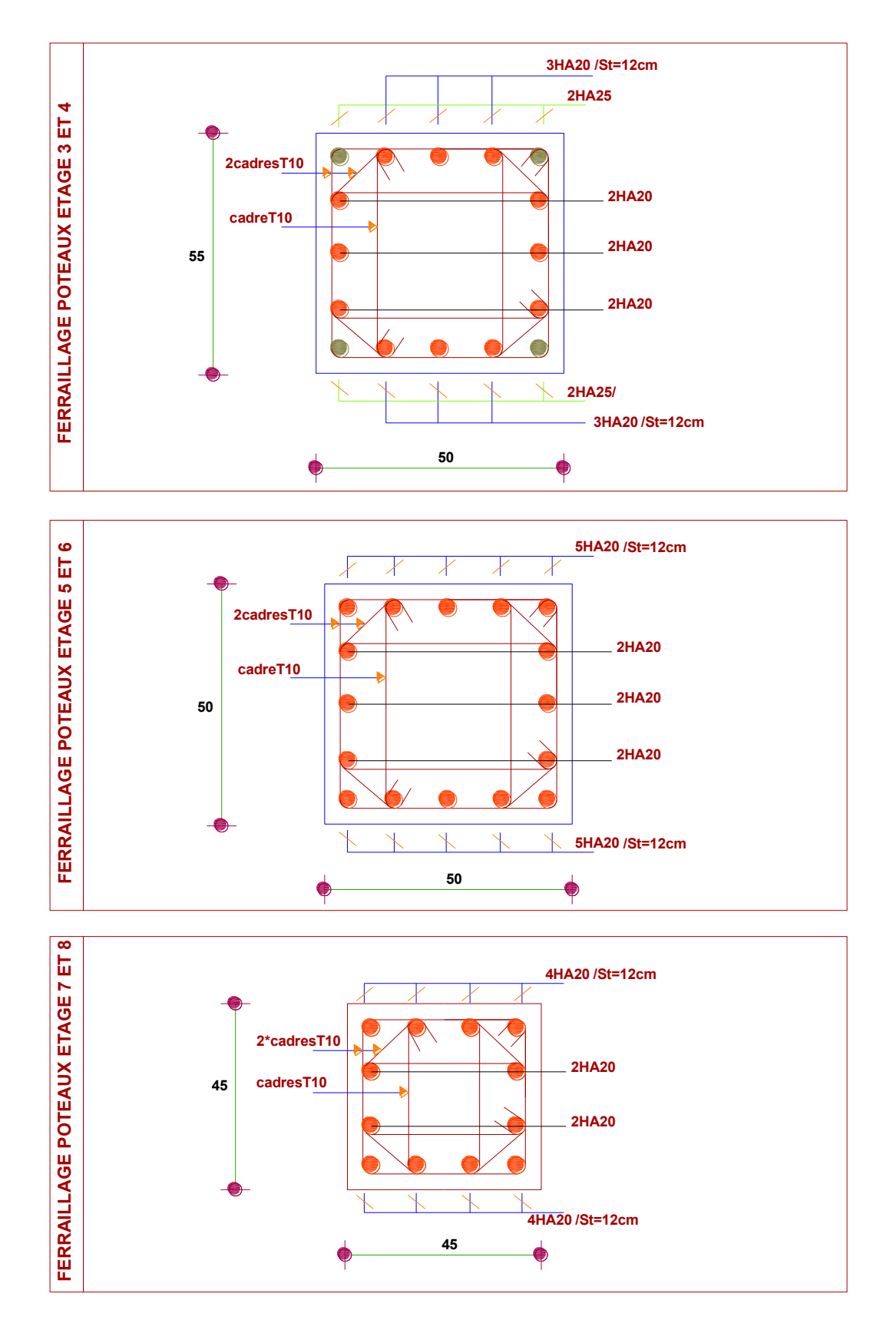

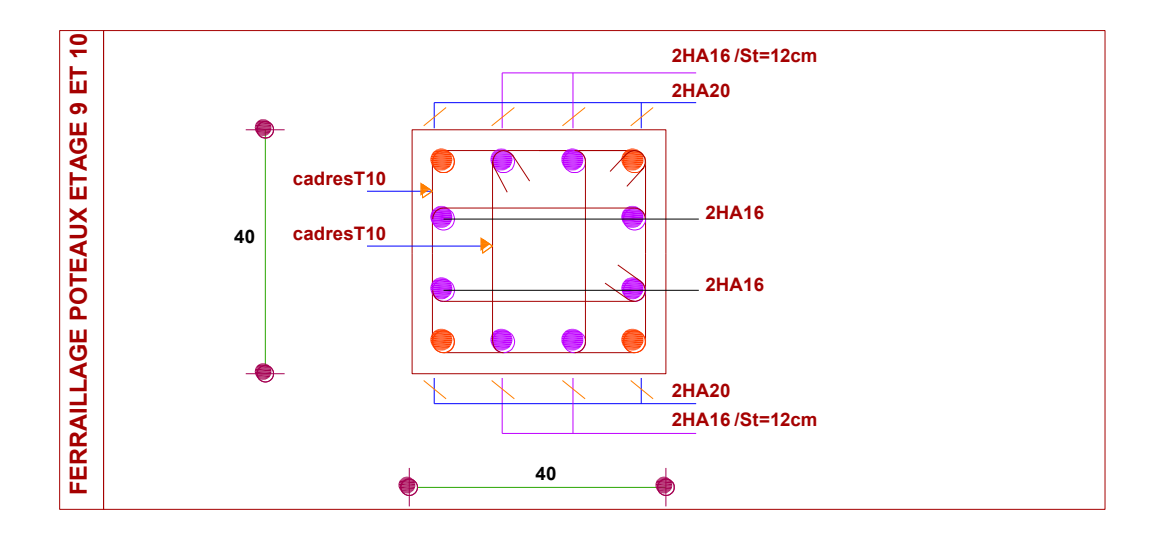

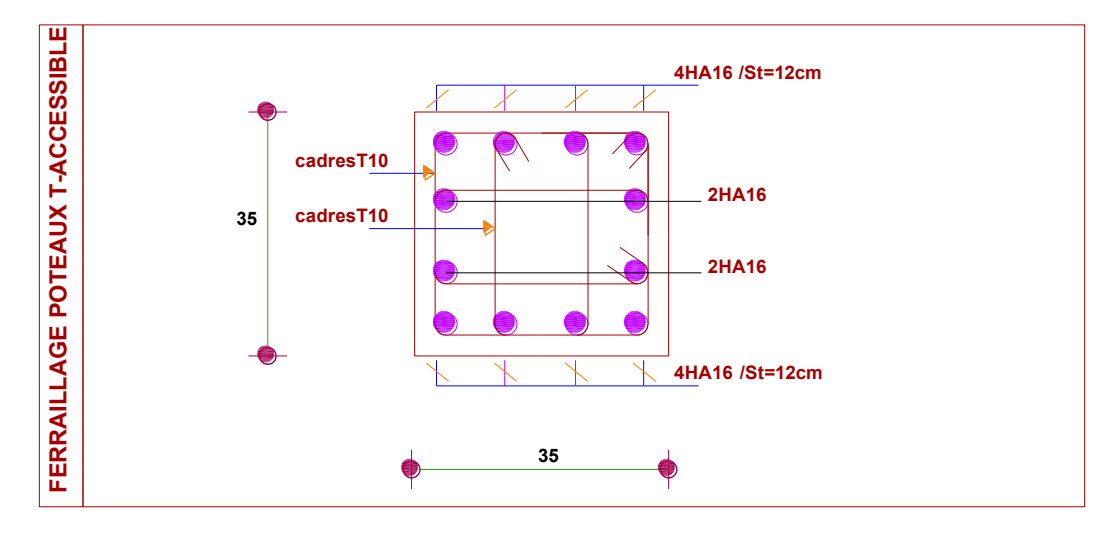

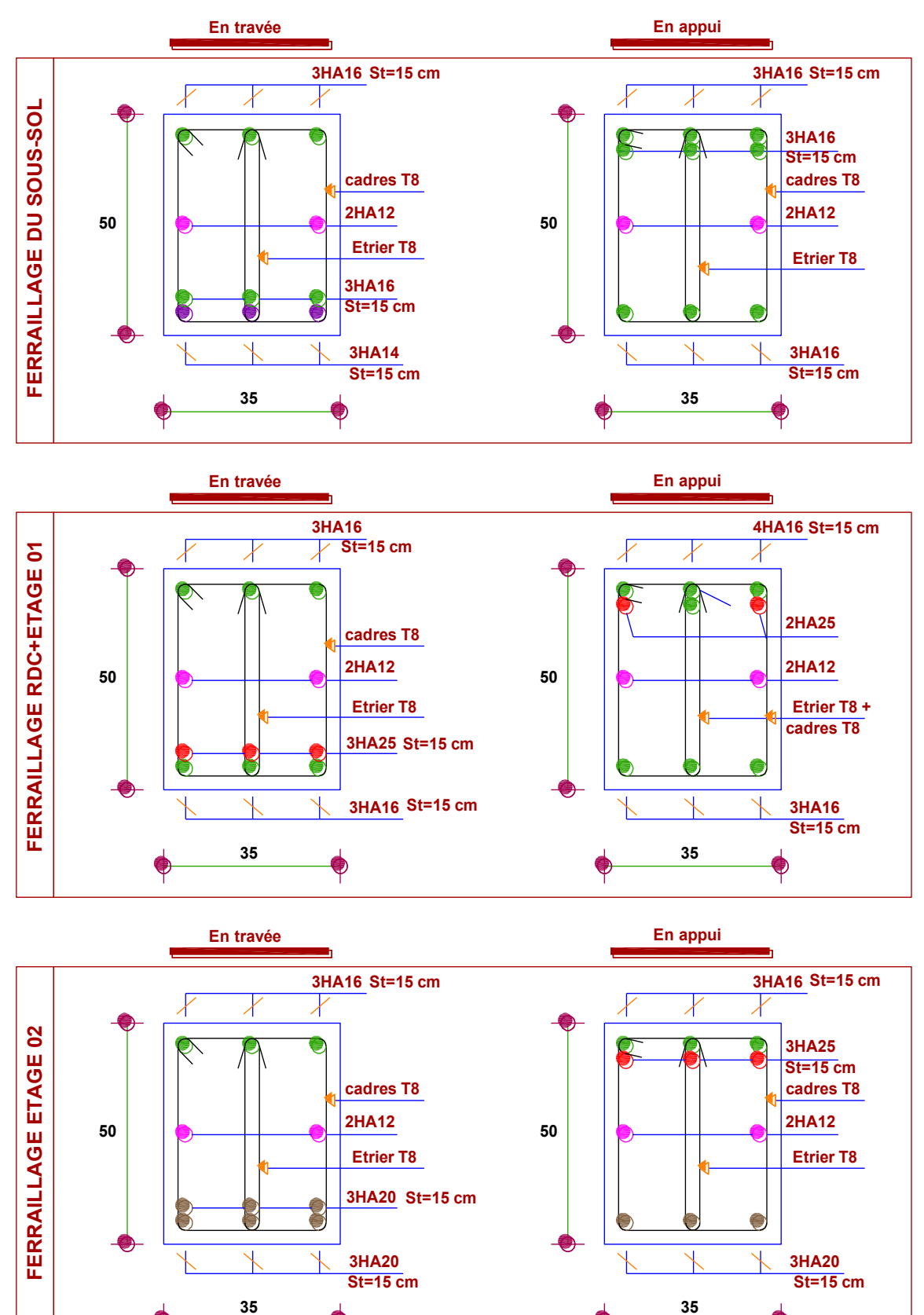

# ❖ **Schémas de ferraillage des poutres principales**

●

€

€

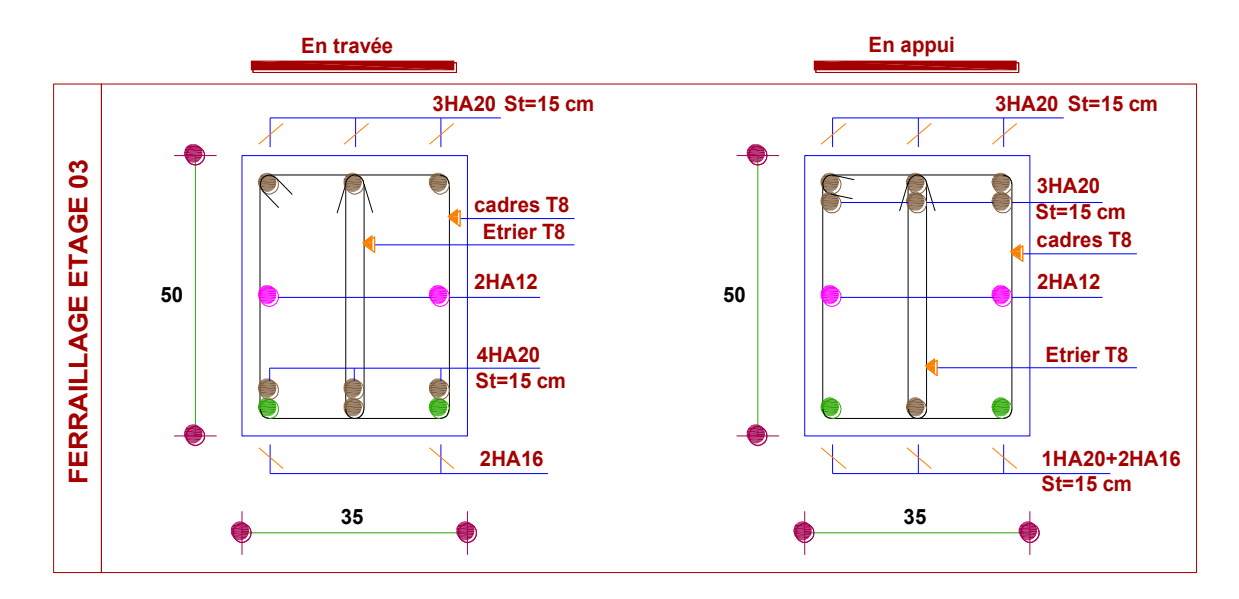

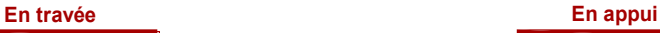

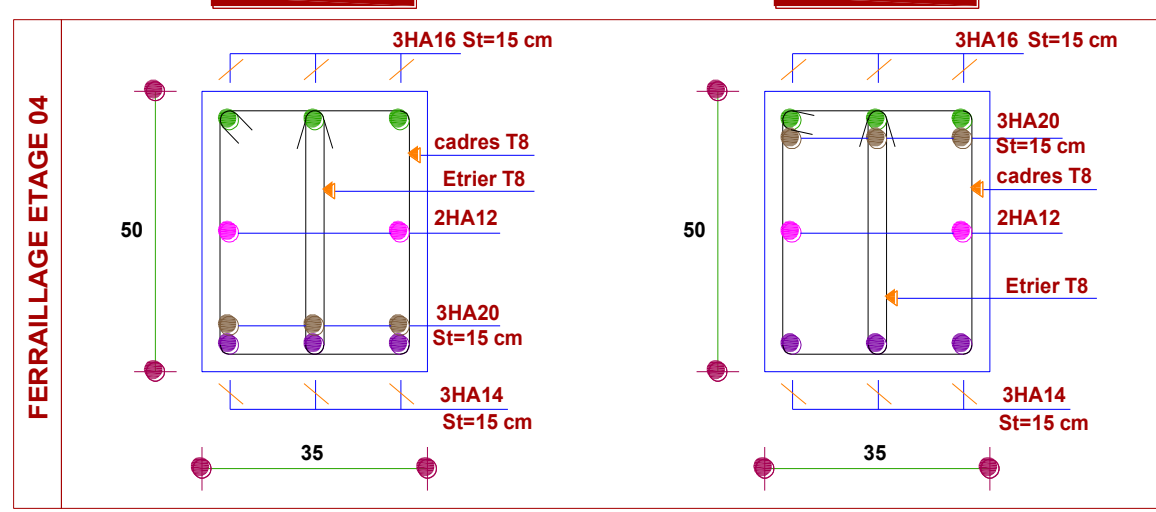

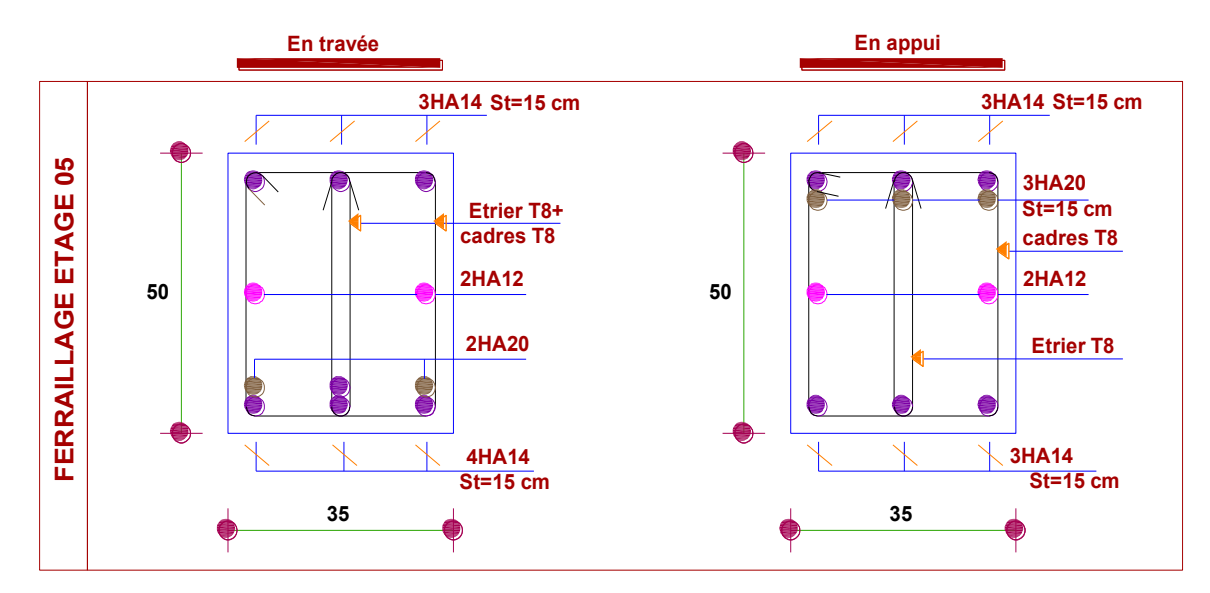

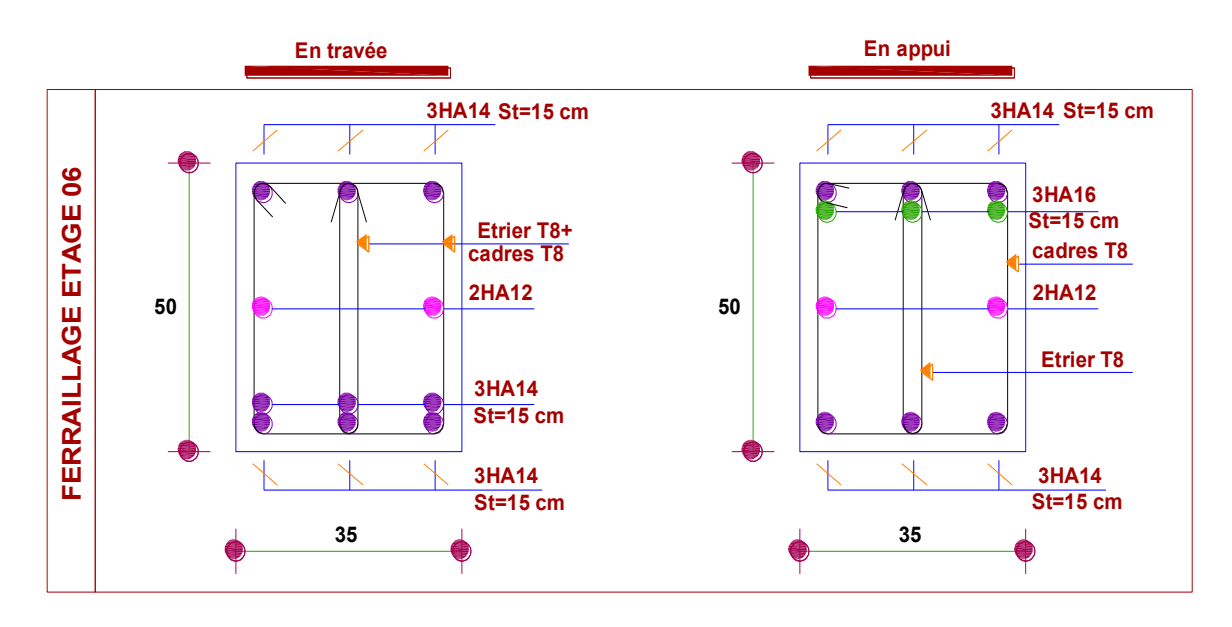

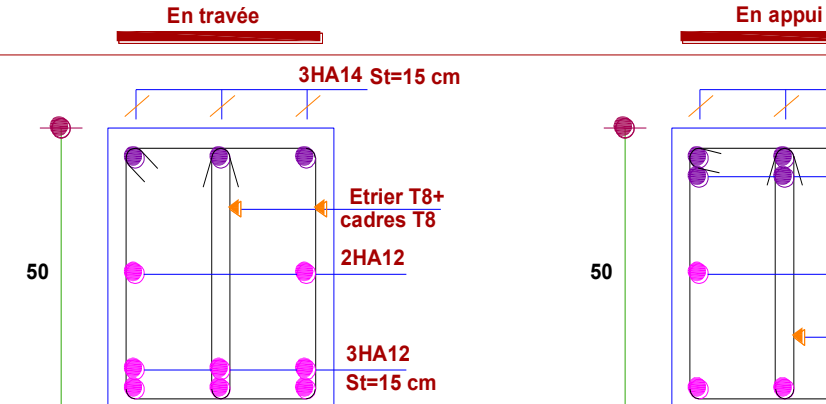

**35**

Ń

**FERRAILLAGE ETAGE 07**

FERRAILLAGE ETAGE 07

**3HA12**

**St=15 cm**

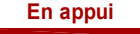

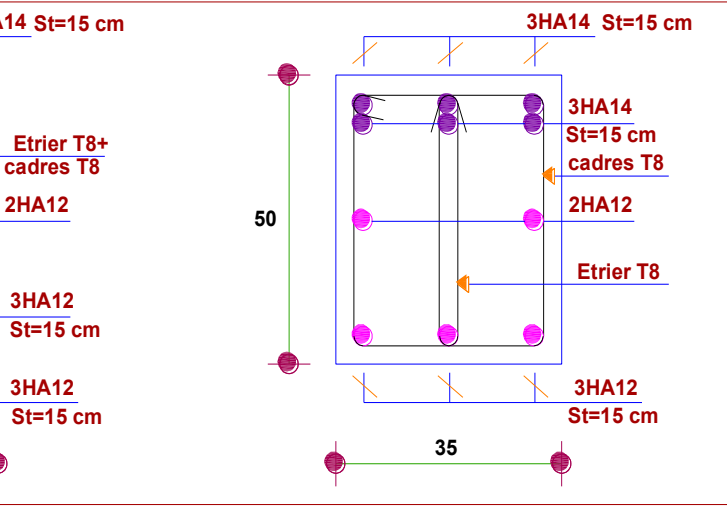

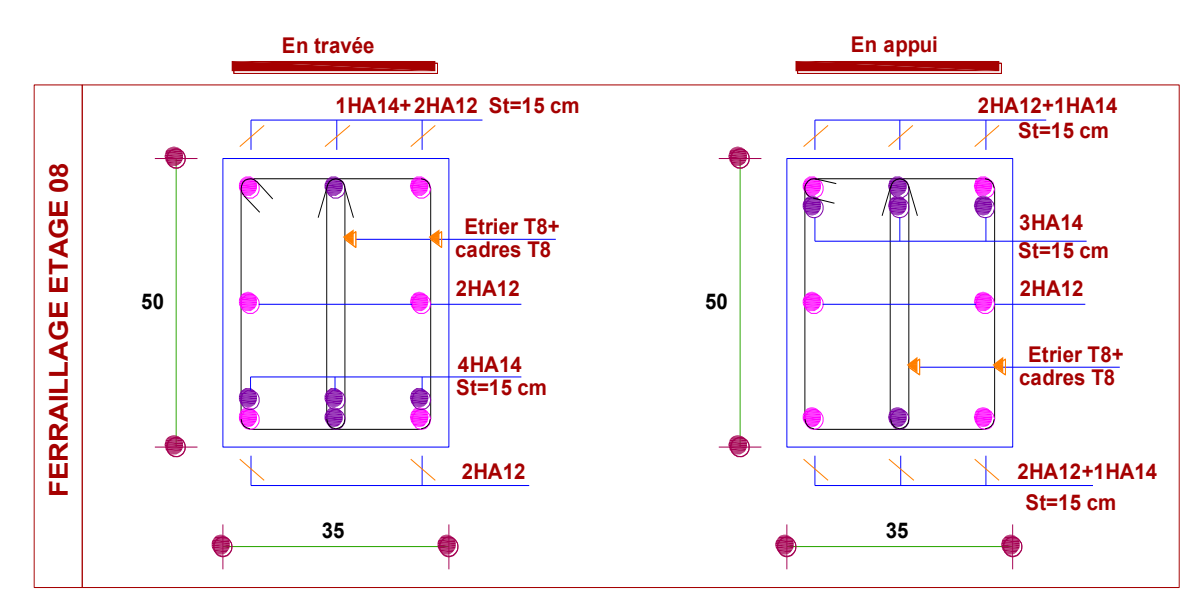

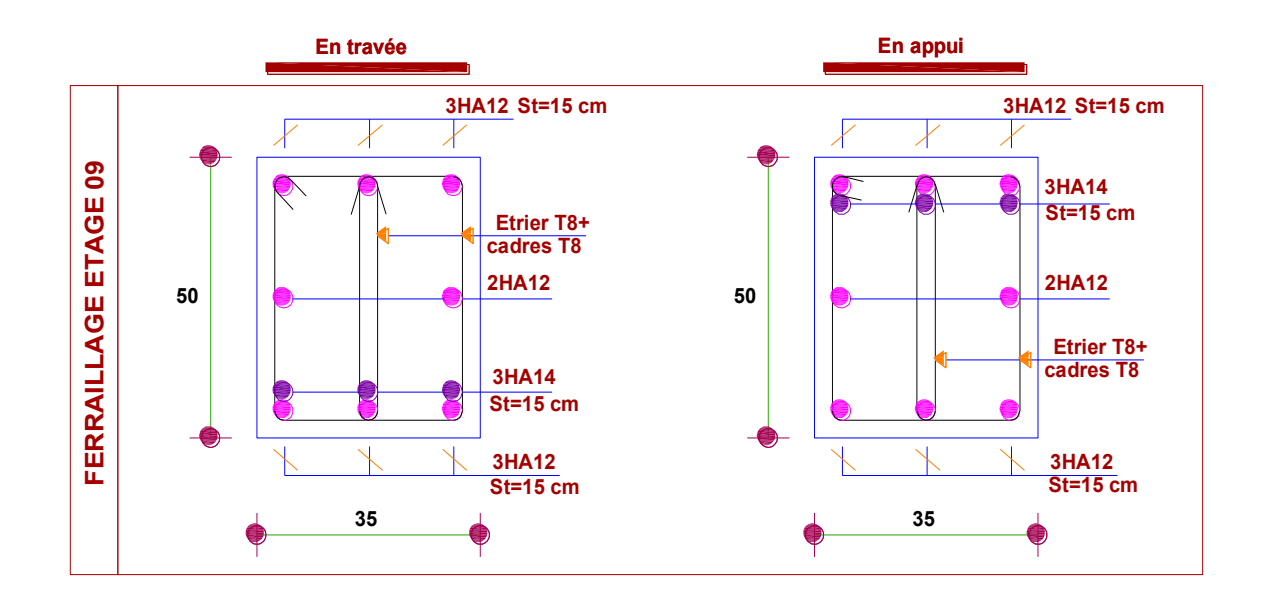

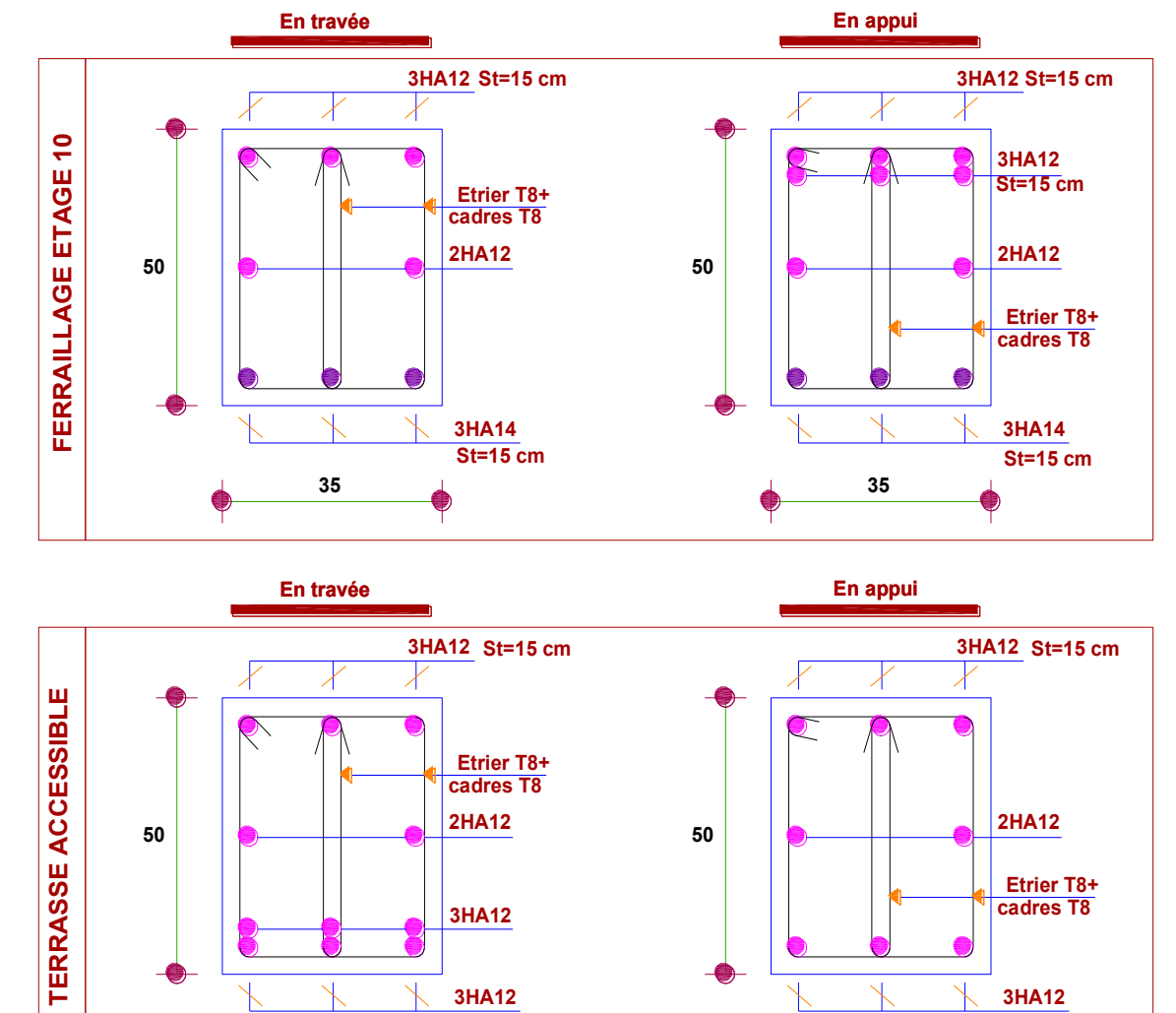

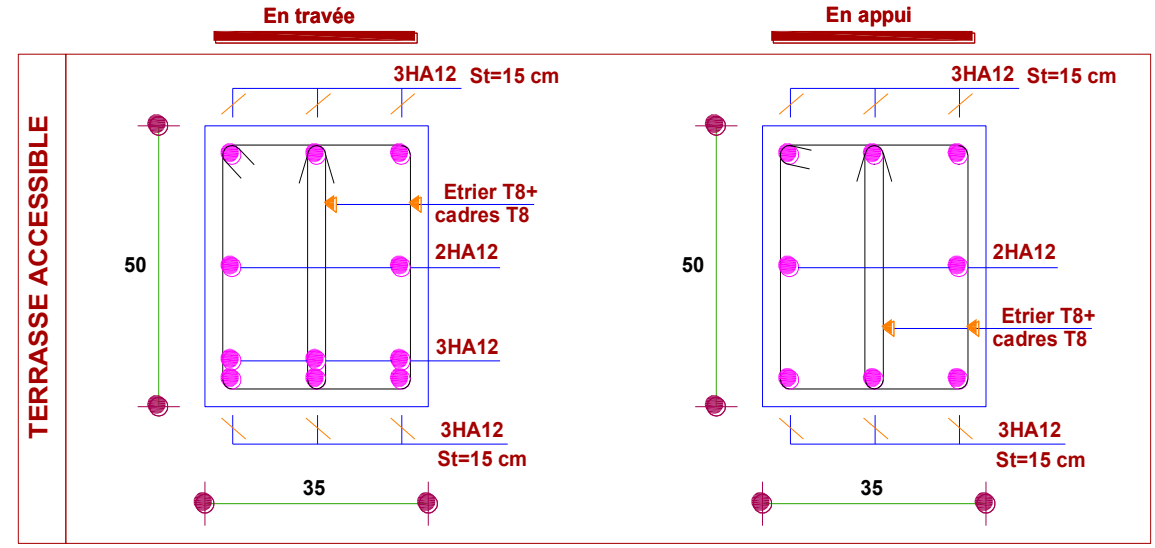

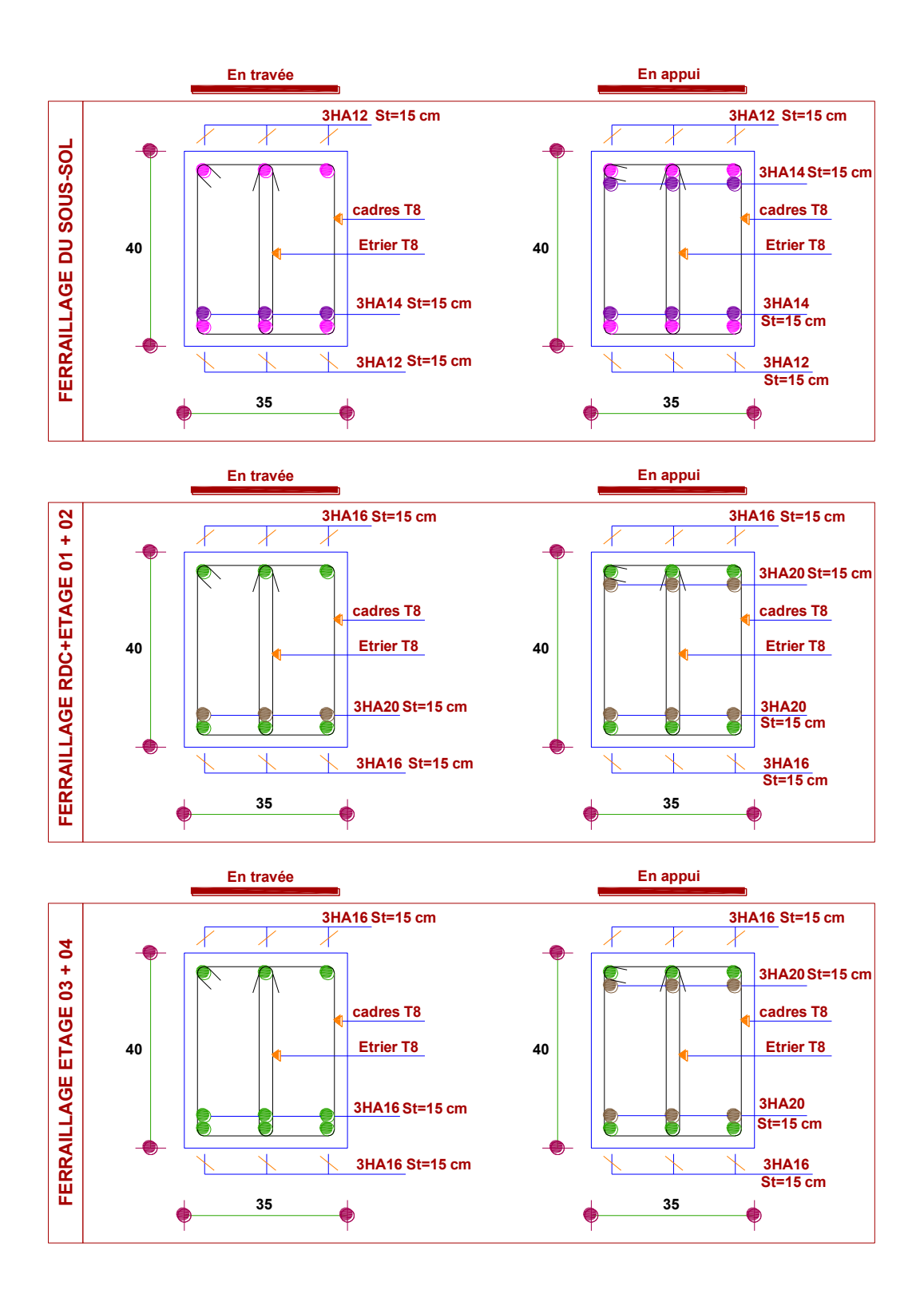

### ❖ **Schémas de ferraillage des poutres secondaires**

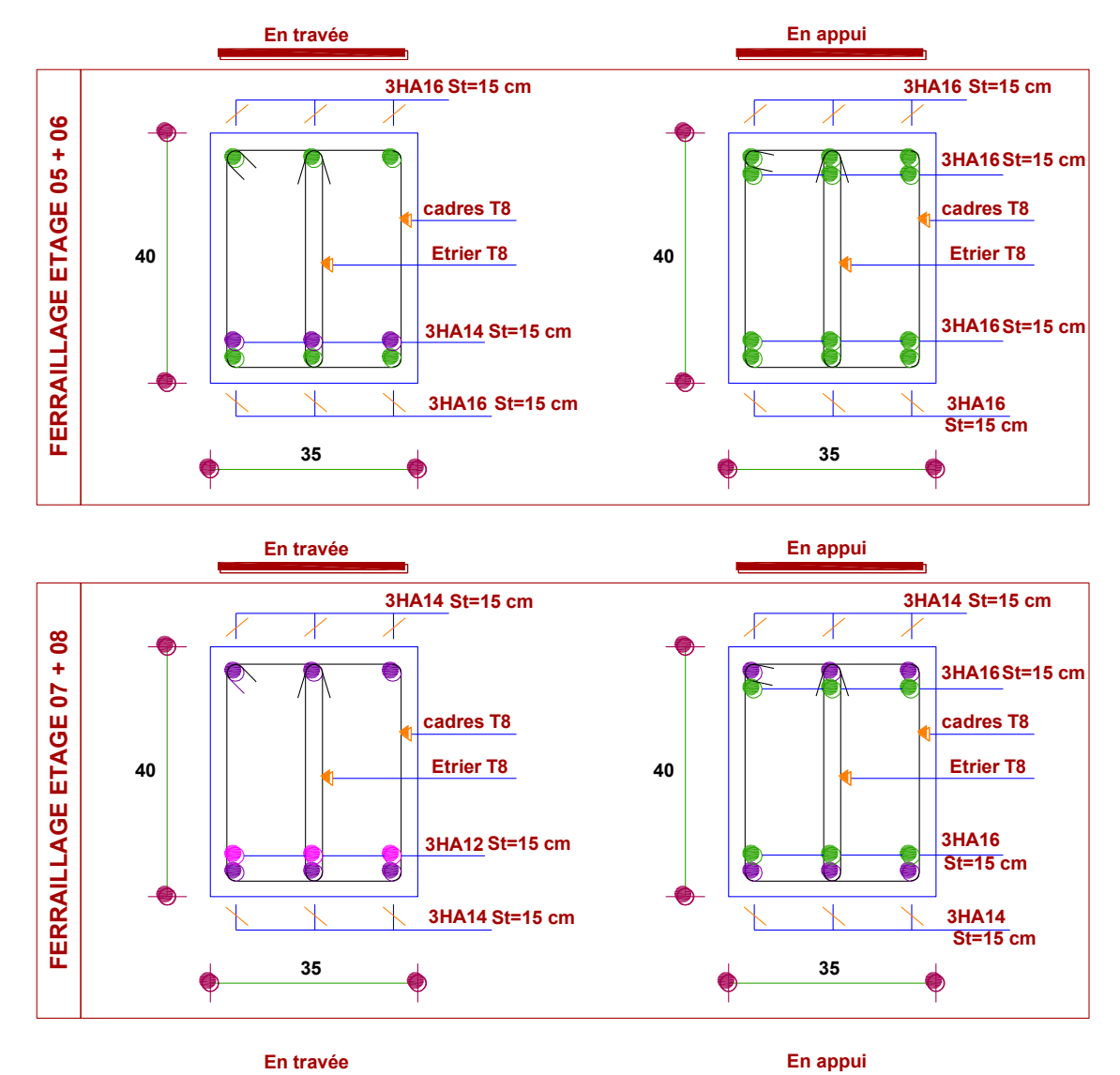

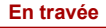

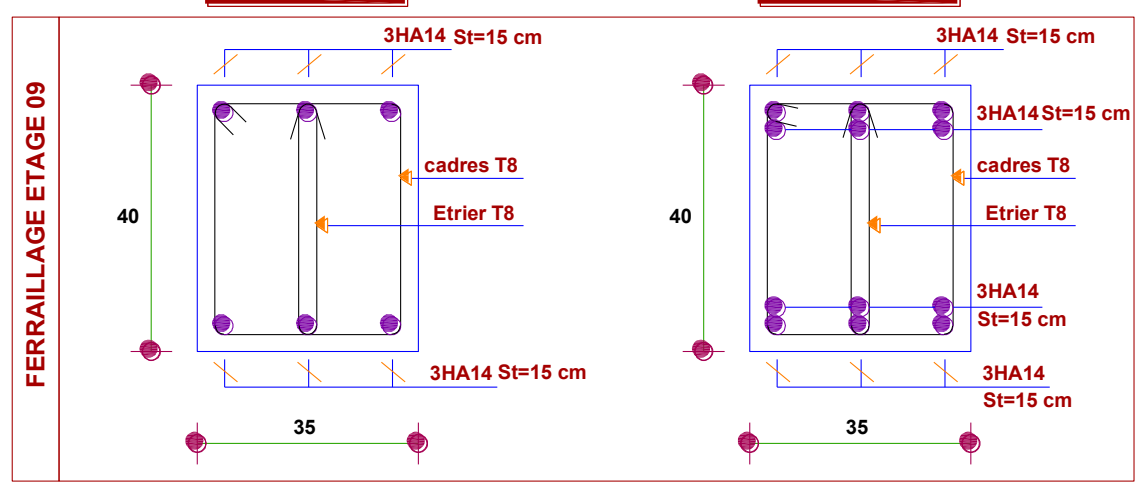
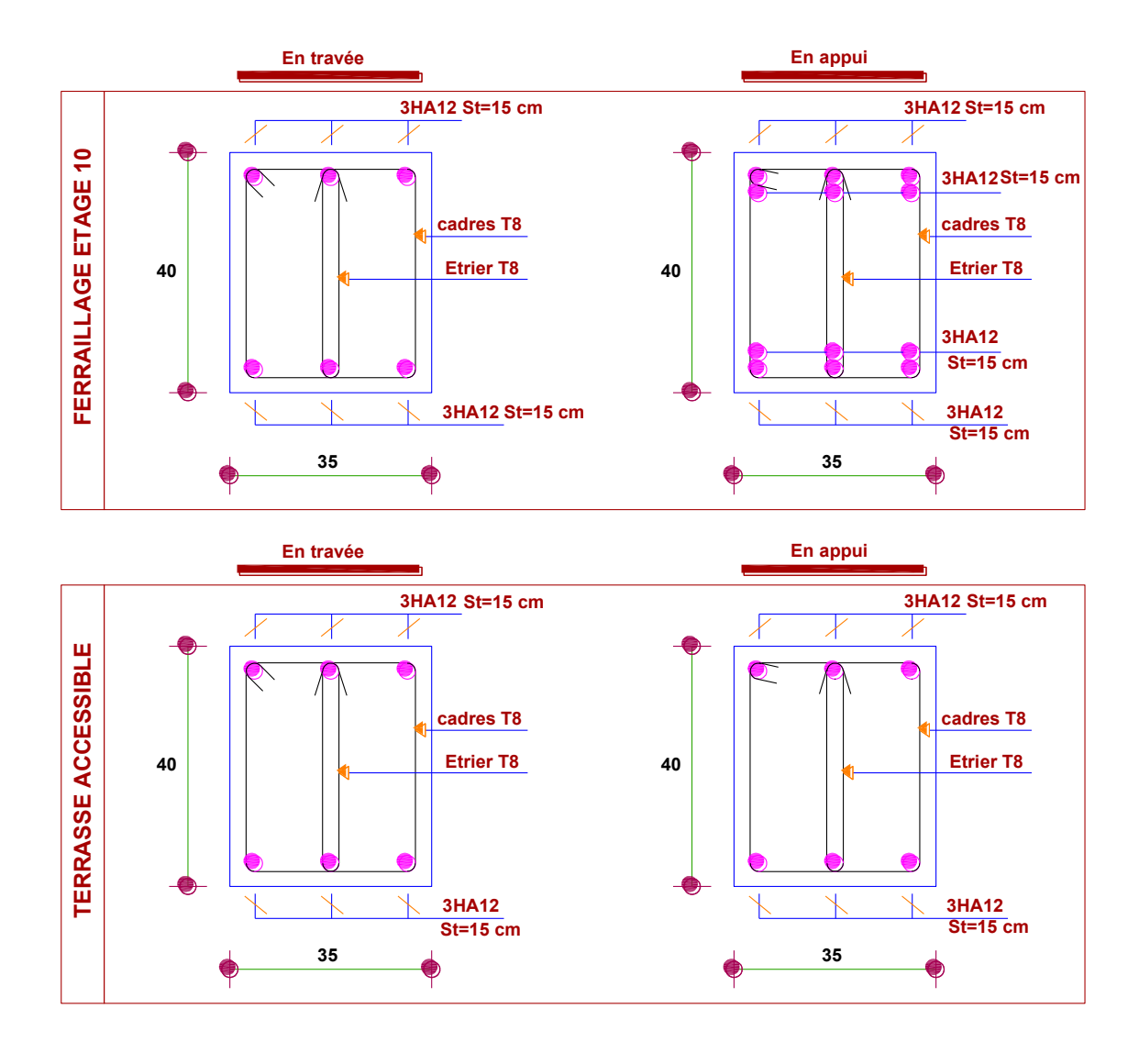

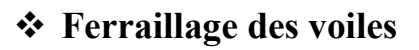

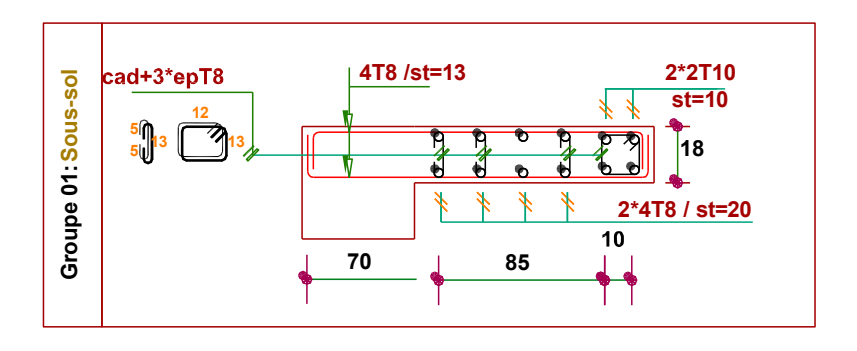

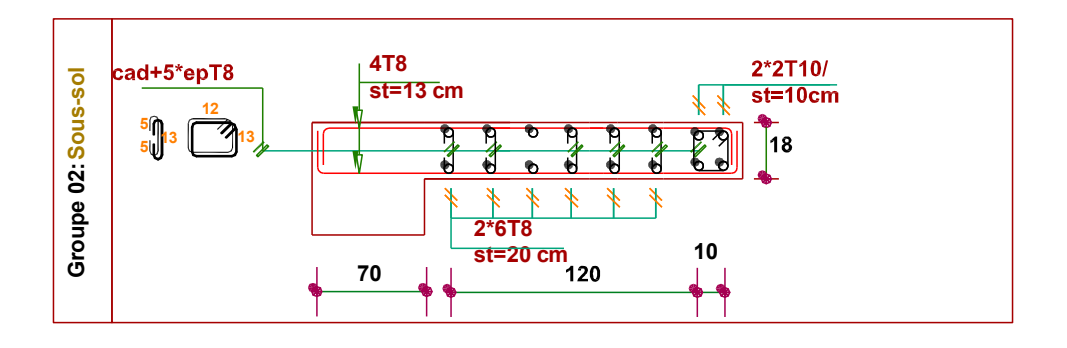

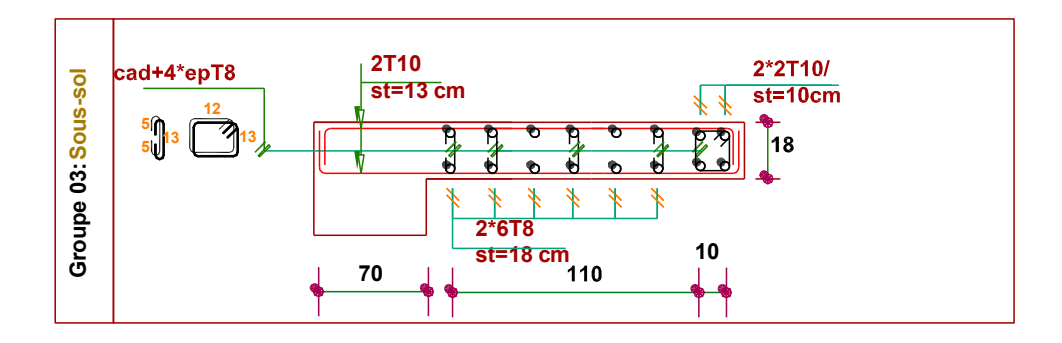

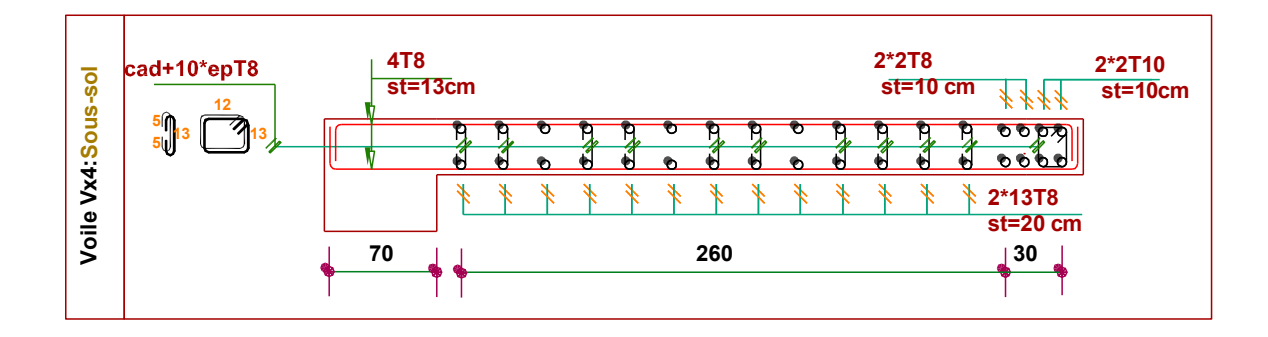

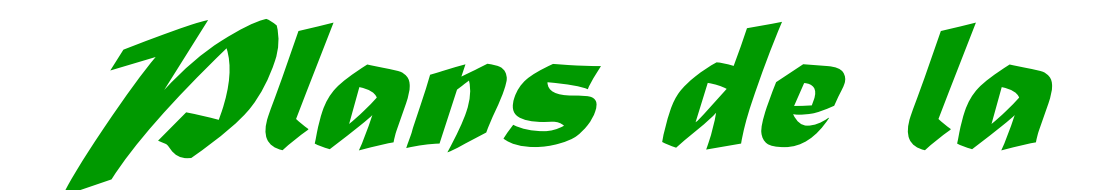

*structure* 

## PLANS FONDATION

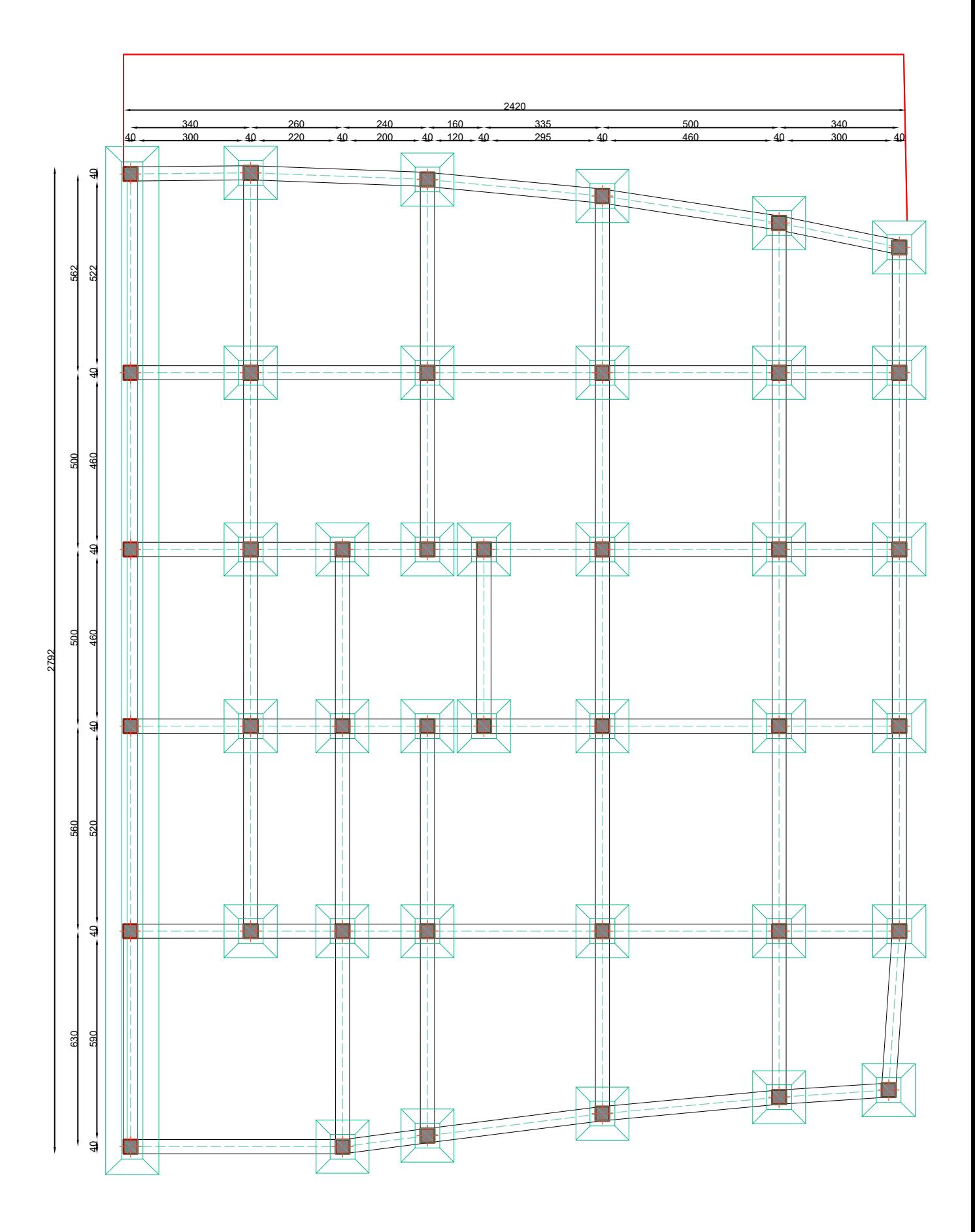

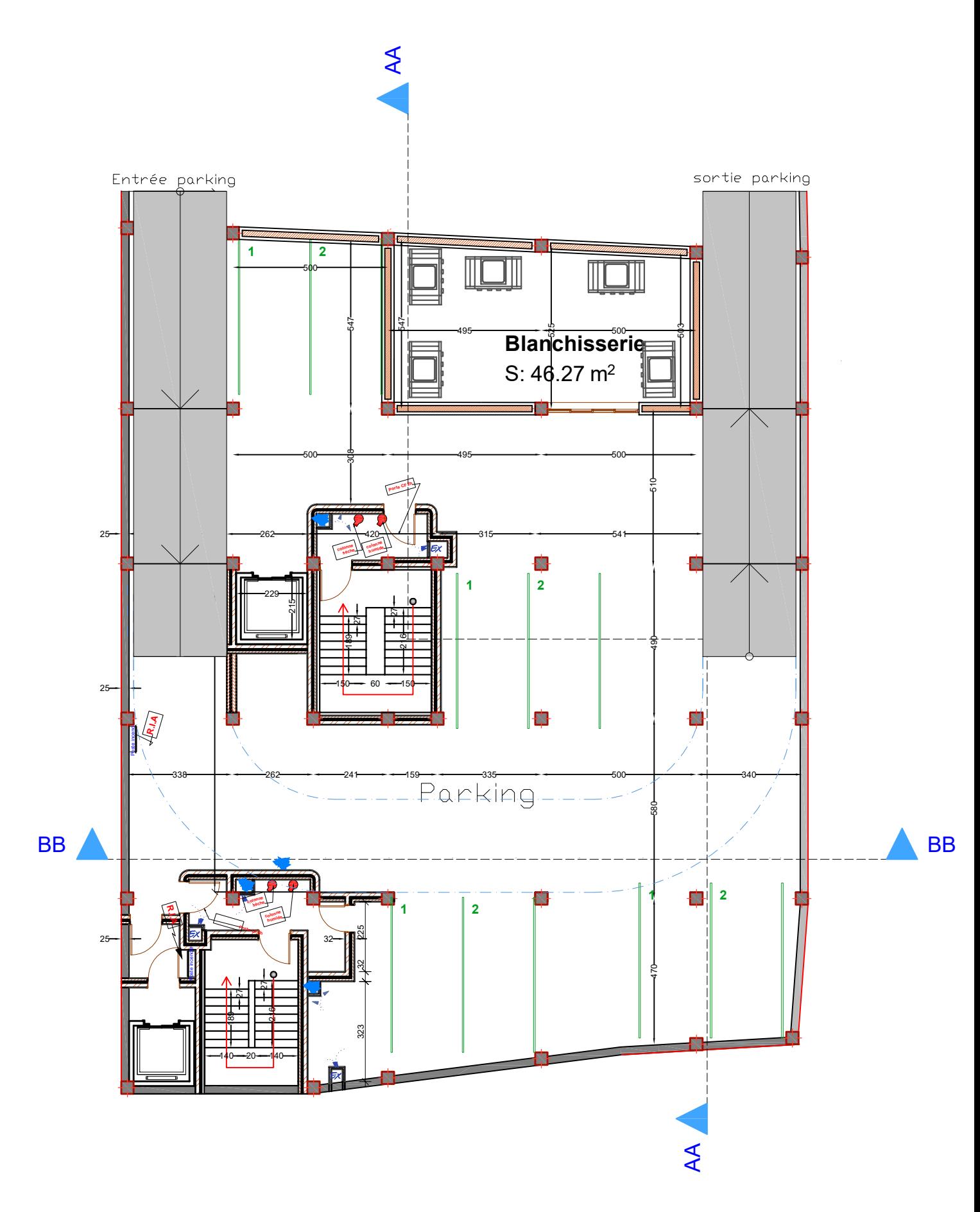

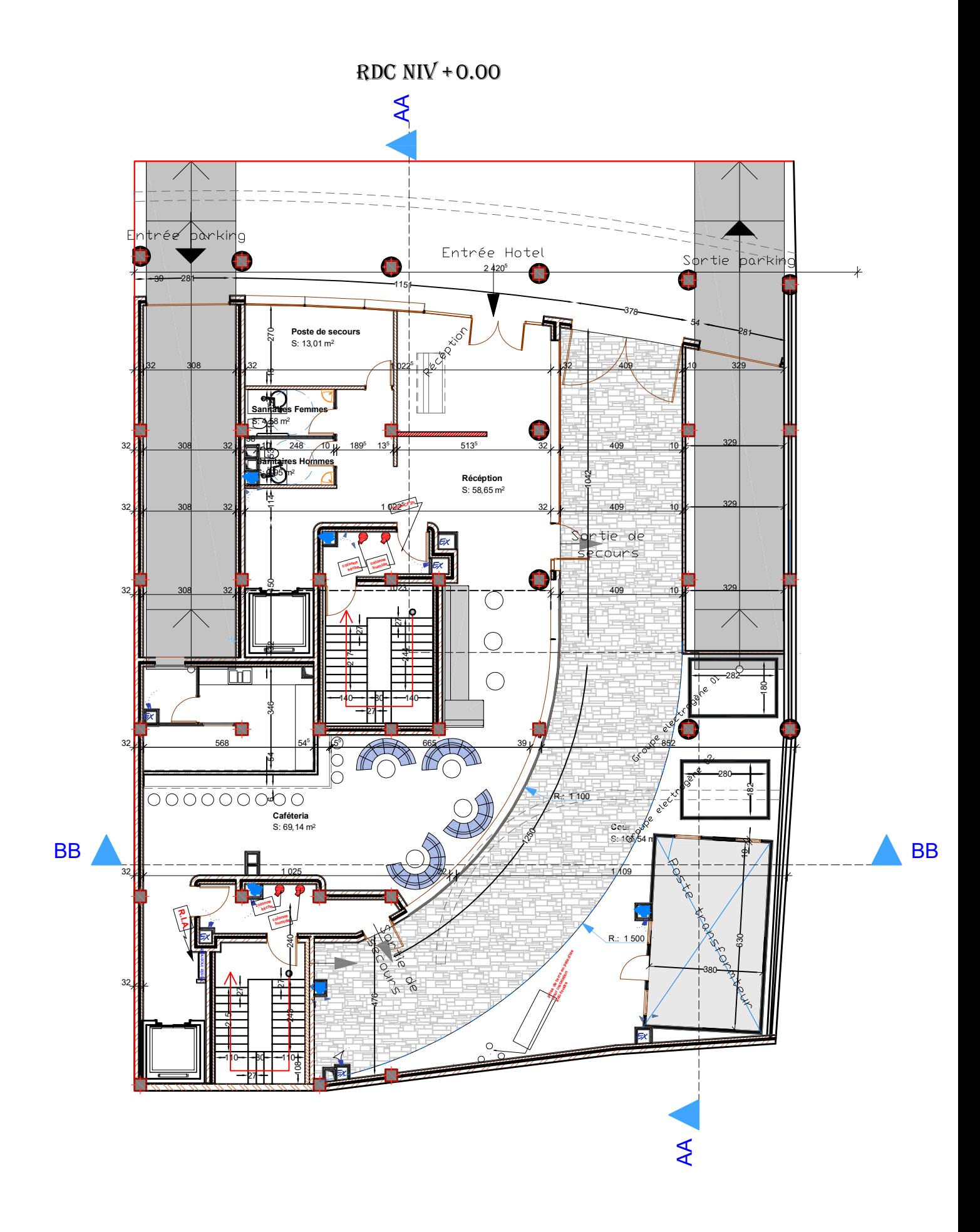

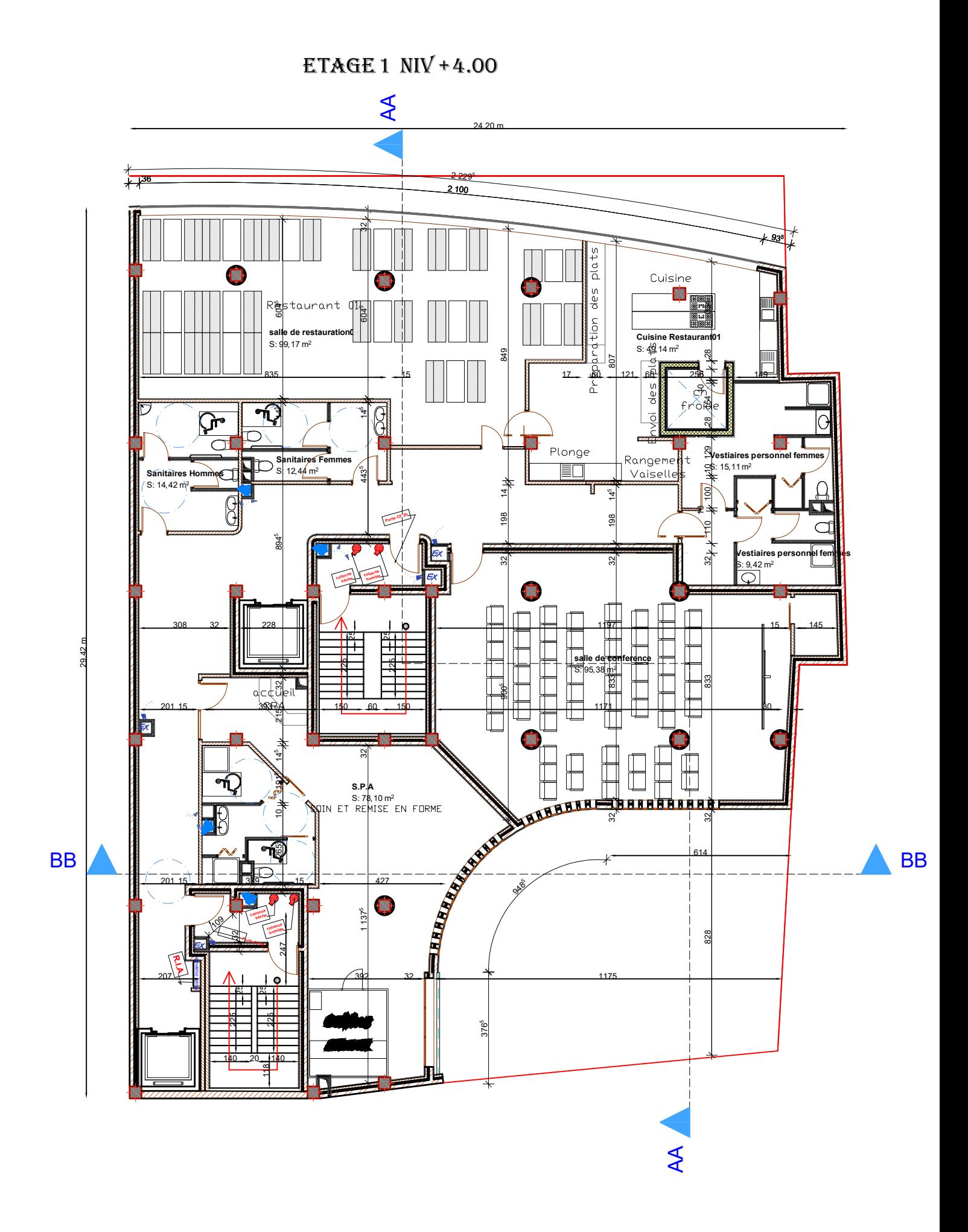

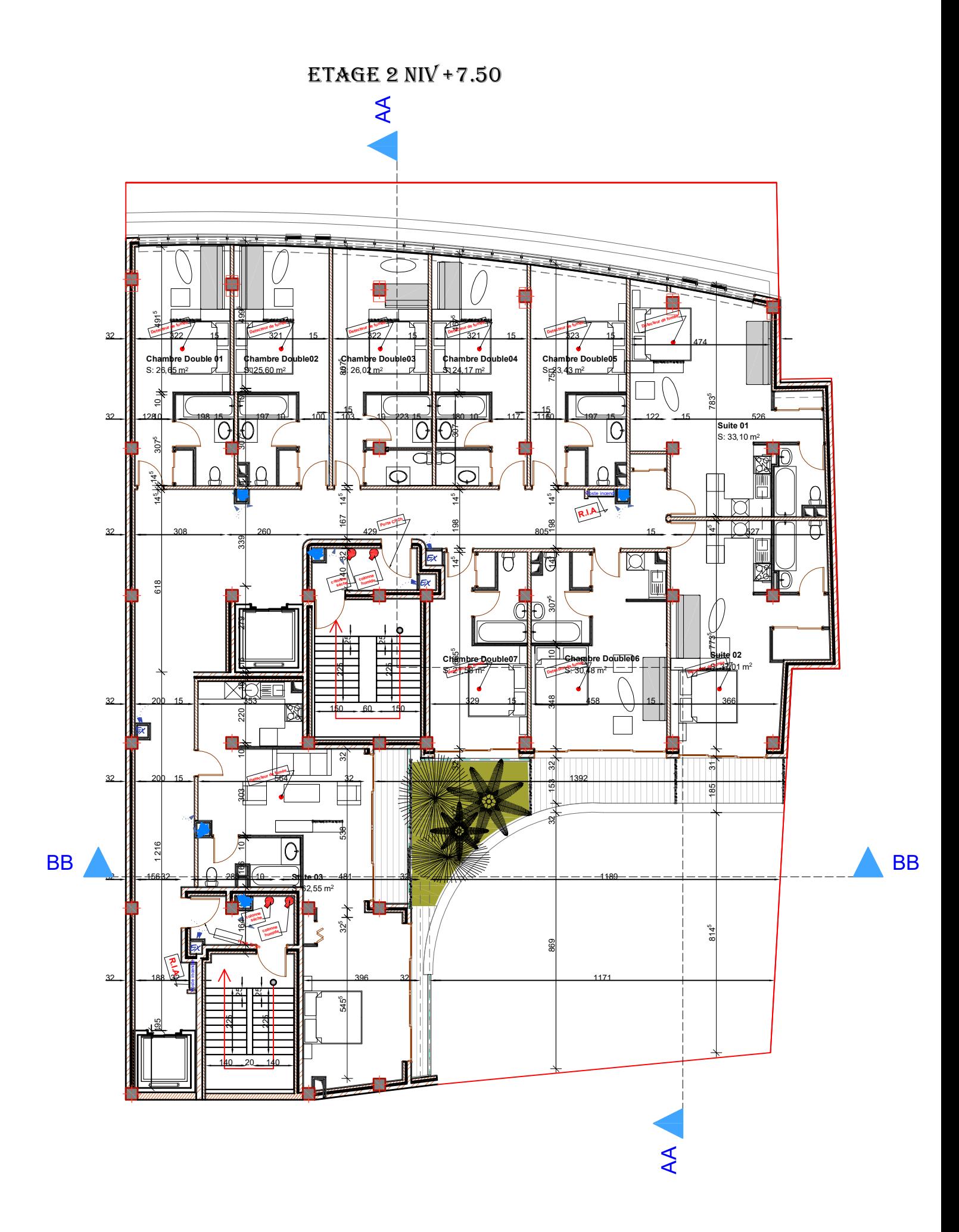

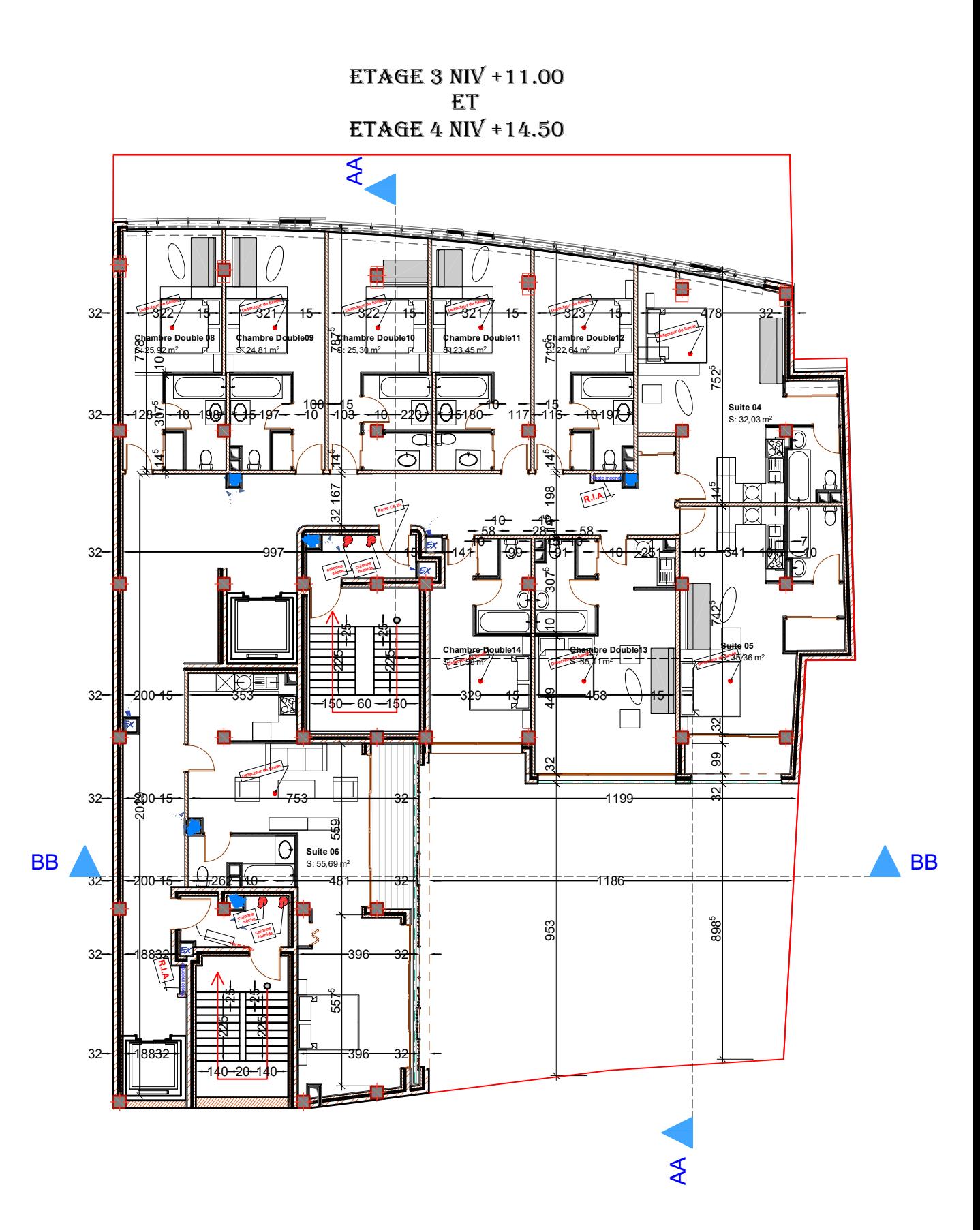

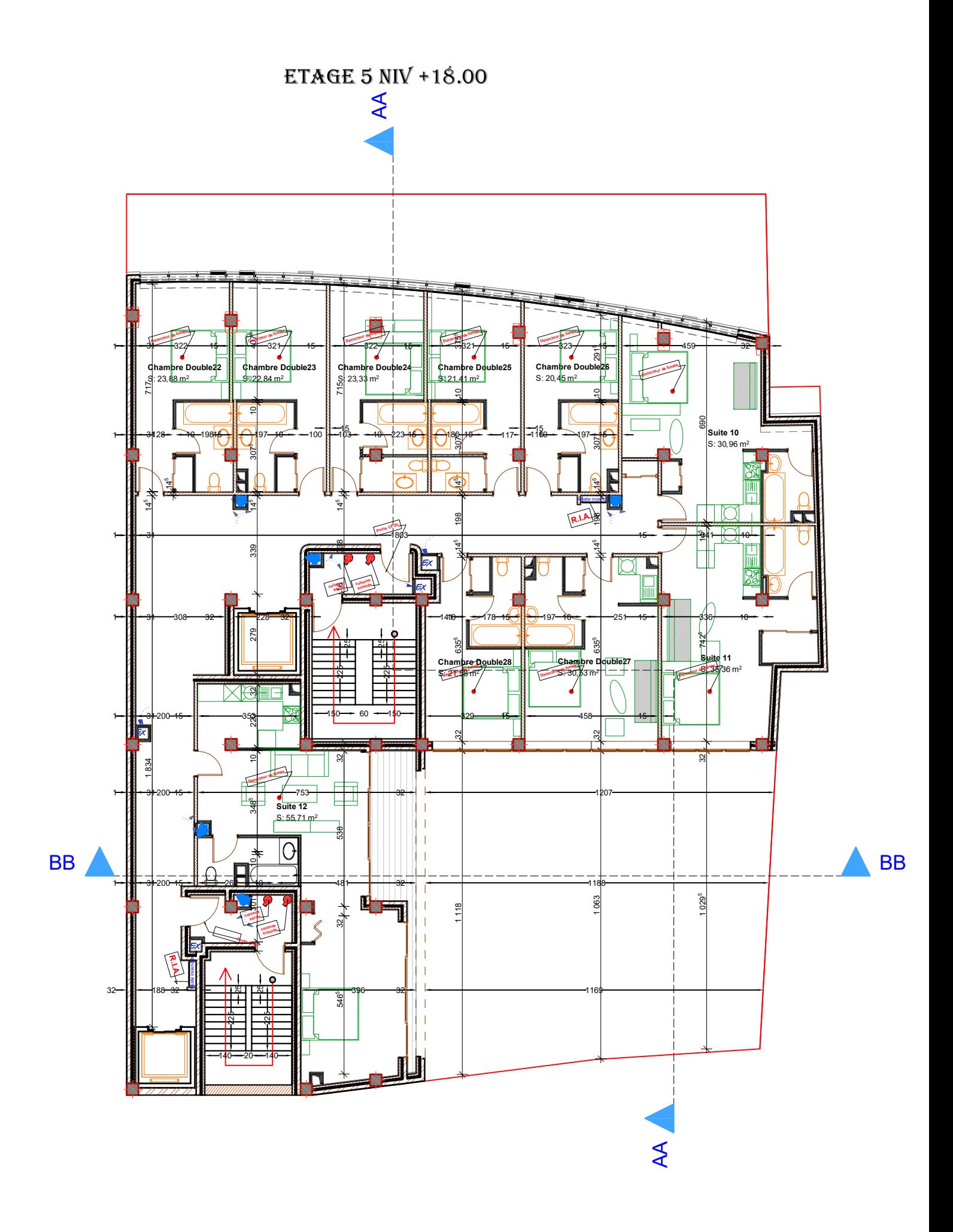

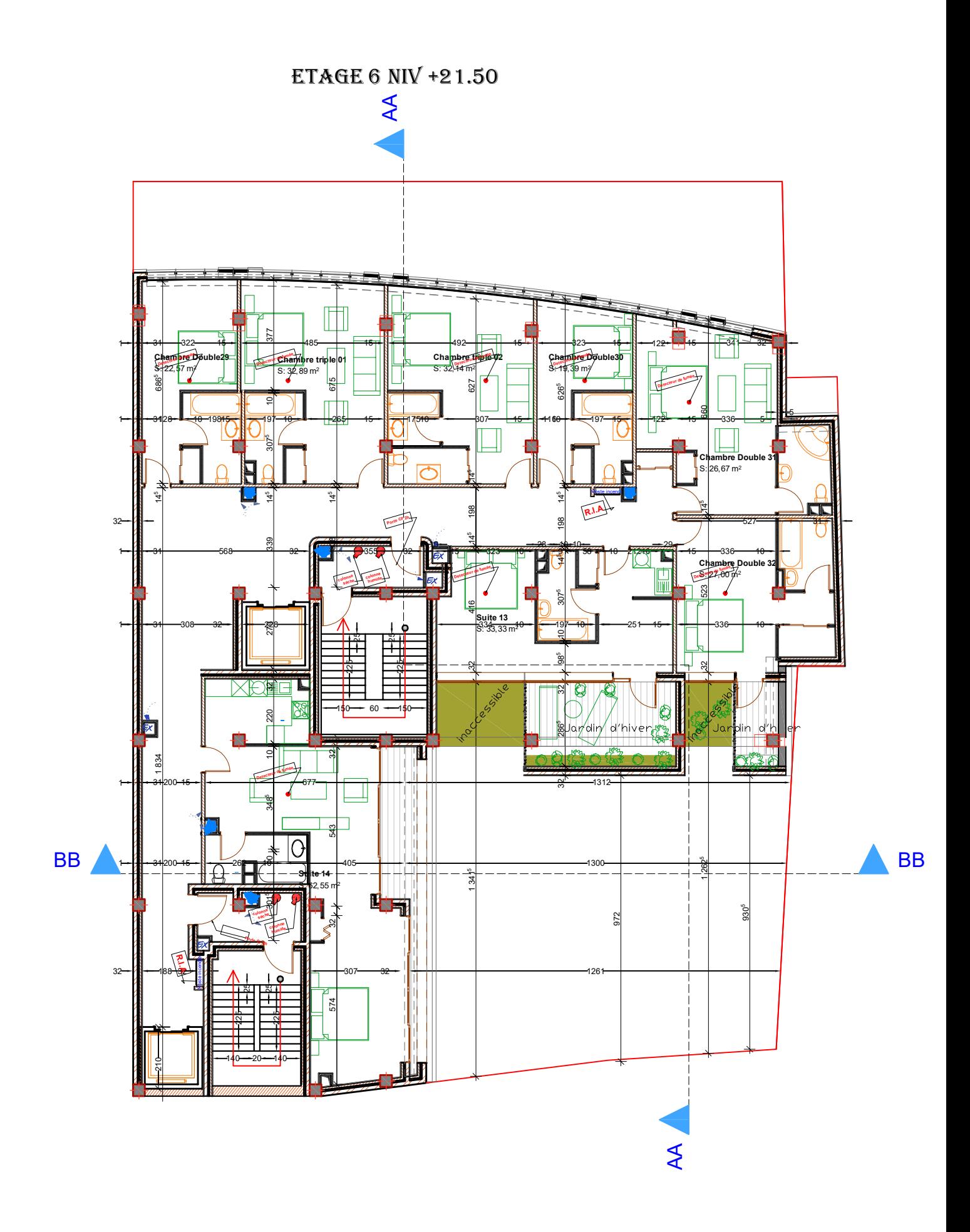

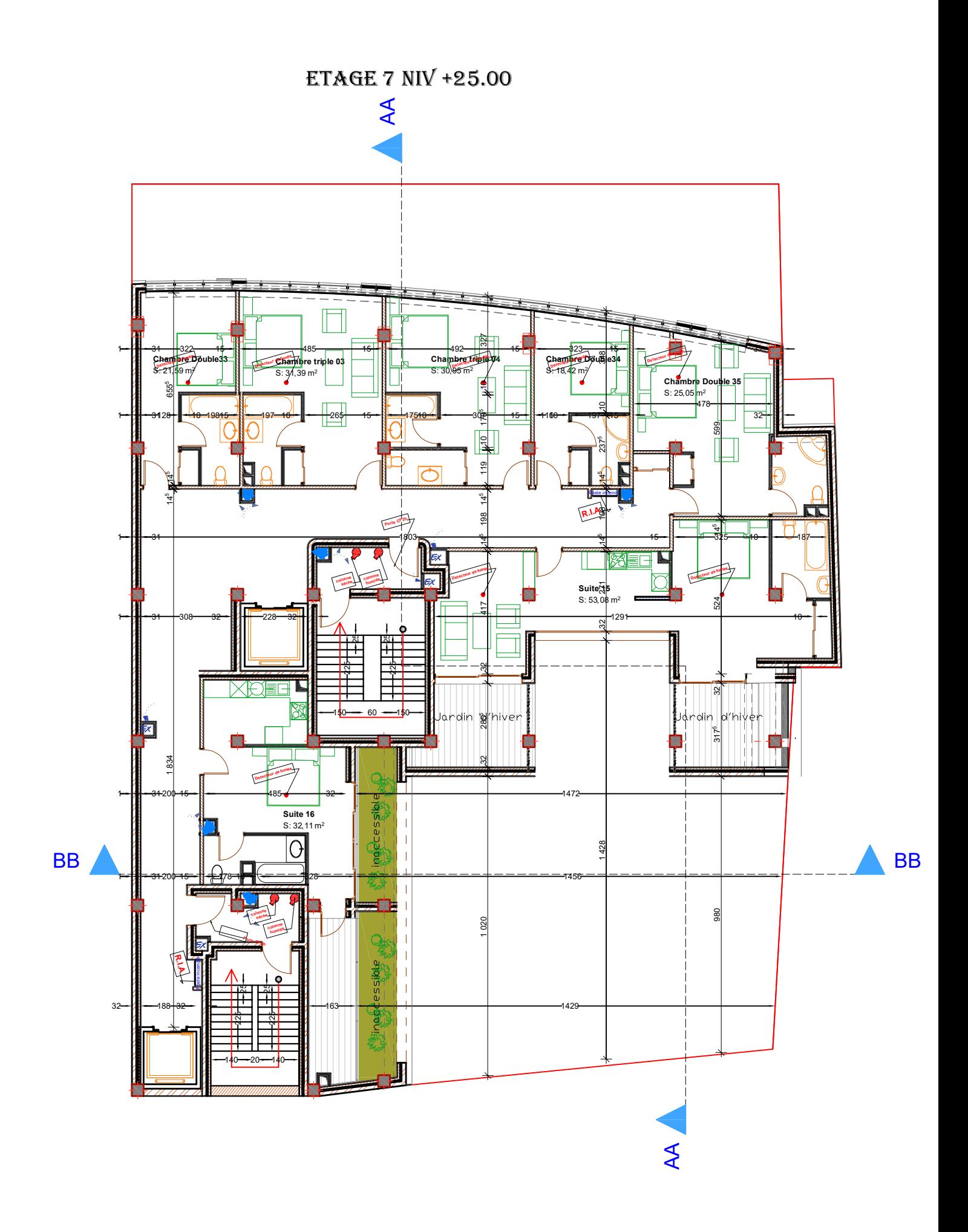

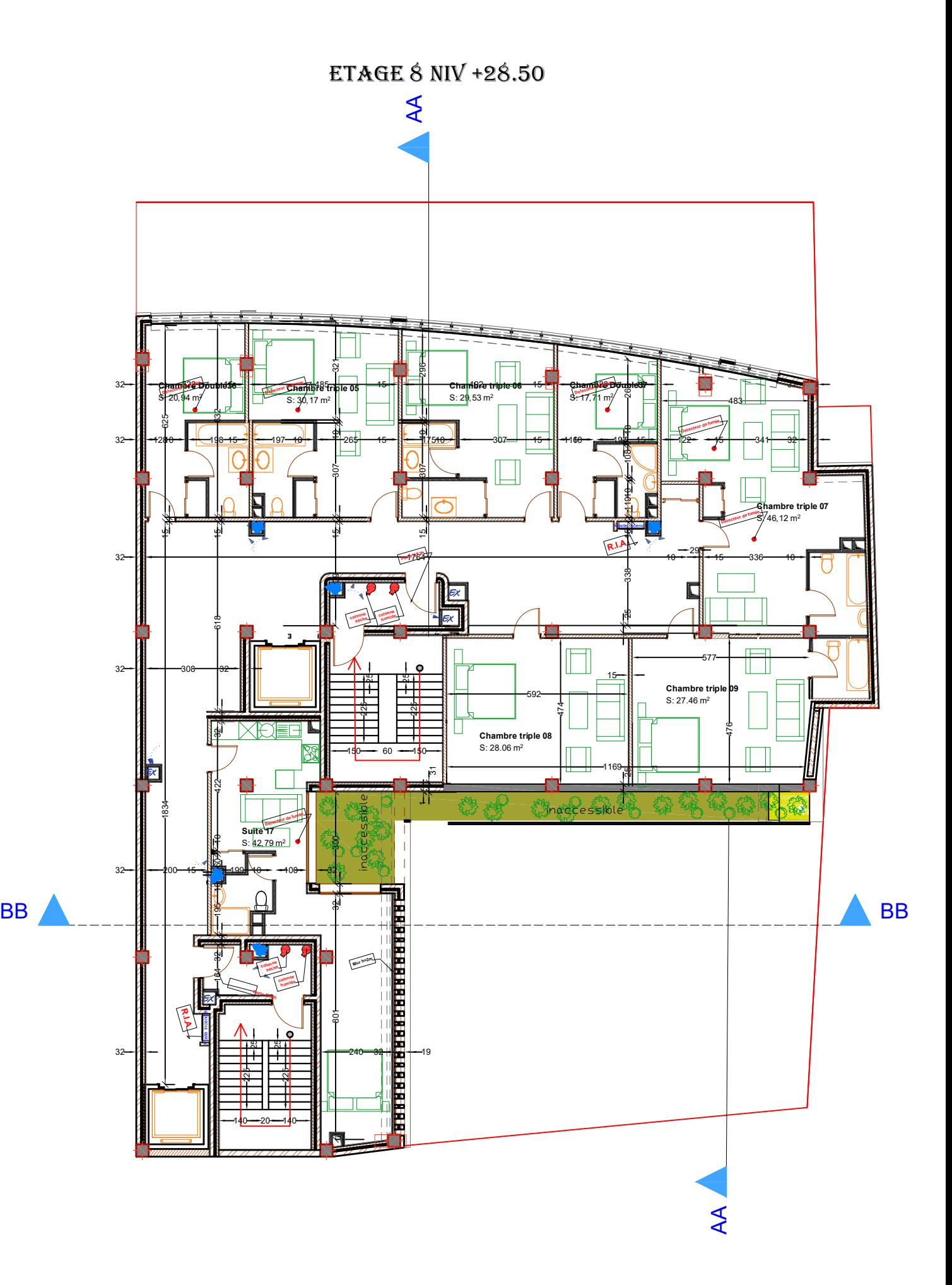

## $\blacktriangle$

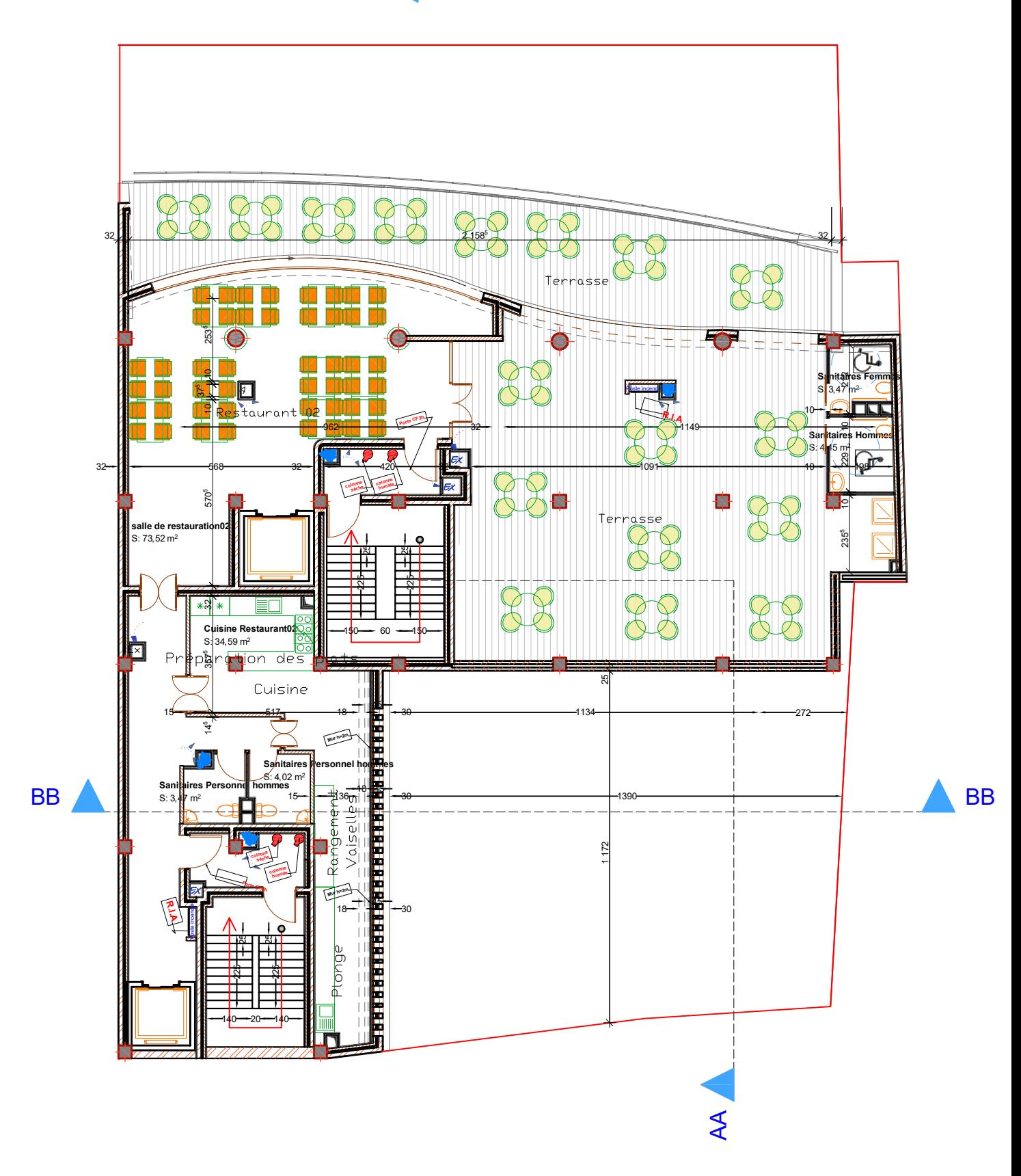

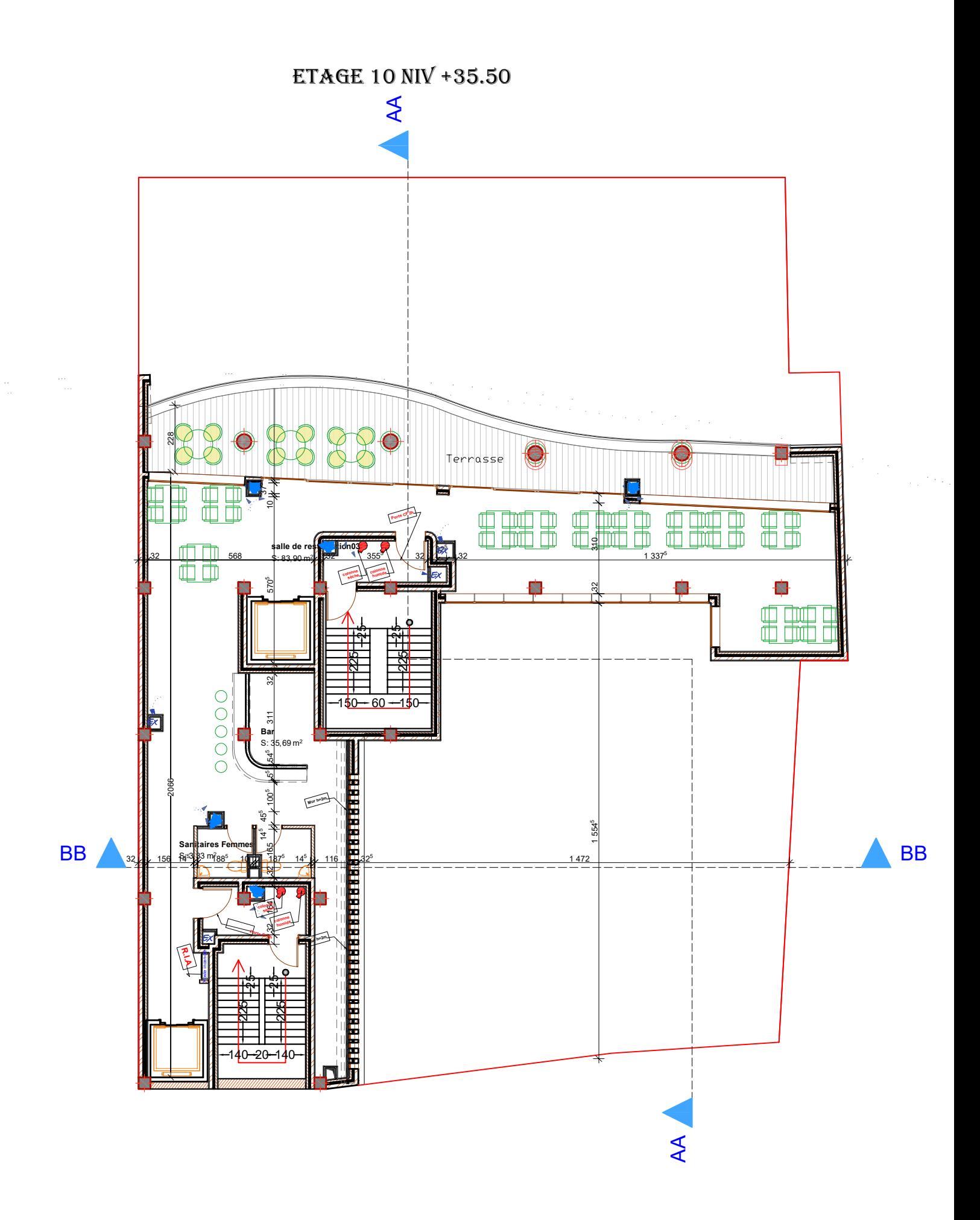

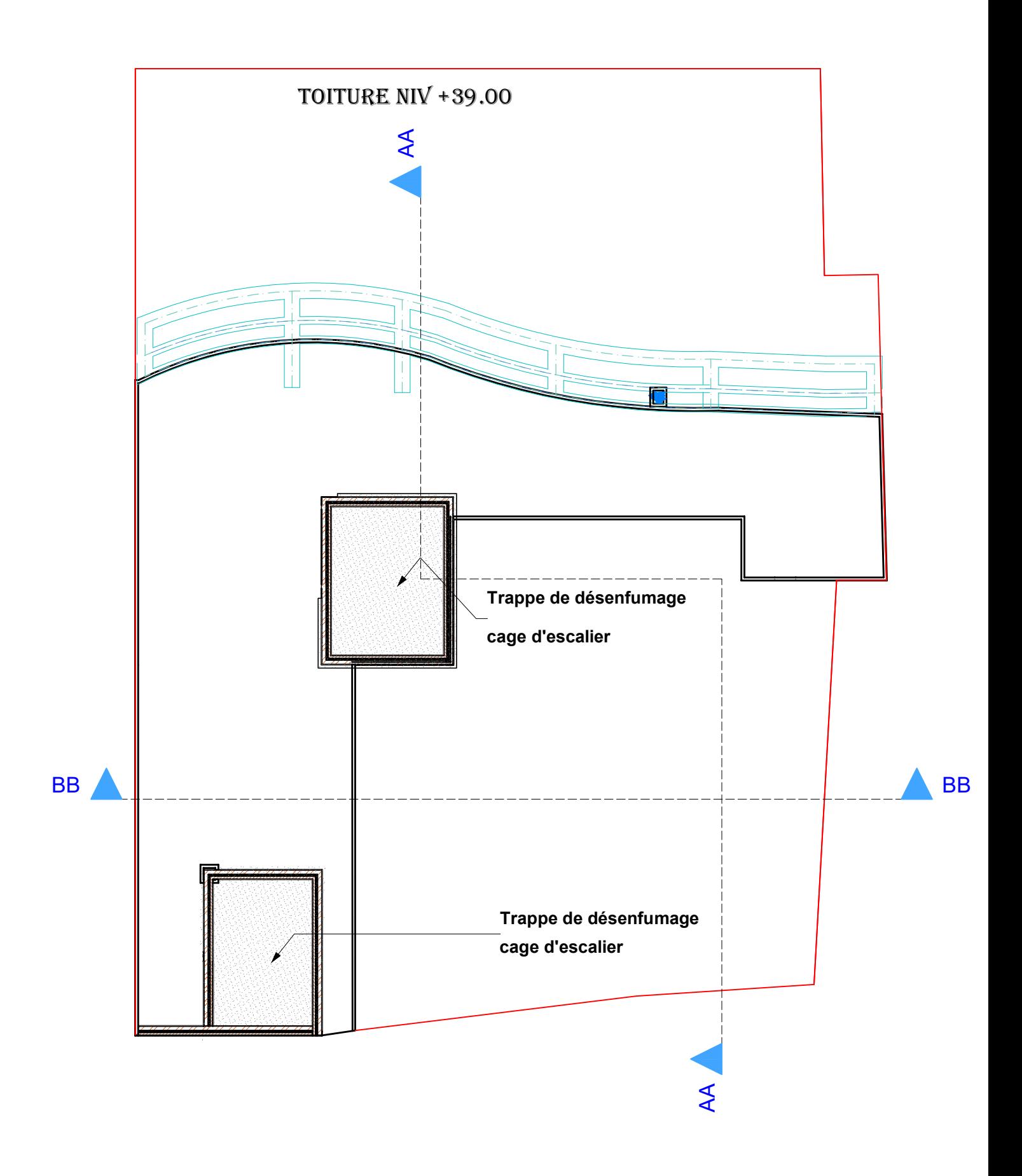

COUPE A-A

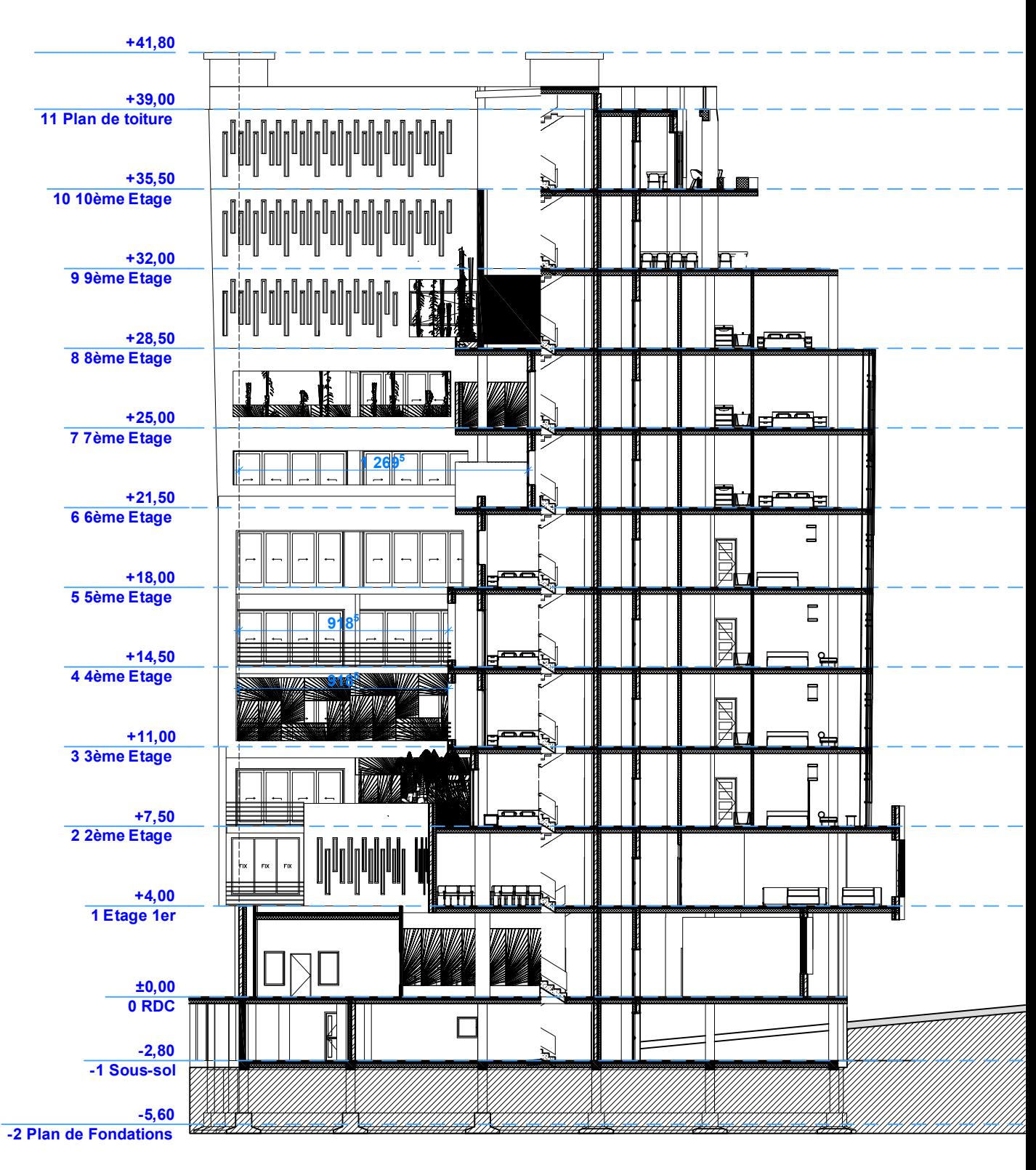

COUPE B-B

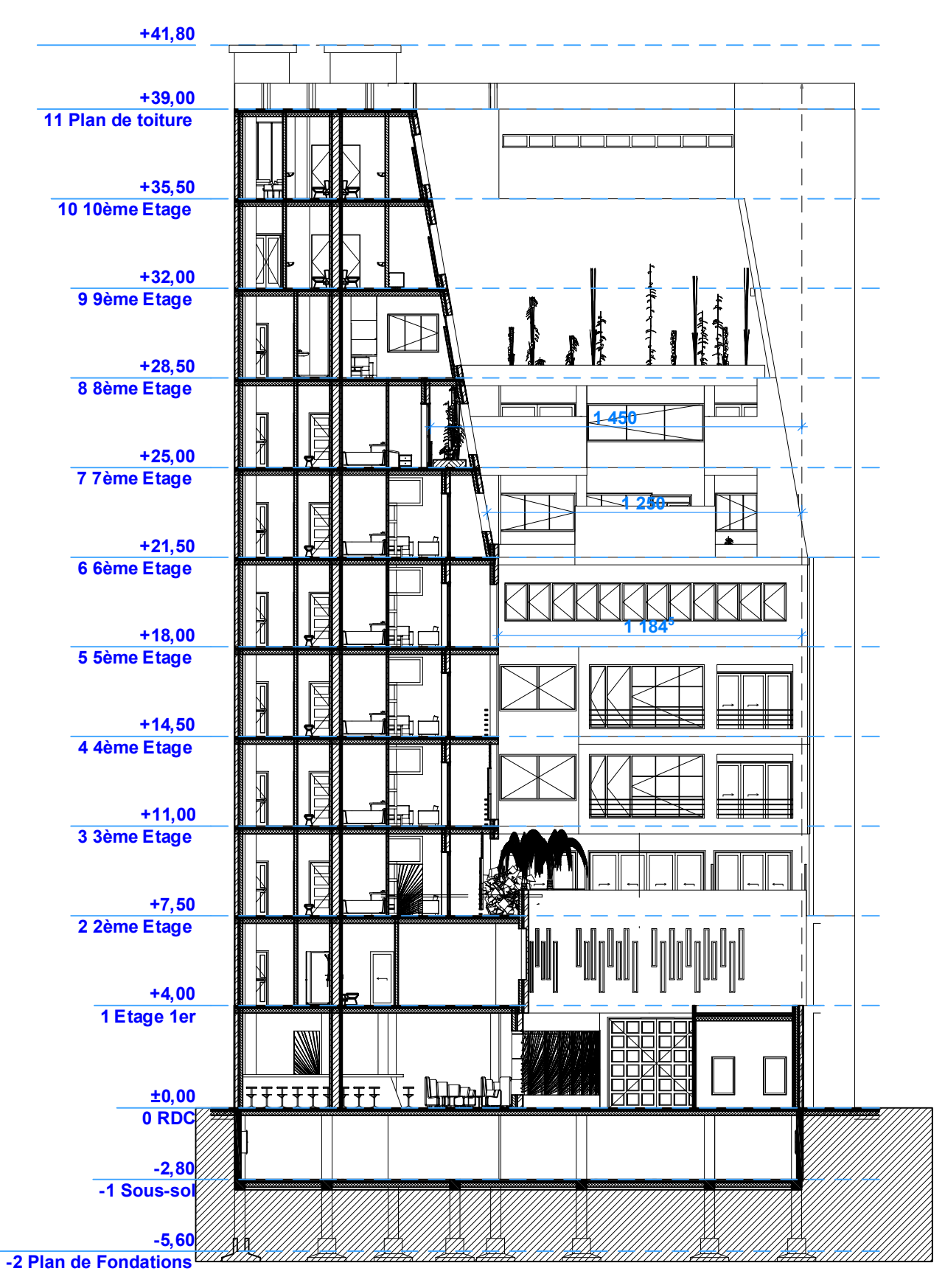

FAçADE COTé COURS

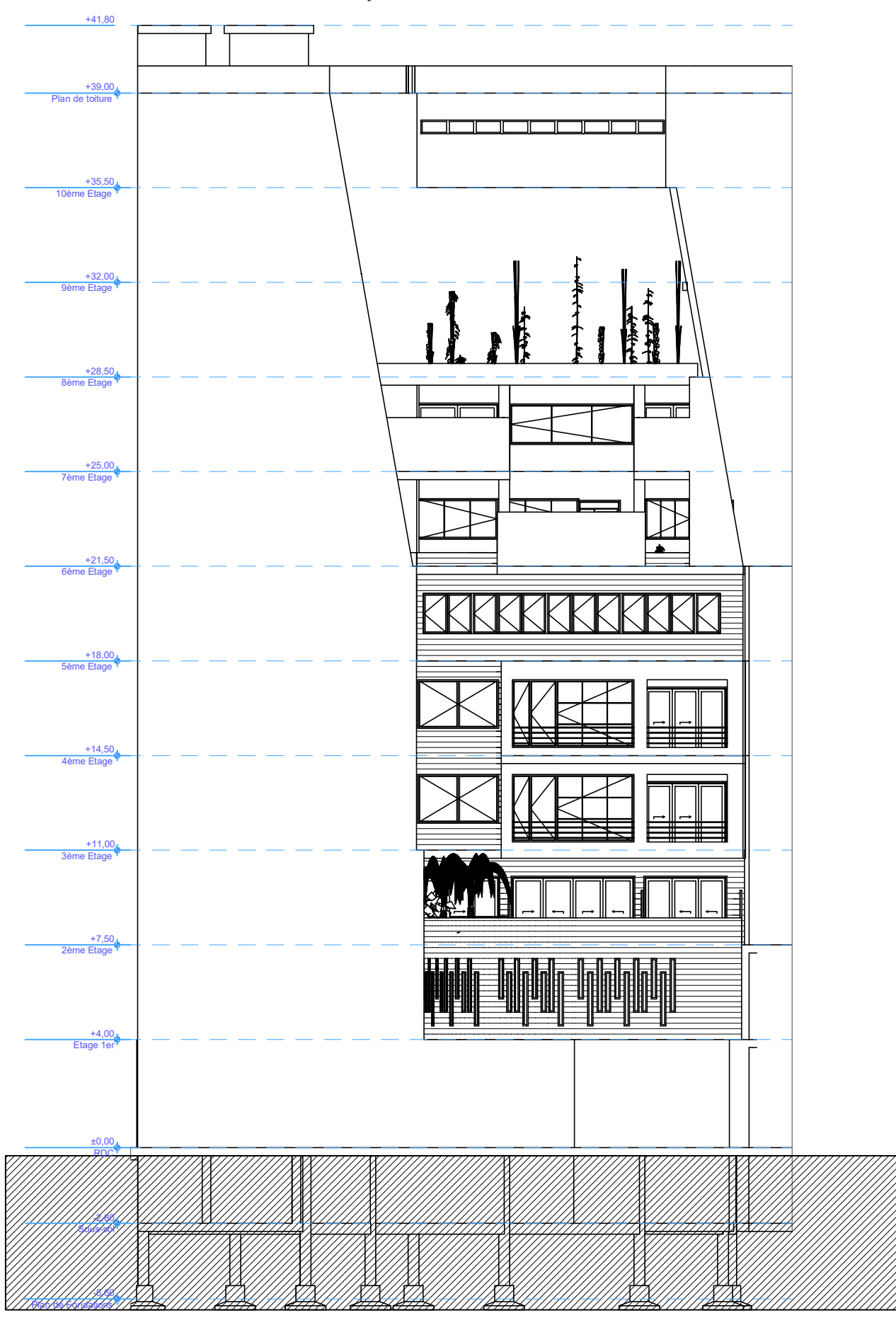

FAçADE PRINCIPALE

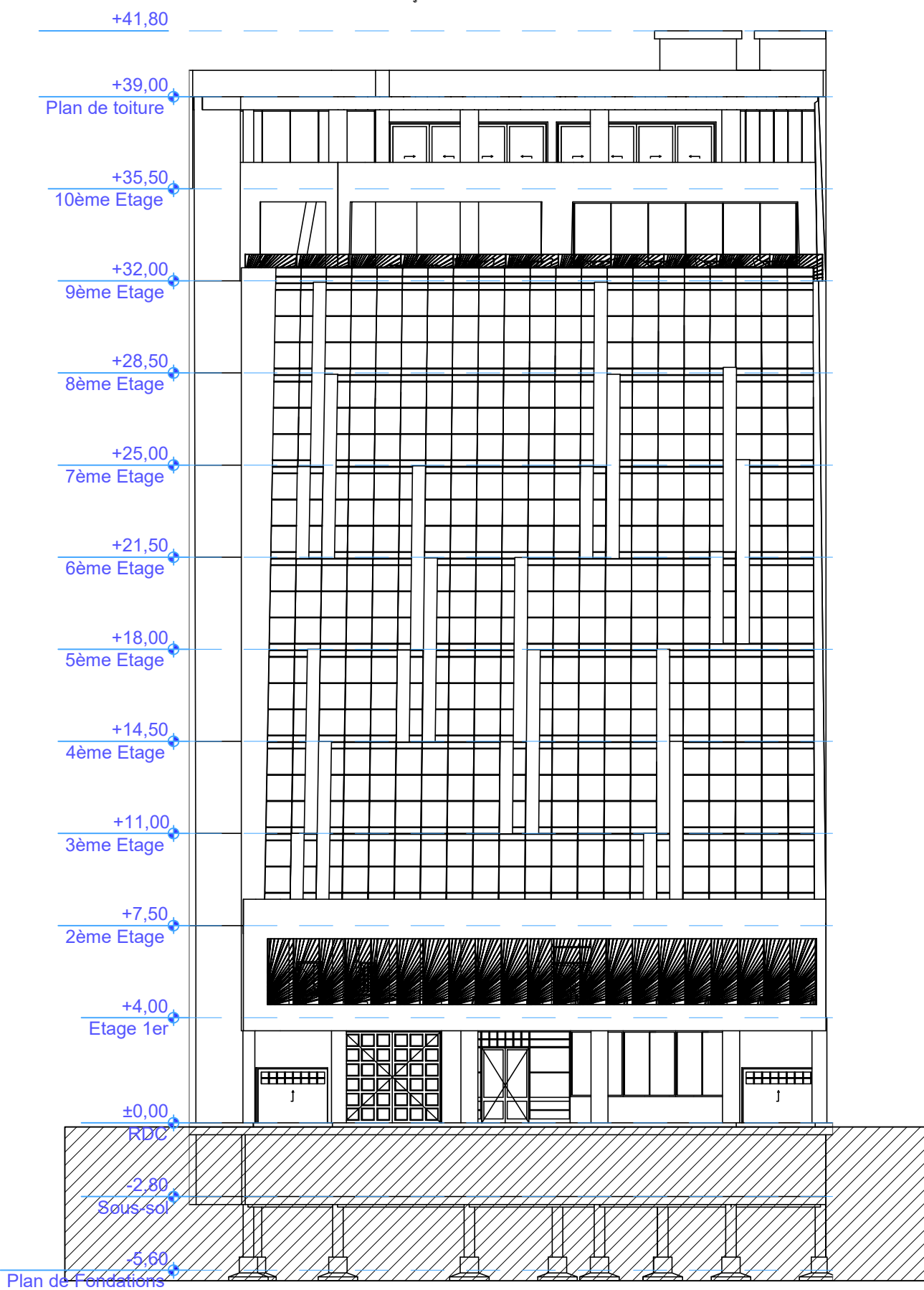